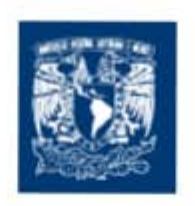

# Universidad Nacional Autónoma de México

# Facultad de Ciencias Políticas y Sociales

# Programa de Posgrado de Ciencias Políticas y Sociales

Maestría en Estudios en Relaciones Internacionales

## *Nuevas estrategias para la gestión e internacionalización de las PYMES mexicanas en la nueva economía*

Lic. Mariana Montiel Castellanos Tutor Dr. Carlos Levy Vázquez

Octubre 2007

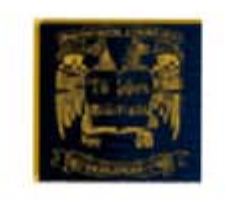

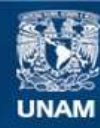

Universidad Nacional Autónoma de México

**UNAM – Dirección General de Bibliotecas Tesis Digitales Restricciones de uso**

#### **DERECHOS RESERVADOS © PROHIBIDA SU REPRODUCCIÓN TOTAL O PARCIAL**

Todo el material contenido en esta tesis esta protegido por la Ley Federal del Derecho de Autor (LFDA) de los Estados Unidos Mexicanos (México).

**Biblioteca Central** 

Dirección General de Bibliotecas de la UNAM

El uso de imágenes, fragmentos de videos, y demás material que sea objeto de protección de los derechos de autor, será exclusivamente para fines educativos e informativos y deberá citar la fuente donde la obtuvo mencionando el autor o autores. Cualquier uso distinto como el lucro, reproducción, edición o modificación, será perseguido y sancionado por el respectivo titular de los Derechos de Autor.

### **Índice**

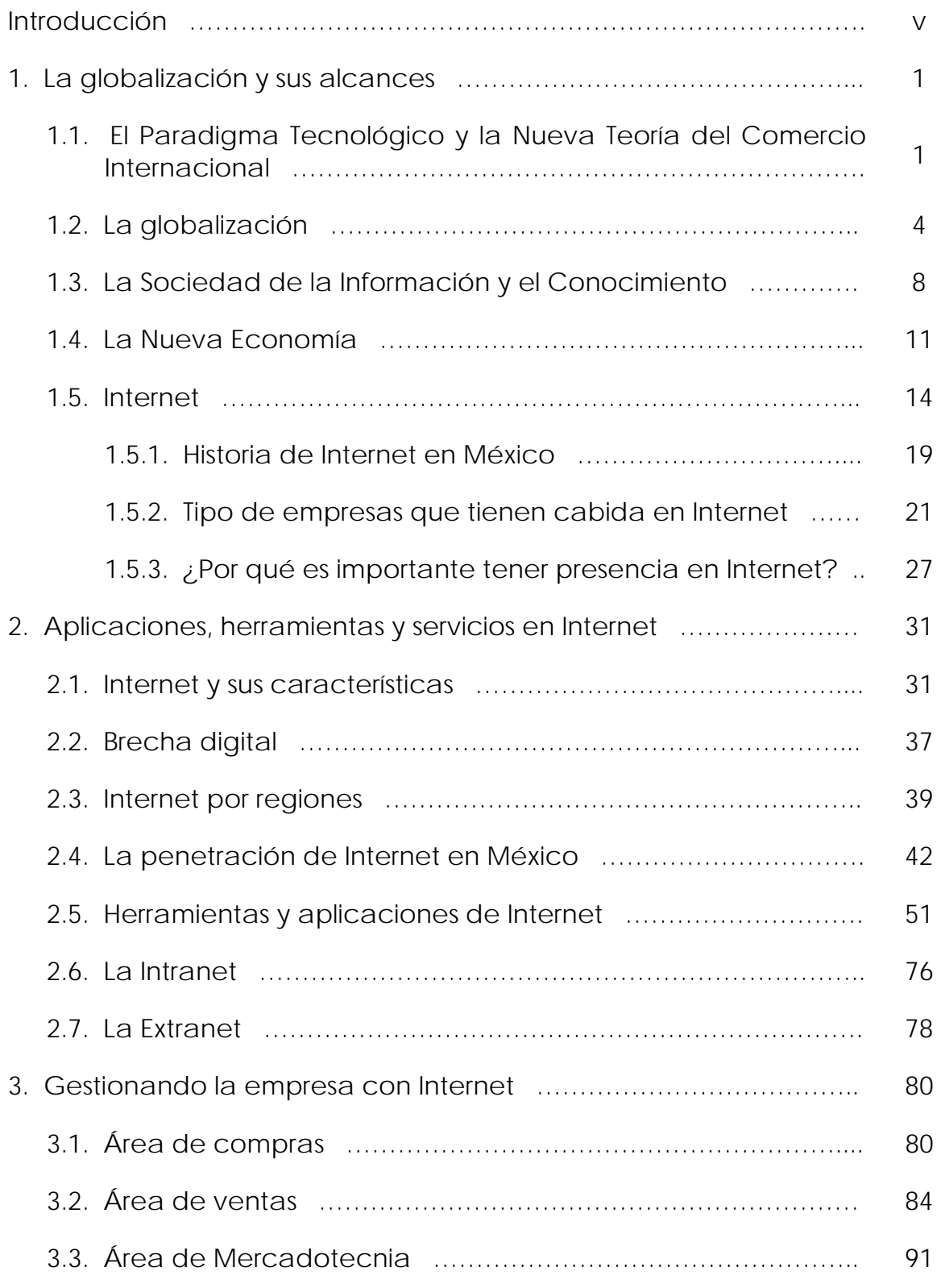

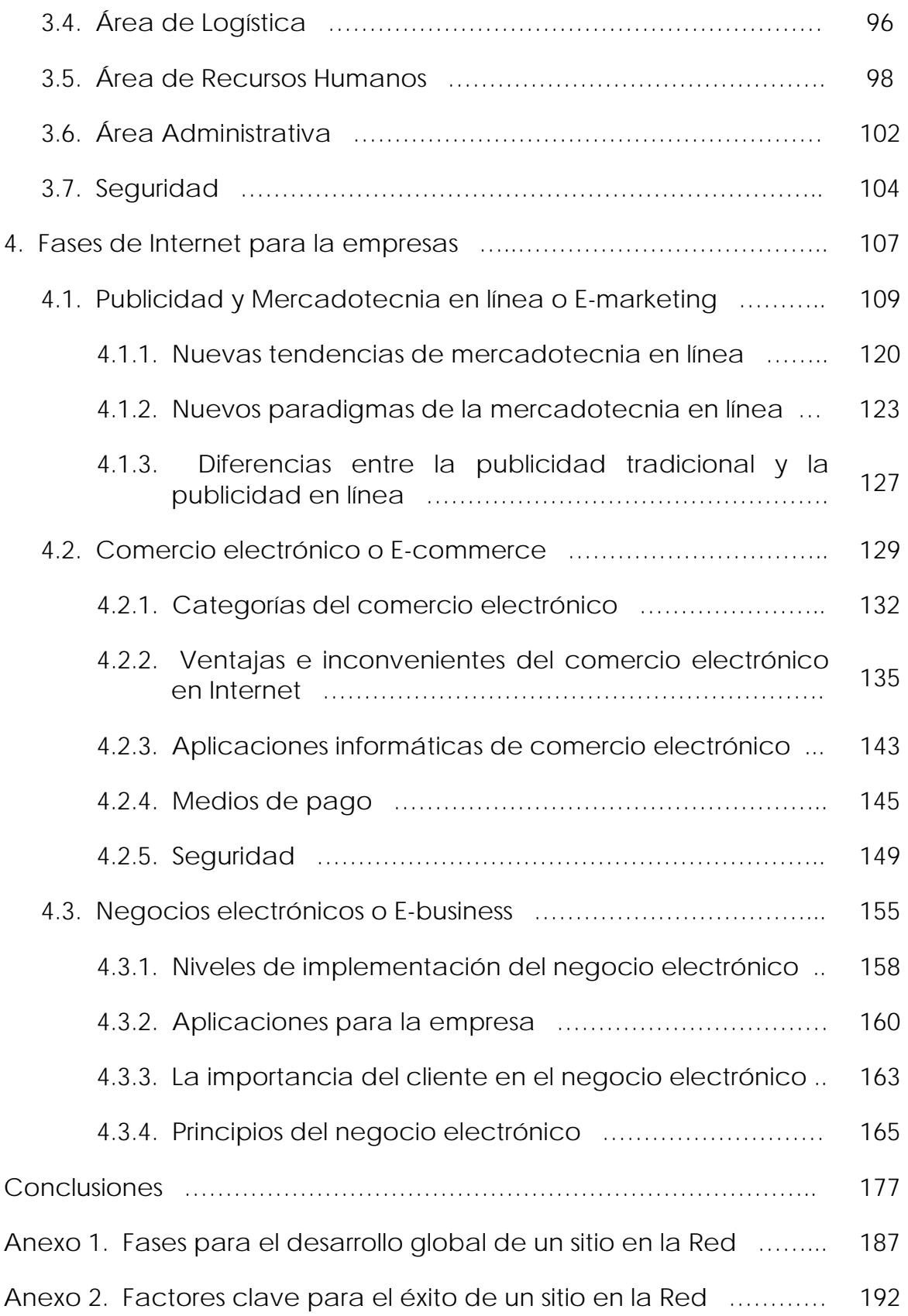

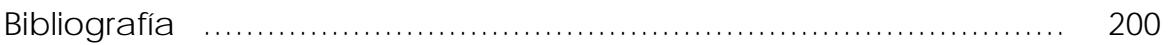

### **Gráficas y Tablas**

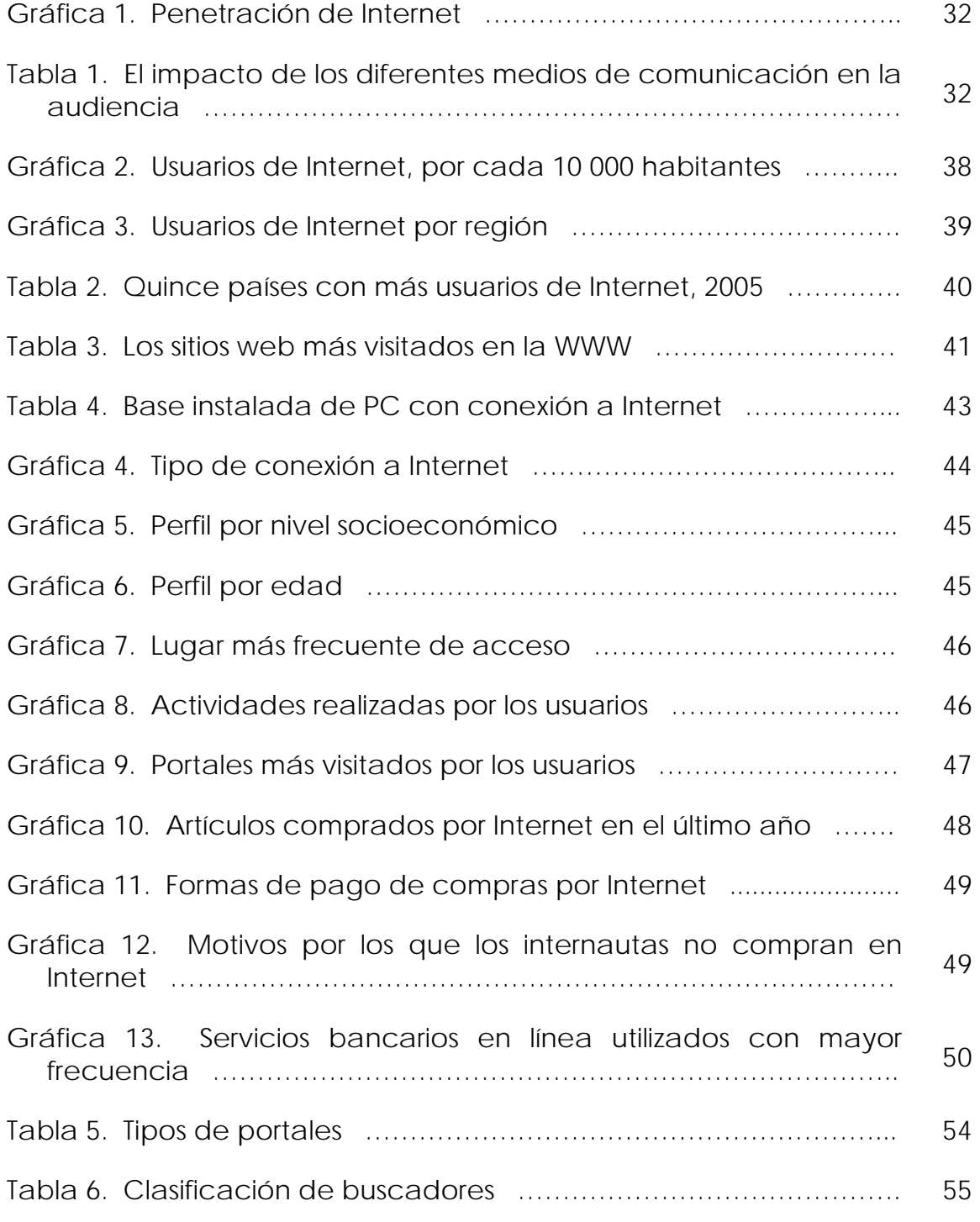

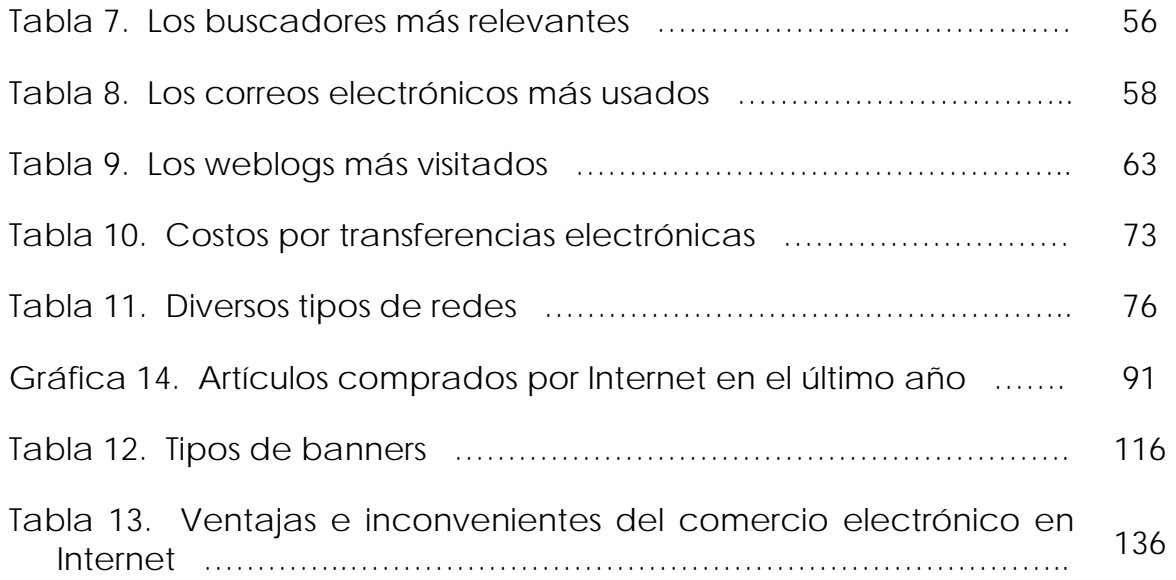

#### **Introducción**

El modelo de desarrollo económico actual, el neoliberal, ha incrementado en buena medida la participación de las economías en los mercados globales. Sin embargo, en algunos de los países en desarrollo, como es el caso de México, se ha observado que tanto los gobiernos como las empresas tienen capacidades limitadas para aprovechar los cambios generados por este modelo y por la globalización.

La apertura comercial que tuvo México a partir de la década de los ochentas trajo consigo muchas consecuencias, pero a primera vista lo que puedo decir es que a nivel empresarial la respuesta fue heterogénea: los ganadores fueron las grandes empresas; en contraste, las pequeñas y medianas empresas (PYMES), en general, salieron perdiendo, ya que ante la libertad para importar bienes finales e insumos muchas fueron desplazadas de las cadenas productivas.

Las PYMES mexicanas carecían de condiciones eficientes y altos niveles de competitividad para hacer frente a las empresas extranjeras. De tal manera, nos parece que hacer uso de Internet y las nuevas tecnologías ayudarían a las PYMES en su gestión e internacionalización, colocándolas en una situación más ventajosa, o por lo menos más competitiva ante un mercado globalizado.

Ahora bien, tras la explosión de Internet, nos encontramos en una fase de consolidación; aunque todavía queda un largo camino por recorrer para ver las utilidades que las nuevas tecnologías de la información aportan a las PYMES.

No se debe olvidar que otras revoluciones económicas, industriales o tecnológicas tardaron bastantes años más, tras su explosión, en facilitar modelos de negocio rentables para las empresas nacidas al calor de las nuevas formas de organizar, de hacer, de trabajar, de pensar, etc., motivadas por los importantes cambios consecuencia de dichas revoluciones.

Con el descubrimiento del nuevo protocolo de comunicaciones TCP/IP, base de la conexión de millones de ordenadores en esta telaraña mundial que es Internet, no hay duda de que se ha abierto la posibilidad de encontrar rápidamente la *información* que se demanda por parte de cualquier persona, cliente o empresa, así como la posibilidad de contrastar esa información, gracias a la interactividad, posibilidades de *comunicación*, de Internet. Por lo tanto, no cabe duda que algo ya está cambiando, y hará que cambien las personas, clientes y empresas del futuro.

Desde el punto de vista de la gestión empresarial, encontramos que en ese futuro las empresas tendrán un alto nivel de conocimiento de sus clientes, de sus competidores y de su mercado, sin embargo, también los clientes tendrán acceso a más información sobre los distintos productos que ofertan las empresas, por tanto será más difícil su fidelización; por otra parte, también otras empresas podrán aparecer más rápidamente desde cualquier punto del planeta, y atacar el mercado.

En este contexto, se hace cada vez más necesario cambiar la gestión de los negocios, persiguiendo la innovación, tratando de sacar la máxima eficacia a las nuevas tecnologías, como un medio (no como un fin; no se trata de comprar lo último, sino de buscar soluciones a necesidades concretas; en caso de duda es mejor implantar o probar nuevas herramientas de forma escalonada sin tener que arriesgarse a realizar una fuerte inversión sin retorno) para conocer mejor los clientes, interactuando con ellos. Asimismo se debe segmentar lo máximo posible a esos clientes, para conocer mejor su perfil, así se podrán retener mejor y eso ayudará a captar nuevos clientes (con ese mismo perfil) lo que también ayudará a realizar un seguimiento del grado de satisfacción que obtienen con los productos o servicios.

Los cambios también llegarán a la gestión de los procesos internos de la empresa, ya que para satisfacer las necesidades de los clientes, muchas veces se deberá cambiar el funcionamiento de algunas partes de la cadena de valor del negocio (suministro, venta y logística, entre otras). Por ello se debe gestionar la empresa, teniendo muy presente la información que suministran los clientes, qué buscan, qué problemas tienen con las soluciones actuales en el mercado, etc.

Así las cosas, la hipótesis central del presente proyecto de investigación es que México no cuenta con la estrategia adecuada para la gestión e internacionalización de sus PYMES, ante un mundo que cambia aceleradamente y la mejor estrategia para esto es el uso planificado e intensivo de las innovaciones tecnológicas como son Internet y el comercio electrónico, entre otros.

Las nuevas tecnologías de la información posibilitan una mejor organización de esfuerzos, mayor conocimiento de los clientes, delegar en las personas y aprovechar su talento, contar con una visión global para actuar local y globalmente, etc. Es decir, el uso planificado de estas nuevas tecnologías permitirá el acceso a un mercado multidimensional a un menor costo y con un mayor rendimiento operativo.

Cabe mencionar que el negocio en si no es la aplicación de estas nuevas tecnologías, sino su buen aprovechamiento para conseguir los objetivos arriba mencionados. Esto que parece tan obvio ha significado el fracaso de muchos proyectos en Internet.

Así las cosas, en el primer capítulo se busca dar un contexto general sobre la situación de este fenómeno conocido como globalización; así como sus implicaciones más cercanas: la sociedad de la información y el conocimiento y la nueva economía. Dentro de este contexto surge lo que es Internet, y su relación con las empresas.

En el segundo capítulo se aborda más a fondo el fenómeno de Internet y se mencionan algunas de sus características. Asimismo se hablará sobre la penetración de Internet en México y cuáles serían las herramientas y aplicaciones que más ayudarían a las empresas.

El tercer capítulo se ocupa de una mejor gestión empresarial por medio de Internet. Se explica la aplicación de Internet en áreas como compras, ventas, mercadotecnia, logística, recursos humanos y administrativas. Se demostrará de qué manera Internet ayudará a un fácil manejo de la empresa.

En el último capítulo lo que se busca es entender las fases de Internet para las empresas. Se habla de la mercadotecnia en línea (promoción a través de la red), del comercio electrónico (intercambio de bienes y servicios realizados a través de las tecnologías de la información y la comunicación), y por último de los negocios electrónicos (realización de cualquier tipo de actividad empresarial realizada por estas mismas tecnologías).

#### **1. La globalización y sus alcances**

#### **1.1. El paradigma tecnológico y la nueva teoría del comercio internacional**

Dentro de la presente investigación se abordaran temas como la globalización, la nueva economía e Internet, dentro de los cuales veremos que el cambio tecnológico es un factor crucial. Dicho factor nos remite al paradigma tecnológico y a la nueva teoría del comercio internacional, los cuales nos ayudarán a entender y aprehender la realidad en que vivimos.

Así las cosas, comenzaré con el paradigma tecnológico que nos ayudará a organizar la esencia de la transformación tecnológica actual en su interacción con la economía y la sociedad.

Christopher Freeman nos dice que: "un paradigma tecnoeconómico es un grupo de innovaciones técnicas, organizativas y gerenciales interrelacionadas, cuyas ventajas se van a encontrar no sólo en una nueva gama de productos y sistemas, sino en su mayoría en la dinámica de la estructura del coste relativo de todos los posibles insumos (inputs) para la producción. En cada nuevo paradigma, un insumo particular o conjunto de insumos puede describirse como el 'factor clave' de ese paradigma, caracterizado por la caída de los coste relativos y la disponibilidad universal. El cambio contemporáneo de paradigma puede contemplarse como el paso de una tecnología basada fundamentalmente en insumos baratos de energía a otra basada sobre todo en insumos baratos de información derivados de los alcances en la microelectrónica y la tecnología de las comunicaciones".1

Ahora bien las cinco características que distinguen a este nuevo paradigma tecnológico son:

- La información es su materia prima; son tecnologías para actuar sobre la información, no sólo información para actuar sobre la tecnología.
- La capacidad de penetración de los efectos de las nuevas tecnologías; puesto que la información es una parte integral de toda actividad humana, todos los proceso de nuestra existencia individual y colectiva están directamente moldeados por el nuevo medio tecnológico.

<sup>1</sup> Christopher Freeman, citado por Manuel Castells, *La era de la información. La sociedad red,* Vol 1, Siglo Veintiuno Editores, México, 1996, p. 87

- La siguiente hace referencia a la lógica de interconexión de todo sistema o conjunto de relaciones que utilizan estas nuevas tecnologías de la información.
- El cuarto, y relacionado con el anterior, se basa en la flexibilidad. Cuenta con una gran capacidad para reconfigurarse, un rasgo decisivo en una sociedad caracterizada por el cambio constante y la fluidez organizativa.
- La última, es la convergencia creciente de tecnologías específicas en un sistema altamente integrado, dentro del cual las antiguas trayectorias tecnológicas separadas se vuelven prácticamente indistinguibles. Así, la microelectrónica, las telecomunicaciones, la optoelectrónica y los ordenadores están ahora integrados en sistemas de información. <sup>2</sup>

Así las cosas, es importante comentar que el paradigma de la tecnología de la información no evoluciona hacia su cierre como sistema, sino hacia su apertura como una red multifacética; es poderoso e imponente en su materialidad, pero adaptable y abierto en su desarrollo histórico. Y por último, sus cualidades decisivas son su carácter integrador, la complejidad y la interconexión.

Tras conocer el paradigma tecnológico nos dimos a la tarea de buscar una teoría que lograra aprehender estos cambios, ya que la teoría clásica -del comercio internacional- se ha visto rebasada por ellos. Así es como encontramos a la nueva teoría del comercio internacional o teoría del comercio estratégico. Ésta cuestiona los presupuestos básicos de la teoría clásica y experimenta cambios sustantivos y novedosos tanto en sus fundamentos como en su desarrollo. La nueva teoría del comercio está muy apegada al paradigma tecnológico y cuenta con una mayor capacidad y flexibilidad para explicar los diversos tipos de flujos de comercio que se observan en la realidad con mayor precisión que la teoría clásica.

La teoría clásica está basada en el modelo formal de las ventajas comparativas, según el cual cada economía se especializa según la dotación de factores en mercados caracterizados por la competencia perfecta. La teoría del comercio estratégico ha formalizado modelos teóricos que ponen de manifiesto la importancia que tiene para el comercio internacional la competencia imperfecta, las economías de escala, la investigación y el desarrollo, las innovaciones tecnológicas, la inversión extranjera y otros procesos acumulativos. Asimismo, los agentes

<u>.</u>

<sup>2</sup> Ibíd., pp. 88-89

económicos toman sus decisiones bajo un ambiente de incertidumbre, los flujos de información son imperfectos, puede existir movilidad de factores entre países, e imperfecta movilidad de lo mismos dentro de cada país.3

Esto conlleva a la existencia de tecnologías diferentes entre países y a la utilización de éstas como elementos estratégicos: las empresas y los gobiernos pueden aprovecharse de estos factores y actuar estratégicamente en los mercados internacionales en los que la competencia es imperfecta. Estos mercados ofrecen a las empresas la oportunidad de extraer ventajas oligopolísticas y a los gobiernos la oportunidad de mejorar los niveles de renta o de equilibrar la balanza comercial. Además, al asumir que algunos sectores económicos son más importantes que otros para el conjunto de la economía, la nueva teoría del comercio justifica la adopción de políticas industriales y de políticas comerciales proteccionistas para favorecer a algunos sectores que pueden generar mayores rendimientos a largo plazo o exterioridades positivas para el resto de la economía (se habla de un Estado promotor del mercado interno por medio de la política comercial estratégica).4

Ahora bien, se puede decir que Paul Krugman es, sin duda, el máximo exponente contemporáneo de esta nueva teoría. Krugman mencionará que el sistema económico mundial está enfocado en una economía global y de mercado abierto, con una producción flexible, alta movilidad de los factores financieros y la competitividad de los factores estratégicos.5 Comentará que todo esto se ha generado gracias a la globalización e interdependencia de los mercados, al cambio continuo y rápido y a la revolución tecnológica, siendo ésta una era del conocimiento y de la información.

Así las cosas y a modo de síntesis podemos decir que la nueva teoría trata de analizar el comportamiento actual del comercio internacional a la luz de las nuevas variables de la economía internacional y ha establecido parámetros para que los países desarrollen políticas comerciales, tecnológicas e industriales. Esta teoría está enfocada hacia el desarrollo de la tecnología como política estratégica y de mercado, generando en

<sup>3</sup> Ignacio Martínez, "El desarrollo tecnoindustrial y su impacto en la economía mundial" en *Relaciones Internacionales,* CRI / FCPYS / UNAM, julio-septiembre de 1996, no 71, pp. 62-63

<sup>4</sup> Ídem.

<sup>5</sup> Paul Krugman, *Una política comercial estratégica para la nueva economía internacional*, FCE, México, 1991, pp. 15-23

el país productividad y especialización y por parte de las empresas, competitividad y ventajas comparativas dinámicas.6

#### **1.2. La globalización**

<u>.</u>

Ahora bien, para entrar de lleno en materia retomaré un proceso que influye en todas y cada una de las cosas que se abordan en la presente investigación, la *globalización*. Ésta es una palabra ambigua, pero nos permite acercarnos a los riesgos y a las oportunidades que nos esperan en este siglo.7

En una primera aproximación me parece acertado comentar que el surgimiento en el mundo anglófono del término *global* en los años setenta y su posterior extensión pretendieron dar cuenta de la existencia de un conjunto de procesos interrelacionados que se manifestaban a escala mundial. Es decir, lo *global* se refería tanto al ámbito geográfico (el globo terráqueo, el planeta) como a ámbitos materiales conexos (políticos, económicos, sociales, culturales, etcétera).

Durante los años setenta y ochenta los procesos de cambio en estos ámbitos experimentan una expansión geográfica y una intensificación material derivada de la velocidad con que se presentan y del impacto que causan en los actores y estructuras de la sociedad internacional. La expansión geográfica y la intensificación material se refuerzan mutuamente hasta difuminar los mecanismos de causa y efecto existentes entre ambas tendencias. La mundialización y la interrelación de procesos se muestran así indisociables la una de la otra, ambas resultantes y desencadenantes al mismo tiempo de la globalización. Así, ésta podría ser definida como la progresiva transformación de un conjunto de procesos sociales interrelacionados (económicos, políticos, culturales, medioambientales) cuya intensidad aumenta y se manifiesta en una escala geográfica que tiende a ser mundial.

<sup>6</sup> Ibíd., p. 16. El Estado frente a otros países presenta algunas ventajas comerciales, las cuáles son llamadas ventajas comparativas que se dividen en *ventajas estáticas*, donde el crecimiento económico del país descansa en la mano de obra barata y *ventajas dinámicas* que favorecerán el aumento del valor tecnológico agregado.

<sup>7</sup> La presente investigación evita participar de la discusión académica acerca de si lo que en el presente observamos es un proceso de mundialización, planetarización o globalización.

El Dr. Edmundo Hernández-Vela nos dirá que es más acertado hablar de mundialización8 (ya que este concepto viene del francés *mondialisation*, y del inglés *globalization*); y se entiende a ésta como un "proceso permanente, continuo e incrementadamente complejo, inherente a la humanidad y por lo tanto característico de su evolución y desarrollo, de extensión y generalización creciente y progresiva a todo el mundo de fenómenos y sucesos de naturaleza eminentemente humana de muy diversa índole conforme van surgiendo en alguna parte del planeta. Esta cuestión ha alcanzado enorme notoriedad y significación debido a la aceleración e intensificación que le han imprimido los recientes adelantos científico-tecnológicos, muy especialmente los avances alcanzados en los campos de la informática y las telecomunicaciones, y que se manifiesta esencialmente en la pretendida existencia formal de un mercado libre mundial y una sociedad de la información del mismo rango, e influye en la conducta, las relaciones y la toma de decisiones, políticas y acciones de los sujetos de la sociedad internacional"<sup>9</sup>

Como acotación al margen cabe aclarar que pese a opinar que el término de mundialización es más incluyente, utilizaré el de globalización debido a que es el más usado en todos los textos analizados y dentro del argot de política internacional.

Ahora bien, el origen histórico de esta transformación necesariamente se remonta en el tiempo hasta los primeros contactos entre sociedades geográficamente distantes. No existe un acontecimiento que por sí solo haya dado inicio a este fenómeno en un momento histórico preciso.10 Lo que si podemos definir es el origen del neologismo; y éste data de finales de los años sesenta. Tiene su origen en dos diferentes ámbitos disciplinarios: el de las ciencias de la comunicación y en el de los estudios estratégicos. En el primero caso, Marshall McLuhan, profesor de la Universidad de Toronto que habría de ejercer una gran influencia en los medios académicos durante la década siguiente acuñó la expresión de *aldea* 

<sup>8</sup> El Doctor Hernández–Vela nos dirá que se entiende por globalización a los "fenómenos de naturaleza o base física que abarcan todo el globo terráqueo, como el de las telecomunicaciones, la informática y las redes de información. Término inapropiado para referirse a los proceso de carácter eminentemente social de tendencia, alcance o extensión mundial, como el uso y contenido de las propias telecomunicaciones y redes de información, incluyendo Internet", en *Diccionario de Política Internacional*, Editorial Porrúa, Sexta Edición, México, 2002, p. 501

<sup>9</sup> Ibíd., p. 675. Nos dirá dentro de la misma línea que "el gran mundializador de la actualidad es la combinación de la tecnología de la información con un mercado libre a escala mundial", Ibíd., p. 678

<sup>10</sup> Éste no es un fenómeno reciente. Aunque en la actualidad posee dimensiones distintas y más complejas que en el pasado (hoy se genera la visión de un mundo sin fronteras), lo verdaderamente novedoso es su intensidad y generalización.

*global* en su análisis de los grandes cambios culturales que ya estaban ocurriendo en el mundo bajo el imperio de la revolución tecnológica aplicada a los medios masivos de comunicación.11 En el segundo caso, Zbigniew Brzezinski, profesor de la Universidad de Columbia, cuya influencia también estaba llamada a ser grande en los años siguientes pero ahora en el campo de la política internacional, proclamó el nacimiento de una sociedad global –la estadounidense- capaz de hacer universal su modo de vida gracias a su primacía económica y al dominio de las nuevas tecnologías.<sup>12</sup>

En el correr de los años setenta el término fue incorporado con naturalidad en la jerga de los expertos en mercadotecnia y gestión empresarial, especialidades ambas que, en la práctica de los negocios más dinámicos, hacía tiempo que ya estaban fuertemente internacionalizados. En los años ochenta su uso sé volvió común cuando se hacia referencia a las estrategias operativas de las grandes empresas internacionales.

Con el paso del tiempo a éstos se les suman otros autores como Theodore Levitt,<sup>13</sup> Michael Porter,<sup>14</sup> Kenichi Ohmae,<sup>15</sup> entre otros, quienes se dieron cuenta de que este proceso estaba conduciendo a una acelerada convergencia de mercados internacionales bajo la fuerza de innovaciones tecnológicas que eran plenamente aprovechadas por las corporaciones globales.

Así, del contorno de la organización empresarial en que fue originalmente desarrollado, este enfoque pasó casi al mismo tiempo al ámbito de las políticas públicas. Se empezó a hablar entonces del diseño y puesta en operación de estrategias globales de los gobiernos para apuntalar –y en otros casos propiciar- la capacidad competitiva de determinadas actividades económicas o de grupos o conglomerados de empresas en el mercado mundial.

En la nueva arquitectura económica del mundo, estas estrategias son presentadas no como una opción entre otras al alcance de los gobiernos sino como un mandato o un imperativo del mercado. De esta manera, el

<sup>11</sup> Marshall McLuhan y Quentin Fiore, *Guerra y paz en la aldea global,* Barcelona, Martínez Roca, 1971

<sup>12</sup> Zbigniew Brzezinski, *La era tecnotrónica*, Buenos Aires, Paidos, 1973

<sup>13</sup> Theodore Levitt, "The globalization of markets", *Harvard Business Review*, mayo-junio de 1983

<sup>14</sup> Michael E. Porter (ed.), *Competition in global industries*, Massachussets, Harvard Business School, 1986

<sup>15</sup> Kenichi Ohmae, *El mundo sin fronteras: Poder y estrategia en la economía entrelazada,*  McGraw-Hill, México, 1991

término globalización se proyectó de la micro a la macroeconomía y la política.

Con este paso, globalización también empezó a significar una trama de nuevo tipo de las relaciones internacionales, en la cual los Estados pierden espacios de poder y autoridad frente a las fuerzas de un mercado cuyos agentes principales, al operar a escala mundial, escapan crecientemente de los mecanismos establecidos de regulación y control.

Así, el Estado-nación pierde el monopolio del poder en el concierto internacional y ahora debe compartirlo con –si no es que cederlo anuevos actores, sean éstos regionales, multilaterales o, sobre todo, privados, como las empresas y corporaciones económicas organizadas sobre una base de alcance mundial. Así, la globalización puede representar para los Estados, en algunas versiones, un factor de debilitamiento, y en otras, sencillamente, el anuncio de su fin.

Ahora bien, las fuerzas motrices de esta transformación son tres: cambios tecnológicos, cambios empresariales y cambios político institucionales. En primer lugar, la invención y desarrollo de nuevas tecnologías hace posible la aceleración de algunas actividades económicas y la realización de muchas otras que no existían previamente. En segundo lugar, la competencia entre las grandes empresas las lleva a modificar sus formas de organización y sus estrategias de desarrollo en los mercados internacionales. En tercer lugar, los gobiernos adoptan acuerdos y normas nacionales e internacionales que permiten e incluso fomentan la actividad empresarial internacional y transnacional. Estos tres tipos de cambios tienen diferentes ritmos y efectos causales, pero están estrechamente relacionados y se refuerzan mutuamente, en particular durante la década de los setenta, cuando se dan de manera simultánea. Así me parece acertado decir que es precisamente su confluencia la que otorga a la globalización contemporánea su singularidad histórica.

En la actualidad, pocos dudan ya de la existencia de una economía global, "una economía con la capacidad de funcionar como una unidad de tiempo real a escala planetaria".16

<u>.</u>

<sup>16</sup> Manuel Castells, *La era de la información. Op. Cit.,* p. 73

#### **1.3. La Sociedad de la Información y el Conocimiento**

Ahora bien, este fenómeno de la globalización ha dictado la construcción de una *sociedad de la información y el conocimiento*, como un proceso irreversible. Se considera a esta sociedad como un fenómeno de alcance mundial que alcanza a todos los países, sin embargo su impacto es desigual debido a la existencia de un abismo digital entre naciones ricas y pobres y entre ciudadanos de diferente poder adquisitivo y nivel cultural.

Algunos de los autores que han abordado el tema de la sociedad de la información y el conocimiento son: Nora y Minc,<sup>17</sup> Lacroix y Tremblay,<sup>18</sup> Negroponte,19 Miège,20 y Castells.21 Todos ellos ubican el surgimiento de ésta a mediados de los setentas, coincidiendo con los albores del neoliberalismo y con los tiempos en que ciertas innovaciones tecnológicas comienzan a tener un efecto evidente en las sociedades.<sup>22</sup> En lo que si difieren es en el nombre que le designan a este fenómeno. Así podemos decir que Nora y Minc la llaman *informatización de la sociedad*; Vattimo *sociedad de la comunicación*; Miège *revolución informacional*; Castells *informacionalismo*; Negroponte *era de la postinformación*; Drucker y Levy *sociedad del conocimiento*; Iris Martha Roldán *capitalismo informacional* o Echeverría *tercer entorno*.23

<sup>1</sup> 17 Simón Nora y Alan Minc, *Informatización de la sociedad,* Fondo de Cultura Económica, México, 1980

<sup>18</sup> Jean-Guy Lacroix y Gaëtan Tremblay, L*es autorutes de l'information. Un produit de la convergence,* Presses de l'Université du Québec, Québec, 1995

<sup>19</sup> Nicholas Negroponte, *Ser digital*, Océano, México, 1995

<sup>20</sup> Bernard Miège, *Les industries du contenu face à l'ordre informationnel,* Presses Universitaires de Grenoble, Grenoble, 2000

<sup>21</sup> Manuel Castells, *La era de la información. Op. Cit.*

<sup>22</sup> Mattelart nos dirá que "la idea de la sociedad de la información nace en la posguerra como alternativa a las naciones no libres, es decir, totalitarias. Está íntimamente ligada con la tesis del fin de las ideologías, pero también con la de lo político, de los enfrentamientos de la clase, del compromiso, del intelectual protestatario. Pero es la crisis de 1972-1973 la que desencadena su adopción tanto por la OCDE, como por la ONU o la CEE. Se habla entonces de una crisis del modelo de crecimiento, pero también de gobernabilidad de las grandes democracias occidentales. En 1978, el informe Nora-Minc, difunde la idea de que las nuevas tecnologías pueden resolver la crisis económica y la del consenso político. La tercera etapa, la que hoy vivimos, se inicia en 1984 con el proceso de desreglamentación de las redes financieras y de los sistemas de telecomunicación. Y en 1998, la desreglamentación es oficialmente reconocida por la OMC como principio de una nueva economía y una nueva sociedad." Armand Mattelart, *Historia sobre la sociedad de la información,* Paidós, Barcelona, 2002, p. 168

<sup>23</sup> Delia Crovi, "Sociedad de la información y el conocimiento. Entre el optimismo y la deseperanza", en *Revista Mexicana de Ciencias Políticas y Sociales*, No. 185, p. 16 y "Sociedad de la información y el conocimiento. Algunos deslindes imprescindibles" en *Sociedad de la Información y el Conocimiento entre lo falaz y lo posible*, La Crujía, Buenos Aires, 2004, p. 40

La Dra. Delia Crovi entiende a ésta como "una sociedad caracterizada por un modo de ser comunicacional que atraviesa todas las actividades (industria, entretenimiento, educación, organización, servicios, comercio, etc.). En este tipo de organización social la información ocupa un lugar sustantivo y se convierte en fuente de riqueza. Se produce un crecimiento rápido de las TIC las que repercuten en todos los sectores sociales."24 Asimismo nos comenta que a pesar de haber grandes diferencias en el acceso a estas nuevas tecnologías entre las naciones y entre los individuos, todos los países tienen al menos una franja de su sociedad que las han integrado a sus actividades.25

La sociedad de la información y el conocimiento se presenta así como una sociedad cuyo capital básico es la inteligencia colectiva y la información, distribuida en todos lados, continuamente valorizada y puesta en sinergia en tiempo real. "La paulatina incorporación de los procesos de convergencia en las diferentes actividades de la vida cotidiana produce transformaciones en las prácticas culturales."26

Ahora bien, es importante hablar de la digitalización dentro de esta sociedad, ya que ella es una de las claves técnicas. La digitalización es un "proceso que ha dado lugar a nuevos medios, nuevas formas de producir, almacenar y difundir la información; y ha modificado sustancialmente las relaciones interpersonales y los sistemas de producción, educación y entretenimiento. Entre los cambios más importantes de orden general, figura una nueva interpretación de la dimensión espacio temporal de los individuos, que pone en juego tanto los conceptos tradicionales, como la organización de la vida cotidiana."27

Al igual que la globalización vemos que definir lo que es esta sociedad entraña una gran dificultad, ya que muchos hablarán sobre sociedad de la información y otros sobre la sociedad de la información y el conocimiento.

<sup>24</sup> Delia Crovi, *Revista Mexicana de Ciencias Políticas y Sociales Op. Cit.,* p. 16 25 Ídem.

<sup>26</sup> Delia Crovi, *Sociedad de la Información y el conocimiento, algunos deslindes impredecibles, Op. Cit.,* p. 43

<sup>27</sup> Delia Crovi, *Revista Mexicana de Ciencias Políticas y Sociales, Op. Cit.,* pp. 16-17. También José Terceiro y Gustavo Matías abordan este tema en una excelente manera. Ellos afirman que asistimos al nacimiento de algo distinto y reflexionan sobre esta revolución: el digitalismo. Van más allá del horizonte socioeconómico, emergiendo así uno nuevo, el sociocultural. Las raíces de este nuevo digitalismo son las convergencias tecnológica, sectorial, empresarial, financiera, cultural, política, institucional, de poder e incluso ecológica. Estas tendencias, en suma están cambiando el entorno sociocultural. José B. Terceiro y Gustavo Matías. *Digitalismo. En nuevo horizonte sociocultural*, Santillana, Madrid, 2001

Así me parece importante retomar lo que dice F. Machlup sobre este tema. Él se niega a separar los dos componentes de la pareja información / conocimiento. "Lingüísticamente, señala, la diferencia entre conocimiento e información estriba fundamentalmente en el verbo *formar: informar* es una actividad mediante la cual se transmite el conocimiento; *conocer* es el resultado de haber sido informado. 'Información', como acto de informar, es producir *a state of knowing* en la mente de alguien. 'Información', en tanto en cuanto es lo que se comunica, resulta idéntico a 'conocimiento' en el sentido de lo que es conocido. La diferencia, pues no reside en los términos cuando se refieren a *lo que* se conoce o a aquello de lo que se está informado; sólo reside en los términos cuando han de referirse respectivamente al *acto* de informar y al estado de conocimiento".28

Ahora bien, la idea de una sociedad del conocimiento que poco a poco ha ido sumándose a la primera o incluso reemplazándola como concepto, nació ligada a las nuevas formas de trabajar impuestas por las TIC y el cambio de modelo político económico. Peter Drucker estuvo entre los primeros en señalar que la nueva forma de trabajar, estaba relacionada con el manejo de la información y que el cambio de paradigma permitía hablar del paso de una sociedad industrial a una sociedad del conocimiento.

Drucker nos dirá que "la clave de esta sociedad no es la electrónica sino la ciencia cognitiva. No se trata como vemos de incorporar innovaciones tecnológicas al ámbito laboral, sino de una auténtica revolución de carácter cultural." <sup>29</sup>

De tal manera me parece acertada la idea de la Dra. Crovi al decirnos que "aunque la sociedad del conocimiento tiende a reemplazar la idea de sociedad de la información, es importante señalar que aun quedan muchas dudas entre uno y otro concepto, es por ello que muchos autores, y me uno a ellos, prefieren adoptar la combinación de ambas nociones, ya que no son excluyentes, pero hay muchas lagunas para separarlas y diferenciarlas."30

Así las cosas, a esta sociedad se le puede abordar desde diversas perspectivas como son: política, económica, filosofía, comunicación, y sociología, entre otras. Para el presente estudio nos abocaremos al área económica; por lo que nos acercaremos al término de Nueva Economía.

<sup>28</sup> Armand Mattelart, *Historia sobre la sociedad de la Información, Op. Cit.,* p. 70

<sup>29</sup> Delia Crovi, *Revista Mexicana de Ciencias Políticas y Sociales, Op. Cit*., p. 17

<sup>30</sup> Ibíd., p. 18

#### **1.4. La Nueva Economía**

La *Nueva Economía31* es un término que comenzó a utilizarse durante los años noventa para referirse a las nuevas actividades productivas relacionadas con la nueva sociedad de la información y el conocimiento, y que se basa en las transacciones en Red.32

Si bien es cierto que a principios de los ochentas surgió este término, también lo es el hecho de que tenía un significado totalmente diferente; en aquel tiempo se refería a una economía dirigida a los servicios más que a la producción. Pero a principios de los años noventa, el significado del término cambio gradualmente cuando *Business Week* y otros medios comenzaron a usarlo para describir una economía basada en la tecnología, con crecimiento rápido y baja inflación.<sup>33</sup>

Ahora bien, una de las grandes fortalezas de la Nueva Economía, y también su gran debilidad, es la aparición de mecanismos de mercado sistemáticos dedicados a financiar y emprender innovaciones tecnológicas y empresariales a gran escala.34

Sin esta capacidad de financiar nuevas e innovadoras formas de negocio, toda la revolución de la información se habría producido más lentamente. La tecnología era importante, pero sola no era suficiente. Compañías como Intel, Apple, Oracle, Cisco, Netscape o Amazon fueron capaces de crecer fulminantemente debido, en gran parte, a que, desde el principio, recibieron fondos de capital-riesgo $35$ ; por lo tanto, pudieron expandirse rápidamente, gracias a la existencia de mercados de valores más amplios.

Esta es la razón por la cual Estados Unidos ha dominado la Nueva Economía. Otros países han tenido acceso a la misma tecnología, pero se han retrasado porque no han sido capaces de copiar la capacidad de correr riesgos que tiene el sistema americano, que se caracteriza por financiar la innovación a través del mercado.

Así las cosas, y bajo la misma línea está el hecho de que la Nueva Economía está marcada tanto por el espíritu emprendedor como por la

<u>.</u>

<sup>31</sup> También se conoce como Economía de la Información, Economía de Internet o Economía del Siglo XXI.

<sup>32</sup> Delia Crovi, *Sociedad de la Información y el conocimiento, entre lo falaz y lo posible, Op. Cit*., p. 30. Para ser exactos podríamos decir que la Nueva Economía nació en Estados Unidos el 9 de agosto de 1995; día en que salió a la bolsa Netscape, el navegador de Internet. Michael J. Mandel, *La Depresión de Internet*, Prentice Hall, España, 2001, p. 23

<sup>33</sup> Ídem.

<sup>34</sup> Ibíd., p. 7

<sup>35</sup> Ibíd., p. 9-10

<u>.</u>

tecnología; ésta sólo es buena si se la sabe utilizar y se identifican mercados para su venta. Por lo que los negocios que tendrán éxito a largo plazo, en esta carrera de la tecnología, serán los que se basen en los principios empresariales de satisfacer la demanda del consumidor más que los que se basen simplemente en el brillo de la nueva tecnología.<sup>36</sup>

Ahora bien, está nueva economía encuentra en Internet su principal instrumento de trabajo y en el NASDAQ, el mercado de valores tecnológicos de referencia.

Por una parte, en cuanto al NASDAQ (National Association of Security Dealers Automated Quotations) podemos decir que fue creado en 1971 por la National Association of Security Dealers como mercado secundario de valores especializado en las PYMES de los Estados Unidos. Gestionado por *creadores del mercado* (*market makers)* y completamente informatizado, es considerado como uno de los ejemplos a seguir para los mercados de valores de todo el mundo. "Con más de cinco mil empresas cotizadas y un volumen de contratación que hace sombra a Wall Street, el NASDAQ ha demostrado ser un mercado muy eficiente para la promoción y el desarrollo de las PYMES innovadoras."37

Por la otra, en cuanto a Internet podemos decir que es la Red de redes. Internet es un sistema de interconexión en ordenadores en el ámbito planetario para compartir entre ellos recursos e información. Lo más revolucionario de la Red es precisamente la posibilidad de ser, para cualquiera, a la vez consumidor y fuente de información. "Internet no es sólo red, con un punto central, gestionada por no se sabe qué multinacional. Es una interconexión de redes muy diversas."38

Asimismo cabe decir que los siguientes aspectos diferencian a Internet de otras redes de telecomunicaciones:

- Su carácter global, multiplataforma y dinámico. Internet llega a casi todos los rincones del mundo, conectando equipos de todo tipo (no sólo ordenadores) y con un espectacular crecimiento.
- Su magnitud, tanto en redes, como en número de servidores y usuarios conectados. La facilidad y transparencia de las comunicaciones han permitido la interconexión de millones de usuario. De hecho, Internet es la tecnología que más rápidamente ha llegado a un público masivo, alcanzando los 50 millones de usuarios en tan sólo 5 años. Sin

<sup>36</sup> Stuart Crainer y Des Darlove, *La Generación-e*, Prentice Hall, España, 2001, pp. 93-94 37 Andrés S. Suárez, *Nueva economía y nueva sociedad. Los grandes desafíos del siglo XXI,* Prentice Hall, España, 2001, pp. 16-17 38 Ibíd., p. 16

duda, uno de los detonantes principales de dicha explosión ha sido el desarrollo de la Red Mundial (World Wide Web), que ha acercado la tecnología Internet tanto a personas como a organizaciones, facilitando y potenciando su utilización.

• La ingente cantidad de información disponible en ella. Internet es una inagotable fuente de información y conocimiento. Desde el punto de vista empresarial se configura como una potente herramienta capaz de mejorar diversos aspectos del desarrollo de la actividad mercantil, los cuales serán analizados más adelante.

Así, en cuanto la tecnología de Internet estuvo disponible en los noventa, la difusión más rápida y amplia de sus usos tuviera lugar en el ámbito de la empresa. Internet está transformando la práctica empresarial en su relación con los proveedores y los clientes, en su gestión, en su proceso de producción, en su cooperación con otras empresas, en su financiación y en la valoración de las acciones en los mercados financieros. El uso apropiado de Internet se ha convertido en una fuente fundamental de productividad y competitividad para toda clase de empresas.39

Asimismo las empresas de la Nueva Economía no sólo son aquellas que producen bienes y servicios tradicionales. Existe una gran variedad de negocios en Internet, como son los que venden intangibles (información, música, entretenimiento y diversión, servicios financieros, etcétera) o las que venden programas (software) y la asesoría imprescindible para el funcionamiento de los negocios. Y las empresas que operan en Internet no son sólo las que relacionan clientes con productores y éstos con proveedores sino que existen otras muchas cuyo negocio consiste en explotar otro tipo de relaciones como veremos en los siguientes capítulos.40

Otra de las características de las empresas de la Nueva Economía es el *teletrabajo.* Los trabajadores de estas empresas ya no trabajan en sus oficinas como ocurrió hasta hace bien poco –y ocurre todavía- en la economía tradicional. Cada día es mayor el número de personas que tienen la posibilidad de trabajar, a través de su ordenador personal, en casa, desde un parque público o desde la sala de espera de un aeropuerto. Es éste el denominado *homeworking* (trabajo en casa) o *teleworking* (trabajo a distancia o fuera de la oficina).41

<sup>39</sup> Manuel Castells, L*a Galaxia Internet,* Arete, Barcelona, 2001, p. 81

<sup>40</sup> Podemos decir que existen varios niveles para la explotación de Internet por parte de las empresas, que van desde la presencia a través de un sitio web informativo, presencia en mercados electrónicos, comercio electrónico, hasta actividades de e-business, en el cual la administración de la empresa se lleva a través de la red.

<sup>41</sup> Andrés S. Suárez, *Nueva economía y nueva sociedad, Op. Cit.*, p. 22

Para las e-business no hay horario ni fronteras geográficas. Son empresas que trabajan las 24 horas del día con tiendas abiertas en cualquier lugar del planeta.42

Ahora bien, la globalización y la Nueva Economía, como ocurre en todo proceso de cambio, tienen también sombras. Las desigualdades de renta y riqueza entre unos países y otros, y dentro de un mismo país entre unas clases sociales y otras no han hecho sino aumentar de una manera que comienza a ser alarmante. Desregulación, libertad de contratación y despido, sueldos y salarios más bajos, reducción e incluso eliminación de la protección social, desempleo masivo en determinados sectores o ramas de la actividad económica y los talleres de miseria son algunos de los puntos negros de la globalización.

Así la noción de sociedad de la información y el conocimiento que se ha popularizado se refiere a un proyecto concreto que no beneficia a la mayoría sino que está construido, precisamente, sobre el mito de que va a beneficiar a la gran mayoría. Es importante destacar que la ideología de la sociedad de la información y el conocimiento no es otra que la del mercado.<sup>43</sup>

### **1.5. Internet**

1

Como ya vimos, uno de los grandes iconos de la globalización es Internet, ya que ha significado una revolución sin precedentes en el mundo de la informática y de las comunicaciones. Los inventos del telégrafo, teléfono, radio y ordenador sentaron las bases para esta integración de capacidades nunca antes vivida. Internet es a la vez una oportunidad de difusión mundial, un mecanismo de propagación de la información y un medio de colaboración e interacción entre los individuos y sus ordenadores independientemente de su localización geográfica.

Cabe mencionar que a raíz de la primitiva investigación en conmutación de paquetes, el gobierno, la industria y el mundo académico han sido copartícipes de la evolución y desarrollo de esta nueva y excitante tecnología.

<sup>42</sup> Por e-business se entiende a la actividad cuyas operaciones clave de gestión, financiación, innovación, producción, distribución, ventas y relaciones entre los empelados y con los clientes tiene lugar sobre todo por y en Internet o en otras redes informáticas, sin prejuzgar el grado de conexión entre las dimensiones virtual y física de la empresa. Manuel Castells, *La Galaxia Internet, Op. Cit.,* p. 83

<sup>43</sup> Armand Mattelart, *Historia de la sociedad de la información, Op. Cit.,* p.168

Internet hoy en día es una infraestructura informática ampliamente extendida. Su historia es compleja y comprende muchos aspectos: tecnológico, organización y comunitario; y su influencia alcanza no solamente al campo técnico de las comunicaciones computacionales sino también a toda la sociedad en la medida en que nos movemos hacia el incremento del uso de las herramientas en línea (*on line)* para llevar a cabo el comercio electrónico, la adquisición de información y la acción en comunidad. <sup>44</sup>

Así las cosas vemos que Internet surge en Estados Unidos tras la Segunda Guerra Mundial, mediante la Agencia de Proyectos de Investigación Avanzada (Advance Research Proyect Agency) mejor conocido como ARPA;45 y más tarde diversas instituciones ayudaron en su arquitectura y diseño.46 Internet no nació tal y como hoy la conocemos, pero fue a partir de 1973 que se desarrolla el protocolo que permite su uso actual, denominado "Protocolo de Control de Transmisión / Protocolo de Internet (Transmission-Control Protocol / Internet Protocol, TCP/IP), el cual será un protocolo de comunicaciones.47

El TCP/IP consta de dos protocolos: uno sencillo, IP, que se encargara tan sólo de dar una dirección a los paquetes y de reenviarlos; y un TCP que se dedicara a una serie de funcionalidades como el control de flujo y la recuperación de los paquetes perdidos.48

<sup>44</sup> Para más información sobre la historia y conformación de lo que hoy conocemos como Internet, revisar a Jesús Ranz, *Breve historia de Internet*, Ediciones Anaya Multimedia, Madrid, 1977 y NIC México, *Historia de Internet en México*, en www.nic.mx/evol/historia.html

<sup>45</sup> El ARPA o DARPA es una agencia militar dependiente del Departamento de Defensa cuyo objetivo era ayudar a mantener la superioridad tecnológica de los Estados Unidos y estar prevenida frente a nuevos avances tecnológicos de enemigos potenciales, desarrollando nuevas e imaginativas ideas, consideradas muchas veces como de alto riesgo.

<sup>46</sup> Como la RAND Corporation, que estuvo estrechamente ligada a las fuerzas aéreas norteamericanas desde el final de la Segunda Guerra Mundial y fueron los encargados de introducir en este cuerpo "técnicas de computación" encaminadas a solucionar los problemas que tenían planteados; el Instituto Tecnológico de Massachussets; la Universidad de California, Los Ángeles; y el Instituto de Investigación de Standford 47 Jesús Ranz, *Breve historia de Internet, Op. Cit.,* pp. 55-67

<sup>48</sup> El TCP/IP es el sistema de protocolos, definidos en el RFC 793 en los que se basa buena parte de Internet. El primero se encarga de dividir la información en paquetes en origen, para luego recomponerla en destino, mientras que el segundo se responsabiliza de dirigirla adecuadamente a través de la red. Rafael Fernández, *Glosario básico inglésespañol para usuarios de Internet,* Asociación de Técnicos de Informática, España, 2001, en www.ati.es/novatica/glosario/buscador/buscador\_gloint.html

En los años ochenta, el desarrollo de la Red de Área Local (Local Area Network, LAN),<sup>49</sup> las computadoras personales y estaciones de trabajo permitieron que la naciente Internet floreciera. El cambio que supone pasar de unas pocas redes con un modesto número de *hosts50* (el modelo original de ARPANET) a tener muchas redes dio lugar a nuevos conceptos y a cambios en la tecnología. En primer lugar, hubo que definir tres clases de redes (A, B y C) para acomodar todas las existentes. La clase A representa a las redes grandes, a escala nacional (pocas redes con muchos ordenadores), la clase B representa redes regionales; por último, la clase C representa redes de área local (muchas redes con relativamente pocos ordenadores).

Como resultado del crecimiento de Internet, se produjo un cambio de gran importancia para la red y su gestión.<sup>51</sup> De tal manera, se dio la invención del DNS (Sistema de Nombres de Dominio, Domain Name System);<sup>52</sup> que permitía un mecanismo escalable y distribuido para resolver jerárquicamente los nombres de los *hosts* en direcciones de Internet.

El crecimiento de Internet fue complementado por una gran expansión de la comunidad de usuarios. DARPA dejó de ser el único protagonista en la financiación de Internet. Además de varias actividades financiadas por los gobiernos de Estados Unidos y otros países, el interés de parte del mundo empresarial había empezado a crecer.

El crecimiento en el mundo empresarial trajo como consecuencia un incremento de la preocupación por el propio proceso de estándares. Esto, junto a una necesidad reconocida de dar soporte a la comunidad de

<sup>49</sup> El LAN es una red de datos para dar servicio a un área geográfica máxima de unos pocos kilómetros cuadrados, por lo cual pueden optimizarse los protocolos de señal de la red para llegar a velocidades de transmisión de hasta 100 Mbps (100 megabits por segundo). Ídem.

<sup>50</sup> El host o sistema anfitrión es el ordenador que, mediante la utilización de los protocolos TCP/IP, permite a los usuarios comunicarse con otros sistemas anfitriones de una red. Los usuarios se comunican utilizando programas de aplicación, tales como el correo electrónico, Telnet, WWW y FTP. La acepción verbal *(to host)* describe el hecho de almacenar algún tipo de información en un servidor ajeno. Ídem.

<sup>51</sup> Originalmente había un número muy limitado de máquinas, por lo que bastaba con una simple tabla con todos los ordenadores y sus direcciones asociadas.

<sup>52</sup> El DNS es un servicio de búsqueda de datos de uso general, distribuido y multiplicado. Su utilidad principal es la búsqueda de direcciones IP de sistemas anfitriones (*hosts*) basándose en los nombres de éstos. El estilo de los nombres de hosts utilizado actualmente en Internet es llamado "nombre de dominio". Algunos de los dominios más importantes son: .com (comercial-empresas), .edu (educación, centros docentes), .org (organización sin ánimo de lucro), .net (operación de la red), .gov (gobierno de EE. UU), y .mil (ejército de EE.UU). La mayoría de los países tienen un dominio propio; por ejemplo: .us (EE. UU), .es (España), .mx (México), .au (Australia), etc. Ídem.

<u>.</u>

Internet, condujo a la formación de la Internet Society<sup>53</sup> en 1991, bajo los auspicios de la Corporación para las Iniciativas de Investigación Nacionales (Corporation for National Research Initiatives, CNRI).

El 24 de octubre de 1995, el Consejo Federal de la Red (Federal Networking Council, FNC) aceptó unánimemente una resolución definiendo el término Internet. La definición se elaboró de acuerdo con personas de las áreas de Internet y los derechos de propiedad intelectual. La resolución dice: "el FNC acuerda que lo siguiente refleja nuestra definición del término Internet. Internet hace referencia a un sistema global de información que está relacionado lógicamente por un único espacio de direcciones global basado en el protocolo de Internet (IP) o en sus extensiones, es capaz de soportar comunicaciones usando el conjunto de protocolos TCP/IP o sus extensiones u otros protocolos compatibles con IP, y emplea, provee, o hace accesible, privada o públicamente, servicios de alto nivel en capas de comunicaciones y otras infraestructuras relacionadas aquí descritas".54

Así las cosas, Internet ha cambiado en sus décadas de existencia. Ha dado soporte a un buen número de funciones desde compartir ficheros, y el acceso remoto, hasta compartir recursos y colaboración, pasando por el correo electrónico<sup>55</sup>, el World Wide Web (WWW)<sup>56</sup> y, a últimas fechas, el

<sup>53</sup> La Internet Society es una organización profesional sin ánimo de lucro que facilita y da soporte a la evolución técnica de Internet, estimula el interés y da formación a las comunidades científica y docente, a las empresas y a la opinión pública, acerca de la tecnología, usos y aplicaciones de Internet, y promueve el desarrollo de nuevas aplicaciones para el sistema. Esta sociedad ofrece un foro para el debate y la colaboración en el funcionamiento y uso de la infraestructura global. La Internet Society publica un boletín trimestral (*On The Net*) y convoca una conferencia anual (INET). El desarrollo de los estándares técnicos de Internet tiene lugar bajo los auspicios de Internet Society con un importante apoyo de la Corporación para las Iniciativas de Investigación Nacionales (Corporation for National Research Initiatives, CNRI) mediante un acuerdo de cooperación con la Administración Federal de los Estados Unidos. Tiene también una estructura territorial formada por diversos capítulos en el ámbito nacional y regional. Ídem.

<sup>54</sup> Se dirá también que Internet es la red de telecomunicaciones nacida en 1969 en Estados Unidos, a la cual están conectadas millones de personas, organismos y empresas en todo el mundo, mayoritariamente en los países más desarrollados, y cuyo rápido desarrollo está teniendo importantes efectos sociales, económicos y culturales, convirtiéndose de esta manera en uno de los medios más influyentes de la llamada "Sociedad de la Información" y en la "Autopista de la Información" por excelencia. Internet (con "I" mayúscula) puede definirse técnicamente como la mayor red Internet del mundo, tiene una jerarquía de tres niveles formados por redes troncales, redes de nivel intermedio y redes aisladas, *stub networks*, y es una red multiprotocolo. Ídem.

<sup>55</sup> El correo electrónico o email es una aplicación mediante la cual un ordendor puede intercambiar mensajes con otros usuarios de ordenadores (o grupos de usuarios) a través de la red. Ídem.

<sup>56</sup> La WWW o Telaraña Mundial de Redes es un sistema de información distribuido, basado en hipertexto, creado a principios de los años noventa por Tim Berners. La información

comercio electrónico.57 Pero, lo que es más importante es que comenzó como una creación de un pequeño grupo de investigadores y ha crecido hasta convertirse en un éxito comercial con miles de millones de dólares anuales en inversiones.

No se puede concluir diciendo que Internet ha acabado su proceso de cambio. Aunque es una red por su propia denominación y por su dispersión geográfica, su origen está en los ordenadores. Internet puede, o mejor dicho debe, continuar cambiando y evolucionando a la velocidad de la industria del ordenador si quiere mantenerse como un elemento relevante. Ahora está cambiando para proveer mejores servicios en cuanto al transporte en tiempo real; así como en mejorar la calidad de por ejemplo, el audio y el vídeo. La disponibilidad de redes penetrantes y omnipresentes, como Internet, junto con la disponibilidad de potencia de cálculo y comunicaciones asequibles en máquinas como las computadoras portátiles (laptop), las computadoras de palma o mano (palmtop) y los teléfonos celulares, está posibilitando un nuevo paradigma de informática y comunicaciones 'nómadas'.

Esta evolución nos traerá nuevas aplicaciones como la telefonía Internet o la televisión por Internet; está permitiendo formas más sofisticadas de valoración y recuperación de costos, un requisito fundamental en la aplicación comercial; está cambiando para acomodar una nueva generación de tecnologías de red con distintas características y requisitos58; y nuevos modos de acceso y nuevas formas de servicio que darán lugar a nuevas aplicaciones, que, a su vez, harán evolucionar a la propia red.

La cuestión más importante sobre el futuro de Internet no es cómo cambiará la tecnología, sino cómo se gestionará esa evolución. Con el éxito de Internet ha llegado una proliferación de inversores que tienen intereses tanto económicos como intelectuales en la red. Se puede ver en los debates sobre el control del espacio de nombres y en la nueva generación de direcciones IP una pugna por encontrar la nueva estructura social que guiará a Internet en el futuro. Será difícil encontrar la forma de esta estructura dado el gran número de intereses que concurren en la red. Al mismo tiempo, la industria busca la forma de movilizar y aplicar las

58 Desde ancho de banda doméstico a satélites.

puede ser de cualquier formato: texto, gráfico, audio, imagen fija, o en movimiento, y es fácilmente accesible a los usuarios mediante los programas navegadores. Ídem.

<sup>57</sup> El comercio electrónico o e-commerce es el intercambio de bienes y servicios realizado a través de las tecnologías de la información y las comunicaciones, habitualmente con el soporte de plataformas y protocolos estandarizados. Ídem.

<u>.</u>

enormes inversiones necesarias para el crecimiento futuro, por ejemplo para mejorar el acceso del sector empresarial.

#### **1.5.1. Historia de Internet en México**

Ahora bien, México fue el primer país en América Latina que logró establecer un enlace dedicado a la Red. El 28 de febrero de 1989, el Tecnológico de Monterrey, Campus Monterrey, se conectó por medio de una línea analógica privada, conformando el primer nodo de Internet en la nación. Por esa sencilla razón el Tecnológico de Monterrey dispone del primer nombre del servidor (name server) para el dominio ".mx".59

La adjudicación final del ".mx" al Tecnológico de Monterrey se realizó en febrero de 1989, y corrió a cargo del Standford Research Institute Network Information Center (SRI – NIC).

El Instituto de Astronomía de la UNAM se convirtió en la segunda institución mexicana que consiguió establecer un enlace dedicado a Internet conformando el segundo nodo. La conexión digital que articuló la UNAM a la red de la NSF fue satelital y corrió a través del Centro Nacional de Investigación Atmosférica de Estados Unidos (NCAR), ubicado en Boulder, Colorado. El siguiente enlace dedicado corrió a cargo del Tecnológico de Monterrey, Campus Estado de México.

Como podemos corroborar, la historia de Internet en México debe tomar en consideración necesariamente, la decidida participación de las principales universidades del país, que destinaron una considerable cantidad de recursos para establecer sus primeros enlaces dedicados a la red de la NSF, gracias a que supieron prever con toda oportunidad la importancia que alcanzaría la Red en los años siguientes.

Debido a esto, en el período comprendido entre 1989 y 1993, el uso de Internet en México prácticamente estuvo restringido a aplicaciones de carácter científico y de investigación. Los principales usuarios de la Red eran académicos e investigadores adscritos a las principales instituciones de educación superior o a institutos de investigación, y por lo general, expertos en las distintas áreas de la informática. Las universidades operaron como únicos proveedores de acceso a Internet en nuestro país.

<sup>59</sup> En 1986 el ITESM, campus Monterrey, ya recibía, por medio de líneas conmutadas, la información electrónica que circulaba a través de la red BITNET; y a los pocos meses la UNAM estableció un enlace hacia esa misma red. En junio de 1987, el ITESM, campus Monterrey, estableció una conexión de carácter permanente con la red BITNET.

En enero de 1992 se creó Mexnet, asociación civil que promovió la discusión sobre las políticas, estatutos y procedimientos que habrían de regir, organizar y dirigir el desarrollo de la red de comunicación en México.<sup>60</sup>

En enero de 1993, Conacyt se convirtió en la primera institución pública mexicana que logró establecer un enlace a Internet –de tipo satelital-, a través del Centro Nacional de Investigación Atmosférica (NCAR), en Boulder Colorado. Conacyt empezó a extender su red de inmediato a lo largo del territorio nacional.<sup>61</sup>

En el mismo año, la Universidad de las Américas comenzó a experimentar en el ambiente Web, desarrollando la primera página electrónica disponible para toda la comunidad de Internet. A partir de entonces el surgimiento de la Red se empezó a difundir con mayor intensidad en periódicos y revistas especializadas.

En 1994 se creó RedUnam, cuyo objetivo era comercializar la conexión; de tal manera RedUnam fue el primer proveedor de servicios de Internet.<sup>62</sup>

Poco después y gracias a la plena consolidación mundial de una de las principales herramientas de comunicación de Internet, la WWW, algunas empresas mexicanas realizaron los tramites necesarios para obtener dominios ".com.mx".63 .

En 1995 se registró un importante incremento en el número de empresas comerciales que tramitaron dominios ".com.mx" y que lograron establecer alguna forma de acceso a Internet. En octubre de ese año, el número de dominios destinados a fines comerciales ascendió a 100 superando por

<sup>1</sup> 60 En Mexnet participaron las siguientes instituciones: el ITESM, la Universidad de Guadalajara, la Universidad de las Américas, el Instituto Tecnológico y de Estudios Superiores de Occidente, el Colegio de Posgraduados, el Laboratorio Nacional de Informática Avanzada, el Centro de Investigación en Química Aplicada, la Universidad de Guanajuato, la Universidad Veracruzana, el Instituto de Ecología, la Universidad Iberoamericana y el Instituto Tecnológico de Mexicali. Por su parte, el Instituto Politécnico Nacional (IPN) y la Secretaría de Educación Pública (SEP) formaron la asociación denominada Red de Universidades Técnicas y Centros (RUTYC). NIC México*, Historia de Internet en México*, en www.nic.mx/evol/historia.html

<sup>61</sup> Véase ftp://ftp.nic.mx/pub/history.txt

<sup>62</sup> En febrero de 1995 se publicó la versión Web del periódico *La Jornada*, primer diario mexicano con presencia en Internet. La primera dirección Web del Periódico fue http://serpiente.dgsca.unam.mx/jornada

<sup>63</sup> PIXELnet se convirtió en la primera empresa comercial que dispuso de un servidor conectado a Internet

primera vez los dominios ".mx" de instituciones educativas que en ese entonces era de 85. El total de dominios entonces ascendía a 211.64

Este hecho definiría el inicio de una nueva etapa en el desarrollo de Internet en México, en donde los proveedores de acceso y las empresas nacionales y transnacionales que incursionaron en los mercados emergentes habrían de asumir un mayor control. Internet se convertiría en un sofisticado escaparate virtual, hasta llegar a ser un complejo dispositivo de comunicaciones integrales que hoy ya no depende de cables ni se restringe al uso de computadoras.

En 1995 se creó el Centro de Información de Redes de México (NIC por sus siglas en inglés), institución que se encargaría de administrar y coordinar el desarrollo de los recursos de Internet en el país. La administración de NIC México, por lógicas razones históricas, fue otorgada al Tecnológico de Monterrey, campus Monterrey.

#### **1.5.2. Tipo de empresas que tienen cabida en Internet**

Ahora bien, en la economía mexicana el papel de las PYMES es fundamental.65 Algunas cifras bastan para establecer esta constatación: de las 3, 005,157 empresas registradas en México<sup>66</sup> el 99.7% son MPYMES (95.7% son micros, 3.1% pequeñas y 0.9% medianas); en conjunto dan cuenta del 64 por ciento del empleo nacional y contribuyen con el 42 por ciento del Producto Interno Bruto del sector manufacturero.<sup>67</sup> Alrededor

<u>.</u>

<sup>&</sup>lt;sup>64</sup> NIC México, *Op. Cit*.<br><sup>65</sup> En México a partir de 1999 la SECOFI, hoy Secretaría de Economía, clasificó a las empresas mexicanas de acuerdo con el número de trabajadores y el sector de actividad en que se ubican, pero sin considerar el monto de sus ventas anuales, en los siguientes rangos:

|                              | <b>MICRO</b> |           | PEQUEÑAS   MEDIANAS   GRANDES |                |
|------------------------------|--------------|-----------|-------------------------------|----------------|
| INDUSTRIA                    | $0 - 30$     | 31-100    | 101-500                       | $501 \circ +$  |
| $\vert$ COMERCIO $\vert$ 0-5 |              | $6-20$    | 21-100                        | $101 \circ +$  |
| <b>SERVICIOS</b>             | 0-20         | $21 - 50$ | $51-100$                      | 101 $\Omega$ + |

*Diario Oficial de la Federación,* 30 de marzo de 1999

66 INEGI, *Censos Económicos 2004,* México, Julio de 2005, en

http://www.inegi.gob.mx/est/contenidos/espanol/proyectos/censos/ce2004/pdfs/resultad os\_grals.pdf

<sup>67</sup> INEGI, *XII Censo General de Población y Vivienda 2000,* en www.inegi.gob.mx Por número de empresas, las del sector industrial son el 15 por ciento, las de servicios el 35 por ciento y las de comercio el 50 por ciento De las industrias que operan en las ramas manufactureras, destaca que en más del 60 por ciento de los casos se trata de alimentos, artículos metálicos, prendas de vestir, editorial e imprenta, y minerales no metálicos. Asimismo, el 61 por ciento de los establecimientos se ubican en unas pocas localidades, poniendo de relieve su gran concentración económica y demográfica.

del 46 por ciento del valor agregado por las PYMES manufactureras se ubica en industrias declinantes con tecnología tradicional; como en ciertos procesos textiles, la herrería, las artesanías y algunos segmentos de la industria del hierro y el acero.<sup>68</sup>

Hacia mediados del 2004 según datos de NIC México, de este universo de 3 millones de unidades económicas, solo 88 599 contaban con un dominio ".com.mx" en Internet.69

Según estos datos podemos corroborar que solo un 3% de las empresas mexicanas cuentan con presencia en Internet, un canal de comunicación muy económico y evidentemente, desaprovechado por las PYMES. En contraste, de acuerdo a los datos de INEGI, el número de cibernautas en México durante 2004, ascendió a cerca de 15 millones. Es decir, mientras que las empresas solo están representadas en Internet por un raquítico 3%, la sociedad aumenta día con día, el uso de esta herramienta superando ya el 10% de la población, cifra que va en ascenso (por no recordar el mercado potencial formado por los casi 700 millones de internáutas en el mundo).

Así las cosas, no solo basta con saber que se necesita estar en Internet, sino que además hay que tener claro que es lo que el usuario espera de la comunicación con la empresa a través de este canal. El Comité de Investigación de Mercados de la Asociación Mexicana de Internet (AMIPCI) emprendió, en el año 2000, la primera investigación sobre los hábitos de los cibernautas en México. La necesidad de disponer de información confiable acerca del comportamiento de los cibernautas mexicanos sienta las bases para emprender una rigurosa planeación estratégica.

*Greenfield Online*, empresa estadounidense con representación en México, fue seleccionada como responsable de realizar dicha investigación; cuyos resultados se pueden resumir en lo siguiente:

• "En su mayoría, los navegantes de Internet en México son mayores de 18 años.

<sup>68</sup> Al problema del escaso valor agregado que caracteriza a estas empresas, se suma un horizonte de bajo crecimiento económico.

Tan solo el 25 por ciento lo ocupan las PYMES que utilizan tecnología actualizada, con mayor valor agregado y más vinculadas con el sector moderno de la economía. Fernando Velásquez, "La estructura de financiamiento de las empresas industriales en México", en Jorge Basave (coord.), *Empresas Mexicanas ante la Globalización*, Instituto de Investigaciones Económicas / UNAM, México, 2000, p. 128

<sup>&</sup>lt;sup>69</sup> NIC México, en www.nic.mx

- La clase media tiene una importante participación en el mercado.
- El hogar es el principal escenario de acceso; aunque fue posible advertir una significativa incidencia de acceso a la Red desde el trabajo.
- La búsqueda de temas de interés es la segunda actividad más importante.70
- Treinta y tres por ciento de los navegantes ha realizado compras vía electrónica en los últimos 90 días, y 55% tiene intención de hacerlo en un futuro inmediato.
- La consulta en línea es un factor importante en la decisión de compra.
- Y las compras y la consulta en línea son convenientes para el consumidor." <sup>71</sup>

Ahora bien, en el estudio "Hábitos de los Usuarios de Internet en México, 2004" el AMIPCI nos dice que si bien el total de usuarios en este año asciende a 14,901687, también es cierto que el mayor número de ellos cuenta con un nivel económico medio-alto (es decir, un mercado potencial de consumidores). El mayor lugar del que los cibernautas se conectan a la red lo encontramos en el hogar, seguido por la oficina. La actividad numero uno continua siendo la revisión de correo electrónico y la búsqueda de información. Aunque las siguientes estadísticas son las que llaman nuestra atención: el 37% consulta o paga servicios bancarios, el 24% compara precios y busca ofertas y promociones, el 18% compra o paga productos y servicios y el 11% realiza reservaciones de viajes o compra boletos de avión.72

El porcentaje de usuarios que entra a diversos portales de Internet es el siguiente: el 35% de los usuarios accede a portales bancarios, financieros y de seguros, el 23% entra a tiendas en línea y/o subastas, el 18% entra a

<sup>70</sup> El promedio de navegación semanal es superior a 11 horas (casi dos horas diarias, en promedio). Cuarenta por ciento de la población dedica más de 10 horas a explorar Internet y, aunque la principal actividad es el correo electrónico (97% de la población lo utiliza), la búsqueda de temas específicos es objeto de interés del 87%. También destacan las noticias, mensajeros instantáneos y buscadores; el *chat* ocupa el noveno lugar.

<sup>71</sup> David Fierro Villavicencio, "Investigación sobre los hábitos de los cibernautas en México", en Octavio Islas, et. al, *.Com Probado. Experiencias de empresas exitosas de Internet en México,* Grupo Patria Cultural, México, 2002, pp. 47-54

<sup>72</sup> AMIPCI, Asociación Mexicana de Internet, *Hábitos de los usuarios de Internet en México 2004,* en

http://www.amipci.org.mx/temp/ResumenEjecutivoestudio\_amipci\_2004- 0813927001138390551OB.pdf

portales empresariales, el 7% entra a proveedores de infraestructura y hospedaje y el 6% entra con proveedores o comercio electrónico empresa a empresa (B2B).73

Como podemos corroborar el panorama a cuatro años de distancia ha cambiado y encontramos grandes posibilidades dentro de Internet para las empresas que obren en consecuencia.

En la actualidad, las empresas con un mayor grado de desarrollo y proyección en el comercio electrónico en Internet pueden ser aglutinadas en tres grupos:

- Las empresas relacionadas con la creación de la infraestructura, por ejemplo Cisco, IBM, Intel, America Online, MCI, DoubleClick, etc.
- Las empresas que ya existían antes de Internet y que han sabido adaptar sus métodos y procesos a las exigencias de la dinámica de la Red, por ejemplo, Dell, Marshall Industries, Ingram Micro, Charles Schwab, Disney, etc.
- Las empresas que han nacido con la Red, por ejemplo, Amazon, eBay, eToys, eTrade, CNET, Priceline, Yahoo, etc. El éxito de estas últimas puede encontrarse en su capacidad para crear mercados que no existían.

Dentro de estos dos últimos grupos el comercio electrónico empresa a empresa (B2B), suministro de servicios en línea y la venta minorista de bienes son las áreas más desarrolladas.

Asimismo y dentro de este entorno poseen mejor funcionamiento comercial los productos denominados de bajo perfil (low touch), aquellos que no precisan de ser 'tocados' para ser comprados frente a los de alto perfil (high touch), que casi exigen ser tocados para ser comprados.<sup>74</sup>

En Internet poseen un buen funcionamiento comercial lo siguientes productos:

• Productos basados en información, que en este sentido son fáciles tanto de anunciar como de distribuir. Este tipo de productos, incluye servicios propios de negocios como las entidades financieras y de seguros, la prensa o las agencias de viajes y hotelería en general.

<sup>&</sup>lt;sup>73</sup> Ídem

<sup>&</sup>lt;sup>74</sup> Rodolfo Carpintier, *Economía digital: todo por hacer*, mayo 2002, en http://www.masterdisseny.com/master-net/carpintier/00016.php3

Estos productos encajan muy bien en un medio tan eminentemente informativo como es Internet.

- Productos informáticos, tanto programas (software) como equipo (hardware). Además los programas poseen como ventaja añadida que pueden ser distribuidos directamente a través de la Red. Me parece que el buen funcionamiento de estos productos está motivado por el perfil del usuario que accede a Internet (con cierta tendencia "tecnofílica"), y por ser el ordenador la herramienta más utilizada, en la actualidad, para acceder a la Red. De hecho, en el campo de la informática es casi imposible encontrar una empresa que no tenga, al menos, presencia en la red.
- Productos con marcas o estándares reconocidos, que en este sentido pueden ser fácilmente identificados por el usuario, unido al hecho de la mayor confianza que imprimen.
- Productos cotidianos, que el usuario adquiere normalmente (como la prensa), y en los que se establece una comunicación regular entre éste y la empresa.
- Productos que no supongan una inversión muy elevada al cliente (como las flores). Además, debemos de tener en cuenta la facilidad para el usuario de comparar los diferentes precios de artículos similares o iguales en la red, configurándose de este modo como un mercado transparente.
- Productos que han tenido éxito en la venta a distancia, mediante catálogo o vía telefónica (por ejemplo discos o libros).75

Del mismo modo en Internet parecen funcionar las ofertas que poseen estas características:

- Superior a la realidad. Como por ejemplo, aquellos sitios que nos permiten realizar compras simultáneas, nos recuerdan fechas importantes, nos ayudan a localizar regalos, etc.
- Utilidad. Como por ejemplo, las fuentes de información que satisfacen una necesidad, empezando por los buscadores. De hecho, algunos

http://www.masterdisseny.com/master-net/claves/00002.php3

<sup>75</sup> Rodolfo Caprintier, *Comercio electrónico: potente pero no sencillo,* Octubre 2001, en http://www.masterdisseny.com/master-net/carpintier/00009.php3

Algunos de los productos que no son altamente rentables en la Red son: ropa, calzado, productos perecederos o compras de elevado valor. Silvia Delgado, *No todo lo que está en la red es vendible…,* mayo 2001, en

autores afirman que la comodidad y la utilidad son las claves del comercio electrónico.

- Facilidad de uso. Ante igualdad de ofertas el consumidor escogerá aquella que posea un manejo y diseño más adecuado a sus capacidades y necesidades.
- Incentivos. Es decir, que aporte algo, tanto en forma de promociones de venta (cupones, millas de vuelo gratis, descuentos en la primera compra, regalos o dinero por navegación en la Red) como en forma de información valiosa para el usuario.
- Solución. Es decir, que aporte soluciones en las rutinas diarios a los estados de cambio. Una de las cosas que funcionaba en Internet era aquello que se convertía en una rutina, tanto si suponía un cambio de forma (como los periódicos digitales) o nuevas actividades introducidas por la Red (como el correo electrónico).
- Nuevos espacios. Es decir, aquello que abre o crea nuevos espacios en sectores muy ligados a convenciones que nadie, en la industria, se atreve a romper, y que el cliente está quizás esperando a que alguien se decida a hacerlo.
- Personalización. Es decir, aquello que se adapte a las necesidades y deseos del cliente: lista de regalos, modelo personal, etcétera.

Tras haber explicado brevemente la importancia de las PYMES en México y los nichos de empresas que podrían tener una mejor respuesta en Internet, la presente investigación quiere enfocarse en las empresas medianas, que se encuentran dentro del sector de servicios y comercio, y con las características líneas arriba mencionadas. Esto es ya que son las que cubren un perfil más adecuado para entrar de lleno en la Nueva Economía.

### **1.5.3. ¿Por qué es importante tener presencia en Internet?**

Internet se ha convertido en una necesidad para desarrollar con eficiencia nuestros negocios, porque nos ayuda a reducir costos,76 hacer más eficaces y eficientes nuestros procesos de comunicación permitiéndonos abrir nuevos canales de distribución, optimizar nuestros servicios postventa y desaparecer intermediarios. De este modo, la presencia en Internet y la optimización de las herramientas que ésta nos ofrece se han convertido en un factor esencial dentro la actividad de muchas PYMES.

Tal vez una de las causas que han inhibido la presencia de las empresas en Internet, se deba al desconocimiento de esta tecnología emergente, lo cual puede conducir a temor por asumir riesgos costos. Si bien existen mecanismos muy complejos en Internet, y las grandes empresas han llegado a niveles de explotación de la red a través de sistemas de información, la empresa pequeña puede comenzar de manera gradual su incursión en este ámbito.77

Existen varios niveles para la explotación de esta tecnología, que van desde la presencia a través de un sitio en la Red (sitio web) informativo, presencia en mercados electrónicos, comercio electrónico, hasta actividades de negocios electrónicos (e-business), en el cual la administración de la empresa se lleva a través de la Red.78

Así, existen dos razones por las cuales las PYMES se beneficiarían de participar en un mercado electrónico*:* la primera es por que podrían tener presencia en mercados donde actualmente no participan y la segunda por que ellos le servirían de medio para incrementar las ventas a nivel internacional cuando la posibilidad de contar con recursos es limitada.79 Además de esto, las PYMES podrán:

<sup>76</sup> Como muestra basta un botón, una transacción bancaria clásica cuesta \$1.25 realizada por un cajero en una oficina tradicional. La misma operación realizada por teléfono, pasa a \$0.54 y realizada por banca electrónica o cajero automático se reduce a \$0.24. Sin embargo, cuando se realiza por Internet se puede reducir hasta \$0.02. Como se ve, la mejora de la productividad no es incremental; es exponencial, del orden de 60 veces. José Ramón Guederiaga, *El Impacto de Internet en las PYMES*, enero del 2001, en www.ideas-empresariales.con/72/economia4aa.htm

y Jordi Gual y Joan Ricart, *Estrategias empresariales en telecomunicaciones e Internet*, Retevisión, Madrid, 2001, pp. 77-78

<sup>77</sup> Manuel Trincado, *Cómo construir la empresa digital I. Analizar,* noviembre 2001, en http://www.masterdisseny.com/master-net/negocios/0008.php3  $78$  [dem.

<sup>79</sup> Con esta última es importante decir que la PYME además abatirá sus costos de comunicaciones, reducirá el tiempo de lanzamiento de sus bienes al mercado, proporcionará información de manera inmediata y generará alianzas comerciales.
- Realizar investigaciones de mercado,
- Promover sus productos a un gran número de clientes potenciales en forma dirigida,
- Responder a inquietudes de clientes en forma inmediata,
- Presentar cotizaciones en línea, obtener retroalimentación inmediata de clientes,
- Mejorar el servicio al cliente.

1

Desde su sitio en la Red, las PYMES pueden contactar clientes de cualquier lugar y comercializar sus productos, en ocasiones, en condiciones muy ventajosas. Por ello, establecer plataformas que permitan el negocio *en línea* representa una gran oportunidad para las PYMES que aborden estos proyectos y una peligrosa amenaza para aquellas que desdeñen su potencial.

Sería absurdo pensar que la PYME mexicana, de la noche a la mañana, pueda entrar en procesos complejos en el uso de la Red, sin embargo, los pasos deben darse breves pero seguros, y comenzar la incursión poco a poco en el medio a fin de no quedar retrasadas en el uso de tecnologías que ofrecen un universo de infinitas posibilidades para la empresa.<sup>80</sup>

Así las cosas, podemos asegurar que las empresas deben adaptarse a los intensos cambios mundiales y la incorporación de éstas a las nuevas tecnologías de la información, como lo es Internet, conlleva grandes beneficios como son la promoción de sus ventas, la interacción con los clientes, y ahorro de dinero gracias a las telecomunicaciones. Para las que se excluyen y no se adaptan a los cambios mundiales sólo queda la supervivencia en un medio hostil con escasas probabilidades de progreso, o su desaparición.

Es necesario recalcar, aunque pueda parecer obvio, que no todas las empresas pueden obtener beneficios similares de su presencia en la red. Por tanto, la primera decisión a tomar con respecto a esta nueva tecnología es si encaja con los objetivos de negocio de cada organización y si existe un potencial aprovechable, es decir, si es valida para la empresa.

Muchas empresas, arrastradas por el auge tecnológico abrieron sofisticados (y costosos) espacios en Internet, cuando podrían haber limitado su presencia a la utilización de servicios más básicos, como el

<sup>80</sup> Manuel Trincado, *El impacto de las nuevas tecnologías en la empresa tradicional,* julio 2001, en http://www.masterdisseny.com/master-net/negocios/0004.php3

1

correo electrónico.81 Así lo ponen de manifiesto fracasos como los de Boo.com, CraftShop.com, Streamline.com, Pets.com, Toysmart, Tesalia, Patagón y de un largo etc.

Este hecho motivó el progresivo enfriamiento de la euforia desatada sobre las posibilidades de Internet en el ámbito empresarial en general y del comercio electrónico en particular. El pesimismo actual tiene su base en el comportamiento bursátil de las empresas punto com y en general, de todo el sector de tecnologías.

El que podríamos denominar efecto "Amazon", es decir, comportamientos bursátiles ascendentes frente a elevadas pérdidas, ha llegado a su fin. Los inversores buscan resultados en un plazo de 2 años y no parecen dejarse convencer por las grandes cifras que apuntan las predicciones optimistas sobre el crecimiento del comercio electrónico. Si hace unos años el poseer un elevado número de usuarios (con independencia de lo que supiese en términos de coste) cotizaba en bolsa, hoy lo que se valora es la rentabilidad inmediata.

Incluso se ha vuelto al viejo, que no obsoleto, paradigma *de camino a la rentabilidad* (path to profitability), como filosofía que debe acompañar a todo proyecto en Internet. Se ha vuelto a la lógica tradicional del mundo empresarial, que nunca debió dejarse a un lado.

Varias son las causas que motivaron despidos, malas cuentas de resultados, suspensiones de pagos y, en último término, la quiebra del negocio: mala o inexistente planificación, pésima gestión, desconocimiento del medio, problemas de financiación, supervivencia empresarial ligada a la entrada de capital y no al funcionamiento de la empresa, desaceleración económica, falta de liquidez, y elevados gastos (que no inversiones) en estrategias de comunicación, principalmente publicidad y promoción de ventas.82

¿Significa eso que Internet no es adecuado para las organizaciones? En absoluto. Lo que sucede es que no hay que perder de vista que la mayoría de las reglas estratégicas y de supervivencia "tradicionales" de la organización son aplicables en este nuevo entorno.

81 Abel Chica, *¿Qué panorama nos depara Internet en los negocios del futuro?,* agosto 2001, en http://www.masterdisseny.com/master-net/estrategia/0005.php3

 Jeremy Cohen, *¿Por qué mi web no vende?,* mayo 2005, en 82 http://www.masterdisseny.com/master-net/casos/index.php3 y Rodolfo Carpintier, *Los negocios electrónicos: factores clave de éxito (Segunda parte),* Junio 2001, en http://www.masterdisseny.com/master-net/carpintier/00006.php3

1

En la actualidad lo que se está produciendo no es más que una selección derivada del funcionamiento natural del mercado. Existen numerosos ejemplos y muchos de ellos cercanos, de empresas que han sabido aprovechar las oportunidades que Internet les brindó que ya obtienen beneficios.83

Lo cierto es que la situación actual de la Nueva Economía no es tan abrumadora como nos hacían creer ni tan desastrosa como piensan los mercados bursátiles. Lo que tenemos ante nosotros es una era de consolidación, una nueva etapa más racional, que debe basarse en los principios empresariales y estratégicos, con algunas peculiaridades aplicables a este nuevo entorno.

<sup>83</sup> Para los casos de éxito revisar a Christopher Price, *Los Conquistadores de Internet*, Prentice Hall, España, 2001 y Jonathan Rosenoer, et. al, *La empresa clickeable*, Granica, España, 2000

## **2. Aplicaciones, herramientas y servicios en Internet**

#### **2.1. Internet y sus características**

1

Hablando de Internet se puede asegurar que es un acelerador, que, más que una amenaza para los medios de comunicación tradicionales o las empresas tradicionales en general, lo que supone es una amenaza al orden y sistemas establecidos, un gran cambio en los procesos, en la forma en que nos comunicamos, trabajamos, compramos, nos informamos, en definitiva, a la forma en que empleamos nuestro tiempo.

A nivel empresarial, a la Red hay que asumirla como una enorme oportunidad para llegar al consumidor con nuevas ideas, nuevas formas de comunicar y un nuevo orden, donde quien decide es el propio consumidor o usuario y, donde los medios, ofrecen y ofrecerán productos y servicios personalizados. Pretender proteger los modelos del pasado y los órdenes establecidos resulta, cuanto menos, retrógrado en una sociedad y en una economía, donde el verdadero valor de las cosas, cada vez se concentrará más en las nuevas ideas.

Pero antes de abordar estos temas más ampliamente, me gustaría mencionar algunas características que hacen tan único a este medio. Por ejemplo, Internet goza del mayor porcentaje de adopción que cualquier otro medio electrónico: le llevó menos de 5 años conseguir 50 millones de personas conectadas, mientras que a la radio, a la televisión y al cable les llevó 38, 13 y 10 años, respectivamente, obtener el mismo volumen de audiencia.84 El fenómeno de Internet comenzó como una herramienta militar y académica, pero se ha convertido en uno de los cambios tecnológicos más fascinantes que hayan afectado al mundo.

<sup>84</sup> Craig Fellenstein y Ron Wood, *E-commerce, Explorando negocios y sociedades virtuales*, Prentice Hall / Pearson Education, Brasil, 2000, p. 34

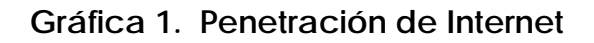

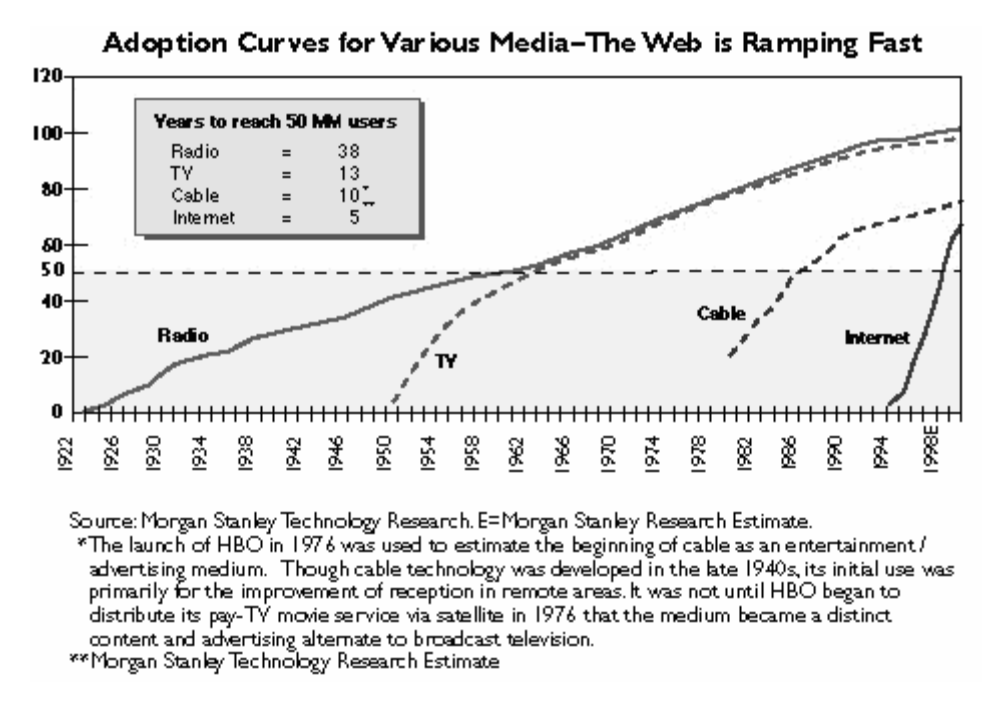

La siguiente tabla nos muestra la forma en la que los distintos medios de comunicación alcanzan sus respectivas audiencias y destaca el alto impacto de Internet.

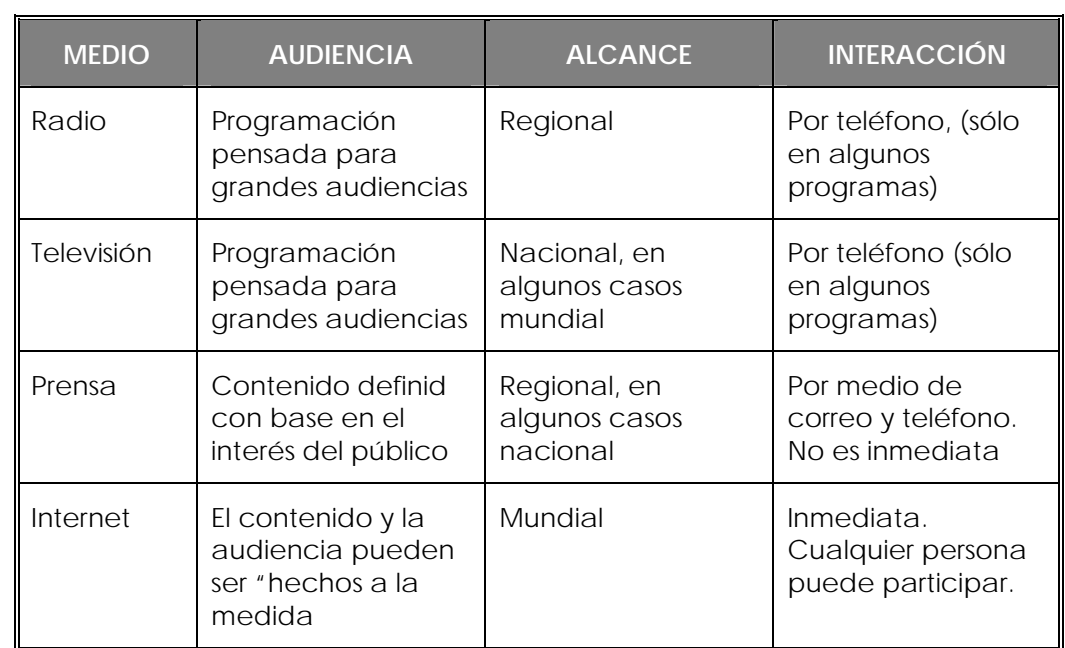

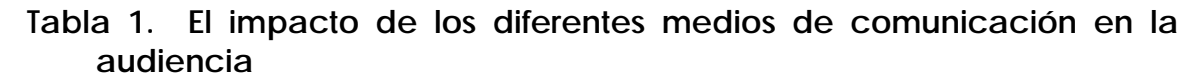

 Fuente: Alberto Vázquez y Ramón Scott, *Internet para la micro, pequeña y mediana empresa,* Editado por Consorcio de Negocios Internacionales, México, 2004, p. 18

Ahora bien, a continuación enunciaremos las 10 características más importantes de Internet aplicadas a la empresa: 85

# *1. Internet es interactividad*

Para la empresa Internet es, por encima de todo, el canal de comunicación permanente con el consumidor y con los distintos públicos a los que ésta se dirige: accionistas, empleados, o colaboradores, periodistas, otras empresas, etc.<sup>86</sup> Con Internet llegaron nuevas formas de relacionarnos con otros, pero también llegó un nuevo medio de comunicación, un acceso a un mercado más amplio y una nueva concepción del tiempo, que se ha universalizado con el nombre de "tiempo real".

Internet ha puesto al alcance del consumidor un medio permanente de participación en la empresa; ofrece un canal interactivo de respuesta a estímulos o mensajes, noticias, ofertas, promociones, etc. procedentes, no sólo de Internet, sino también de otros medios de comunicación.

# *2. Internet es multimedia*

Los medios de comunicación tradicionales nos permiten transmitir mensajes en distintos formatos, pero cada medio tiene su formato específico. Internet permite ver un mensaje, escucharlo, responderlo o todo a la vez. Pero también permite, a los usuarios, enviarlo y convertirnos en el emisor de dicho mensaje a un número elevado de personas, de una sola vez.

Además, los mensajes pueden utilizar distintos formatos simultáneamente, o bien, en función del tipo de destinatario, adoptar uno u otro formato. Eso significa que Internet permite decidir y personalizar el formato de nuestros mensajes, lo cual resulta muy interesante para las empresas.87

<sup>1</sup> 85 Éstas son tomadas de María González, *Internet para la empresa,* Ediciones Anaya Multimedia, España, 2003, pp. 41-59

<sup>86</sup> Entendemos la interactividad como la posibilidad de establecer comunicaciones personalizadas y bidireccionales, de ida y vuelta, entre emisor y receptor, al mismo tiempo.

<sup>87</sup> Es en este punto donde retomo lo dicho por Nicolas Negroponte "el medio ya no es el mensaje sino su encarnación". Un mismo mensaje puede tener multitud de encarnaciones de audio, vídeo, escrito, impreso, etc., gestionadas por el usuario final. Nicolas Negroponte, *El Mundo digital,* Ediciones B, Barcelona, 1999.

## *3. Internet es personalización*

La personalización de los mensajes que transmitimos aporta a las relaciones comerciales un valor incalculable en un mercado, cada vez más competitivo y donde las diferencias entre los productos se han ido reduciendo, hasta el punto de prácticamente desaparecer.

Internet, al igual que otros medios personalizables como el correo, nos permite comunicarnos con cada uno de los clientes, tratándolos como individuos.88 Una de las grandes ventajas de la comunicación por Internet reside en que el coste de creación y envío de un mensaje es igual al coste de creación y envío de 3000 mensajes. Por tanto, mediante la personalización en línea, conseguimos una mejora en el servicio de atención al cliente y reducimos los costes de envío.

## *4. Internet es conectividad*

Otro de los grandes cambios que ha aportado Internet ha sido permitir a los usuarios de todo el mundo el acceso a contenidos digitalizados que residen en millones de ordenadores.

Con Internet ya no existen fronteras. Ésta fue, desde los inicios de la Red, una de las ideas más atractivas para los empresarios -pequeños, medianos y grandes-. El nuevo medio nos está ofreciendo la posibilidad de comunicarnos con empresas e individuos de todo el mundo.89

Asimismo no hay que olvidar que la expansión requerirá, normalmente, de la presencia física de la empresa en aquellos mercados donde la demanda lo justifique, tal como sucede en cualquier empresa tradicional.

#### *5. Internet es gratuidad*

<u>.</u>

En los inicios de Internet el modelo de negocio estaba basado en la audiencia, al igual que en la mayoría de medios de comunicación. Ese modelo permite a los usuarios acceder, de forma gratuita, a los contenidos de la web, que a su vez se financian mediante los ingresos publicitarios procedentes de empresas que quieren anunciar su marca, sus productos o servicios.

Con el incremento progresivo de usuarios de Internet comenzó a cobrar fuerza la posibilidad de obtener ingresos mediante el comercio electrónico.

<sup>88</sup> Cuidar el servicio de atención al cliente es cada vez más importante para lograr su fidelidad y para conseguir nuevos clientes.

<sup>89</sup> Por lo mismo no se pueden olvidar los hábitos de consumo de otros países así como su idioma.

Fue este nuevo modelo el que desató el "boom" de Internet hacia 1998.90 Vender productos y servicios a todo el mundo era una idea mucho más atractiva para los empresarios, en general, que la presencia publicitaria. De hecho, uno de los fenómenos más curiosos que se produjeron con la aparición de la Red fue que la interactividad propia del medio parecía diluir la frontera entre anunciarse y vender. Por primera vez en la historia un anuncio visto podía significar simultáneamente una venta realizada.

El modelo de ingresos por comercio electrónico no ha fracasado, pero sí es cierto que no ha podido crecer al ritmo esperando. Es indiscutible que la gratuidad de la información ha ayudado a su desarrollo, pero actualmente el debate central se encuentra en qué pasará si los contenidos empiezan a ser de pago.

# *6. Internet es medición de resultados*

1

Una de las ventajas más interesantes de Internet para las empresas es la posibilidad de medir los resultados de sus comunicaciones, sus acciones publicitarias o sus ventas, entre otras.

Y es que el sentido de la medición es útil, por un lado, para ganar credibilidad como medio o soporte de comunicación en un mercado donde confluyen tantas nuevas empresas y donde no existe contacto físico. Por otro lado, permite determinar el retorno de las inversiones que las empresas realizan, por ejemplo, en tecnología, mercadotecnia o comunicación.

Es importante en este punto aclarar que medir no sirve de nada si no sabemos qué es lo que estamos midiendo. Por tal motivo se han definido ciertos estándares de medición en Internet, y algunos conceptos importantes (que se verán más adelante) son: visitas, visitantes únicos, páginas vistas e impresiones.

*7. Internet es descentralización de la información, participación y democratización* 

Uno de los efectos sociales más importantes que ha provocado Internet es la descentralización de la información, convirtiendo a los receptores en emisores potenciales de información, contenido, productos o servicios. Seguramente, ésta es una de las características de Internet que mayor conflicto ha generado, al romper, en sí misma, un orden preestablecido en

<sup>90</sup> Los escenarios ficticios de acciones de empresas *punto com* provocaron una fuerte desestabilización bursátil, con la consecuente caída de las bolsas mundiales en el 2000. Michael J. Mandel, *La Depresión de Internet, Op. Cit.* 

la sociedad y en la economía, alterando sustancialmente las reglas de los negocios.

#### *8. Internet es facilidad de uso*

Los distintos programas de correo electrónico, así como los navegadores, son muy sencillos de manejar. Todos podemos aprender a navegar por Internet o a gestionar nuestro correo electrónico en cuestión de horas. Internet nos permite manejar con nuestras manos todo un mundo de información y sensaciones tiempo antes impensables.

La facilidad de uso incluye también la navegación dentro de la propia web. Hay estudios que demuestran que los usuarios, normalmente, abandonan una web porque no son capaces de encontrar en ella la información que buscan, o porque ésta no funciona correctamente.<sup>91</sup>

#### *9. Internet es ahorro en costos*

1

Ésta ha sido una de las promesas más motivadoras para las empresas. Teóricamente la empresa virtual debía suponer un ahorro en costos procedente de la prescindibilidad de un punto de venta físico. Por otro lado, como hemos dicho, la comunicación digital permite comunicarnos con cuantos usuarios queramos y realizar contactos periódicos a través del correo electrónico y al coste de envío de un solo mensaje. En teoría, ese ahorro en costes debía ser trasladado al consumidor, mediante una reducción en el precio de venta al público y, por consiguiente, la mejora del precio pasaría a constituir una de las ventajas más poderosas para atraer usuarios a la web (todo esto en el supuesto de que los ingresos de las ventas en línea superasen a los costes de desarrollo, claro).92

#### *10. Internet es capacidad de comunicación*

Las dos oportunidades fundamentales que vieron las empresas para tener presencia en Internet son: en primer lugar, la posibilidad de ampliar el mercado y, en segundo lugar, la posibilidad de mejorar su servicio de atención al cliente. Ambas oportunidades son reflejo de las necesidades de las empresas y ambas también implican una mayor capacidad de

<sup>91</sup> Felipe Portacarrero, *La comunicación escrita en Internet, Seis principios a tener en cuenta, si se quiere ser efectivo en la red,* mayo del 2001, en www.masterdisseny.com/master-net/tribuna/0017.php3

<sup>92</sup> Ya comentábamos líneas arriba que una transacción bancaria clásica cuesta \$1.25 realizada por un cajero en una oficina tradicional. La misma operación realizada por teléfono, pasa a \$0.54 y realizada por banca electrónica o cajero automático se reduce a \$0.24. Sin embargo, cuando se realiza por Internet se puede reducir hasta \$0.02. José Ramón Guederiaga, *El Impacto de Internet en las PYMES, Op. Cit.* y Jordi Gual y Joan Ricart, *Estrategias empresariales en telecomunicaciones e Internet*, Op. Cit.

comunicación: capacidad de comunicarnos con más clientes, más distantes y capacidad de mantener una relación de comunicación fluida con ellos. Esta mayor capacidad de comunicación está directamente relacionada a lo anterior, el ahorro de costes.

Tras revisar estas características clave, nos damos cuenta que lo verdaderamente maravilloso de Internet es que, gracias a la tecnología, podemos condensar todas estas características y promesas en un solo medio.

Pero un punto importante a tomar en cuenta es que es cierto que el buen uso de Internet ahorra costes al mejorar la eficiencia operativa de las empresas, pero determinadas actividades tradicionales siguen siendo necesarias aún con la llegada de Internet a la empresa.

# **2.2. Brecha digital**

Otro aspecto importante a tomar en cuenta es que la distribución de usuarios de Internet en el mundo es desigual y no todos obtienen los mismos beneficios. La mayoría lo usa para ponerse en contacto con amigos y sólo unos cuantos lo usan para acceder a fuentes e información o como herramienta de trabajo.

Si bien el alcance de Internet aumentó considerablemente en los últimos 10 años, es un hecho que menos de 10% de la población mundial tiene acceso a Internet. El 90% de estos usuarios provienen de los países desarrollados y casi la tercera parte de esos usuarios son de Estados Unidos. Además, el acceso a Internet no implica un uso informado de este medio, ya que *acceso* no equivale a *uso.* La diferencia se dará cuando las personas que utilicen este medio puedan sacar su máximo provecho y utilidad.

A la diferencia que existe entre quienes pueden acceder y utilizar tecnologías de la información y comunicación (TIC) y quienes no, se conoce como brecha digital, la cual se determina por factores sociales y factores tecnológicos.93

Si bien Estados Unidos es considerado generalmente como líder mundial en materia tecnológica, éste se ubica por debajo de otros países desarrollados en varios aspectos importantes vinculados al acceso y uso de

<sup>1</sup> 93 Gabriel Pérez Salazar, "Estado del arte de la Brecha Digital", en Delia Crovi (coord.), *Hacia la Sociedad de la Información y el Conocimiento,* UNAM / FCPYS, México, 2004, pp. 137-143

Internet. Japón por ejemplo, es líder mundial en acceso móvil a Internet, y Corea del Sur domina el mercado en conexiones de banda ancha.

En materia de comercio electrónico, según el informe de la UNCTAD,94 más del 95% se realiza en los países desarrollados (países nórdicos, Reino Unido y Estados Unidos), mientras que la suma de operaciones en África y América Latina representa menos del 1% del total.

La mayoría de los países en desarrollo enfrentan limitaciones para ampliar su infraestructura tecnológica, en gran parte por las desfavorables condiciones económicas reflejadas en bajos niveles de ingresos, tasas bajas de alfabetización y, tal vez, la más profunda, resistencia cultural hacia las nuevas tecnologías.

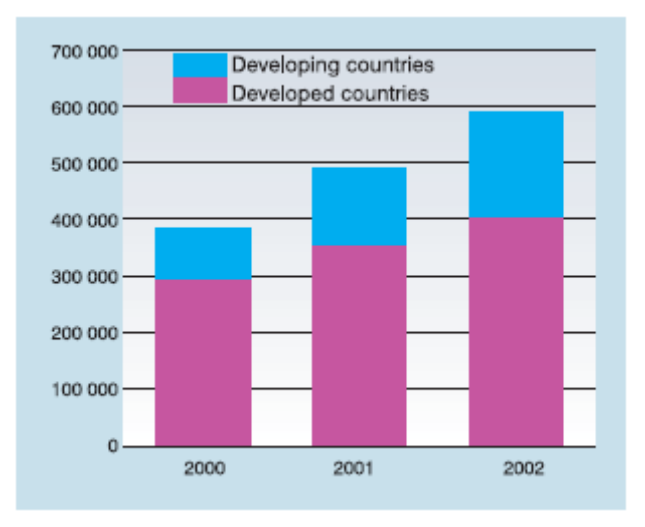

 **Grafica 2. Usuarios de Internet, por cada 10 000 habitantes** 

 Fuente: UNCTAD, *Informe de la UNCTAD sobre comercio electrónico, 2004,* en http://www.unctad.org/en/docs/ecdr2003\_en.pdf, p. 3

Para disminuir la brecha digital, más que una simple oferta de computadoras y acceso a Internet, es necesario una solución tecnológica integral que tome en cuenta las razones sociales por las cuales la gente no está en línea. Para esto, los países en desarrollo deben crear políticas activas que fomenten la actividad en línea; desarrollar programas enfocados a impulsar la adopción tecnológica donde el gobierno actué como impulsor y facilitador en la adquisición de TIC, buscando un equilibrio de funciones entre el sector público, educativo y privado. El primer paso sería desarrollar programas que impulsen la cultura de adopción

<sup>94</sup> UNCTAD, *Informe sobre comercio electrónico y desarrollo, 2003,* en http://www.unctad.org/en/docs/ecdr2003\_en.pdf

tecnológica para lograr que todas las PYMES tengan, al menos, una computadora.

En México existe el programa e-México, el cual pretende modernizar al Estado con componentes de participación, contenido y compromiso cultural, donde el disparador sea la tecnología. La idea es proveer infraestructura básica en 12.000 localidades para que tengan servicios de acceso a la tecnología e ir aumentando sustancialmente el número de usuarios de Internet distribuidos en todo el territorio nacional.<sup>95</sup>

## **2.3. Internet por regiones**

Las cifras de Internet en las distintas regiones del mundo muestran gran dinamismo y un crecimiento constante. Sin embargo, todavía existe escasa tasa de penetración en África, reflejo de su atraso y pobreza.

Internet es el mayor medio de comunicación en el mundo, con una audiencia cercana a las mil millones de personas.96 Es decir, una séptima parte de los habitantes del planeta utilizan esta tecnología de alcance global para informarse, aprender sobre otras culturas, entretenerse, comprar o buscar oportunidades de negocios.

La siguiente tabla muestra la penetración de Internet en el mundo, dividido por regiones.

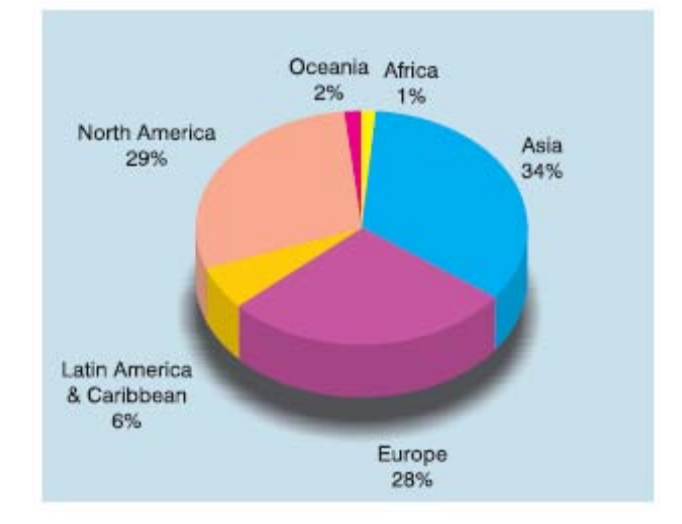

# **Grafica 3. Usuarios de Internet por región**

<sup>95</sup> Julio Cesar Margain, "e-México, la estrategia del gobierno", en *Política Digital*, No. 1, Noviembre 2001-enero 2002, pp. 48-51

<sup>96</sup> Computer Industry Almanac, en http://www.infoplease.com/ipa/A0908185.html

 Fuente: UNCTAD, *Informe de la UNCTAD sobre comercio electrónico, 2004,* en http://www.unctad.org/en/docs/ecdr2003\_en.pdf, p. 3

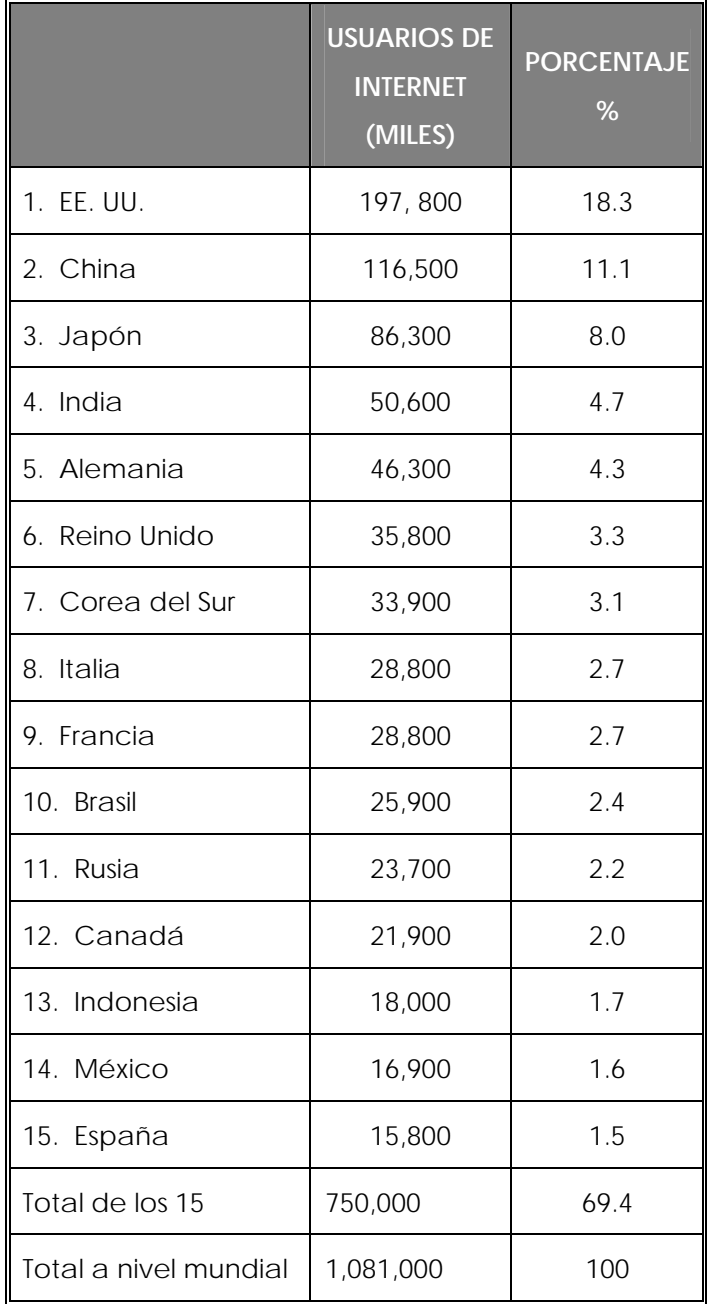

# **Tabla 2. Quince países con más usuarios de Internet, 2005**

 Fuente: Computer Industry Almanac, Inc, en Infoplease, *Top 15 countries in Internet usage, 2005,* en http://www.infoplease.com/ipa/A0908185.html

Se calcula que aproximadamente entre 60 000 y 70 000 usuarios finales se unen a Internet por día. Otros cálculos indican que alrededor de 1,2 servidores son conectados a Internet cada minuto.<sup>97</sup>

En total, el 60% de todas las compañías del mundo ahora tiene acceso a Internet y otro 20% planean entrar en este año. El 90% de los grandes directivos y ejecutivos del mundo tienen acceso a Internet; y el 71% de este grupo utiliza muchos sitios de Internet por motivos comerciales por lo menos una vez a la semana.98

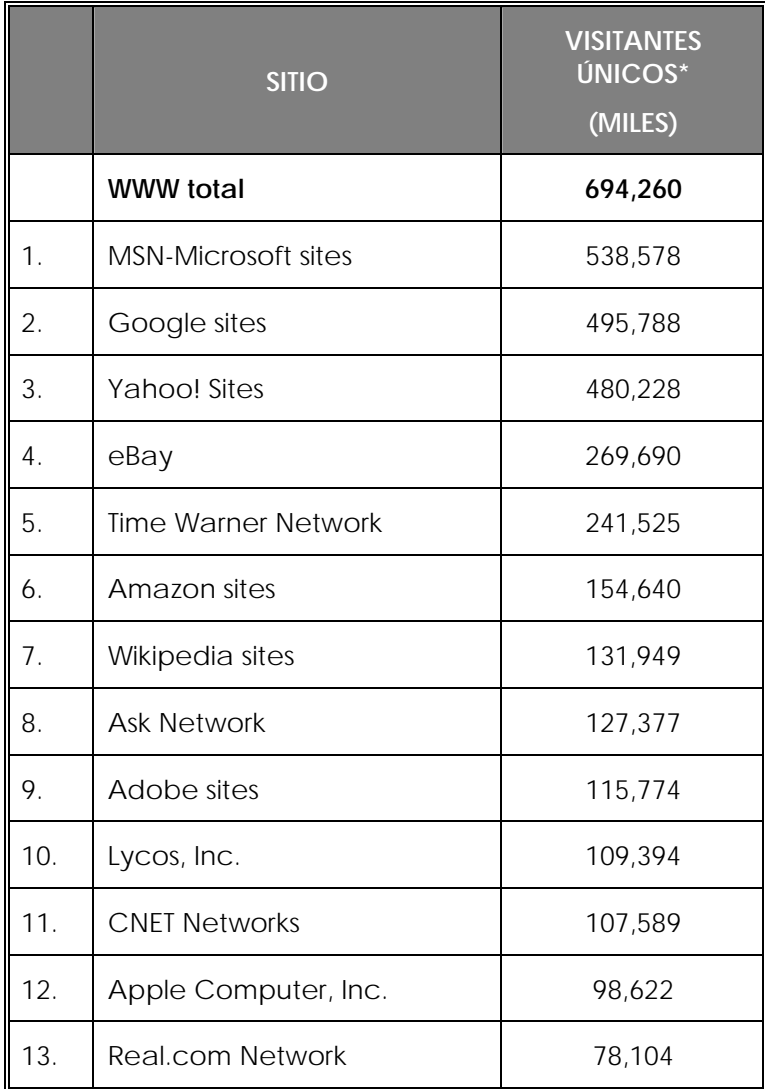

## **Tabla 3. Los sitios web más visitados en la WWW**

<sup>1</sup> 97 Craig Fellenstein y Ron Wood, *E-commerce, Explorando negocios y sociedades virtuales*, *Op. Cit*., p. 16 98 Ídem.

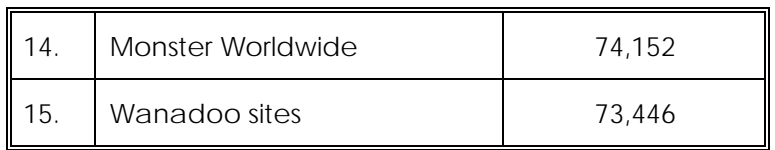

Nota: para esta muestra se excluyó al tráfico generado en computadoras localizadas en cibercafés, teléfonos móviles y PDA's.

\*Visitantes únicos por un periodo de un mes, marzo 2006.

 Fuente: comScore Media Metrix, en Infoplease, *Top sites Worldwide*, http://www.infoplease.com/ipa/A0933519.html

Por último, los idiomas más difundidos en Internet por orden son: inglés, alemán, francés, japonés y español.<sup>99</sup>

Como podemos corroborar en la actualidad la mayoría de los usuarios y de lo sitios más visitados en Internet son estadounidenses. Por lo que encontramos que en el continente americano, que es el que nos concierne, Internet presenta crecimientos desiguales entre países. Lo que sí es una característica común es que las capas superiores de la sociedad son las primeras beneficiadas con su uso. América central es la región con menor penetración (3.3 %) y América del norte la región con mayor penetración (47.4%). 100

Mientras en México, Argentina, Chile y Brasil se avanza en la introducción de nuevas tecnologías en la enseñanza; en Perú existe un buen ejemplo sobre la contribución de Internet a la pequeña empresa. La iniciativa llevada a cabo por la empresa peruana Red Uno, ha distribuido más de dos mil cabinas de Internet que permiten el acceso a más de 2 millones de peruanos, por lo que los campesinos de las regiones más alejadas pueden exportar sus productos incluso a los EE. UU.101

# **2.4. La penetración de Internet en México**

1

Dentro del caso que nos ocupa, que es el mexicano, primero abordaremos a los dispositivos y conexiones a la Red, después a los internautas y sus hábitos, y por último a los hábitos en sus compras por este medio.

<sup>99</sup> Alberto Vázquez y Ramón Scott, *Internet para la micro, pequeña y mediana empresa, como una herramienta de competitividad*, Editado por Consorcio de Negocios Internacionales, México, 2004, p. 29 100 Ibíd., p. 25 101 Ídem

Así las cosas, dentro de la base instalada de dispositivos de acceso a Internet en el año pasado encontramos que la base total de computadores es de 10.8 millones en el país,102 de teléfonos móviles es de 46.1 millones y de PDA's es de 1.7 millones.

De este universo de 10.8 millones de computadoras, en el hogar es donde encontramos el uso principal de ellas. Es decir, un 58% de personas cuentan con computadoras personales en el hogar, y un 42% en las empresas.

Asimismo de este universo de 10.8 millones de computadoras, un 58% están conectadas a Internet.

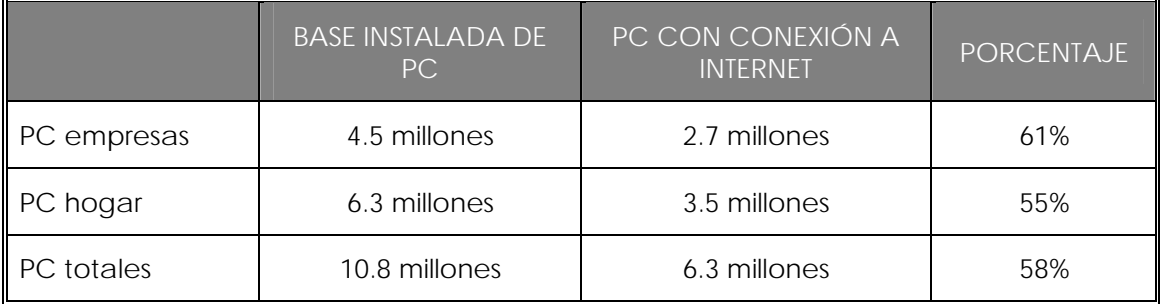

# **Tabla 4. Base instalada de PC con conexión a Internet**

 Fuente: AMIPCI, *Hábitos de los usuarios de Internet en México 2005,* en http://www.amipci.org.mx/temp/ResumenEjecutivoEstudioAMIPCI200 5-0315079001138390784OB.pdf

El 71% de los internautas mexicanos acceden a Internet vía alguna forma de conexión de alta velocidad.

<sup>102</sup> La base instalada de computadoras en México viene creciendo a una tasa neta de 9.9%

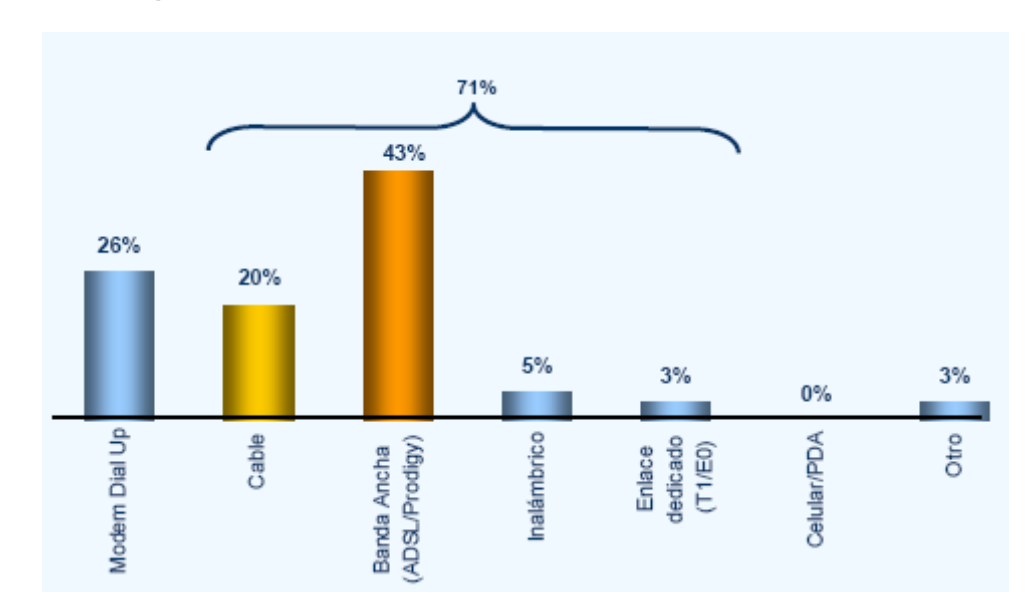

 **Grafica 4. Tipo de conexión a Internet** 

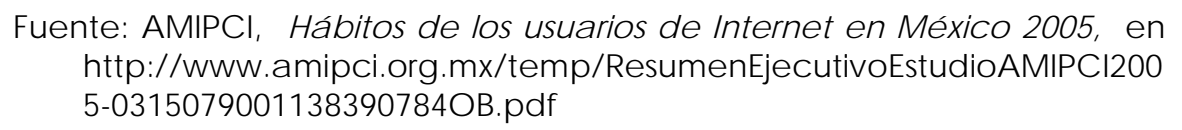

Ahora bien, en cuanto a los interautas mexicanos, podemos decir que México cuenta con una tasa de penetración a Internet del 18.2%, con unos 17.1 millones de internautas; de los cuales un 59% son hombres y un 41% son mujeres.

Si consideramos que el año 2004 contó con 14 901 687 usuarios, podemos asegurar que el numero de usuarios de Internet crece de forma acelerada año con año.

La mayoría de estos internautas pertenecen a un nivel socio-económico medio alto, y a una media de edad entre los 13 y los 35 años.

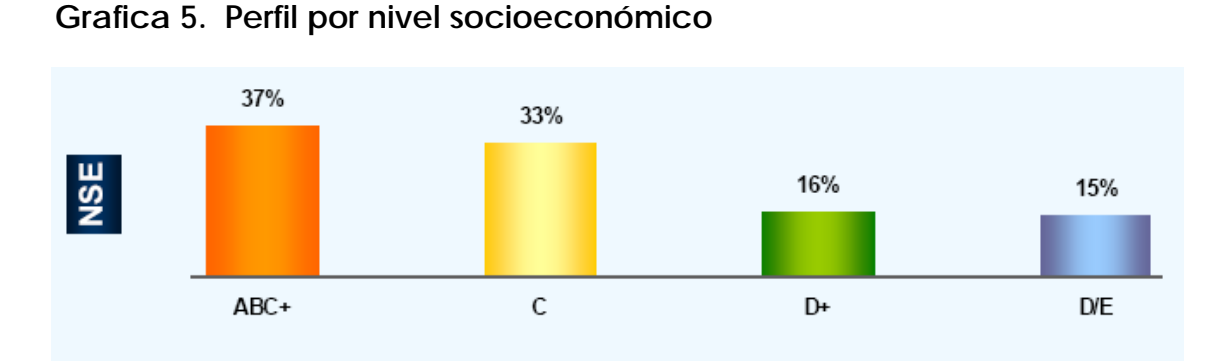

 Fuente: AMIPCI, *Hábitos de los usuarios de Internet en México 2005,* en http://www.amipci.org.mx/temp/ResumenEjecutivoEstudioAMIPCI200 5-0315079001138390784OB.pdf

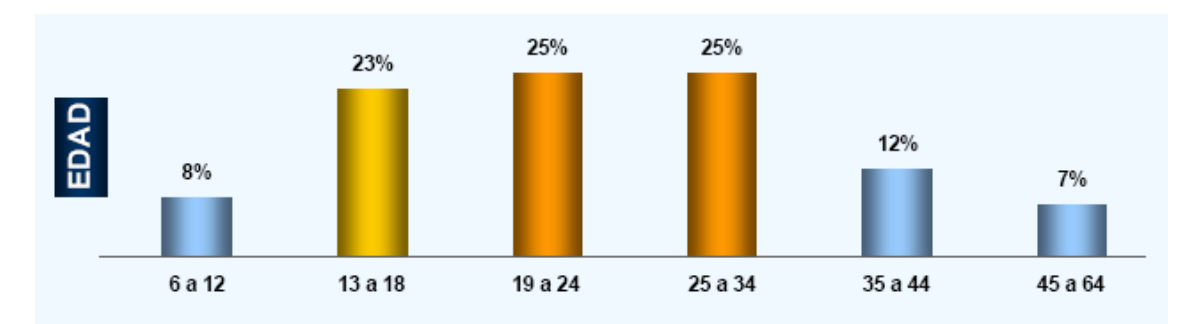

 **Grafica 6. Perfil por edad** 

 Fuente: AMIPCI, *Hábitos de los usuarios de Internet en México 2005,* en http://www.amipci.org.mx/temp/ResumenEjecutivoEstudioAMIPCI200 5-0315079001138390784OB.pdf

Asimismo, en cuanto al nivel de estudio de estos internautas, podemos decir que un 38% de ellos estudian o estudiaron una licenciatura.<sup>103</sup>

El principal lugar de acceso a Internet es el hogar, y el tiempo promedio por conexión está de la siguiente manera, el 49% de los usuarios está conectado casi todo el día, el 44% está conectado de 1 a 3 horas diarias, y el 7% se conecta menos de una hora.

<sup>&</sup>lt;u>.</u> 103 El 20% de los usuarios en Internet cuenta con una licenciatura completa y el 18% con una incompleta; el 13% con una preparatoria completa y un 17% con una incompleta; el 2% con una carrera comercial y el 5% con una carrera técnica; el 7% con una secundaria completa y un 5 % con una incompleta; el 2% con una primaria completa y el 1% con una incompleta. AMIPCI, *Hábitos de los usuarios de Internet en México 2005,* en http://www.amipci.org.mx/temp/ResumenEjecutivoEstudioAMIPCI2005- 0315079001138390784OB.pdf

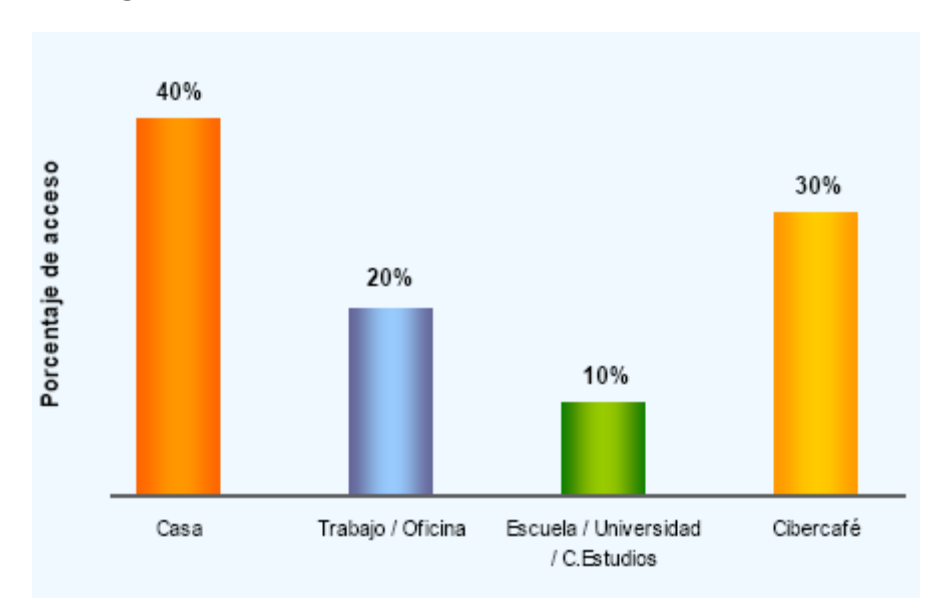

 **Gráfica 7. Lugar más frecuente de acceso** 

 Fuente: AMIPCI, *Hábitos de los usuarios de Internet en México 2005,* en http://www.amipci.org.mx/temp/ResumenEjecutivoEstudioAMIPCI200 5-0315079001138390784OB.pdf

A continuación presentamos una gráfica donde se muestra que es lo que hacen los usuarios al entrar a Internet

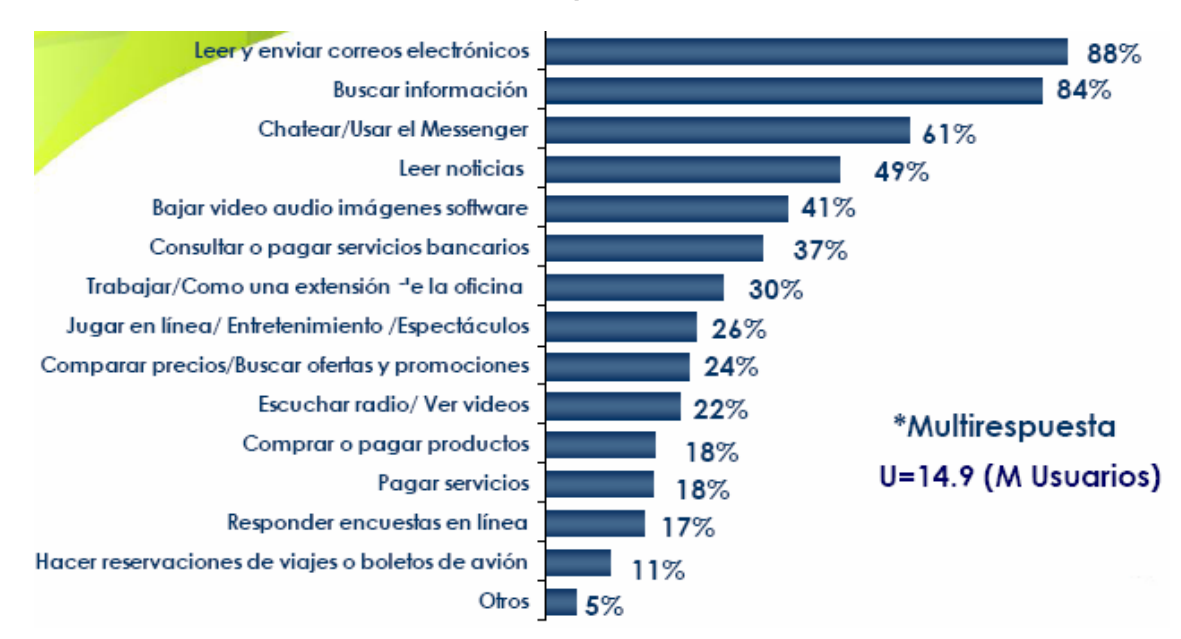

 **Gráfica 8. Actividades realizadas por los usuarios** 

Fuente: AMIPCI, *Hábitos de los usuarios de Internet en México 2004,* en

http://www.amipci.org.mx/temp/ResumenEjecutivoestudio\_amipci\_2 004-0813927001138390551OB.pdf

Así las cosas podemos ver que el uso del correo electrónico, la búsqueda de información, el chatear y leer noticias son las principales acciones de los usuarios en Internet.104

Dentro de las actividades de entretenimiento encontramos que escuchar y bajar música ocupan el primer lugar, seguido por el uso de postales y de los juegos online.105

A continuación los portales en Internet que mas se visitan por los internautas.

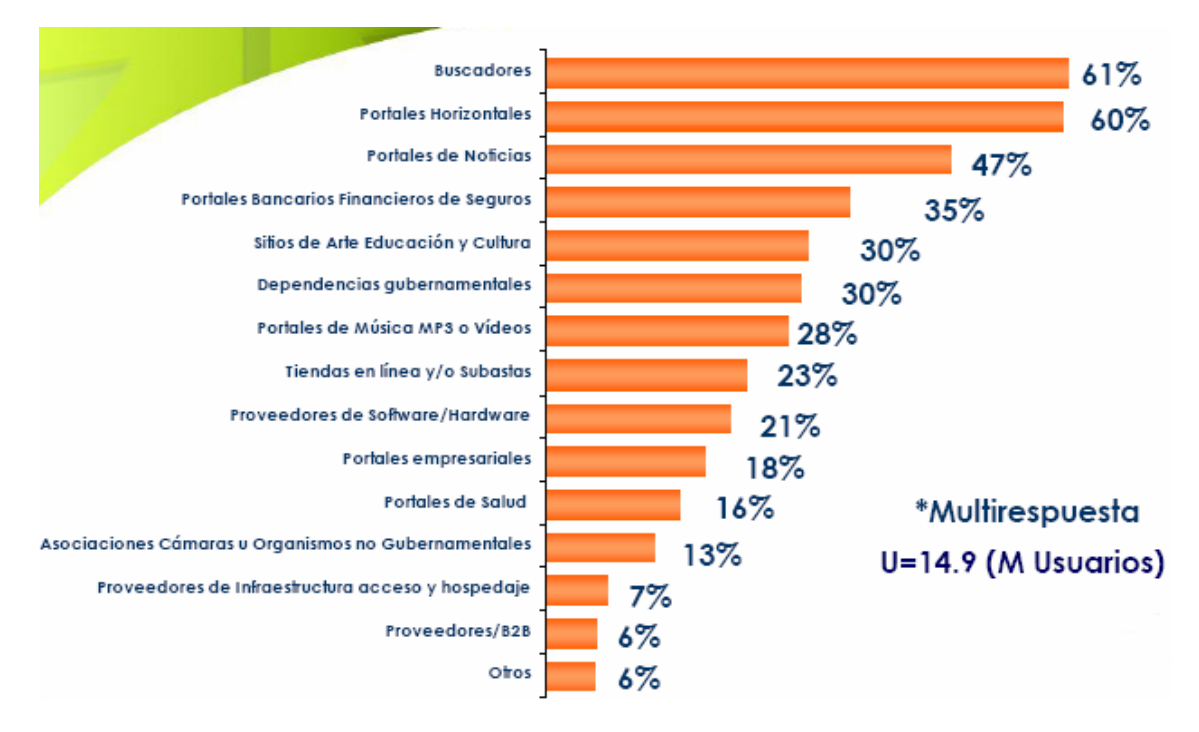

## **Gráfica 9. Portales más visitados por los usuarios**

 Fuente: AMIPCI, *Hábitos de los usuarios de Internet en México 2004,* en http://www.amipci.org.mx/temp/ResumenEjecutivoestudio\_amipci\_2 004-0813927001138390551OB.pdf

Con lo anterior concluimos que los portales horizontales y los buscadores son los sitios en la red que prácticamente todos los usuarios visitan cuando están navegando.106

<sup>104</sup> Más adelante, en este capítulo se explican las aplicaciones, herramientas y servicios que otorga Internet. 105 Ídem

El último aspecto que revisaremos en cuanto al hábito de los usuarios es el referente a sus hábitos en las compras.

El 9% de los internautas han comprado algo por Internet en los últimos 30 días. Dentro de los artículos más comprados encontramos a los electrónicos, software y libros.

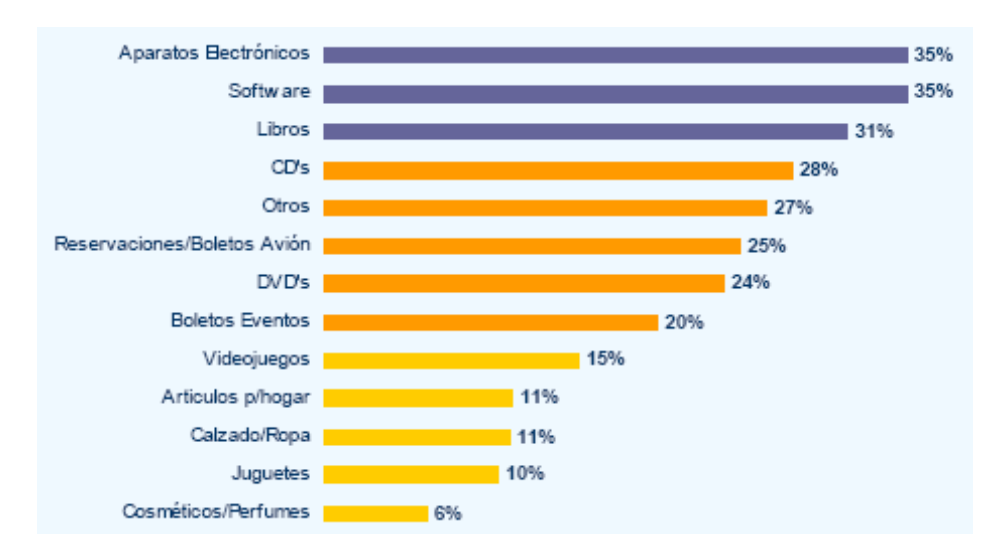

 **Grafica 10. Artículos comprados por Internet en el último año** 

 Fuente: AMIPCI, *Hábitos de los usuarios de Internet en México 2005,* en http://www.amipci.org.mx/temp/ResumenEjecutivoEstudioAMIPCI200 5-0315079001138390784OB.pdf

La forma de pago más usada en Internet es la tarjeta de crédito con un 45% de uso.

<sup>106</sup> Por lo que parece que las estrategias de comunicación y campañas de publicidad de las empresas, instituciones y organizaciones pueden apoyarse en estos sitios.

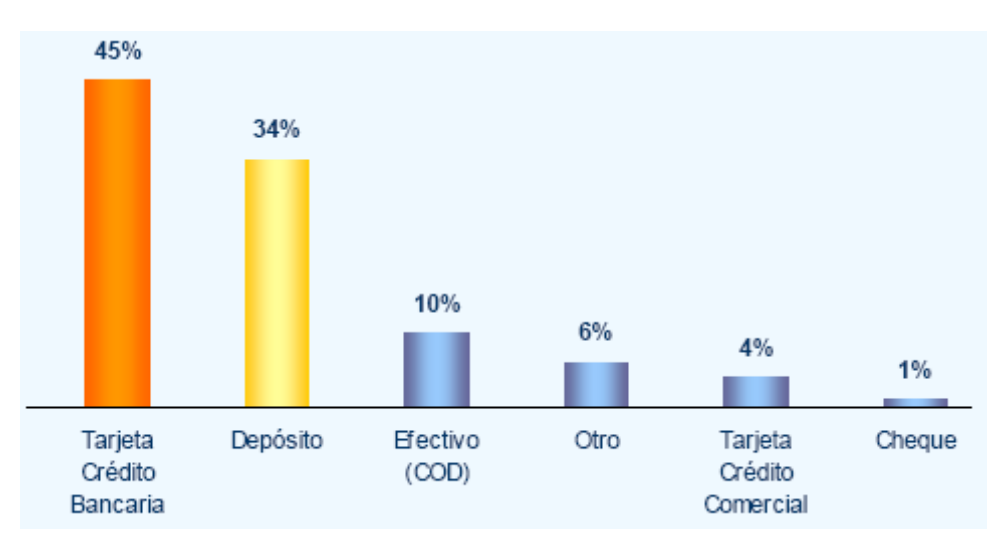

 **Grafica 11. Formas de pago de compras por Internet** 

 Fuente: AMIPCI, *Hábitos de los usuarios de Internet en México 2005,* en http://www.amipci.org.mx/temp/ResumenEjecutivoEstudioAMIPCI200 5-0315079001138390784OB.pdf

El 36% de los usuarios, que es el sector más grande, dicen gastar entre \$400 y \$1000 pesos por cada compra que realizan en Internet.107

El principal obstáculo para compra en línea es la percepción de inseguridad, seguido por no contar con una tarjeta de crédito / débito, y por medio a proporcionar información sobre su tarjeta.

 **Grafica 12. Motivos por los que los internautas no compran en Internet** 

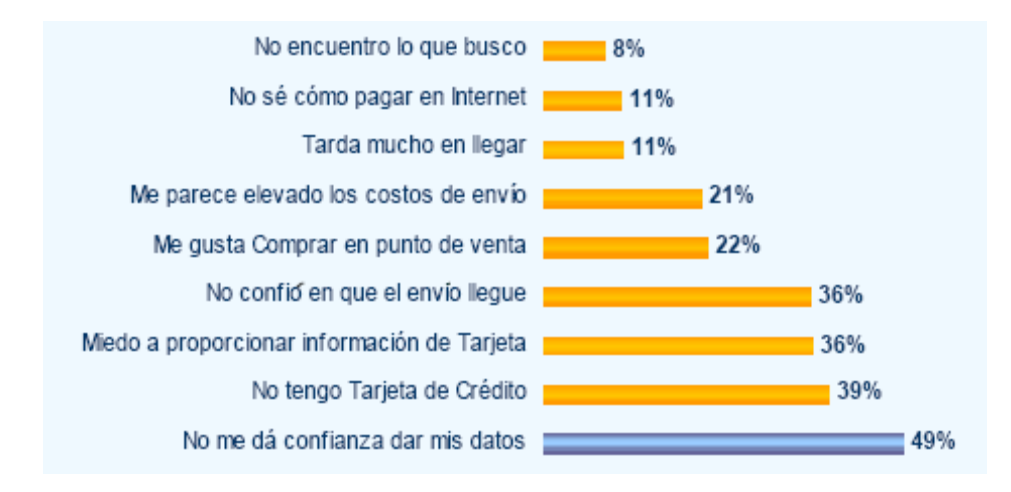

<sup>107</sup> El 8% gasta menos de \$150, el 21% gasta entre 150 y 400, el 36% gasta entre 400 y 1000 (el sector más grande), el 23% gasta entre \$1000 y \$ 3000, y el 12% gasta más de \$3000. AMIPCI, *Hábitos de los usuarios de Internet en México 2005, Op. Cit.*

 Fuente: AMIPCI, *Hábitos de los usuarios de Internet en México 2005,* en http://www.amipci.org.mx/temp/ResumenEjecutivoEstudioAMIPCI200 5-0315079001138390784OB.pdf

Pero un punto importante a considerar por las empresas es que el 73% de los usuarios de Internet se sienten muy influenciados en sus decisiones para comprar en tiendas físicas.108

No todos los compradores de la red consumen productos y/o pagan servicios para ellos. Hay un porcentaje importante de usuarios que adquieren bienes o servicios para sus empresas. Por lo que las empresas deben diseñar estrategias para este grupo de consumidores.

En cuanto a los servicios de la banca online, más de la mitad de los internatuas ya realizan pagos a través de Internet, pero solo un 12% son usuarios frecuentes de estos servicios.

La banca por Internet sigue avanzando entre los usuarios. Actualmente vemos una diversificación y sofisticación del tipo de transacciones que realiza el usuario en la banca.

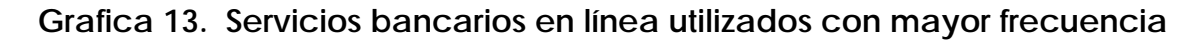

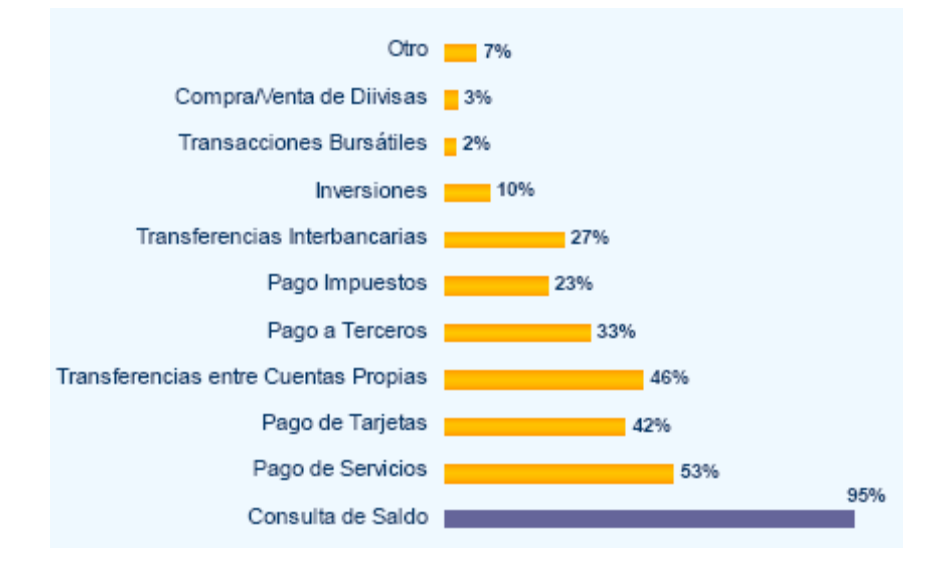

 Fuente: AMIPCI, *Hábitos de los usuarios de Internet en México 2004,* en http://www.amipci.org.mx/temp/ResumenEjecutivoestudio\_amipci\_2 004-0813927001138390551OB.pdf

<u>.</u>

<sup>108</sup> Un 22% se sienten poco influenciados, y un 4% nada.

Esto es a grandes rasgos lo que sucede en México en cuanto a este medio de comunicación; posteriormente revisaremos cual es el monto en México de ventas por Internet, y cuales son los rubros más comprados.

# **2.5. Herramientas y aplicaciones de Internet**

Como ya vimos y demostraremos un empresario puede sacar mucho provecho de utilizar a Internet, si sabe usar adecuadamente todas sus aplicaciones, herramientas y servicios. Por tal motivo es imprescindible que el empresario tenga la habilidad de conocer y distinguir el valor de éstas para así poder obtener mayores beneficios.

Habrá servicios, herramientas y aplicaciones con mayor demanda que otros. Por ejemplo, ya vimos que en México el correo electrónico, el uso de buscadores y el Chat son las tres actividades más usadas. Si bien éstas son importantes, también lo es el saber que existen muchas más opciones que pueden ser aprovechadas por las empresas. A continuación algunas:

## *1. World Wide Web, WWW, Telaraña Mundial109*

1

Ésta es solo una de las tantas herramientas que se pueden usar en la empresa, y puede ser el punto de partida en la estrategia de adaptación de Internet en la empresa.

La WWW es un sistema de información distribuido, basado en hipertexto y en elementos multimedia, creado a principios de los años 90 por Tim Berners-Lee, investigador en el CERN, Suiza.110

La información puede ser de cualquier tipo (artículos de negocios, bases de datos empresariales, directorios de especialistas, cámaras industriales, clientes potenciales, oficinas de gobierno etc.), de cualquier formato (texto, gráfico, audio, imagen fija o en movimiento) y es fácilmente accesible a los usuarios mediante los programas navegadores.

El contenido se almacena en sitios en la Red (sitios web) y cada sitio está compuesto por páginas (web). Cada sitio ofrece un contenido a donde se accede mediante hipervínculos (links).

<sup>109</sup> Puede ser confuso, los términos Internet, Net y WWW suelen usarse indistintamente. Pero para ser precisos la WWW es la parte multimedia de Internet. John Fisher, *Negocios.com para la pequeña empresa,* Panorama Editorial, México, 2003, p. 20

<sup>110</sup> Es preciso destacar el hecho poco habitual de que tanto Berners-Lee como el CERN renunciaron a la explotación comercial de este extraordinario invento.

La WWW se caracteriza por el uso de "navegadores" con una interfaz fácil de usar, lo cual permite que personas con conocimientos mínimos de computación puedan acceder a diversos servicios. Estos servicios van desde la búsqueda de productos o servicios para su compra, hasta la implementación de una tienda en línea.<sup>111</sup>

Algunas características de la WWW son: su alcance mundial, su entorno personal (que el mensaje llega directamente a nuestra casa u oficina), bidireccionalidad, interactividad, el poder del usuario, y funcionamiento en tiempo total y real (24 horas por 365 días del año).

La WWW es la herramienta estrella de Internet y la más prometedora. Su interfaz intuitivo y sencillo de utilizar ha permitido el acercamiento de Internet a una gran masa de usuarios que, en ocasiones, asimilan este servicio con la globalidad de la Red. A través de ella es posible cualquier aplicación de negocio, muy especialmente la publicidad y la publicación de catálogos, a un coste y con un esfuerzo mínimo.

## *2. Portales*

1

Un portal funciona como el lugar de partida para los internautas. La idea es comenzar en ellos y emplearlos para localizar información y sitios de interés.

Este concepto nace cuando van incorporándose a los buscadores, otros servicios de información complementarios y especializados en diferentes temáticas, también llamados "canales verticales", como son las finanzas, la música, las compras y la salud, entre otros, o bien cuando se crea una "red de sitios web" especializados en distintos tipos de contenidos.112

Los portales son los sitios imprescindibles donde cualquier empresa, que busque difusión, promoción para sus marcas y productos o venta al consumidor debería estar presente. Los portales son importantes ya que nos permiten segmentar las comunicaciones y localizar a la audiencia deseada, y porque disponen de herramientas tecnológicas necesarias para medir los resultados de cada acción y para realizar acciones de marketing sofisticadas.

<sup>111</sup> Me parece importante comentar que pensar que con el estar presente en Internet o contar con un sitio web de la empresa se ha conseguido todo, es como pensar que con montar un escaparate de una tienda está todo listo.

<sup>112</sup> Para saber cuales son los portales más visitados por los mexicanos revisar la gráfica 8 Por otra parte, entre los servicios que suelen ofrecer se encuentran: buscadores, tiendas virtuales, correo gratuito, noticias, descarga de software, acceso a Chat, etcétera. Estos contenidos pueden ser propios, es decir, creados por el propio portal o externos, enlazados a través del portal.

La principal fuente de ingresos de estos proviene de la venta de espacios publicitarios, principalmente banners, aunque existen sitios que, de forma poco ética, cobran para que la organización pagadora sea primada en los resultados de búsqueda.

Entre los objetivos primordiales de los portales se encuentran conseguir la lealtad de los usuarios, asegurándose de que el usuario vuelva sucesivamente y maximizar el tiempo que mantiene su atención, que permanece en la página (clic and stay) antes de visitar otro sitio (clic and go).

Es importante aclarar que existen dos tipos de portales, los generalizados u horizontales y los especializados o verticales. La diferencia entre ambos es que mientras los primeros cuentan con varios canales temáticos y con una mayor cantidad de usuarios, los segundos se especializan en temas concretos y en determinados servicios, concentrando así audiencias muy específicas y valiosas a nivel cualitativo.

Los portales verticales más utilizados en la actualidad pueden agruparse en dos categorías:

- Buscadores enfocados a áreas geográficas determinadas. El eje de atracción podría ser el interés turístico de determinadas zonas, lo cual debería asegurar un interés traducido en visitas.
- Portales por áreas de actividad o páginas que aglutinan disciplinas bien delimitadas: fotografía, salud, pedagogía, informes comerciales para empresarios, PYMES, secretariado, marketing, derecho, recursos humanos, etcétera. Ej.: sportal, Busc@cine, marketingdirecto.com, autocity, nosotras.com, cibercar.com, derecho.org, mujeractual.com, etc.

#### **Tabla 5. Tipos de portales**

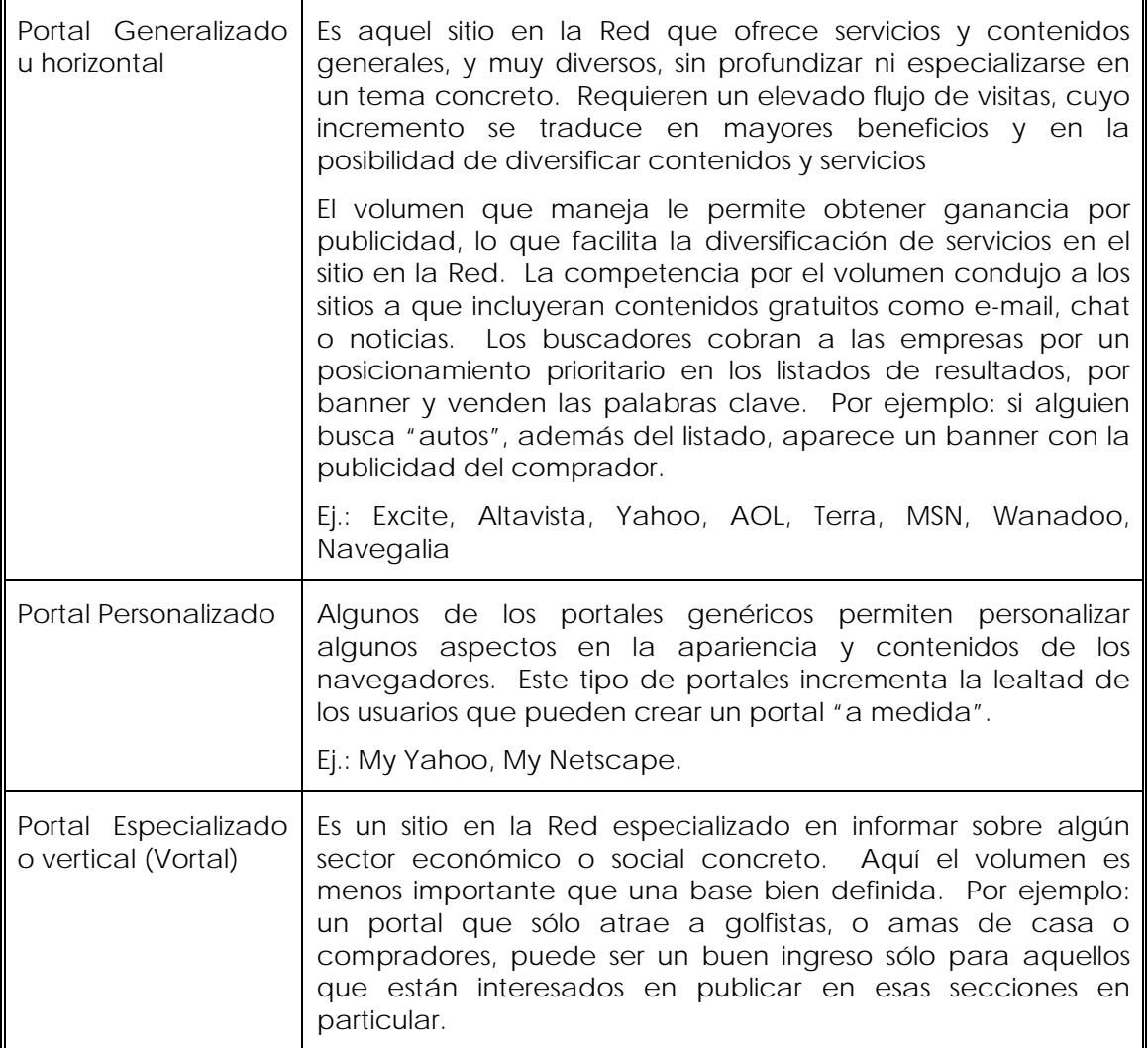

Fuente: Elaboración propia

#### *3. Búsqueda de información*

En Internet hay dos formas de buscar información: acceder directamente al sitio en la Red o utilizar un buscador. Lo importante de un buscador es la información que nos muestra. Para ellos es necesario clasificarlos y aprender a usar y descubrir la información que nos puedan ofrecer.

La utilización de los buscadores para encontrar información es sin duda el hábito cotidiano más generalizado en Internet, como bien lo muestra la gráfica 7 (Actividades realizadas por lo usuarios).

Existen buscadores temáticos o sectoriales y cada vez más aumenta la tendencia a ofrecer buscadores especializados.

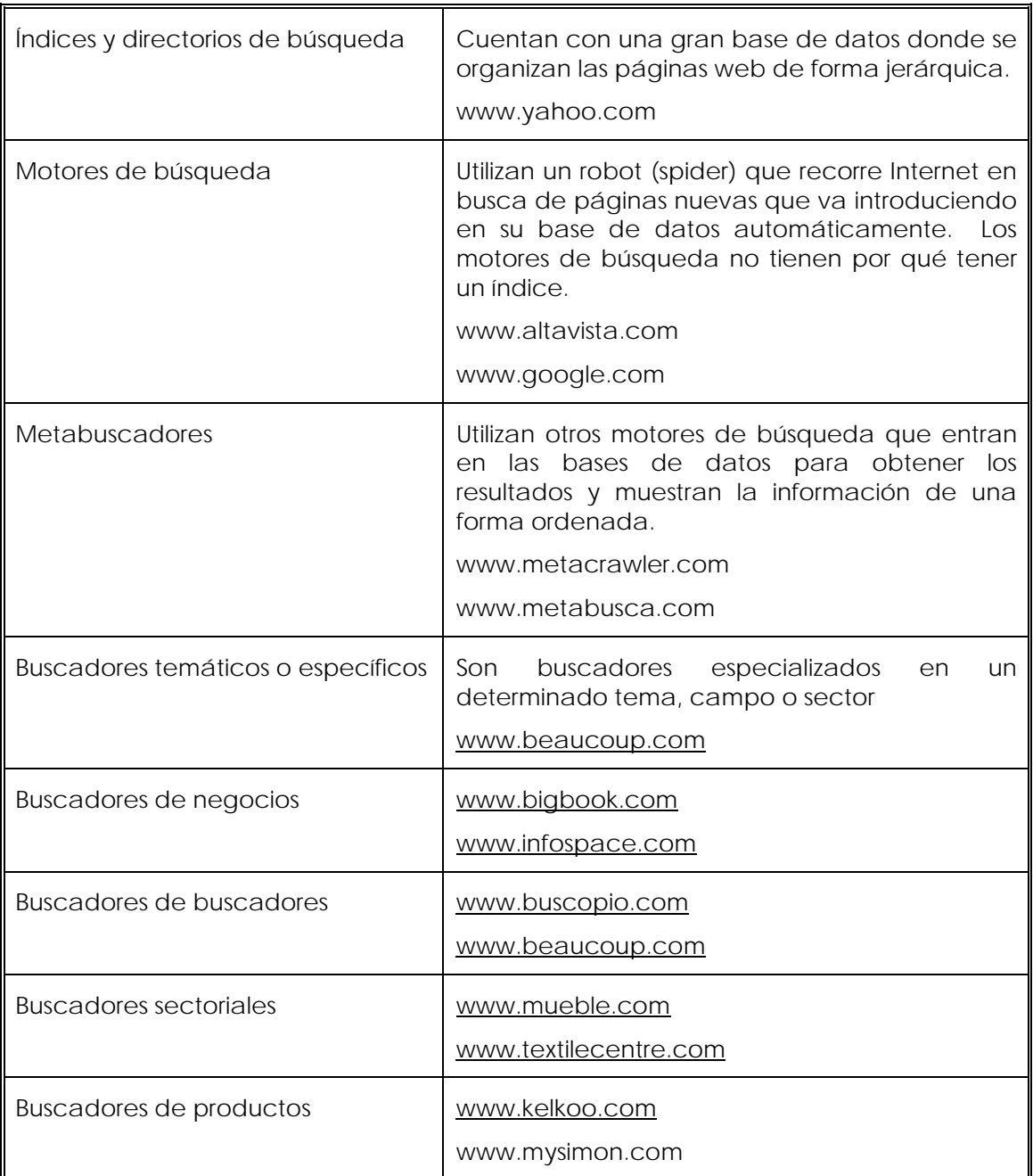

# **Tabla 6. Clasificación de buscadores**

 Fuente: Alberto Vázquez, *Internet para la micro, pequeña y mediana empresa, como una herramienta de competitividad, Op. Cit*., p. 57

Los buscadores más relevantes son:

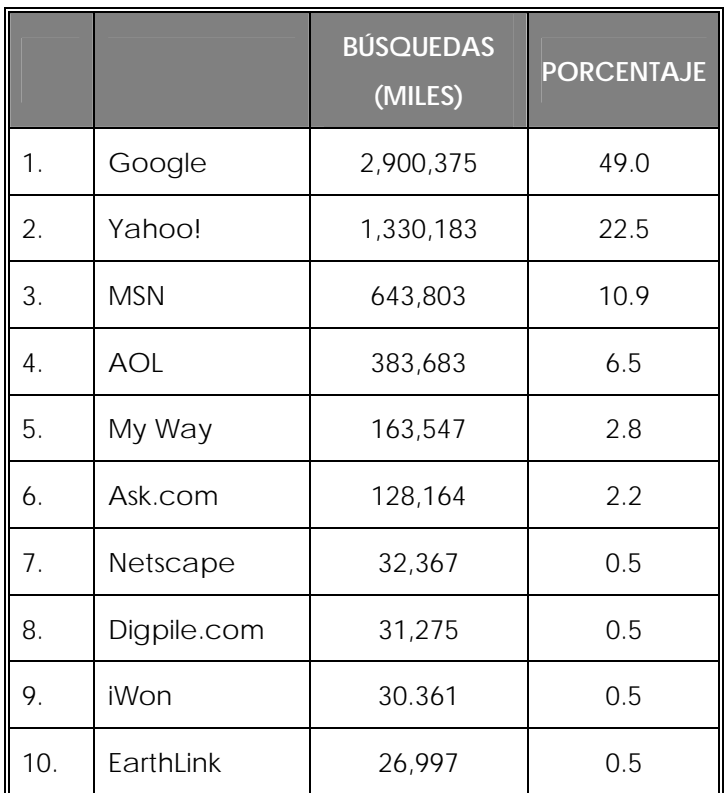

## **Tabla 7. Los buscadores más relevantes**

 Fuente: Nielsen/Net Ratings Mega View Search, marzo 2006, en Infoplease, *Top Search Providers,* en http://www.infoplease.com/ipa/A0902390.html

# *4. Correo electrónico*

1

Sin duda el correo electrónico es una de las herramientas más útiles y utilizadas de Internet, que permite el envío y recepción de mensajes con formato de texto, imágenes o hipervínculos y adjuntar archivos (programas ejecutables, imágenes, hojas de cálculo o documentos de texto).113 Desde un primer momento ha obtenido una gran aceptación y utilización ya que se distribuye en pocos segundos a cientos de personas, evitando el gasto en papel y tiempo.

Se trata de una forma sencilla, rápida y barata de comunicarse con otros usuarios de Internet u otras redes, y uno de los grandes atractivos que

<sup>113</sup> Esta aplicación consta de tres partes: nombre de usuario, arroba (representada por el signo @) y los nombres de dominio del servidor de correo. Fue inventado por Ray Tomlinson en el año l971.

ofrece la Red. No necesita que emisor y receptor coincidan en el tiempo, ni por supuesto, en el espacio. 114

Algunas de las ventajas que esta herramienta proporciona a las empresas son las siguientes:

- Un sistema de correo electrónico lleva asociados menores costes que los del teléfono, fax y mensajería, ya que a través de su utilización se evitan las tarifas de larga distancia y además permite reducir los costes de franqueo para la correspondencia comercial.
- Junto con los localizadores personales (teléfonos móviles y PDA's) puede ayudar a los vendedores a mantenerse en contacto con mensajes importantes.
- Permite evitar los problemas tradicionales de cambio de localización, ya que es independiente del lugar y momento.
- Ha demostrado ser un medio muy efectivo para aunar las actividades empresariales de cara al cliente (front office) y las administrativas que gestionan la información de gestión (back office) apoyando el proceso integral de un negocio.<sup>115</sup>

Como precauciones cabe señalar que:

- Puede ser falsificado, difundido fácilmente, no garantiza la entrega del mensaje y no es seguro.
- Puede ofrecer una mala imagen de la empresa, ya que cualquier empleado podría enviar correos electrónicos por lo que desaparecen aspectos como las correcciones gramaticales y de ortografía.116
- El potencial desperdicio de horas de oficina, que ha obligado a determinadas compañías a establecer estrictas reglas que regulen el uso del correo electrónico. Una investigación realizada por Universidad de California (UCLA) y Arthur Andersen, afirma que el principal uso que se hace del correo electrónico es "para charlar con otros empleados". Sólo un 22% lo utilizan para ponerse en contacto con los clientes. 117

<sup>114</sup> John Fisher, *Negocios.com para la pequeña empresa, Op. Cit.*, pp.19-21

<sup>115</sup> Jonathan Whelan, *E-mail en el trabajo*, Prentice Hall, España, 2000, pp. 2-10 116 Ibíd., pp. 11-14

<sup>117</sup> Óscar González, *Comercio electrónico*, Ediciones Anaya Multimedia, España, 2005, p. 81

• El SPAM o correo electrónico masivo no solicitado no supone una buena herramienta de mercadotecnia, ya que, entre otras cosas, se han producido casos de saturación del cliente debidas a este tipo de actividades que han redundado en un efecto contrario al perseguido al proyectar una mala imagen de la organización.<sup>118</sup>

Si bien para la empresa el caer en el SPAM no es lo más recomendable, hay otras maneras de conseguir direcciones de correo electrónico, como son: comprando listas de correo de mercado objetivo, participando en los foros de discusión, en los boletines electrónicos o recopilando directamente las direcciones del correo electrónico de los clientes.119

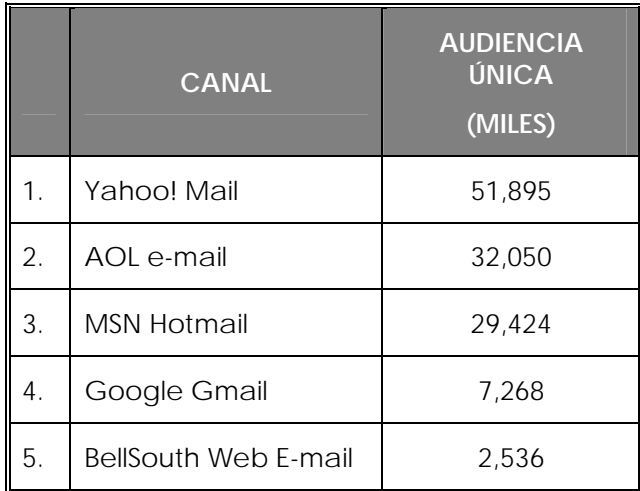

## **Tabla 8. Los correos electrónicos más usados**

 Fuente: Nielsen / Net Raitings, abril 2006, en Infoplease, *Top Email Destinations*, en http://www.infoplease.com/ipa/A0922006.html

#### *5. Boletín electrónico o Newsletter*

Publicación periódica sobre algún determinado tema que se distribuye a los miembros de una lista de correo en forma digital vía correo electrónico. Se asemeja a los boletines impresos o a las revistas de suscripción, pero su formato puede ser de texto o HTML.120

<sup>118</sup> Existen aplicaciones denominadas "ads killers" o "pop up killers" que realizan el borrado automático de este correo; así como filtros de remitentes no deseados que podemos activar cuando recibimos el primer mensaje de SPAM. Federico Hernández, *¿Existe una alternativa al 'spam'?*, marzo 2004, en http://www.masterdisseny.com/masternet/claves/00025.php3

 $119$  [dem.

<sup>120</sup> Ana Fontoura Pires, *El abc de la e-newsletter,* Parte 1, noviembre 2004, en http://www.masterdisseny.com/master-net/claves/00028.php3

El contenido puede consistir en noticias, eventos, productos y novedades relacionados con la empresa.121

Lo primero que se debe tomar en cuenta al realizar y enviar un boletín electrónico es el determinar el segmento de la población al que va dirigido, temática y equipo informático disponible del posible lector.

Lo ideal es que dicho boletín sea recibido por suscripción, para no caer en el correo electrónico no deseado, antes comentado. De tal manera debe ofrecerse de manera gratuita, con información útil, creíble, consejos o ayudas para los suscriptores.122

Se recomienda que el boletín electrónico integre por lo menos el 95% de contenido útil y no más del 5% de contenido comercial; así como la automatización de éste para no invertir mucho tiempo administrándolo.123

## *6. Grupo de noticias*

El grupo de noticias es un conjunto de listas de correo, en torno a las cuales los internautas debaten sobre multitud de temas (cine, música, deporte, etc.) los cuales están mantenidos por la red USENET.124

USENET o NetNews es un tablón de anuncios electrónico que incluye temas de debate y distribución de información sin importar el lugar geográfico de los usuarios y brindándoles la oportunidad de publicar sus mensajes con posibilidad de réplica. Como ya comentaba su objetivo principal consiste en divulgar información entre diferentes grupos de personas con características comunes.125

<u>.</u>

<sup>121</sup> Ídem.

<sup>122</sup> Roberto R. Cerrada, *El SPAM una barrera para los boletines electrónicos*, noviembre 2004, http://www.masterdisseny.com/master-net/casos/0030.php3

<sup>123</sup> Alberto Vázquez, *Internet para la micro, pequeña y mediana empresa, como una herramienta de competitividad, Op. Cit.,* p. 63

<sup>124</sup> En 1979 Tom Truscott, Jim Ellis y Steve Bellovin establecen USENET, formado por un conjunto de miles de foros electrónicos de debate y discusión llamados *grupos de noticias*. Su objetivo originario consistía en divulgar información entre diferentes grupos de personas con características comunes.

En este caso, el término *noticias* no se refiere a sucesos actuales o relacionados con el mundo de la prensa, sino a charlas y discusiones sobre temas de todo tipo. Oscar Gónzalez, *Comercio electrónico, Op. Cit.,* p. 37

<sup>125</sup> La mayoría de los grupos están formados por colegas o profesionales que intercambian información entre sí, realizan consultas para resolver problemas o actualizan información de interés común. Los temas se van desarrollando con preguntas basadas en consultas u opiniones y respuestas con soluciones o comentarios. John Fisher, *Negocios.com para la pequeña empresa, Op. Cit.*, p. 21

La principal diferencia con respecto al correo electrónico radica en que este último funciona como un canal directo de comunicación que especifica los receptores a los cuales se envían los mensajes, mientras que los grupos de noticias proporcionan un foro menos controlado y más publico para discusiones. El empresario, con el uso de los grupos de noticias tendría a su disposición una rica información sobre una amplia variedad de temas.

Los grupos de noticias de USENET se organizan jerárquicamente, lo que facilita conocer el tema que se trata sin tener que leer algunos artículos ni tener que mandar un mensaje preguntando.<sup>126</sup>

Algunos ejemplos de grupos de noticias son:

- News Xpress, uno de los mejores newsreaders, sencillo de usar, http://www.cit.cornell.edu/services/netnews/news\_xpress
- Free Agent, es el lector de grupos de noticias gratuito más utilizado, http://www.forteinc.com
- Lector de noticias de Outlook, incluido en la Suite Microsoft Office.
- Grupos de noticias en Google, http://groups.google.com

# *7. Lista de correo*

También conocida como lista de distribución o lista de direcciones electrónicas. Esta lista es utilizada para distribuir mensajes a un grupo de personas; generalmente se utiliza para discutir acerca de un determinado tema. Asimismo se contará con una dirección de correo especial, a donde se enviarán los mensajes a distribuir para todos los integrantes de la lista.

- comp. Discusiones sobre ordenadores: hardware, software y protocolos.
- gnu. Temas relacionados con Free Software Foundation.
- misc. Temas variados que no encajan en otras categorías.
- news. Grupos relacionados con los programas de USENET.
- rec. Temas de aficiones, tiempo libre y ocio.
- soc. temas de discusión social
- talk. Debates sobre temas de actualidad.

<sup>1</sup> 126 El nombre de un grupo es una serie de palabras separadas por puntos. A la izquierda se coloca el dominio superior y hacia la derecha se va ramificando. Las categorías superiores más importantes son:

<sup>•</sup> alt. Grupos alternativos de discusión, para todo tipo de temas.

Oscar González, *Comercio electrónico, Op. Cit.,* p. 38

Una lista de distribución puede ser abierta o cerrada y puede tener o no un moderador. Si es abierta significa que cualquiera puede suscribirse a ella; y si tiene un moderador los mensajes enviados a la lista por cualquier suscriptor pasan primero por aquel, que decidirá si distribuirlos o no a los demás suscriptores.

Como podemos corroborar la lista de correo es una variante de los grupos de noticias, pero suele estar mejor organizada y centrada en temas específicos.

Una empresa puede crear una lista de correo interna, es decir, sólo para los empleados de la empresa o de un departamento, o bien, externa y ofrecerla a los clientes de la empresa. De esta manera, podría mantener informados a sus clientes de nuevos productos o servicios.

*8. Foros de discusión* 

1

Se podría definir como una especie de tablón de anuncios en donde se ponen mensajes con noticias o petición de informaciones, y donde también aparecen las respuestas. Para responder a las peticiones de información no es necesario entrar en programa de correo electrónico alguno ya que la misma página web donde se encuentra el foro tiene un formulario de respuesta en el cual sólo basta con responder a la solicitud de información e incluir tu dirección de correo electrónico.

Los foros de discusión son sitios en la Red que tiene por objetivo general, propiciar la libre y responsable manifestación de ideas.127 Por lo cual no deben ser usados como medio de promoción personal ni comercial, ni extenderse a más de una cuartilla en los comentarios.

Algunos ejemplos de foros de discusión son:

• Foro de discusión del mundo regio: temas locales nacionales o internacionales,

http://www.mundoregio.com/foros

• Foro de discusión sobre Comercio Exterior,

http://www.exportampymes.com/forums.html

<sup>127</sup> Rodolfo Carpintier, *¿Agentes subversivos? ¿En Internet?,* Noviembre 2000, en http://www.masterdisseny.com/master-net/carpintier/00001.php3

# *9. Weblogs*

<u>.</u>

Un weblog es una página en la Red, también conocido como blog, donde el propietario expone una especie de bitácora o diario cibernético sobre un tema de su interés, o bien, expresar sentimientos, hechos o vivencias. Por lo que vemos, es una variante del foro de discusión ya que se usa más para publicar ideas que para realizar consultas.128

En estas bitácoras se recopilan cronológicamente mensajes de uno o varios autores, sobre una temática en particular a modo de diario personal. Entre sus elementos comunes se encuentran en una lista de enlaces a otros weblogs (denominada blogroll), un archivo de anotaciones anteriores, enlaces permanentes (permalinks), una función para añadir comentarios y poder ser leídos a través de un programa (RSS, Atom) que puede incluir datos procedentes de muchos medios diferentes, y no sólo HTML.

Una diferencia entre los weblogs y los grupos de noticias o las listas de correos es la utilización del navegador de Internet, ya que en vez de recibir los mensajes en la bandeja de entrada del correo electrónico, se leen directamente en la pantalla del navegador de Internet.<sup>129</sup>

En los últimos meses los weblogs se han convertido en un importante medio de comunicación y líderes de opinión.130

<sup>128</sup> En muchos casos los weblogs son directamente medios de comunicación, ya que sus propietarios suelen hacer uso de ellos para obtener un lugar propio de publicación, tanto de sus trabajos como de sus opiniones.

<sup>129</sup> Rodolfo Carpintier, *El cambio de la comunicación en la empresa*, Julio 2004, en http://www.masterdisseny.com/master-net/carpintier/00030.php3

<sup>130</sup> Algunas variantes de weblogs son los fotolog, los vlogs (videoblogs), los audioblogs, la blogonovela y los moblog (desde los teléfonos móviles).

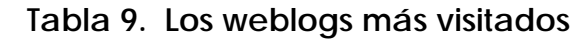

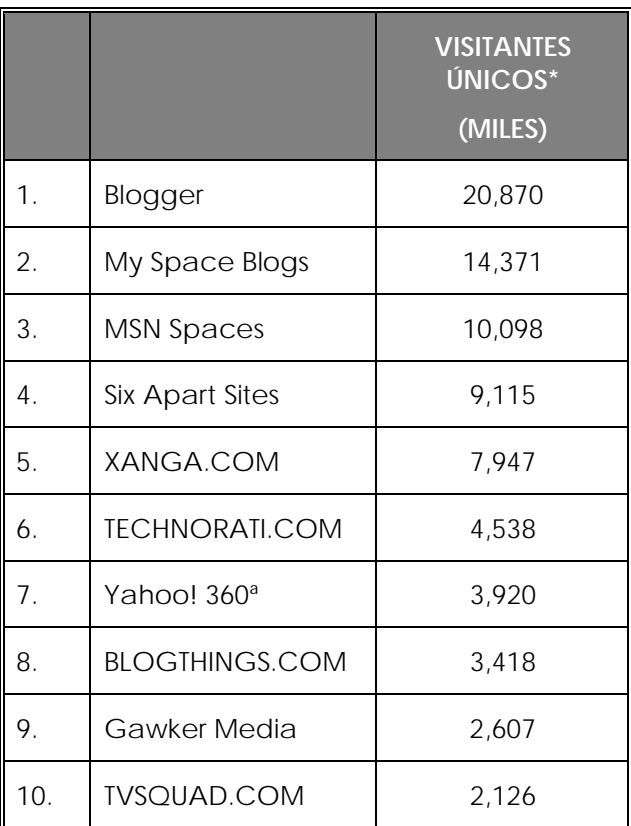

\*Visitantes únicos por periodo de un mes, abril 2006

 Fuente: comScore Media Metrix, en Infoplease, Top, en *Most visited blogs*, en http://www.infoplease.com/ipa/A0933626.html

#### *10. Comunidades virtuales*

<u>.</u>

El término de comunidad virtual se utiliza para describir a aquel grupo de internautas que motivados por un interés común participan activamente en foros, listas de distribución y cualquier medio que permita una comunicación entre ellos, como los mencionados anteriormente.131

La comunidad virtual forma parte de las tres letras *C* que son básicas para el éxito de un negocio en Internet: contenido, comunidad y comercio electrónico.

El objetivo fundamental de una comunidad virtual es la cooperación entre un grupo de especialistas o profesionales sin importar el área o zona de trabajo física. De esta forma se constituye un sistema de colaboración

<sup>131</sup> Rodolfo Carpintier, *El cambio de la comunicación en la empresa, Op. Cit.*
eficaz por la rapidez de la comunicación, ubicación geográfica y la calidad de los miembros integrantes, que fuera de Internet sería imposible.132

Algunas comunidades han creado portales como centro de comunidades virtuales y se conforman en redes de asociaciones de especialistas que agrupan a otras comunidades con el mismo interés. La posibilidad de participación internacional las convierte en comunidades dinámicas con alta rotación de ideas e información valiosa para sus miembros.

# *11. Videoconferencia o teleconferencia*

Se entiende por videoconferencia a la reunión a distancia entre dos o más personas que pueden verse y escucharse entre sí a través de la red mediante aplicaciones específicas.<sup>133</sup> Para lo cual se necesita una computadora con acceso a Internet, cámara, bocinas y micrófono.

Aunque esta ha evolucionado en los últimos años, su mayor desventaja es la baja calidad en la transmisión y acceso debido al ancho de banda que se requiere para soportar el flujo de información en una transmisión de video.

Como veremos mas adelante esta aplicación nos puede ser de gran ayuda en lo que se conoce como aprendizaje a distancia o e-learning, es decir, en la capacitación de los empleados.

# *12. Chat*

La charla o conversación mejor conocido como Chat es la comunicación simultánea, es decir en tiempo real, entre dos o más personas a través de Internet.134 En un principio solo era posible la conversación escrita, pero con los avances tecnológicos de los últimos años ya se permite llevar a cabo una conversación con audio y video.

Para llevar a cabo estas conversaciones es necesario un programa IRC (Internet Relay Chat) en la computadora del usuario.

El lugar virtual en la red que permite este tipo de charlas se conoce como canal o Chat room.

Algunos ejemplos de Chats son:

<u>.</u>

<sup>132</sup> Ídem.

<sup>133</sup> En Internet, la primera fue CU-SeeMe.

<sup>134</sup> Federico Hernández, *Ins and outs del e-commerce para 2002*, marzo 2002, en http://www.masterdisseny.com/master-net/claves/00013.php3

- IRC-Hispano, Red de IRC de habla hispana con más de 750.000 usuarios diarios y con récord de 44,500 usuarios simultáneos. http://www.irc-hispano.org
- Internet Relay Chat Program, http://www.mirc.co.uk

Ahora bien dentro del Chat encontramos a dos figuras importantes: a los mensajeros instantáneos y a la telefonía por Internet.

En cuanto a los mensajeros instantáneos podemos decir que son las herramientas, que como su nombre lo dice, permiten el envío de mensajes instantáneos a los usuarios que estén registrados por el usuario emisor y se conecten en ese momento.

Es decir, entre las funciones básicas de los mensajeros instantáneos encontramos las de mostrar los usuarios conectados y chatear. Sin embargo algunos permiten funciones más avanzadas como mostrar el estado del usuario, gestionar la lista de contactos personal, utilizar una imagen identificativa, usar emoticones,135 realizar charlas en grupo, crear salas o grupos de charla, recibir mensajes diarios del servidor, emplear otros sistemas de comunicación como una pizarra electrónica o abrir otros programas como la videoconferencia.

Si bien ésta es una herramienta que la mayoría de las personas la usan para comunicarse con amigos distantes, también es cierto que el mundo empresarial puede sacar buen provecho de ésta, ya que así podrá estar en contacto con clientes y proveedores. Bien utilizada, es una excelente herramienta de comunicación para estar en contacto y evitar, en lo posible, el uso del teléfono.136

Algunos ejemplos de mensajeros instantáneos son:

<u>.</u>

- ICQ, mensajero instantáneo con múltiples herramientas integradas: voz, video, distribución de archivos o búsqueda de personas. http://web.icq.com
- Pal Talk, mensajero instantáneo que integran voz, video y la posibilidad de compartir archivos. http://www.paltalk.com

<sup>135</sup> En 1979 se comienzan a utilizar por primera vez los emoticones en el texto de los mensajes de correo electrónico y hacer, de ese modo, más personal un medio tan frío. Algunos ejemplos son ☺ , <sup>⊗</sup>.<br><sup>136</sup> Federico Hernández, *Ins and outs del e-commerce para 2002, Op. Cit.* 

- MSN Messenger, mensajero instantáneo que permite efectuar llamadas telefónicas, enviar archivos e integrar su cámara web. http://messenger.msn.es
- Yahoo! Messenger, mensajero instantáneo que permite efectuar llamadas telefónicas, enviar archivos o conectar su cámara web. http://mx.messenger.yahoo.com

Ahora bien, en cuanto a la telefonía podemos decir que varias empresas ya hacen uso de este servicio a través de Internet, con una calidad de sonido parecido a una llamada telefónica convencional y a un costo exponencial inferior.

Se puede utilizar la telefonía en Internet de tres formas: de computadora a computadora, de computadora a teléfono y de teléfono a teléfono. Pero para esto es necesario contar con una computadora, estar conectado a Internet y contar con una tarjeta de sonido, micrófono o teléfono y una aplicación telefónica.

Es sorprendente el ver que el uso de esta tecnología es casi nulo en el mundo empresarial, debido a su desconocimiento. Por lo cual me parece importante dar tan solo un dato para demostrar su eficacia: si la empresa hace llamadas internacionales y faxes, se obtendrá una reducción del 50 al 80% por cada llamada tradicional.

Un buen ejemplo de la telefonía por Internet lo encontramos en Skype, http://www.skype.com

#### *13. Tiendas en línea*

1

Las tiendas en línea son tiendas que como su nombre lo indica se encuentran en la Red. Ellas se encuentran dentro de un sitio en la Red dinámico donde se invita a los usuarios a efectuar compras, las 24 horas del día, los 365 días del año.

Estas tiendas contarán con la misma estructura de las tiendas de ladrillo y cemento, también conocidas como *brick and mortar* de la vida real, pero con las ventajas que la red implica. Es decir, una tienda en línea bien instalada le permite controlar, manejar e incluir fácilmente nuevos productos, así como actualizar la información en el momento que se requiera y estar abierta siempre.137

<sup>137</sup> Ídem; y Federico Hernández, *¿Va a poner en marcha una tienda virtual? Cuatro aspectos a tener en cuenta,* Octubre 2001, en http://www.masterdisseny.com/masternet/claves/00008.php3

Se podría realizar una breve clasificación de tiendas en línea de la siguiente manera:

- Tienda virtual, en términos estrictos son empresas que operan exclusivamente en la Red y ofrecen bienes y servicios tradicionales o específicos de la Red. Ej. CDNow (ahora propiedad de Amazon), eToys, etc.
- Catálogo, supone la mera transición del catálogo por correo al catálogo por la Red. Ej. Chef's Catalog, Venca
- Modelo Híbrido, denominado también como *Surf and Turf* o *Bricks and clicks*, está compuesto por establecimientos físicos que además ofrecen sus productos a través de Internet. Ej. B&N, Gap, El Corte Inglés, Barrabás, etc.
- Vendedores de Bits, es un sitio que comercia estrictamente con productos digitales y servicios y, en su estado más puro, realiza la venta y distribución a través de la Red. Ej. Vitaminic, Forrester Research, etc.

Independientemente del tipo de tienda que sea la mayoría cuenta con dos aplicaciones: el carrito de compras y los catálogos. En el carrito de compras se pueden agregar los productos seleccionados, ya sea para comprarlos al momento o mejor efectuar la operación en otra ocasión y los catálogos ayudarán al comprador a tener más información sobre los productos a adquirir ya que cuentan con una descripción detallada de éstos.138

Algunas de las tiendas en línea con más éxito en la actualidad son: Amazon, Dell, FedEx, Cisco Systems, BMG, IBM, MetLife, Charles Schwab.139

*14. Comparadores de precios* 

1

Los comparadores de precios o shopbots son agentes informáticos o buscadores inteligentes que rastrean productos en las tiendas en línea existentes. Una vez rastreado el producto en varias tiendas se permite comparar y decidir de esta manera la opción más conveniente.140

<sup>138</sup> Manuel Trincado, *La gestión del stock en una tienda virtual,* mayo 2001, en http://www.masterdisseny.com/master-net/negocios/0001.php3

<sup>139</sup> Para revisar estas historias de éxito ver a Jonathan Rosenoer, et. al. *La empresa clickeable*, 2000.

<sup>140</sup> Rodolfo Carpintier, *¿Agentes subversivos? ¿En Internet?, Op. Cit.* 

Existen comparadores de precios especializados en buscar diversos artículos, como por ejemplo, libros, música, computadoras, boletos de avión, viajes, hipotecas, fondos de inversión, etc. Los más avanzados permiten además la comparación entre características de productos similares, incluyendo críticas, sugerencias, etc. El más conocido es el "Compare.net" adquirido por Microsoft.

El uso de estos comparadores es de lo más sencillo, lo único que se solicita es especificar el producto que se quiere comprar, el resto del trabajo lo realiza esta herramienta, llevando a cabo la búsqueda e informándonos sobre las mejores opciones.<sup>141</sup>

Algunos ejemplos de comparadores de precios son:

- Compare precios, http://www.comparisonshopping.net
- Seleccione una categoría, su producto y compare precios, http://www.roboshopper.com
- Biwe, http://www.biwe.es

1

- Kelkoo, http://www.kelkoo.com
- Teltarifas.com, http://www.teltarifas.com
- Tiendas.com, http://www.tiendas.com
- *15. Centros Comerciales Virtuales o Mercados Electrónicos*

Como ya vimos Internet es el gran escaparate para empresas de todo el mundo, y que mejor ejemplo de esto que los centros comerciales virtuales o mercados electrónicos (marketplaces), que son lugares donde las empresas cuentan con una presencia permanente, selectiva y de menor costo.142 Los mercados electrónicos son conglomerados y puntos de reunión de las tiendas virtuales. Estos proporcionan a las tiendas virtuales un lugar, cobrando una comisión por cada venta realizada.143

<sup>141</sup> Algunos sistemas comparadores de precios ofrecen la posibilidad de que el comprador sea avisado por medio de un correo electrónico cuando haya una buena oferta. Ídem.

<sup>142</sup> Es en los mercados electrónicos, donde las grandes y las pequeñas empresas pueden encontrarse, siendo indispensable la presencia de ambas para el desarrollo del comercio electrónico entre empresas. Eduardo Navarro, *Mejoras en la Gestión de la Cadena de Suministros Empelando Internet y los Sistemas de Información,* marzo 2002, en www.masterdisseny.com/master-net/improv/0007.php3

<sup>143</sup> Federico Hernández, *¿Va a poner en marcha una tienda virtual? Cuatro aspectos a tener en cuenta, Op. Cit.* 

Algunas de las características principales de los mercados electrónicos son:

- Proporcionar información sobre productos y servicios, generando operaciones comerciales a través de un sitio ubicado en Internet;
- Acelerar el flujo de información entre clientes y empresarios;
- Permitir a los clientes ordenar directamente de los proveedores sin tener que pasar por un intermediario;
- Generar actividades de comercialización en tiempo real en toda la cadena de abastecimiento;
- Crear directorios de empresas proveedoras o que ofrezcan sus productos, y clientes potenciales o demandantes clasificados por categoría de productos.

Entre las ventajas que el centro comercial virtual presenta frente al comercio virtual se encuentran las siguientes:

- Se comparten costes e inversiones entre los participantes reduciendo la barrera económica. Es fácil para la empresa que participa realizar una prueba y, si la experiencia no resulta positiva, abandonar el canal con rapidez y con escasas secuelas.
- La tecnología es gestionada por el gestor del centro comercial, por lo que la empresa no tiene que disponer de recursos cualificados, difíciles de encontrar y de conservar. Además, la externalización de las actividades de gestión inhibe la necesidad de dedicar recursos de la empresa a estas actividades.
- En ocasiones, existen galerías comerciales que ofrecen herramientas que permiten construir la tienda virtual desde el ordenador del cliente, de forma muy sencilla e intuitiva.
- La imagen de marca y el prestigio de una determinada compañía pueden aglutinar en torno a ella otros comercios que, por su cuenta, tendrían dificultades para crecer.

Ahora bien, existen dos razones fundamentales por las cuales las empresas deben participar en un mercado electrónico*:* la primera es para buscar presencia en mercados donde actualmente no participa y la segunda para utilizarlos como un medio para incrementar las ventas a nivel internacional cuando la posibilidad de contar con recursos de la PYME es limitada.144

Además de la posibilidad de generar exportaciones las PYMES que participen en mercados electrónicos podrán:

- Realizar investigaciones de mercado,
- Promover sus productos a un gran número de clientes potenciales en forma dirigida,
- Responder a inquietudes de clientes en forma inmediata,
- Presentar cotizaciones en línea, obtener retroalimentación inmediata de clientes,
- Mejorar el servicio al cliente.

Desde su sitio en la Red, las PYMES pueden contactar clientes de cualquier lugar y comercializar sus productos, en ocasiones, en condiciones muy ventajosas. Por ello, establecer plataformas que permitan el negocio *en línea* representa una gran oportunidad para las PYMES que aborden estos proyectos y una peligrosa amenaza para aquellas que desdeñen su potencial.

Algunos ejemplos de Centros Comerciales Virtuales son:

- Centro comercial con más de 350 tiendas, Escaparate, http://www.escaparate.com
- Cyber Centro, http://www.cybercentro.com
- Centros comerciales,

http://www.compras-internet-centros-comerciales.com

- Pabellón de tiendas virtuales, http://ws2.tecnofin.com.mx/pabellon
- Las Galerías, http://www.lasgalerias.com
- Shopping Centre, http://www.mtshopping.com

<sup>1</sup> 144 Con esta última es importante decir que la PYME además abatirá sus costos de comunicaciones, reducirá el tiempo de lanzamiento de sus bienes al mercado, proporcionará información de manera inmediata y generará alianzas comerciales.

- Mercado en línea para la comunidad agrícola, http://www.emarkets.com
- Sitio con operaciones B2B que ofrece compra y venta de componentes electrónicos y partes para aviones, http://www.supplyview.com
- Mercado electrónico que reúne a su vez varios mercados electrónicos, brinda integración y acceso a nivel mundial a información, productos y servicios orientados a los consumidores, http://www.marketplaceintl.com

#### *16. Subastas en línea*

Las subastas en línea son sitios en la Red que venden casi todo tipo de mercancía al mejor postor, con la posibilidad de obtener artículos difíciles de encontrar por vías tradicionales.

La mayoría de las veces, las mercancías que se están subastando son productos de liquidación. Con mucha frecuencia, son lotes descontinuados que no vale la pena ponerlos nuevamente en el catálogo del fabricante debido a que ya no quedan suficientes. Lo bueno de esto es que se ofrecen productos de gran calidad a precios inferiores.

Ahora bien, por lo general la subasta es automatizada; es decir, los postores ofrecen una propuesta mínima y una máxima, después si la propuesta es rebasada, un software especial incrementa las ofertas.

También existe otra modalidad, la de subasta inversa. En esta modalidad, son los potenciales compradores quienes realizan ofertas finales por un determinado bien o servicio y el sitio las tramita. La red ha motivado la aparición de conceptos tan sorprendentes como el de los "mercados invertidos", por el que es un colectivo de usuarios quien demanda un producto en ocasiones a un precio determinado, a la espera de que un ofertante la atienda.145

Algunos ejemplos de sitios de subastas en línea son:

- EBay, http://www.ebay.com
- Eurobid, http://www.eurobid.com/es/main.cfm
- Donde compras y vendes de todo (asociado con eBay) http://www.mercadolibre.com

<u>.</u>

<sup>145</sup> Un ejemplo de esta modalidad es Priceline

• La comunidad líder en compra y venta, http://www.deremate.com

## *17. Avisos clasificados*

Si después de probar todo lo anterior el empresario no encuentra lo que necesita puede acudir a los avisos clasificados en línea, que cumplen la misma función que en la vida real. Por medio de estos anuncios puede adquirir u ofrecer artículos de segunda mano a particulares, pero con la ventaja de que en línea se cuenta con sistemas automatizados que permiten encontrar resultados más rápido.

Algunos ejemplos de avisos clasificados los encontramos en:

• Aviso oportuno del periódico "El Universal",

http://www.aviso-oportuno.com.mx

• Clasificados del periódico "Milenio,

http://www.milenio.com/clasificados/

# *18. Banca en línea*

1

Ya no es novedad el saber que cualquier persona que cuente con una cuenta bancaria, ya sea de cheques o de ahorro, puede efectuar varios pagos y movimientos desde su casa u oficina.

La banca en línea permite ahorrar tiempo en traslados y filas al realizar pago de servicios como luz, teléfono, gas, agua, celulares o televisión por cable. Por todo esto cada vez hay más internautas que realizan consultas de saldos, movimientos y pagan diversos servicios a través de un portal bancario.146

Para poder hacer uso de la banca en línea es necesario darse de alta, ya sea por Internet o en la sucursal bancaria. Tras hacer esto se le proporcionara a cada persona un número de cliente y una clave o firma digital.

Algunas consultas dentro de la banca en línea son gratuitas, pero otras si cobraran tarifas establecidas, ya sea por transacción o cuotas mensuales. Asimismo se establecen horarios para realizar los pagos.147

<sup>146</sup> Rodolfo Carpintier, *El camino de la banca online se bifurca,* Febrero 2004, en http://www.masterdisseny.com/master-net/carpintier/00026.php3 147 Ídem.

El servicio de banca en línea que más se utiliza es la consulta de saldos, en segundo lugar los el pago de servicios, en tercer lugar pago de tarjetas y posteriormente transferencia entre cuentas y pago de impuestos.148

| <b>BANCO</b>                                                    | <b>HSBC</b>     | <b>BANAMEX</b> | <b>BBVA</b><br><b>BANCOMER</b> | <b>BANORTE</b>  | <b>SERFIN</b> | <b>SCOTIABANK</b><br><b>INVERLAT</b> |
|-----------------------------------------------------------------|-----------------|----------------|--------------------------------|-----------------|---------------|--------------------------------------|
| Transferencia<br>a otros<br>bancos                              | Sin<br>servicio | Sí             | Sí                             | Sin<br>servicio | Sí            | Sí                                   |
| Transferencia<br>a la misma<br>cuenta                           | \$5             | Sin costo      | Sin costo                      | Sin costo       | Sin costo     | \$6                                  |
| Transferencia<br>a otras<br>cuentas del<br>mismo banco          | \$5             | Sin costo      | Sin costo                      | Sin costo       | Sin costo     | \$6                                  |
| Transferencia<br>a otros<br>bancos<br>debajo de 50<br>mil pesos | Sin<br>servicio | \$10           | \$10                           | Sin<br>servicio | \$10          | De 40 a 60<br>pesos                  |
| Transferencia<br>a otros<br>bancos arriba<br>de 50 mil<br>pesos | Sin<br>servicio | \$15           | \$30                           | Sin<br>servicio | \$80          | \$60                                 |
| Transferencias<br>máximas a<br>otros bancos<br>al mes           | Sin<br>servicio | \$10           | Sin limite                     | Sin<br>servicio | Sin límite    | Sin límite                           |
| Monto<br>máximo por<br>transferencia                            | Sin<br>servicio | \$50,000       | \$500,000                      | Sin<br>servicio | Sin límite    | Sin límite                           |

 **Tabla 10. Costos por transferencias electrónicas** 

 Fuente: Alberto Vázquez y Ramón Scott, *Internet para la micro, pequeña y mediana empresa, como una herramienta de competitividad,* Op. Cit., p. 76

<u>.</u>

<sup>148</sup> Revisar la grafica 12, "Servicios bancarios online utilizados con mayor frecuencia".

#### *19. Pago de impuestos*

1

El pago de impuestos se puede realizar por todos los contribuyentes vía Internet a partir de agosto del 2002.

Para poder realizar este pago solo se necesitan la CURP (Clave Única de Registro de Población) o RFC (Registro Federal de Causantes) y contar con los servios de pago de impuestos en la institución bancaria autorizada.149 Así dentro de la banca electrónica se debe buscar el servicio de pago de impuestos, introducir los datos que identifican al usuario como persona física o moral, indicar el impuesto de acuerdo con el régimen que le corresponda, señalar el periodo de pago así como el tipo de declaración (normal, complementaria o de corrección fiscal).

Como relativamente es un trámite nuevo se recomienda a revisar la página del Sistema de Administración Tributaria donde se encuentran pruebas virtuales para el pago de impuestos, y donde se pueden aclarar muchas dudas.150

Así las cosas éstas son algunas de las herramientas y aplicaciones de Internet que pueden ayudar a la empresa a ser más competitiva. Algunas de ellas nos permiten tener acceso a información de mercado, de la competencia, de la economía o de cualquier tema relacionado con cualquier actividad empresarial; y muchas otras ofrecen nuevas posibilidades de comunicación con los clientes, proveedores o distribuidores en forma instantánea y económica.

Es tiempo de usarlas, de conocer sus características y profundizar en aquellas que pueden aportar beneficios en la empresa. A continuación algunas sugerencias:

- Se recomienda navegar en los sitios de la competencia;
- La utilización de los distintos buscadores, ya que ayuda a encontrar información relevante para cualquier negocio;
- El uso del correo electrónico ayuda a la empresa a ahorrar gastos en telefonía;

<sup>149</sup> HSBC, Banamex, Banorte, Bancrecer, Bancomer, Scotiabank Inverlat, Banco Santander Mexicano, Serfin, Ixe, Banco del bajío, Banregio, Banca Afirme, ABN-AMOR, Interacciones. 150 El sitio del SAT es www.sat.gob.mx

- Es de gran ayuda el suscribirse a listas de correo, boletines electrónicos, grupos de noticias, foros de discusión, weblogs y comunidades virtuales para empresarios;
- Los mensajes instantáneos se pueden convertir en una herramienta eficaz de comunicación empresarial;
- Hay que experimentar con los servicios de telefonía y fax vía Internet;
- Comparar precios de productos y realizar compras electrónicas en tiendas virtuales o centros comerciales virtuales; así como identificar la estrategia de mercadotecnia implementada por diversas empresas;
- Analizar las facilidades que ofrece la banca comercial para el manejo de la cuenta empresarial;
- Conocer los servicios y trámites de gobierno disponibles en línea;
- Revisar los sitios de comercio electrónico y de negocio electrónico, así como empresas que ofrezcan ese tipo de soluciones.

Las acciones anteriores abren un mundo de posibilidades sobre lo que necesitan los clientes, ya que los propios empresarios serán uno de ellos y así podrán determinar qué puede o no funcionar.

Así las cosas, por último me gustaría tratar dos tipos de redes que también son importantes y no excluyentes para la empresa, ya que pueden ser un buen soporte para ésta; me refiero a la Intranet y a la Extranet.

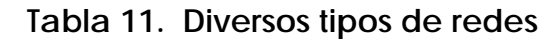

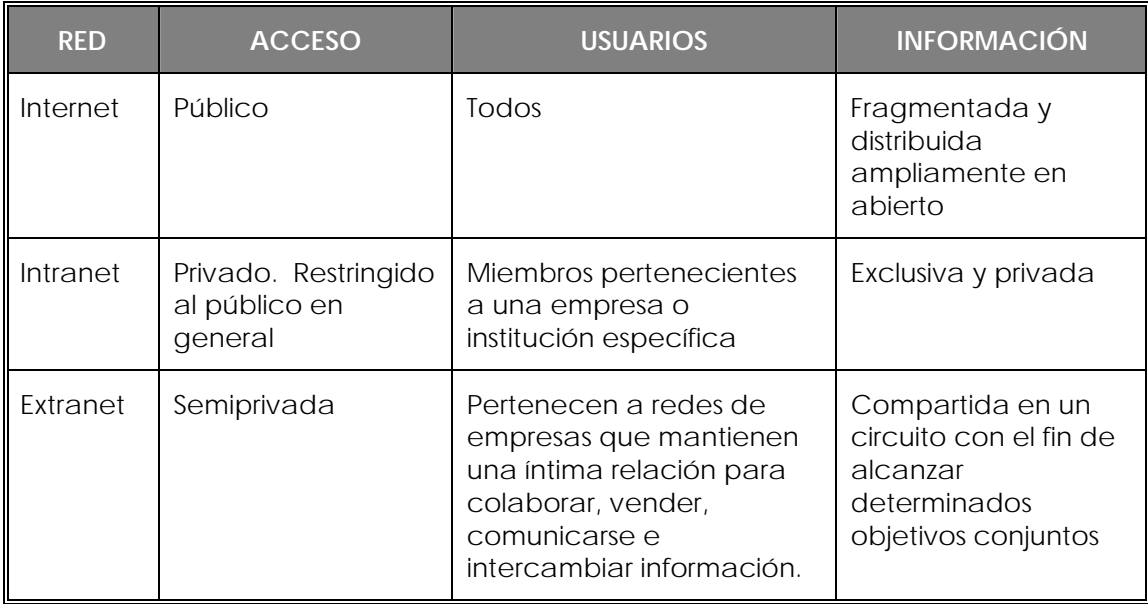

#### **2.6. La Intranet**

<u>.</u>

La Intranet es una red privada con acceso restringido al público en general, ya que los usuarios son los miembros pertenecientes a la misma empresa.151 La Intranet permite aprovechar las ventajas de Internet utilizando sus mismas herramientas (correo electrónico, videoconferencias, transferencias de archivos, etc.). Aunque su utilidad para la empresa está en que:

- Facilita la transmisión de información de una forma organizada en la empresa, reduciendo los costes internos e incrementando la productividad.
- Facilita la accesibilidad de todos los empleados a información y contenidos de la empresa, útiles para su trabajo, reduciendo los tiempos dedicados a la localización de información.<sup>152</sup>

Los principales beneficios que aporta la Intranet a la empresa son:

• Una red propia. Permite la creación de una red privada propia, a un precio muy bajo.

<sup>151</sup> Rodolfo Carpintier, *La Intranet corporativa, la gestión del conocimiento y la empresa del siglo XXI,* febrero 2002,

en http://www.masterdisseny.com/master-net/carpintier/00013.php3

<sup>152</sup> Esta herramienta es adecuada para empresas, grandes, pequeñas y medianas.

- Ahorro de tiempo. Proporciona herramientas competitivas para agilizar el trabajo diario.
- Cultura corporativa. Crea unidad en la empresa y aumenta la identidad corporativa.
- Fidelización. Es una herramienta para implicar al empleado con la empresa.
- Reducción de costes. Permite ahorrar en costes derivados de la comunicación, como la papelería, distribución, telefonía, etc. Supone un mayor rendimiento de los empleados y una mejora en la productividad.
- Inmediatez. Es un canal de comunicación rápido y directo. Permite segmentar la información y hacer que esta llegue en tiempo real a todos los empleados, facilitando la información y la formación de estos, desde el primer día.
- Gestión del conocimiento. Sirve para intercambiar información de una forma sencilla, segura y eficaz.
- Accesibilidad Inmediata. Accesibilidad global desde cualquier parte del mundo. Aspecto especialmente interesante para empresas que están presentes en distintos países o multinacionales.
- Retroalimentación o Feedback. Aporta bidireccionalidad a la empresa; agiliza y mejora las relaciones entre empleados y dirección, facilitando la participación de los empelados en las decisiones de la empresa.
- Integridad. Ayuda a fomentar el espíritu de grupo. La interconexión permite trabajar de una manera cómoda y rápida desde diferentes oficinas, ciudades o incluso países. Coordina el trabajo a distancia y une a los empleados.
- Operatividad. Sirve para integrar una red de comerciales, facilitándoles el desarrollo del negocio y la consulta de stocks, entre otras cosas. 153

Como podemos deducir los principales motivos para crear una Intranet son: la reducción de costes, el incremento en la productividad, el aumento de la cultura corporativa y la herramienta de comunicación.154

<u>.</u>

<sup>153</sup> Ídem.

# **2.7. La Extranet**

La Extranet es una web semi-privada, un canal de comunicación, intercambio y transacción entre la empresa y otras empresas de su entorno tales como proveedores, distribuidores, franquicias o, incluso, la red comercial.155

Los beneficios que aporta la Extranet son:

- Integración comercial, como una herramienta de negocio potente, con facilidad de uso y cobertura sin precedentes.
- Ahorro, reducción de costes y el tiempo.
- Información y conocimiento es, a la vez, una fuente de información y una herramienta de comunicación entre la empresa y sus colaboradores.
- Productividad, facilita un mayor índice de cooperación y eficiencia en la compañía.
- Mercadotecnia o marketing, eficaz para desarrollar acciones de publicidad, comunicación y venta al por mayor.

Crear una Extranet que comunique a nuestra empresa con otras empresas puede tener, entre otras, las siguientes utilidades: compartir información, dar acceso a noticias para el colectivo de prensa especializada, dar acceso a las empresas distribuidoras a catálogos de producto, e incluso cerrar los pedidos online.156

Es decir, a los colectivos que se puede dirigir la Extranet de empresa son:

- Clientes
- Red comercial
- Periodistas

1

• Distribuidores

154 El éxito de una intranet está un 70% en la información y comunicación y un 30% en la tecnología. Manuel Trincado, *Cómo construir la empresa digital I, Analizar,* Noviembre 2001, http://www.masterdisseny.com/master-net/negocios/0009.php3

155 Elizabeth Salgado, *Estudio de caso: Comercial Mexicana de Pinturas, COMEX*, Enero 2003, http://www.masterdisseny.com/master-net/casos/0022.php3 156 Ídem.

- Proveedores
- Colaboradores
- Empleados
- Administración

Además de las utilidades ya mencionadas, la Extranet se puede utilizar para la participación de la empresa en redes de conocimiento con asociaciones, universidades, administración, etc., para actividades como gestión de bolsas de trabajo y prácticas, actividades de investigación y desarrollo, cumplimiento de trámites administrativos, obligaciones fiscales, etc.

Como podemos ver cualquiera de estos modelos; Intranet y Extranet, se encuentran dentro del ámbito del comercio electrónico entre empresas, mejor conocidos como B2B, (negocio a negocio o business to business). Es cierto que son menos conocidos que Internet, pero también es cierto que cada día son más las empresas que crean proyectos de esta índole, para mejorar su eficiencia y ser más competitivas en el presente y, por supuesto, de cara al futuro.

Me gustaría añadir que la inversión para llevar a cabo este tipo de proyectos no es muy elevada y permite dividir los costes entre las distintas partidas presupuestarias en las que aporte algún valor. Por supuesto que requiere de mantenimiento, pero si la información se organiza a partir de una base de datos que cada departamento pueda actualizar independientemente, el esfuerzo de mantenimiento queda repartido y resulta perfectamente asumible para la empresa.

### **3. Gestionando la empresa con Internet**

Como ya dejamos en claro, en el entorno de la nueva economía se acepta que las tecnologías de la información y las comunicaciones son la principal fuente de aumento de la productividad y competitividad de las empresas en los últimos años. Y como también ya vimos, dentro de estas tecnologías, una de las más importantes es Internet, entendiendo a ésta como un medio masivo de comunicación con la característica de la interactividad global.

Me parece importante comentar que Internet no reemplazará la vida real de las personas ni de los empresarios, pero sin duda es un instrumento que está aportando una nueva dimensión de cómo hacer las cosas. Por ejemplo, el entorno actual del comercio global es extremadamente competitivo y requiere respuestas más rápidas y atractivas para sus diversas comunidades de consumidores. Esto da por resultado la necesidad de entregar sus artículos y servicios de una forma más puntal, e Internet puede ayudar a esto como veremos más adelante.

Navegar, enviar y recibir correo electrónico, descargar software, chatear, realizar búsquedas, manejar la cuenta bancaria, comprar productos, etcétera, son tan sólo algunos de los servicios y aplicaciones que puede usar una empresa si cuenta con los conocimientos básicos de Internet, como ya vimos en el capítulo anterior.

Pero Internet no es solo eso, hay mucho más detrás de ella. Si la estudiamos a fondo encontraremos una nueva forma de gestionar la empresa en todas sus áreas como son la de compras, ventas, marketing, logística, recursos humanos y administrativa. Esto es lo que veremos en el presente capítulo, Internet dentro de la gestión empresarial.

# **3.1. Área de Compras**

Todas las fases del proceso de compra: buscar proveedores, negociar condiciones, acordar contratos, aprobar presupuestos, realizar pedidos u órdenes de compra, enviar y recibir mercancía y efectuar pagos se pueden realizar a través de Internet de una manera mucho más rápida y económica. Internet pone a disposición de los empresarios herramientas que facilitan la tarea, reducen el tiempo y en el que se llevan a cabo y, lo que es más importante, pueden reducir los costos de forma considerable.157

Dentro del área de compras encontramos una nueva estrategia de gran utilidad para las empresas, hablamos del aprovisionamiento electrónico o e-procurement. El aprovisionamiento electrónico es un nuevo modelo para gestionar las compras rutinarias de una empresa, cuyo impacto financiero es limitado y el número de proveedores capaces de suministrarlas es elevado; es decir se trata de la integración de todos los procesos que conlleva la administración de proveedores, automatizando tareas y utilizando las comunicaciones electrónicas para facilitar las transacciones en línea.158

El objetivo de esta estrategia del departamento de compras es lograr ventajas competitivas, a través del ahorro de recursos, de un mejor nivel de información y de una mayor integración entre el cliente y el proveedor.<sup>159</sup>

En los procesos de compra complejos es preciso dedicar una atención especial a la selección del proveedor. La solución e-sourcing, nace de la necesidad de un sistema que soporte en estos procesos de compra, en los cuales el impacto financiero es más grande y el volumen de transacciones es relativamente bajo.160 Entre los productos y los servicios típicos a contemplar dentro e-sourcing están por ejemplo los equipos de tecnologías de la información, equipos industriales y vehículos, es decir, las compras que por su envergadura requieren mayor atención.

En esta solución la gestión de compras se realiza de la siguiente manera: los compradores hacen una serie de peticiones de ofertas a los proveedores cualificados. Posteriormente, el sistema recopila todas las

1

<sup>157</sup> Manuel Trincado, *Reflexiones sobre el futuro del comercio electrónico*, junio 2001, en http://www.masterdisseny.com/master-net/negocios/0003.php3.

En caso de que no se tengan estos conocimientos dentro de la empresa se puede acudir a proveedores especializados que ofrecen soluciones tecnológicas específicas y personalizadas para optimizar los procesos de compras.

<sup>158</sup> Aldo Ferrer, y Jame del Rey, *Gestionando empresas en la sociedad de la información. PYMES e Internet*, Fundación EOI, España, 2004, pp. 48-55; y Gabriel Rosales, *B2B digital*, SICCO, México, 2002, pp. XVII-XIX

<sup>159</sup> Federico Hernández, *Los call centres, una herramienta de CRM en apoyo al ecommerce,* Abril 2004, en

http://www.masterdisseny.com/master-net/claves/00026.php3.

Ejemplo: Mercedes Benz ha elegido el aprovisionamiento electrónico para mejorar los sistemas de compras de bienes y servicios indirectos, reducir los costes, reducir los niveles de stock y ahorrar recursos humanos.

<sup>160</sup> A la firma de los contratos con los proveedores se denomina en inglés sourcing y cuando se emplea Internet se llama e-sourcing. Aldo Ferrer, *Gestionando empresas en la sociedad de la información, Op. Cit.,* p. 56

<u>.</u>

propuestas que se adaptan a los requisitos de los formularios de petición, y ayuda al comprador a valorarlas determinando cuál de ellas aporta el mayor valor de compra. Por lo que podemos deducir que las técnicas de e-sourcing pueden suponer importantes ahorros en las empresas ya que cualquier disminución en los costes incide directamente en la cuenta de resultados al tratarse de adquisiciones importantes.

Otro apartado importante dentro del área de compras son los mercados electrónicos, que como ya vimos, son los lugares en Internet donde se citan los proveedores y los compradores de productos y servicios. En ellos, ambas partes intercambian información, realizan transacciones comerciales y acceden a servicios de valor añadido.<sup>161</sup>

Algo que no puntualizamos en el capítulo anterior es que existen dos tipos de mercados electrónicos: los públicos y los privados, independientemente del sector de negocio al que se dirijan. En los primeros, cualquier empresa interesada que se dé de alta y abone las cuotas o comisiones prefijadas, puede operar; asimismo están gestionados por una tercera compañía cuyo objetivo es generar negocio.<sup>162</sup>

Los segundos, los mercados electrónicos privados, están promovidos normalmente por una gran empresa. Su objetivo no es agrupar a un número cada vez mayor de proveedores, como puede ser el caso de los públicos. Responden a la iniciativa de la empresa promotora, que desea optimizar su gestión de la cadena de suministros y ahorrar costes, compartiendo fases del proceso de compra, sólo con sus proveedores estratégicos, de hecho tienen un enfoque de colaboración y sus integrantes no son competidores entre sí.

En cuanto a la fuente de ingresos de estos sistemas se incluyen las cuotas de todos los proveedores suscritos, las cuotas por transacción y la publicidad, sin olvidar los ingresos derivados de los servicios adicionales.

Otra división dentro de los mercados electrónicos la podemos encontrar en función del sector del negocio; así encontraremos mercados electrónicos horizontales y verticales. A los primeros también se les conoce como multisectoriales, por ofrecer una serie de productos y servicios genéricos, interesantes para cualquier compañía, independientemente del sector, ya que se basan en materiales indirectos y servicios varios. Por su parte, los segundos, están orientados a un área determinada de la economía, con

<sup>161</sup> Ibíd., pp. 56-63; Gabriel Rosales, *B2B Digital, Op. Cit*, pp. 71-75; y Ana Rosa del Águila, *Comercio electrónico y estrategia empresarial,* Alfaomega, México, 2001, pp. 130-135 162 Éstos no se limitan a promover el intercambio de productos y servicios sino que facilitan la colaboración entre compradores y vendedores e incluyen múltiples servicios de valor añadido relacionados con el contenido de inventarios, la logística y la postventa.

productos y servicios especializados en un sector, por ejemplo, la alimentación o la construcción.

Dentro de las ventajas que dan los mercados electrónicos a las empresas compradoras encontramos:

- Reducción de los costes de materiales y servicios que compra;
- Ampliación de las fuentes de suministro;
- Reducción de los costes de transacción;
- Reducción de las cargas administrativas;
- Mayor control por el incremento de compras bajo contrato;
- Posibilidades de internacionalizar las operaciones.

Y dentro de los inconvenientes encontramos:

1

- Aumento de poder de los proveedores al permitirles realizar alianzas;
- No es posible adquirir todo tipo de productos en los mercados electrónicos;
- Dificultad de definir los procesos de compras de una compañía;
- Limitado acceso de los mercados electrónicos a pasarelas de pago electrónico.163

Por último, además de los mercados electrónicos, en Internet se encuentran páginas de subastas directas y comercios electrónicos que destacan por contar con valores añadidos de gran interés.<sup>164</sup>

Como ya vimos, por medio de los sitios web de subastas es posible conocer la opinión de otros compradores que tras finalizar la compra incluyen una valoración del proceso y así los que duden si comprar o no, pueden recurrir a estas clasificaciones.

Por otra parte, estas páginas cuentan con comparativos de precios que permiten conocer mejor cómo está el mercado en los productos que se

<sup>163</sup> Dentro del área de ventas, veremos las ventajas e inconvenientes que encontramos en la empresa vendedora.

<sup>164</sup> Un excelente ejemplo es eBay; ésta empresa se ha convertido en el portal de subastas de referencia para todos aquellos que deseen comprar con seguridad. Oscar González, *Comercio electrónico, Op. Cit.,* p. 307; Alberto Vázquez y Ramón Scott, *Internet para la micro, pequeña y mediana empresa, Op. Cit.,* p. 72

deseen adquirir desde la empresa; y como ya vimos éste es un servicio que nos brinda Internet que hay que aprovechar.

# **3.2. Área de Ventas**

Tras revisar el tema del comercio electrónico nos podemos dar cuenta que éste permite a las empresas ser más flexibles con sus operaciones internas y dar mejor servicio a los clientes. Por este motivo, numerosas compañías de índole tradicional han comenzado a considerar el comercio electrónico como un aspecto complementario a su negocio.

Lo cierto es que no importa lo grande o pequeña que sea una empresa para que pueda hacer comercio electrónico en Internet.165 También es independiente el que se comercialicen los productos a clientes finales, lo que se conoce como B2C (comercio desde las empresas hacia el cliente final o business to consumer,) o que se dedique a la compra y venta de productos o servicios a otras empresas, lo que se conoce como B2B (negocios entre empresas, business to business).166

En ambos casos es un proceso interactivo y es muy importante el diseño de la página para presentar correctamente los productos e incluir toda la información complementaria posible para ayudar a decidir o comprar.167

Asimismo, uno de los conceptos que ha recibido más atención en los primeros momentos del comercio electrónico y que es muy bien recibido es el de la desintermediación; que básicamente es la utilización de Internet para eliminar actores tradicionales del sistema, al permitir a los

<sup>1</sup> 165 Manuel Trincado, *La conquista de Internet*, Enero 2002, en http://www.masterdisseny.com/master-net/negocios/0010.php3

<sup>166</sup> El EDI (las siglas en inglés que se refieren al "Intercambio Electrónico de Datos" estandarizados a través de redes de telecomunicación), ha sido el embrión del B2B a través de Internet. El EDI se basa en las aplicaciones informáticas de empresas relacionadas comercialmente, de modo que la información se procesa automáticamente y sin intervención manual. Dicho de otra forma, el EDI consiste en sustituir el soporte físico (papel) de los documentos mercantiles más habituales que intercambian las empresas (facturas, pedidos, órdenes de entrega, recibos, etc.) por transacciones electrónicas entre sus respectivos ordenadores.

Miles de empresas en todo el mundo utilizan estos sistemas para trasmitir documentos comerciales como: datos de productos (precios, campañas), pedidos, recibos, comprobantes, facturas, órdenes de pago, resúmenes estadísticos, etc.

Rodolfo Carpintier, *Comercio electrónico: potente, pero no sencillo*, Octubre 2001, en http://www.masterdisseny.com/master-net/carpintier/00009.php3

<sup>167</sup> Michael T. Glaspie, *Siete maneras de desarrollar las ventas en tu Web*, Abril 2002, en http://www.masterdisseny.com/master-net/casos/0017.php3

consumidores la posibilidad de interactuar directamente con los fabricantes.

Aquí es donde volvemos a encontrar a los mercados electrónicos, de los que ya hablamos, pero esta vez nos enfocaremos al área de ventas de la empresa. De tal manera los mercados electrónicos serán una solución de Internet mediante la cual las empresas ofrecen sus productos y servicios utilizando mecanismos electrónicos para el control y seguimiento de las acciones efectuadas.

Algunas ventajas de los mercados electrónicos para la empresa vendedora son:

- Ampliación del número de clientes potenciales;
- Aumento de la fidelización de los clientes;
- Reducción de las gestiones administrativas;
- Reducción del coste por transacciones;
- Conocimiento en cada momento de cómo se encuentra el pedido;
- Posibilidad de internacionalizar su mercado.

Algunos inconvenientes de los mercados electrónicos para la empresa vendedora son:

- Mantenimiento de las plataformas;
- No todos los productos pueden ser comercializados en un mercado electrónico;
- Proximidad a las empresas de la competencia;
- Percepción de que los mercados electrónicos trabajan para los compradores;
- Costes operativos elevados.

1

Ahora bien, para vender en Internet y que la empresa se desarrolle como canal comercial se requiere de una serie de pasos que van desde la definición del proyecto hasta la preparación de la infraestructura y su puesta en marcha.168 Para desarrollar el nuevo canal en Internet, los pasos

<sup>168</sup> Estos pasos son presentados por Aldo Ferrer y Jaime del Rey, en *Op. Cit*., pp. 132-135, También encontramos los pasos a seguir en Rodolfo Carpintier, *Comercio electrónico del* 

que conviene seguir son parecidos a los que se dan en cualquier iniciativa de la empresa.

### *1. Definir los objetivos*

Qué es lo que se pretende, cuáles son los objetivos, a qué tipo de cliente se van a dirigir, qué productos se van a vender. Esto es importante porque de esa decisión dependerá el resto de los movimientos y, sobre todo, el tipo de sitio que se construirá. Además, si no se han definido previamente lo objetivos, resultará imposible saber si se ha tenido éxito o no.

### *2. Analizar el punto de partida*

Es fundamental recopilar toda la información posible: datos de los clientes, de los socios y de nuestra propia empresa -presencia del mercado, recursos, infraestructura informática existente, recursos humanos con los que se cuenta, aspectos legales por cumplir, así como los administrativos y los financieros-.

### *3. Comprender el nuevo canal*

Algunas normas básicas dentro de este medio serán la facilidad de navegación, el diseño, dónde se coloca, con qué nombre (dominio), cómo se promociona, que se incluyan los intereses de los compradores (puede ser beneficioso permitir que los clientes aporten opiniones sobre la página: posibles mejoras sobre el servicio, actividades, etc.).

#### *4. Planificar los recursos*

Contemplar los recursos necesarios para lograrlos: dinero, tiempo y personas.

Dedicar todo el tiempo necesario a saber qué plataforma tecnológica, equipos, conexiones, sistemas de cobro, seguridad en las transacciones, automatización de operaciones y aspectos logísticos se necesitan. Para lo cual se pueden tomar varias alternativas:

- Alquilarla en un proveedor de servicios de aplicación (outsourcing);
- Comprar una herramienta de programación (software) e instalarla;
- Desarrollar una de forma específica para nuestro comercio.

En muchos casos, los proveedores de plataformas de comercio electrónico pueden ofrecer soluciones que contemplan prácticamente todos estos elementos.

#### *5. Puesta en marcha*

La nueva plataforma de comercio electrónico deberá estar conectada a los sistemas informáticos internos de la empresa donde están sus datos o los de los socios del negocio.

Las bases de datos propias facilitan la información de proveedores y clientes o bien permiten conocer si el producto que el comprador desea adquirir está disponible o no. Asimismo es importante la conexión con otros socios, sobre todo a la hora de llevar a cabo una plataforma de comercio electrónico destinado a B2B.

Es necesario revisar o rediseñar todos los procedimientos internos de operaciones para atender correctamente el nuevo funcionamiento.

*6. Conocer su evolución* 

<u>.</u>

Seguir de cerca el proyecto y evaluar si se están obteniendo los resultados esperados. Para esto Internet nos es de gran ayuda, ya que nos proporciona información en tiempo real y hay que aprovecharla para hacer su interfaz más útil a los clientes.

Hay que analizar el tráfico que se recibe viendo qué secciones de la página son las más visitadas; habrá que mantener dicho tráfico lo más vivo posible, renovando contenidos, mejorando el diseño cuando sea conveniente e incorporando aquellos servicios que se consideren necesarios.

Un tema importante dentro del comercio electrónico son los medios de pago. Hasta este momento la forma de pago más utilizada en Internet es la tarjeta de crédito.<sup>169</sup> El pago en efectivo sólo se realiza en los casos en

<sup>169</sup> Según el estudio de AMIPCI la tarjeta de crédito/débito es el principal medio de pago utilizado; con un porcentaje que asciende al 65% del total de las ventas por Internet. En AMIPCI, *Primer estudio de comercio electrónico en México 2005,* en

http://www.amipci.org.mx/temp/AMIPCIResumenEjecutivoComercioElectronico2005- 0355763001138391051OB.pdf

Para pagar con la tarjeta de crédito es necesario que el cliente incluya tres datos importantes: el titular de la tarjeta, el número que aparece inscrito en ella y la fecha en la que caducidad. Posiblemente sea la comodidad lo que la convierte en el medio más usado para pagar las compras electrónicas. El inconveniente hasta el momento es la desconfianza de aportar estos datos. Cuando los clientes se convenzan de que este medio de pago es igual de seguro que utilizar la tarjeta para pagar en un restaurante, el

los que la venta se paga cuando el cliente recibe el producto, es decir, contra reembolso.

Además de las tarjetas de crédito,<sup>170</sup> existen diferentes modalidades de formas de pago electrónico, tales como las tarjetas inteligentes, el pago con firma digital, el cheque digital o la facturación electrónica (los tres son sistemas que permiten a un usuario verificar su identidad en Internet). Todas estas opciones cuentan con la ventaja de que al utilizarlas es muy fácil transferir el pago desde una persona física o jurídica hacia otra.171

Todas ellas también necesitan cuatro elementos fundamentales:

- El medio físico que aporta el instrumento que hace posible el pago, por ejemplo las instituciones bancarias.
- El cliente que es el comprador o pagador, es decir, quien ordena la operación de pago electrónico a cambio de la obtención del servicio o producto.
- El proveedor que es el vendedor, quien recibe el pago a cambio del suministro del producto o servicio.
- El regulador que se trata de la entidad que crea las normas legales que controlan el proceso del pago.

La forma de pago es una cuestión de lo más delicada para la empresa a la hora de elaborar su comercio electrónico y tendrá que tener en cuenta no solo las modalidades de pago que existen, sino qué ventajas e inconvenientes tiene cada una de ellas para implementarlas o no en su negocio en línea.172

Lo anterior nos lleva a un tema muy espinoso, el fraude. Éste es uno de los mayores temores y riesgos de las empresas y de los clientes en el comercio electrónico. De las empresas por la facilidad que tiene un cliente para devolver un cargo de su tarjeta de crédito cuando ha realizado un pedido

<sup>&</sup>lt;u>.</u> comercio electrónico se verá beneficiado. Rodolfo P. Ragoni, *E-money*, Prentice Hall / Pearson Education, Brasil, 2001, pp. 88-89

<sup>170</sup> Dentro de la situación en el mercado mundial podemos decir que Visa tiene una participación del 51%, Mastercard del 37%, American Express del 10% y otros el 2%. Ibíd., p. 89

<sup>171</sup> Ibíd., pp. 163-171

<sup>172</sup> El tema sobre medios de pago se volverá a abordar con más detalle en el capítulo siguiente.

a través de Internet. Y de los clientes por no obtener el producto deseado o que no esté en las condiciones en que fue anunciado.173

Así, el futuro del comercio electrónico está condicionado a la confianza de los consumidores finales a utilizar esta forma de compra. De tal manera me parece acertado el crear un sistema de autorregulación como el que ya tienen en España, la Asociación para la Autorregulación de la Comunicación, promovida por la Asociación Española de Comercio Electrónico. <sup>174</sup>

Este sistema de autorregulación es promovido por diversas empresas y asociaciones relacionadas con el comercio electrónico, donde el objetivo final es el aumentar la confianza de los consumidores en el comercio electrónico y la publicidad interactiva; y poner a disposición de los consumidores y empresas un instrumento de resolución extrajudicial de controversias rápido, económico y eficaz.

Por último dentro del área de ventas me gustaría mencionar algunas cifras a tener en cuenta en nuestro país. Ya comentaba que en México encontramos unos 17.1 millones de Internautas, de los cuales el 9% han comprado algo por Internet en los últimos 30 días. En el año 2004 se generó una cifra de 2,384 millones 687 mil pesos por ventas totales del comercio electrónico.175

La comodidad sigue siendo la principal razón que lleva a los clientes a utilizar el comercio electrónico, este aspecto responde a la flexibilidad del horario, al poder comprar desde diferentes lugares, a no tener que hacer colas o evitar desplazamientos.176

Los que no han utilizado esta forma de comprar argumentan como principal razón la desconfianza sobre el manejo de sus datos. En segundo lugar no contar con tarjeta de crédito, y en tercero el miedo a proporcionar información de su tarjeta.177

Entre los sectores que mejor se venden en Internet encontramos:

<u>.</u>

<sup>173</sup> Abel Chica, *¿Qué panorama nos depara Internet en los negocios del futuro?,* Agosto 2001, en http://www.masterdisseny.com/master-net/estrategia/0005.php3

<sup>174</sup> Aldo Ferrer y Jaime del Rey, *Gestionando empresas en la sociedad de la información, Op. Cit.,* p. 142

<sup>175</sup> AMIPCI, *Estudio AMIPCI de comercio electrónico en México 2005, Op. Cit*; y AMIPCI *Hábitos de los usuarios de Internet en México 2005*, en

http://www.amipci.org.mx/temp/ResumenEjecutivoEstudioAMIPCI2005-

<sup>0315079001138390784</sup>OB.pdf

<sup>176</sup> Ídem.

<sup>177</sup> Para mayor información revisar la Gráfica 11 "Motivos por los que los internautas no compran en Internet"

1

- "En el 2004, el sector de viajes ha alcanzado el mayor monto de ventas por Internet en relación con los demás sectores, llegando a una cifra acumulada de 945 millones 348 mil pesos.
- El sector de tiendas especializadas como electrónica, música, libros y computación, ocupa el segundo lugar con 664 millones 197 mil pesos.
- Mientras que el sector de Tiendas virtuales alcanzó un monto de 649 millones 601 mil pesos.
- El sector de entretenimiento finalizó el periodo 2004, con un monto de ventas de 72 millones 793 mil pesos.
- El sector de tiendas departamentales finalizó el periodo con 52 millones 544 mil pesos."178

Respecto a los productos y servicios adquiridos con mayor frecuencia encontramos que el producto más vendido fue boletos de avión con un 29%, seguido de los artículos de computación y alimentos con un 11% respectivamente, video juegos con un 8% y los boletos de espectáculos que alcanzaron el 7%.179

<sup>178</sup> AMIPCI, *Estudio AMIPCI de comercio electrónico en México 2005,* en http://www.amipci.org.mx/temp/ResumenEjecutivoEstudioAMIPCI2005- 0315079001138390784OB.pdf, pp. 7-8 179 Ibíd., p. 17

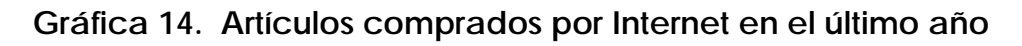

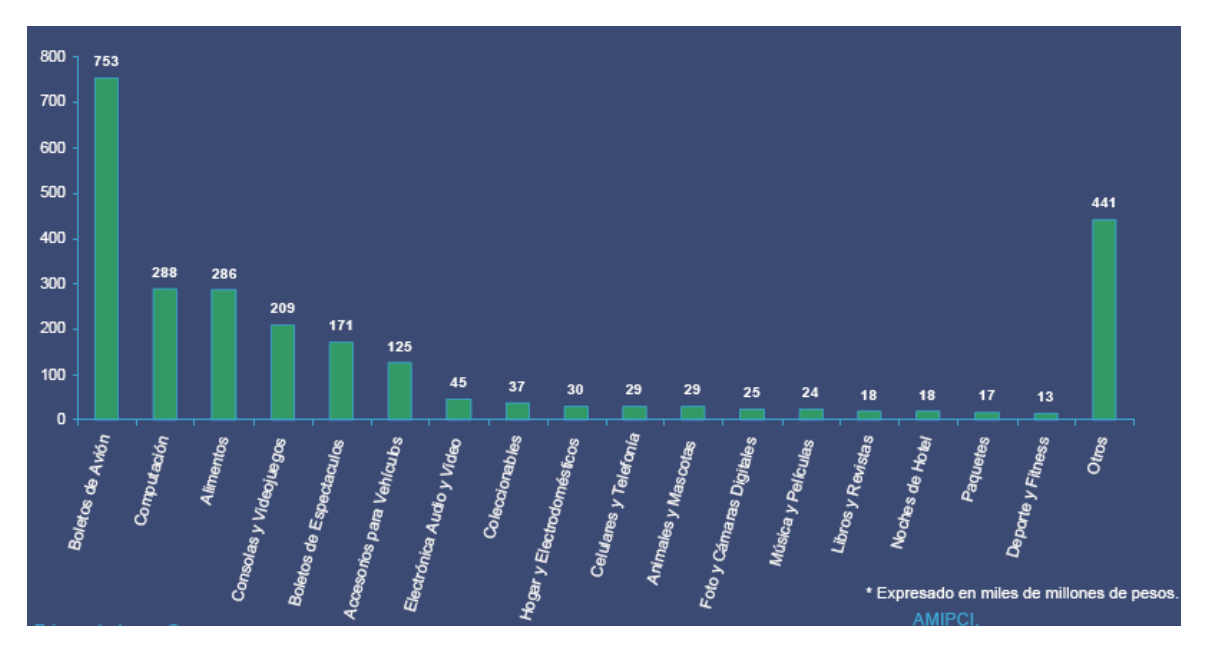

**(Volumen de ventas)180**

 Fuente: AMIPCI, *Primer estudio de comercio electrónico en México 2005,*  en

http://www.amipci.org.mx/temp/AMIPCIResumenEjecutivoComercio Electronico2005-0355763001138391051OB.pdf

# **3.3. Área de Mercadotecnia**

<u>.</u>

Las empresas, para optimizar sus estrategias de mercadotecnia, deben integrar los esfuerzos tradicionales con las opciones que ofrece el entorno electrónico: televisión, radio, prensa, Internet, correo electrónico, soportes digitales, CD, telefonía móvil…, lo que seguramente reforzará la eficacia de las actuaciones. Esto es lo que se conoce como mercadotecnia integrada (o marketing integrado), el cual une, compatibiliza y aprovecha cada una de las opciones que existen.

Si bien es cierto que las posibilidades que se generan por el uso de la mercadotecnia electrónica son mayores porque sirven para plantear una oferta específica en un momento determinado y porque las características

<sup>180</sup> Notamos una diferencia entre la Gráfica 9 del capítulo anterior "Artículos comprados por Internet en el último año", y la presentada líneas arriba. Nos parece más acertado utilizar esta última ya que proviene del *Primer estudio de comercio electrónico en México 2005, mientras que* la otra del estudio de *Hábitos de los usuarios de Internet en México 2005* (ambos presentados por el AMIPCI).

de expresividad o interactividad del medio electrónico pueden crear conciencia del producto de formas que no son posibles con los medios tradicionales, también es cierto que el uso de la mercadotecnia integrada es una opción más completa.

Las nuevas tecnologías ofrecen los medios que permiten que la comunicación se realice de forma directa, global o personalizada y con rapidez y eficacia. Así, instalar un sistema que envíe periódicamente a empleados o clientes, por ejemplo, un correo electrónico con la información que desea destacar, puede resultar muy útil; o disponer dentro de la página en Internet de una sección con las últimas noticias sobre la empresa, suele ser un factor de imagen muy positivo; o incluso, crear un boletín electrónico de novedades para enviar a todas las personas o empresas que se desee, denotará claridad y transparencia en la empresa, factores éstos siempre muy valorados por el mercado.<sup>181</sup>

Los ámbitos de actuación donde el marketing por Internet nos permite trabajar son los siguientes:

- Investigación o captación de clientes;
- Fidelización de clientes;

1

- Promoción de productos/servicios;
- Realimentación de información para análisis de clientes potenciales.182

Evidentemente, el objetivo de cualquier campaña de publicidad es obtener resultados, es decir que el nombre de la empresa sea conocido por el mayor número de personas posible, atraer al usuario su página en la Red y finalmente que los productos se vendan. La clave para conseguirlo es recibir visitas continuas y cualificadas.

Para ello se debe empezar por tener presencia en Internet, es decir, publicar una web corporativa de la empresa.183 Esto, que hace unos años podía resultar lejano, ahora es una tarea de lo más sencilla, puesto que

<sup>181</sup> Federico Hernández, *No deje envejecer su estrategia de web marketing*, Abril 2001, en http://www.masterdisseny.com/master-net/claves/00001.php3

<sup>182</sup> Las posibilidades reales de utilización de cada uno de ellos dependerán de cómo son los clientes, los mercados y los productos o servicios. Ídem.

<sup>183</sup> Dentro de la web, la información sobre los productos complementa normalmente los datos generales sobre la empresa y sus actividades. En este caso, la decisión es si se incluye en la web de empresa información detallada sobre los productos o servicios (inclusión de catálogos). Para más información se puede revisar a Daniel S. Janal, *Marketing en Internet*, Prentice Hall, México, 2000, pp. 73-92

1

con una pequeñísima inversión es posible tener una *empresa.com* y que la visiten muchos más personas de las que se pueden imaginar, solo si se lanza una campaña de mercadotecnia acertada.

Una vez que se dispone de una página electrónica, es necesario incentivar las visitas sin entorpecer la navegación, para que vuelvan a acceder a ella de forma regular y si es posible conocer sus gustos, su perfil y sus necesidades. Si se llega a conocer las respuestas a estos interrogantes, se podrá adaptar el contenido del sitio en la Red para quienes lo visiten.

Un aspecto importante es que para controlar los resultados, se debe disponer de una base de datos que incluya toda la información posible sobre los usuarios registrados, a los que se remiten boletines de forma regular o envío puntuales con ofertas segmentadas y diferentes campañas, pero siempre con el convencimiento de que lo que la persona o empresas registradas reciben es de su interés.184

En cuanto a los formatos de publicidad en línea encontramos que son radicalmente diferentes a los que nos llegan a través de los medios de comunicación tradicionales. Algunos de ellos son:

- *Banner:* formato para crear imagen de marca, pero con bajos resultados de clic. Es un anuncio que puede ser estático o dinámico de tamaño pequeño, normalmente de 468\*60 píxeles.<sup>185</sup> Suele aparecer en la parte superior de la página y permite el enlace con el sitio del anunciante. Es la creatividad tradicional y más usada hasta la fecha.
- *Botón*: son banners de un tamaño menor, 120\*60 píxeles. Podemos encontrarlo en cualquier parte de la web, pero lo más habitual es que aparezca en la parte superior derecha de la página.
- *Pop up/under:* ventana de formato cuadrado que aparece de modo automático al acceder al sitio en la Red y se sitúa sobre ésta, normalmente en la parte superior o inferior izquierda. Su tamaño es mayor que un banner, sin embargo puede resultar agresivo. Genera imagen de marca, aunque, al igual que ocurre con el banner, no es especialmente eficaz cuando lo que se busca es generar tráfico.

<sup>184</sup> Federico Hernández, *Los consumidores prefieren las propuestas hechas por e-mail bajo permission marketing,* Abril 2003, en http://www.masterdisseny.com/masternet/claves/00021.php3

<sup>185</sup> El píxel (del inglés Picture element o elemento de imagen) es la menor unidad en la que se descompone una imagen digital, ya sea una fotografía, un fotograma de vídeo o un gráfico.

<u>.</u>

- *Layer animado:* pequeña imagen en movimiento que aparece automáticamente al acceder a un sitio y que realiza un breve recorrido por ésta antes de abandonarla, llamando así la atención del usuario. Permite diversas creatividades y es uno de los formatos más eficaces para crear imagen de marca, a pesar de su reducido tamaño. Permite el enlace con la página del anunciante.
- *Columna o skycrapper:* banner vertical de gran tamaño, 120\*200 píxeles, que aparece a uno de los lados del sitio ocupando un amplio espacio y de gran visibilidad, por lo que fácilmente accesible para el usuario.
- *Flotante*: formato en movimiento y de pequeño tamaño, que aparece sobre una página en la Red, por lo que ofrece muchas posibilidades creativas.
- *Desplegables:* son los banners que se despliegan al pasar el ratón por encima o al hacer clic.
- *Rascacielos:* son banners de gran tamaño colocados en el lateral de la página; generalmente en el margen derecho.
- *Superstitials/Interstitial:* esta publicidad muestra un patrocinio en exclusiva en la transición de una página a la siguiente. Aparece en el transcurso de tiempo que la página que hemos solicitado tarda en cargarse por completo. Una vez que ésta se ha cargado desaparece el anuncio. La duración aproximada es de 6 segundos.
- *Ventana*: son anuncios de forma cuadrada que aparecen insertados en la página o en el cuerpo de una noticia.<sup>186</sup>

El posicionamiento en la Red no es un formato como tal, pero ocupa un lugar importante dentro de la mercadotecnia. Se llama posicionamiento en la Red al conjunto de acciones encaminadas a conseguir un buen posicionamiento de la página o el sitio en los motores de búsqueda, de manera que cuando un usuario utilice un motor de búsqueda para

<sup>186</sup> Otros formatos extendidos en el mercado son el Botón expansivo, el Publirreportaje, la Guía de compras, las acciones de e mail marketing o Mailing option List. Por último, merecen ser destacados los formatos de gran tamaño, que son los más eficaces, y entre los que se encuentran el Robapáginas, y el CheckM8, éste último de reciente creación y con mayores posibilidades creativas; muy interesante para campañas de impacto. Todos los formatos de publicidad en Internet los encontramos en María González, *Internet para la empresa, Op. Cit.,* pp. 100-103; y Aldo Ferrer y Jaime del Rey, *Gestionando empresas en la sociedad de la información, Op. Cit.*, pp. 95-96

1

localizar servicios como los que ofrece la empresa, está aparezca situada en los primeros lugares de las listas obtenidas.187

Por último, veremos dos modalidades que resultan perfectas para complementar una eficaz campaña de publicidad en línea: *el e-mail marketing* y el *boletín informativo*.

El correo electrónico nos ofrece muchas posibilidades, no sólo enviar y recibir mensajes, sino organizarlos por carpetas, disponer de listado de direcciones con datos de interés de cada propietario de la dirección, utilizar diferentes tipos de letra en el texto que enviemos, adjuntar imágenes y documentos a los mensajes, predeterminar firmas que siempre se envíen en todos los correos, importar listas de contactos y un largo etc.188

La eficacia del correo electrónico es bien conocida, es una forma de comunicación rápida, masiva y económica, que se ha convertido en el sustituto de métodos tradicionales como el correo convencional, el fax y el teléfono.189

Pero para que una estrategia de mercadotecnia sea efectiva utilizando el *e-mail marketing*, los mensajes no se deben enviar de forma masiva e indiscriminada, sino sólo a personas que solicitan recibir esa información (lo que se conoce como permission marketing). Es decir, se trata de personalizar la comunicación y de tener la autorización del usuario para recibirla, de forma que se optimiza la estrategia de marketing, lo que requiere cambiar el contenido de los mensajes en función del receptor.190

El *e-mail marketing* tiene otras ventajas como son: la utilización de posibilidades creativas en el diseño del mensaje y personalización de éste, conseguir interactividad con el cliente, efectuar investigaciones de mercado online de forma rápida y efectiva, y lo que es más importante, la capacidad de medir la respuesta de las campañas, ahorro económico, ahorro de tiempo, variedad de formatos y la posibilidad de enviar un volumen importante de información.191

188 Jonathan Whelan, *E-mail en el trabajo*, Prentice Hall, España, 2000, pp. 6-19

<sup>187</sup> Daniel S. Janal, *Marketing en Internet, Op. Cit.,* pp. 133-148; y Federico Hernández, *No deje envejecer su estrategia de web marketing, Op. Cit.* 

<sup>189</sup> Federico Hernández, *Cinco buenas razones para enviar un e-mail a sus clientes*, Julio 2003, en http://www.masterdisseny.com/master-net/claves/00022.php3

<sup>190</sup> La empresa debe evitar el SPAM o correo basura, como ya comentábamos en el capítulo anterior. Ibíd., pp. 63-67; y Federico Hernández*, Los consumidores prefieren las propuestas hechas por e-mail bajo permission marketing, Op. Cit.* 

<sup>191</sup> Álvaro Campuzano, *¿Qué es el e mail marketing?,* Diciembre 2001, en http://www.masterdisseny.com/master-net/iconos/0011.php3

En cuanto al *newsletter o boletín informativo*, podemos decir que el objetivo es enviarlo a los destinatarios que son importantes para la empresa con una cierta periodicidad. Este boletín permite mantener informados a los clientes de lo más relevante en cuanto a lanzamientos, campañas y promociones. Por esto, se convierte en un medio de comunicación efectivo, siempre y cuando se gestione con eficacia y funciones correctamente.192

Por último me gustaría mencionar una estrategia de mercadotecnia que no tiene que ver con los formatos anteriores, me refiero al *marketing viral*. Esta estrategia es una acción organizada de mercadotecnia que sigue la técnica de promoción conocida como "boca-oreja", es decir, aquella en la que los usuarios de una bien o servicio se convierten a su vez en promotores del mismo al transmitir a sus familiares, amigos y conocidos las bondades y satisfacciones obtenidas con su adquisición. De esta forma el mensaje, noticia, anuncio, promoción etc. se propaga de forma exponencial.193

Internet es el entorno perfecto para realizar *marketing viral*, porque es posible enviar automáticamente la opinión sobre cualquier tema que a un usuario le parece atractivo, a toda su lista de correo electrónico.

# **3.4. Área de Logística**

1

La misión de la logística de la empresa es planificar, realizar y controlar flujos de información (demanda, instrucciones órdenes, etc.) y realizar las actividades de movimiento de mercancías (transporte, manutención, almacenamiento), de manera que se consiga la máxima reducción de tiempo desde que se acepta el pedido hasta que se realiza la entrega, con el objetivo final de conseguir la satisfacción del cliente.194

<sup>192</sup> Para conocer más sobre cómo crear newsletter y gestionarlas de forma eficaz, existen páginas en Internet, literatura e incluso cursos online gratuitos. Gracias a ellos podemos recurrir a esta herramienta para que el plan de comunicación de nuestra empresa sea lo más eficaz posible. Alberto Vázquez y Ramón Scott, *Internet para la micro, pequeña y mediana empresa, como una herramienta de competitividad, Op. Cit.*, p. 62; Ana Fontoura, *El abc de la e-newsletter parte I y II,* en http://www.masterdisseny.com/masternet/claves/00028.php3 y

http://www.masterdisseny.com/master-net/claves/index.php3 respectivamente.

<sup>193</sup> María González, *Internet para la empresa, Op. Cit*., pp.109-110; y Rodolfo Carpintier, *¿Agentes subversivos? ¿En Internet?,* Noviembre 2000, en

http://www.masterdisseny.com/master-net/carpintier/00001.php3

<sup>194</sup> La gestión logística es de vital importancia para el desarrollo del negocio, ya se trata de un comercio tradicional o que venta a través de Internet. El empresario debe tener

La logística, por tanto, debe de contribuir a situar a la empresa en mejores condiciones de competitividad por nivel de servicio y por precio.

Para que se desencadene el proceso logístico se requieren flujos de información que incluyan al menos:

• Pedido

1

- Aviso de disponibilidad
- Confirmación de envío
- Confirmación de entrega

En los nuevos sistemas de seguimiento o tracking, lo singular es la propagación de los recursos de comunicaciones y la oportunidad de utilizar Internet para informar, de una manera sencilla, a todos los interesados: vendedor, comprador o transportistas.195

Tecnologías como el GPS permiten a las empresas mejorar la atención al cliente al poder informar en todo momento del lugar donde se encuentra el pedido y el tiempo que queda para la entrega.196

Al amparo de estas tecnologías, han surgido empresas que se dedican al desarrollo de programas para el seguimiento de flotas vía Internet y cuyos clientes potenciales son las empresas de paquetería o aquellas que gestionan los envíos de sus ventas desde sus propios almacenes.

Como podemos ver, para controlar la manipulación de los productos en todas las etapas logísticas, es necesario capturar y registrar una gran cantidad de información y, en ocasiones, eso sólo es viable con medios automáticos y las nuevas TIC, pero indiscutiblemente se conseguirán ventajas.197

Por todo lo anterior podemos asegurar que la empresa debe tener en cuenta que, independientemente del volumen de negocio que tenga,

clara una idea: detrás de una eficaz gestión logística se encuentra la satisfacción del cliente.

<sup>195</sup> Maria Fernanda Preciado*, Hablando de logística en Internet*, Febrero 2002, en http://www.masterdisseny.com/master-net/casos/0015.php3

<sup>196</sup> Está solución la utilizan empresas de transporte, paquetería y mensajería como UPS y Fedex desde hace tiempo. A través de sus páginas en Internet es posible que, tanto el cliente que espera recibir un paquete, como la empresa que lo ha enviado, se informen sobre el lugar en el que se encuentra, el tiempo que falta para la recepción, etc. Jonathan Rosenoer, et. al., *La empresa clickeable*, *Op. Cit.* pp. 71-74

<sup>197</sup> Maria Fernanda Preciado*, Hablando de logística en Interne*t, Op. Cit.

una óptima gestión logística puede ser la clave del crecimiento. Por este motivo, debe perfeccionar el proceso logístico y mejorar la programación que utiliza, automatizando tareas o creando nuevos servicios.

Si la empresa no lo puede realizar sería interesante llevar a cabo acuerdos con empresas colaboradoras, o subcontratar estos servicios. Algunos ofrecen servicios de valor añadido por los que cobran, como: embalaje de regalo, inclusión de tarjeta de felicitación, diferenciación de lugar de entrega y dirección a la que hay que enviar la factura, recogida de material de embalaje o disponibilidad de dos direcciones por si falla la primera de ellas.

Para alcanzar estos objetivos y llevar a cabo una gestión logística efectiva, las empresas deben tener en cuenta que quizá se necesite una primera inversión importante. Sin embargo, si finalmente se implantan las herramientas adecuadas y se llevan a cabo acuerdos productivos, la logística redundará en ahorro de costes en otras partidas y en beneficios finales en la cuenta de resultados.

# **3.5. Área de Recursos Humanos**

1

Está claro que si las nuevas tecnologías están transformando el mercado, las empresas y la sociedad, el perfil de los profesionales que trabajan en este nuevo entorno es también distinto.

En ésta última década, la gestión de los recursos humanos ha experimentado una enorme revolución al incorporarse la noción de "capital intelectual" a los activos de la empresa. Algo tan obvio como que, a mejores profesionales, mayores beneficios, se ha impuesto como objetivo prioritario.198

En general, las empresas tratan de conseguir, como garantía de competitividad, un ambiente donde se aproveche al máximo la capacidad de todos los componentes del equipo humano, facilitando, al mismo tiempo, su desarrollo profesional y consolidando en el conocimiento colectivo.

Las redes internas como Intranet facilitan el desarrollo de una nueva relación entre los miembros de la empresa y permiten resaltar el valor añadido que se puede obtener del trabajo en grupo frente al individuo. Las herramientas para trabajo en grupo, como el correo electrónico,

<sup>198</sup> Rodolfo Carpintier, *Sociedad Digital, del texto al contexto*, Enero 2003, en http://www.masterdisseny.com/master-net/carpintier/00020.php3

1

weblogs o foros de discusión en general, permiten la colaboración con independencia de la situación física de los empleados, a la vez que facilitan un reparto horizontal de poder en la empresa.

Entre las características que se aprecian en las nuevas formas de trabajar se pueden mencionar las siguientes:

- Nuevos estilos de liderazgo: destacan cualidades como la flexibilidad de pensamiento y la audacia a la hora de innovar.
- La información es transparente: la transparencia es una idea fundamental; hay que poner a disposición de la empresa la información que se posee.
- Orientación hacia el cliente: la importancia del cliente adquiere una nueva relevancia en la lista de valores de los nuevos gerentes.
- Está disponible siempre, aunque no esté presente: gracias a las posibilidades que ofrecen las nuevas tecnologías, como correo electrónico, videoconferencias, etc., no es necesaria la presencia física.
- Agilidad a la hora de actuar: no se trata de ser el primero, pero sí de entender rápidamente la actitud que se debe adoptar.
- Avanzar progresivamente: admitir la duda y el error, pero mirar siempre hacia delante para evitar el inmovilismo.
- Animador del cambio: promover iniciativas y reformas, demostrando así siempre su capacidad de pensar en el cambio.199

También encontramos que la evolución de las tecnologías, en especial de Internet, y su incorporación al ámbito empresarial son un buen aliado de los recursos humanos a la hora de seleccionar personal para la empresa.

Aunque los procesos de selección incluyen una buena parte de tareas específicas de análisis, participación (por ejemplo en entrevistas) y decisión que requieren la atención directa de los responsables de recursos humanos, la posibilidad de utilizar tecnologías en diferentes fases supone, sin duda, una gran ayuda.

La duración de los procesos de selección de candidatos se puede reducir, con la consiguiente disminución de costes, por lo que las empresas

<sup>199</sup> Rodolfo Carpintier, *Los negocios electrónicos: factores clave de éxito*, Segunda Parte, Junio 2001, en http://www.masterdisseny.com/master-net/carpintier/00006.php3
<u>.</u>

adoptan las nuevas tecnologías a la hora de realizar estos procesos de reclutamiento de personal.

Para lograr estos objetivos Internet pone a disposición de los departamentos de recursos humanos las bolsas de empleo en línea, llamadas también jobsites.200 Estas herramientas de reclutamiento de personal tienen como clientes a los trabajadores que buscan un nuevo puesto de trabajo y a las empresas que buscan personal para sus departamentos.

Desde el punto de vista que a nosotros nos interesa, esas bolsas de trabajo funcionan a modo de escaparate, ya que permiten a las compañías publicar sus ofertas, insertar información y enlaces de la empresa y gestionar los currículum de forma eficaz.

Con este método interactivo a través de Internet, la empresa sólo tiene que introducir datos que muestren el perfil del tipo de profesional que requiere para su puesto vacante, a fin de que el sistema les devuelva automáticamente aquellos currículum que se ajusten a sus requisitos previos.

La utilización cada vez más masiva de las bolsas electrónicas para la selección de personal en los departamentos de recursos humanos no es fortuita y las ventajas son patentes:

- Doble ahorro económico: en selección y en formación. La política de captación de personal a través de Internet puede alcanzar ahorros económicos directos considerables por persona contratada. Por otra parte, realizar una adecuada selección permite ahorrarse un alto porcentaje de la inversión en formación del nuevo empleado.
- Ahorro de tiempo. El ahorro en cuanto a tiempo también es sustancial: publicar un anuncio (unas horas en Internet), gestionar los currículum que se reciben, preseleccionar los posibles candidatos.
- Valoración de los candidatos adecuados. Las bolsas de trabajo en línea cruzan las aptitudes de los candidatos con las requeridas por el

<sup>200</sup> Algunos jobsites mexicanos son: Trabajo y Bienestar A. C., en www.trabajoybienestar.org; Trabaja Ya, en www.trabajaya.com.mx, Todito Laboral en www.toditolaboral.com, Empleos mx, en www.empleos.mx.com; Computrabajo en www.mx.computrabajo.com Chambatel www.sintermil.com/empleo, Bolsa de Trabajo en www.bolsa-trabajo.com y Departamento del D. F. secretaría de Desarrollo Económico en www.sedeco.df.gob.mx/empleo/bolsa.html. Rolando García Morales, "Internet como Herramienta para el Reclutamiento de Personal", en *Emprendedores*, enero-febrero del 2003, pp. 41-43.

puesto, evitando así a las empresas considerar candidatos que no cumplen con el perfil.

• Disminución de la probabilidad de errores. Como consecuencia de lo anterior y teniendo en cuenta que estas páginas cuentan con excelente herramientas de clasificación, sólo aportan la información necesaria sobre el candidato para evitar errores a la hora de valorar el perfil del candidato.201

Así las cosas, además de que Internet ayuda en la selección del personal de la empresa, también puede contribuir en la formación de empleados.

La evolución tecnológica, económica y laboral ha cambiado el panorama del proceso formativo, creándose un modelo que apunta hacia una formación permanente. Internet ofrece la posibilidad de implementar esa formación continuada utilizando soluciones como el aprendizaje electrónico o e-learning.202

Cuando se habla de formación en línea, son la tecnología y los contenidos (el material formativo introducido en el sistema) los factores que se traducen en beneficios para la empresa: optimización de recursos, ahorro de costes, actualización y disponibilidad de la documentación. Además se ha convertido en un modelo de referencia porque permite crear una cultura empresarial que aprovecha todos los recursos que ofrecen las nuevas tecnologías.203

El aprendizaje electrónico puede suponer hasta un 40% de ahorro para una empresa con respecto a la formación presencial porque las partidas de viajes, comidas y dietas llegan a representar hasta el 50% de los gastos en este tipo de formación.

Dos aspectos complementarios a considerar son la posibilidad de incorporar la formación al puesto de trabajo y la posibilidad de mejorar la oferta de la empresa extendiendo la formación a sus clientes aumentando así el valor de los productos que vende. En ambos casos Internet facilita el entorno necesario para este tipo de alternativas.

1

<sup>201</sup> Ídem.

<sup>202</sup> Se refiere a soluciones de formación a distancia que utilizan las tecnologías en particular Internet. Esta fórmula requiere más tiempo e inversión. Por una parte es imprescindible elaborar una estrategia completa, contactar con profesionales que elaboren y actualicen el contenido, organicen las tutorías, los controles, etc. Aldo Ferrer y Jaime del Rey, *Gestionando empresas en la sociedad de la información, Op. Cit*., pp. 185-192

<sup>203</sup> José Enebral Fernández, *Pero, ¿a qué llamamos blended learning?,* Abril 2006, http://www.masterdisseny.com/master-net/cambio/index.php3

Por último, esta el tema del teletrabajo, entendiendo a éste como la creación de un entorno de trabajo conectado a Internet, fuera de la empresa para que la que se realiza la labor. Así el trabajador incrementa su productividad al no perder tiempo en desplazamientos, por ejemplo, y las empresas reducen sus gastos en cuestiones como espacio de oficinas, material, etc.204

Esta alternativa que ofrece la nueva economía pretende proporcionar una mejor calidad de vida a los empleados, permite la inserción de personas discapacitadas y reduce considerablemente los costes empresariales.

La práctica puede ser combinada de forma que el trabajador tenga su centro de trabajo fuera de la empresa para la que realiza sus servicios, aunque acuda ella de forma esporádica, combinando los días de asistencia a la empresa con los trabajos en casa.

# **3.6. Área Administrativa**

<u>.</u>

El área de administración en la mayoría de las empresas tienen encomendadas responsabilidades muy diversas, que van desde el plano operativo, con tareas como la contabilidad para el registro fiel de las operaciones, hasta planos más estratégicos, como la planificación de tesorería o el control de gestión.

Dentro de las tareas comunes de esta área se encuentran también las relaciones exteriores con entidades financieras y con diferentes instancias de la Administración. Una vez más, las posibilidades de las nuevas tecnologías son de gran ayuda para agilizar estas tareas de la empresa, en este caso contando además con el buen nivel tecnológico y la buena predisposición de sus interlocutores.

Pero cabe agregar que además de la optimización que suponen estos puntos para la gestión en general de la empresa y el ahorro de trabajos manuales tediosos, la existencia de un sistema sólido con información integrada es un paso necesario para alcanzar los niveles de transparencia y fidelidad que el empresario establece como objetivo para su función.

<sup>204</sup> Por otra parte se debe asegurar de que el trabajador externo dispone de una serie de requisitos, como son un ordenador personal, línea de comunicaciones de calidad garantizada, correo electrónico, telefonía y si es posible un acceso remoto a la Intranet corporativa de la empresa. Quien hace un estudio exhaustivo sobre esto es Jeremy Rifkin en *El fin del trabajo: nuevas tecnologías contra puestos de trabajo,* Paidos, México, 1996.

Un aspecto importante dentro del área administrativa es la oportunidad de desarrollar el empleo del archivo electrónico; es decir integrar en soporte electrónico toda la información de las transacciones que ya se registran en la aplicaciones de gestión, entre otros: facturas propias, facturas de proveedores, justificantes de caja, etc.205

Así, la administración tiene en cuenta a Internet como un medio del que es posible obtener importantes e interesantes beneficios y lleva a cabo iniciativas que vienen a facilitar el trabajo y ahorrar el tiempo de las empresas.

Por otro lado, el Servicio de Administración Tributaria, de la Secretaría de Hacienda y Crédito Público<sup>206</sup> es uno de los más adelantados de la Administración en poner en marcha servicios electrónicos. Cada vez mayor número de ciudadanos presentan su declaración de impuestos a través de Internet.

#### *1. Banca en línea207*

Hace tiempo se comenzó a hablar de la banca en línea o e-banking. Este término que en su día fue revolucionario, se refiere, como ya veíamos, a las soluciones Internet de entidades tradicionales, bancos y cajas de ahorro, o de entidades que exclusivamente trabajan desde la Red. Esta forma de trabajar con bancos o cajas de ahorro, ahorra tiempo y dinero al evitar desplazarse a la entidad, rellenar impresos, esperar colas, etc.

A través de los bancos en Internet es posible realizar casi las mismas operaciones que en la oficina física, como abrir cuentas, realizar consultas, pagos, transferencias, traspasos, etc.

Las cifras apuntan a que cada vez se realizan más operaciones a través de bancos electrónicos, por una parte las entidades cada vez ofrecen mejor servicio a los clientes y estos confían cada vez más en la seguridad de operaciones realizadas a través de Internet.208

Todos estos bancos cuentan con espacios específicos para las PYMES, porque saben que son numerosas y buenos clientes. Así podrán realizar

<u>.</u>

<sup>205</sup> Rodolfo Carpintier, *Nueva Economía, viejos conceptos*, Febrero 2003, en http://www.masterdisseny.com/master-net/carpintier/00021.php3; y Rodolfo Carpintier, *La empresa digital*, Noviembre 2001, en http://www.masterdisseny.com/masternet/carpintier/00010.php3

<sup>206</sup> Visto en el capítulo anterior

<sup>207</sup> Craig Fellenstein y Ron Wood, *E-commerce, Op. Cit.*, pp. 111-122

<sup>208</sup> Revisar gráfica 12, "Servicios bancarios online utilizados con mayor frecuencia". Rodolfo Carpintier, *Comercio electrónico: potente, pero no sencillo, Op. Cit.*

todo tipo de operaciones y los responsables de las cuentas no tendrán que organizar su horario del día en función de horario del banco. Las oficinas de Internet están abiertas 24 horas al día.209

### *2. Bolsa en línea210*

Muchas entidades financieras permiten comprar y vender acciones en la red en tiempo real y ofrecen interesantes servicios de noticia y análisis que permiten al inversor no sólo estar informado sino tener las herramientas necesarias para tomar decisiones.

Esta posibilidad de operar a través de Internet es muy ventajosa para el inversor, ya que es posible hacerlo más rápidamente que en el sistema tradicional y, lo que es más importante, con unas comisiones por intermediación sustancialmente más bajas. Éste quizás sea el motivo por el que cada vez hay más inversores que se deciden a realizar sus operaciones a través de las páginas electrónicas.

Los *brokers online* son servicios de bolsa que se ponen a disposición de los internautas para que realicen las operaciones de bolsa a través de Internet, al tiempo que se benefician, de otros servicios. Estos servicios se encuentran en páginas de información bursátil y también en las de entidades bancarias.

Asimismo las páginas de información económica son de obligada visita para los responsables de la gestión administrativa de las empresas por la interesante información que ofrecen.

# **3.7. Seguridad**

Por último me gustaría abordar un tema que incumbe a la empresa en general, y a todas estas áreas en particular, me refiero a la seguridad.

Los conceptos de seguridad en los sistemas de información han cambiado con el desarrollo de las redes de comunicación.

En los momentos actuales, la seguridad en los sistemas de información de las empresas se asimila más a la que existe en un aeropuerto. Es necesario garantizar la continuidad de unas operaciones críticas y controlar no solamente lo que está dentro sino una multitud de subsistemas y entidades

<sup>1</sup> 209 Vale consultar los horarios con el banco, ya que algunos si cuentan con horarios específicos para realizar transacciones. Ídem.

<sup>210</sup> Craig Fellenstein y Ron Wood, *E-commerce, Op. Cit.,* pp. 173-179

diferentes (usuarios conocidos y desconocidos, mensajes, transferencias de datos…), entrando y saliendo con su propia dinámica, su autonomía y sus requisitos de privacidad.

Así dicho, en el ámbito de la seguridad de sistemas de información se pueden distinguir tres aspectos:

- Seguridad física, protección de los equipos de tratamiento de la información, que pueden sufrir actos de vandalismo, incendios… o fenómenos de la naturaleza.
- Funcionalidad técnica de los sistemas: que puede deteriorarse con pérdidas de información, ataques de virus, errores… Como recursos de protección se puede hablar de sistemas antivirus, cortafuego (firewall), sondas…
- Protección de los contenidos: que pueden ser alterados como consecuencia de intervenciones desde cualquier punto de la red (aspectos como autenticación y privacidad están aquí). Como recursos en este ámbito están los sistemas de protección de los entornos (limitadores e acceso) y los sistemas de protección de las comunicaciones (técnicas de cifrado).211

El CSI (Computer Security Institute) de EE. UU. recomienda las prácticas de seguridad que deben seguir las empresas para llevar a cabo una protección adecuada de su información, muchas de las cuales son válidas para las PYMES, las cuales son:

- Mantener una adecuada configuración del cortafuego.
- Adquirir programas de detección de intrusos que complemente al cortafuego.
- Desarrollar procedimientos estándares efectivos para controlar cambios en el acceso a la Red.
- Atraer y retener personal con las habilidades técnicas necesarias para proteger el entorno de la Red de la empresa.
- Controlar de forma continuada la evolución de las tecnologías de la información en materia de seguridad (nuevos productos y servicios)
- Mantener un equipo preparado para cualquier contingencia grave.

1

<sup>211</sup> Alberto Vázquez y Ramón Scott*, Op. Cit.*, p. 88

- Evaluar la posibilidad de contratar a una empresa que diagnostique objetivamente la seguridad del entorno de la Red de la empresa.
- Mantenerse actualizado en nuevas iniciativas legales sobre privacidad y seguridad tanto del país de origen de la empresa como en el ámbito internacional.212

Existen efectivamente soluciones, pero muy pocas empresas van más allá de instalar un antivirus y como mucho un cortafuego. En la mayoría de los casos es más bien un problema de falta de conciencia que de dificultades técnicas o económicas.

<sup>212</sup> Aldo Ferrer y Jaime del Rey*, Op.. Cit*., pp. 221-225. en el siguiente capítulo se tratará este tema con más detalle.

<u>.</u>

### **4. Fases de Internet para la empresa**

Existen diferencias considerables entre tener un sitio de la empresa y tener un negocio virtual o electrónico. El sitio de la empresa puede crearse como herramienta para mejorar la información o la comunicación con clientes y el público en general, o para crear imagen de marca, sin embargo, hablar de negocios por Internet implica la venta de productos o servicios, es decir, el aspecto transaccional, que convierte a la empresa en proveedor de servicios de la sociedad de la información y, esa condición implica que debemos conocer y cumplir la normativa que regula, de forma directa o indirecta, los negocios en línea, la relación con el consumidor, la contratación, el pago y la entrega de los productos o servicios.

Esto viene a colación ya que muchas empresas afirman que son negocios virtuales por solo contar con un sitio en la Red, y como explico a continuación esto no es así; si bien es un muy buen principio, no se puede asegurar que la empresa llegue a conformarse en un negocio virtual.

Si el fin de la empresa es captar clientes, conocer sus necesidades, darse a conocer en otro medio, utilizar otro medio de comunicación o realizar publicidad en línea, puedo asegurar que van por el camino correcto haciendo uso de Internet. Pero una vez logrado esto es necesario avanzar, de tal manera, el siguiente paso es utilizar a Internet como un medio de pago o incluso, como un canal de distribución, realizando así el comercio en línea, o lo que mejor se conoce como el comercio electrónico o ecommerce.

Pero aún habiendo dado este paso, no se habrá llegado a la meta final. La cual se distingue por poner en marcha lo que conocemos como un ebusiness; es decir, un negocio electrónico que signifique el desarrollo de nuevos procesos y de una tecnología integrada, no solo basada en Internet. El negocio electrónico incorpora el uso estratégico de las tecnologías de la información y la comunicación (incluyendo pero no limitándose a Internet y al comercio electrónico) para interaccionar con los clientes, proyectos y socios a través de la capacidad múltiple y los canales de distribución.213

<sup>213</sup> Con la capacidad de capturar, así como de utilizar la información procedente de canales múltiples, el ebusiness ayuda a las empresas a maximizar cada interacción y a mejorar continuamente la calidad del trato con el cliente. Thomas M. Siebel, *Principios de e-business,* Granica, España, 2001, p. 15

Para entender mejor este proceso me remito a lo que nos explica Andrés Suárez sobre la manera de llegar a ser un negocio electrónico.<sup>214</sup>

- 1. En una primera etapa las empresas acceden a Internet (la red de redes) como un usuario más. Navegan por la red para ver lo que encuentran que pueda resultarle de utilidad. Comienzan a utilizar el correo electrónico en sustitución del correo normal, el teléfono y el fax. Diseñan una página de carácter informativo y la dejan en la red. Se comienza a contar el número de visitantes de la página.
- 2. Se comienza a vender productos a través de la red. Se diseña una página interactiva que informe a los clientes directa y eficazmente, les otorgue confianza de la recepción del producto y el buen uso de los datos financieros. En esta segunda etapa surgen los primeros problemas de logística: la producción y distribución de los productos en el tiempo prometido y su cobro.
- 3. La empresa comienza a cobrar cuerpo a través de importantes inversiones en equipos informáticos y sistemas de información. Toda orden de venta de los clientes en red se transmite inmediata y electrónicamente a todos los departamentos, divisiones y unidades operativas de la empresa, y a los proveedores, a quienes se les integra también electrónicamente en la propia empresa.
- 4. La empresa es gestionada automáticamente por medio de los canales electrónicos de información. Toda orden de venta es transmitida inmediatamente a las unidades o agentes de la empresa implicados, que pueden hallarse ubicados físicamente –al igual que los clientes- en lugares geográficos muy distantes (en cualquier lugar del planeta). Se trabaja en tiempo real y se procura operar con la mayor rapidez y la menor acumulación de stocks.
- 5. La empresa tiene ya un notable conocimiento de las posibilidades y potencialidades de sus proveedores y empresas auxiliares, así como de las necesidades adicionales o colaterales de su cartera de clientes que le abre a los negocios electrónicos la posibilidad de ampliar la gama de sus líneas de producción. Así, tendremos una empresa que crece, integrada horizontal, vertical y conglomeradamente; y con una proyección comercial que alcanza todo el planeta.

<sup>214</sup> Andrés Suárez, *Nueva Economía y Nueva Sociedad,* Prentice Hall, España, 2001, pp. 19-21

Al final del proceso sólo sobrevivirán las empresas más eficientes y mejor dimensionadas de conformidad con las restricciones legales o de cualquier otro tipo existentes.

Ahora bien, es importante señalar que no porque se cambie la manera de hacer las cosas con esta tecnología de la información y la comunicación debemos olvidar que la empresa virtual también es una empresa y, como tal, debemos seguir todos los pasos administrativos, jurídicos y operativos necesarios para su creación. También, el mercado es el mismo, pero la empresa, a través de la red, puede llegar más lejos, a más usuarios y así ampliar su mercado optimizando sus recursos.

Otro punto importante que no debemos olvidar es que al optar por ser *sólo*  empresa virtual o elegir Internet como único medio o canal para vender, es una apuesta que acota inmediatamente nuestro público objetivo en los usuarios de Internet, dejando fuera de nuestro alcance a las personas que carecen de acceso. Es por eso, como ya mencionamos, que la mejor estrategia de publicidad para la empresa es complementar a los medios tradicionales con Internet. Por lo tanto, es fundamental asegurar la coordinación entre las acciones de comunicación por Internet y las acciones previstas en otros medios.

Es así que este capítulo abordará las diferentes etapas por las que una empresa de transitar, para así pasar de tener presencia en Internet a convertirse en un negocio electrónico.

# **4.1. Publicidad y Mercadotecnia en línea o E-marketing**

Un buen comienzo de la primera etapa de formación de una empresa, es la implementación de un sitio en la Red; y para ello dos factores de gran importancia: la publicidad y la mercadotecnia en línea.

Según un artículo publicado el 19 de noviembre de 2002 en el diario Expansión, "los expertos coinciden en que Internet es el medio más eficaz, como complemento a campañas publicitarias tradicionales"215 y la tendencia está en la integración de las acciones en línea dentro del plan de medios general de la empresa.

La publicidad en línea la podemos dividir en tres etapas:

1

<sup>215</sup> Citado en María González, *Internet para la empresa,* Ediciones Anaya Multimedia, España, 2003, p. 78

- 1. Entre los años 1994 y 1996 apenas se conocía Internet, no existían estándares publicitarios, ni de medición, ni un criterio uniforme en cuanto a formatos. De hecho, en los primeros años se centraron los esfuerzos principalmente en el desarrollo del sitio en la Red de empresa, como soporte publicitario.
- 2. En una segunda etapa, con la aparición de los buscadores, el posicionamiento, alta o inclusión del sitio en la Red de la empresa en los principales motores de búsqueda de Internet, era prácticamente la única posibilidad en línea de atraer a la audiencia éste.
- 3. Con la aparición de los primeros formatos publicitarios, como el banner, se inició la tercera etapa de la publicidad en línea.216
- *1. Primera etapa, estandarización de los parámetros de medición*

A diferencia de la primera etapa de la publicidad en la Red, actualmente ya se cuenta con una estandarización de los parámetros de medición y de los formatos. De tal manera que hoy en día las empresas que inician sus inversiones en publicidad en línea, pueden sacarle todo el partido y optimizar al máximo sus resultados en Internet.

Internet permite realizar un seguimiento de las acciones publicitarias que hasta ahora es impensable en los medios tradicionales o medios fuera de línea. Podemos medir el conocimiento de marca, el interés, la intención de compra, la compra en sí misma, y la fidelidad de los usuarios; los cuales se explica a continuación:

- *Conocimiento de marca*. Se mide a partir de los datos de tráfico del sitio en la Red: impresiones, páginas vistas, visitantes, usuarios únicos, usuarios registrados, etc. Estos se verán posteriormente pero si me gustaría puntuallizar cuatro conceptos importantes:
	- o Impresiones. Nos referimos a cada página de la Red o anuncio completo que el usuario visualiza en su ordenador. En el caso de la publicidad, la cifra de impresiones del sitio en la Red es un parámetro adecuado para medir la cantidad de impactos que va a recibir el público objetivo, es decir, las veces que nuestro mensaje y nuestra marca serán vistos y por cuántos usuarios.
	- o Click Through. Es un indicador para medir la respuesta de los usuarios ante una campaña publicitaria en Internet. Define el

<sup>216</sup> Silvia Delgado, *La polémica en torno a la eficacia de la publicidad online,* Febrero 2002, en http://www.masterdisseny.com/master-net/claves/00012.php3

número de veces que los usuarios hacen clic sobre una imagen del sitio en la Red, un enlace o un anuncio.

- o El Ratio de Clic Through (CTR o Clic Through Rate) es el tanto por ciento de clic realizados por los usuarios sobre el total de impresiones publicitarias contratadas para una campaña, o sobre un anuncio integrado en la Red.217
- o Coste por mil impresiones (CPM) es la unidad de medida para la contratación de publicidad en línea. Se refiere al precio por mil impresiones de publicidad contratadas de un mismo anuncio en un formato concreto, o en una campaña de publicidad en línea. Como norma general, a mayor segmentación de la campaña y eficacia del formato, mayor será el CPM.
- *Interés.* Podemos medir las peticiones de información realizadas desde una página web, visitas repetidas, índice de respuesta.
- *Intención de compra*. Se controla la búsqueda de productos, las listas de deseos, las descargas de cupones, etc.
- *Acción*. La acción o acciones que lleva a cabo el usuario se miden a través de los registros, las compras realizadas, las pruebas o la intensidad de prueba.
- *Fidelidad.* Los programas de fidelización permiten establecer parámetros de medición, como por ejemplo la "cifra de recomendaciones a un amigo".218

En cuanto a rentabilidad podemos decir que Internet es uno de los medios más rentables en términos publicitarios, tanto para acciones de imagen de marca como para acciones de mercadotecnia directa. El CPM es el más bajo, en comparación con medios como los impresos y la televisión; de igual manera el correo electrónico nos ayuda a reducir el ciclo de acción publicitaria, disminuye el CPM y consigue incrementar el índice de respuesta medio. En acciones de imagen de marca o branding es muy eficaz para lograr el recuerdo de ésta, especialmente cuando se utilizan

<sup>217</sup> Ratio de Clic Through = Paginas vistas / Clic Through. Algunas empresas utilizan forman de medición publicitarias tradicionales como el "coste por mil impresiones"

<sup>218</sup> Mary Meeker, *La publicidad en Internet*, Granica, España, 2001, pp. 95-98, 171-192, 219-243; y Nilo García, *Como afinar el tiro y el coste de campaña o clicking,* Septiembre 2001, en http://www.masterdisseny.com/master-net/casos/0010.php3

formatos publicitarios de gran tamaño, y permite medir automáticamente la intención de compra entre los usuarios. 219

Asimismo, Internet permite realizar un análisis del comportamiento del usuario ante la publicidad de la marca, examinar la creatividad y adaptar o modificar el mensaje, a lo largo de la campaña, para mejorar la respuesta del usuario, lo cual tiene a su vez efectos sobre la rentabilidad.

Otra manera de sacarle partido a la publicidad en línea, es que la empresa anunciante se puede concentrar exclusivamente en su público deseado. Es importante aclarar que esta segmentación real<sup>220</sup> sólo es posible a partir de la creación de una base de datos de usuarios del sitio en la Red, la cual requiere de un mantenimiento para que sea verdaderamente útil.

Esta segmentación es muy importante para la empresa ya que ésta pasa de "tener un producto y querer venderlo al máximo número de clientes" a "tener un cliente y quererle vender el máximo número de productos". O lo que es lo mismo se ha pasado de hablar de "cuota de mercado" a "cuota de cliente".

# *2. Segunda etapa, buscadores y portales*

1

En la segunda etapa encontramos el auge de los buscadores. Inicialmente y en la actualidad el principal objetivo de las empresas que acceden a Internet era y es estar presentes en los principales buscadores y en la mayoría de ellos, ya que esto es un factor clave para llegar al público deseado.

El buscador es un servicio nacido con la Red y, con el paso de los años, se ha confirmado como la herramienta clave para la atracción de usuarios y la concentración de audiencias.

La utilización de los buscadores para encontrar información es uno de los hábitos cotidianos más generalizados en Internet, según el estudio del AMIPCI que ya revisamos. <sup>221</sup>

<sup>219</sup> Francisco Segura, *Branding: imprescindible si haces negocios en Internet*, Noviembre 2001, en http://www.masterdisseny.com/master-net/casos/0012.php3

<sup>220</sup> Se puede segmentar las campañas según distintos criterios como la edad, el sexo, la población, etc. Federico Hernández, *No deje envejecer su estrategia de web marketing,*  Abril 2001, en http://www.masterdisseny.com/master-net/claves/00001.php3

<sup>221</sup> Encontramos a la búsqueda de información como la segunda actividad, con un 84%; la primera es leer y enviar correos electrónicos. AMIPCI, *Hábitos de los usuarios en Internet en México, 2004, en* 

Cabe aclarar que la presencia en buscadores es, hasta el momento, la forma menos intrusiva que las empresas tiene a su alcance para llegar al usuario. Esto es así ya que el usuario es quien decide el momento adecuado para recibir una determinada información.

Asimismo, posicionar la marca de las empresas en buscadores, también es la forma más rentable de llegar al consumidor, porque tiene un coste mínimo (normalmente coste por clic, CPC) y elevados CTR. Sin embargo el número de impactos "publicitarios" y de clic totales es menor que en la publicidad de imagen de marca, como la que podemos realizar en portales, pero tiene otras interesantes ventajas como por ejemplo: que es la empresa quien decide cuantas impresiones o impactos quieren realizar en cada momento, es decir a cuantos usuarios quiere llegar, en función de sus objetivos de mercadotecnia y también que permite utilizar diferentes formatos publicitarios entre otras muchas cosas.222

Pero hay que diferenciar el "alta en buscadores" del "posicionamiento publicitario en buscadores", ya que en el segundo caso, la empresa está contratando la aparición en la primera página de resultados de la búsqueda en caso de que el usuario utilice determinadas palabras para realizar dicha búsqueda.<sup>223</sup>

Así las cosas, algunas conclusiones a las que podemos llegar en este tema de los buscadores son:

- 1. Podemos afirmar que los sitios en la Red que no aparecen bien referenciados en motores de búsqueda están perdiendo gran parte de su público objetivo.
- 2. El buen posicionamiento en los motores de búsqueda tiene un gran efecto en la percepción de la marca, lo cual ayudaría a colocar a la empresa en el liderazgo sectorial.
- 3. La presencia en varios buscadores es crucial para alcanzar un buen posicionamiento en una variedad de motores de búsqueda, y no solamente en uno o dos.
- 4. La relación entre búsqueda y compra es una buena estrategia de comercio electrónico.

De igual importancia en este tema de mercadotecnia en línea son los portales, que como ya vimos surgen cuando van incorporándose a los buscadores, otros servicios de información complementarios y especializados en diferentes temáticas como son las finanzas, la música y las compras.224

#### *3. Tercera etapa, formatos publicitarios*

Por último, en la tercera etapa encontramos a los formatos publicitarios. Para entrar en este tema me gustaría definir dos aspectos fundamentales: la creación de estándares de medición y la creación de formatos estándar.

#### *a) Creando estándares de medición.*

1

El impacto de una campaña en su público objetivo se mide hoy por los siguientes conceptos:

- *Impresiones*: como ya comentaba es cada página completa que visualiza el usuario en la pantalla de su ordenador.
- *Páginas vistas*. Número de páginas que ve un usuario cada vez que entra en un sitio de la Red. El ratio de páginas vistas por usuario nos aporta información sobre el tiempo que ha estado navegando en el sitio, qué tipo de utilización ha hecho de la misma y su interés por los contenidos ofrecidos.225
- *Visitas (page views):* también denominadas impresiones (impressions) o peticiones (request), indican el número de veces que cada usuario visita un sitio en la Red, normalmente acotado en periodos de un mes.
- *Visitantes únicos*: número de usuarios que visitan un sitio en la Red desde la misma dirección IP.
- *Usuarios registrados:* usuarios que han dejado sus datos personales para poder acceder a contenidos de acceso restringido.226

<sup>224</sup> Para mas información revisar el capítulo 2 "Aplicaciones, herramientas y servicios en Internet"

<sup>225</sup> Un ratio de páginas vistas por usuario cercano a 2 indica que el usuario es poco fiel, en cambio ratios cercanos o superiores a 6 páginas vistas por usuario indica un mayor interés y utilización de la web y son los más comunes entre los medios de comunicación en línea.

<sup>226</sup> Cuando hablamos de usuario, en términos de medición, nos referimos a la dirección IP de procedencia de dicha visita. En principio cada ordenador tiene asignada una dirección IP, aunque no siempre es así ya que una misma dirección IP puede ser la puerta de entrada a Internet de un grupo de ordenadores o red local. Por lo tanto "usuario", de

- *Usuarios activos:* cifra de usuarios que han accedido en el último mes, sobre la base de usuarios registrados.
- *Usuarios inactivos:* usuarios registrados que no han accedido al sitio en el último mes.227

### b) *Desarrollando formatos publicitarios estándar*

Los formatos estándar que veremos a continuación han sido producto de una necesaria evolución y maduración de la publicidad en línea.

El banner que es un espacio, en general de dimensiones reducidas, que combina gráficos y texto, y que suelen disponer de posibilidades de animación y solicitan al usuario que haga clic, tras lo cual se produce una acción predefinida. Hay diversidad de respuestas a esta acción siendo las más frecuentes el salto a un área concreta de otro servidor de la Red o la aparición de un formulario para introducir información.228

El pago de esta fórmula publicitaria puede estar asociado con tres factores:

- Por exposición: pagar por las veces en las que la página en la Red donde aparece el banner es consultada.
- Por respuesta: pagar por el número de clics que se realicen en el banner
- Por acción: pagar por un resultado de mercadotecnia, como puede ser la venta de un producto.<sup>229</sup>

El banner es un formato publicitario que sigue siendo utilizado, posiblemente porque el objetivo perseguido quizás no sea tanto fomentar la acción del cliente potencial sino para crear notoriedad y reforzar la imagen de marca.230 El hecho de que un cibernauta al ver un banner recuerde el mensaje y/o el nombre de la empresa posee un gran valor, en especial si se combina con herramientas como las cookies para conocer

ningún modo, es equivalente a "personas", sino al ordenador desde el cual una o más personas acceden a una web. De ese modo pueden acceder desde un mismo ordenador uno o más usuarios, en momentos diferentes.

<sup>227</sup> Mary Meeker, *La publicidad en Internet, Op. Cit.*; y Nilo García, *Como afinar el tiro y el coste de campaña o clicking, Op. Cit.*

<sup>228</sup> Francisco Segura, *Branding: imprescindible si haces negocios en Internet, Op. Cit.*  229 Mary Meeker, *La publicidad en Internet, Op. Cit.,* pp. 175-180

<sup>230</sup> Francisco Segura, *Branding: imprescindible si haces negocios en Internet, Op. Cit.* 

los gustos del cliente y ofrecerle aquella publicidad en la que puede estar interesado.231

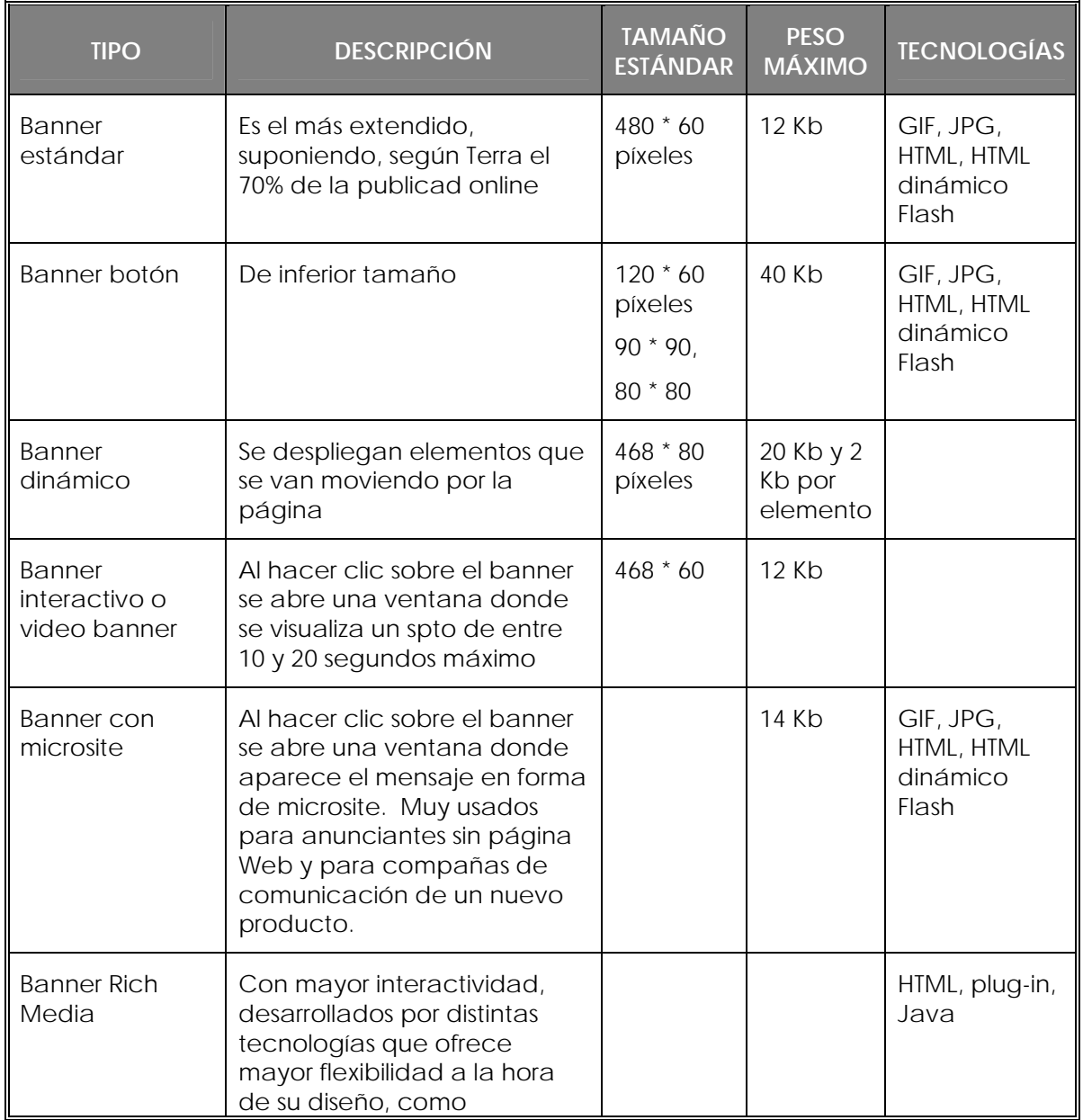

## **Tabla 12. Tipos de banners**

<sup>1</sup> 231 Las cookies son un conjunto de caracteres que se almacenan en el disco duro o en la memoria temporal del ordenador de un usuario cuando accede a las páginas de determinados sitios en la Red. Se utilizan para que el servidor accedido pueda conocer las preferencias del usuario al volver éste a conectarse. Dado que pueden ser un peligro para la intimidad de los usuarios, éstos deben saber que los navegadores permiten desactivar los cookies. Rafael Fernández, *Glosario básico inglés-español para usuarios de Internet,* Asociación de Técnicos de Informática, España, 2001, en www.ati.es/novatica/glosario/buscador/buscador\_gloint.html

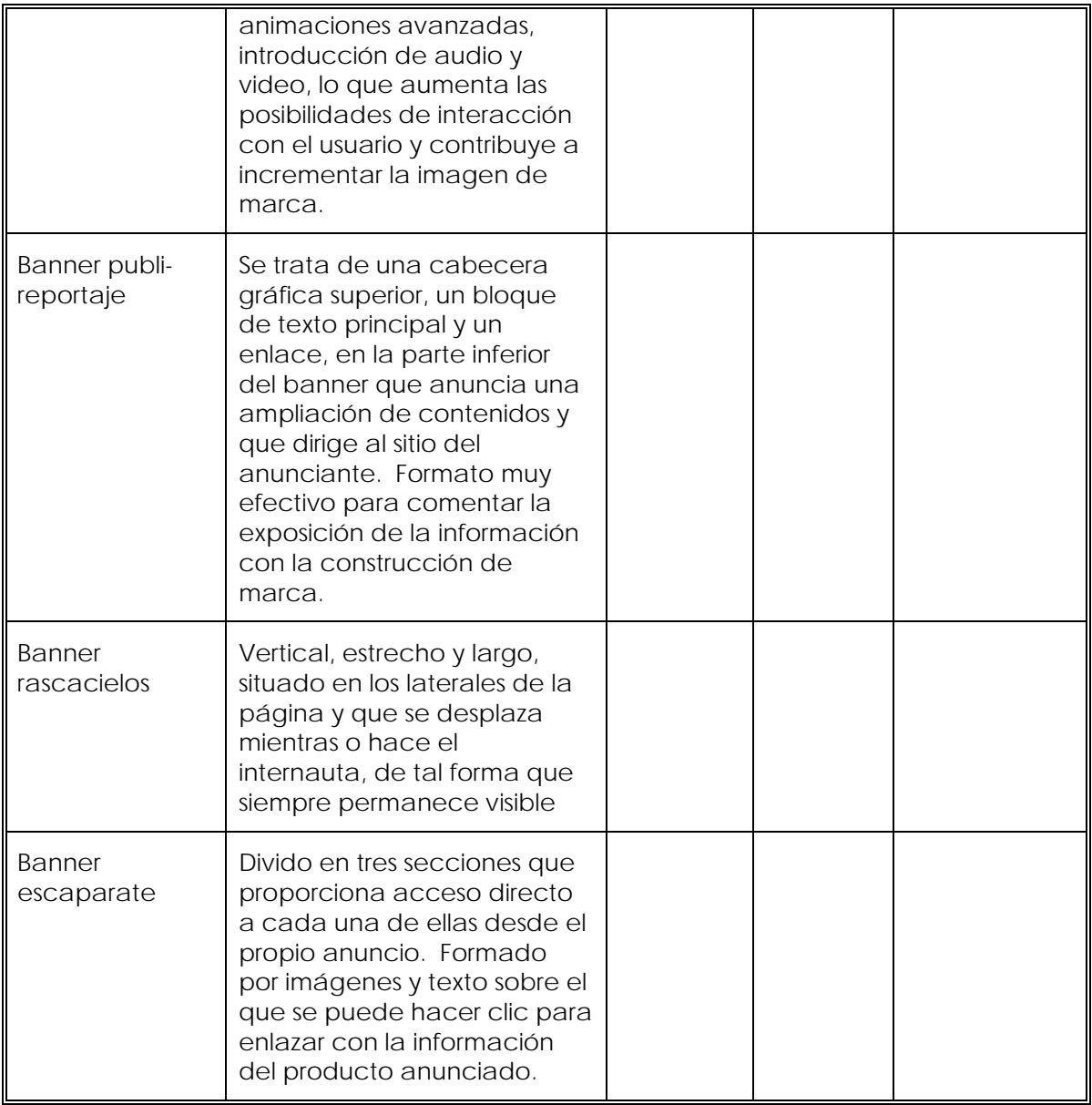

 Fuente: Oscar González, *Comercio electrónico*, pp. 284-285, tomada de Abad (e.comm)

Otros formatos publicitarios serían: <sup>232</sup>

1

• Advertoriales. Anuncios que adoptan el estilo y la apariencia de un documento informativo o de opinión. La credibilidad de un mensaje de mercadotecnia se incrementa mucho si los receptores piensan que es un contenido editorial más.

<sup>232</sup> Oscar González, *Comercio Electrónico,* Ediciones Anaya Multimedia, España, 2005, pp. 287-291

- Anuncios patrocinados
- Ciberspots. Anuncios formados por imágenes y sonidos, de exposición voluntaria.
- Cortinillas. Spot en formato banner que se emite mientras se está descargando un video.
- Cursor animado. Posibilidad de introducir mensajes o animaciones del anunciante en los cursores del ordenador del usuario. Se utiliza como complemento en campañas de banners, patrocinios, etc. La compañía que los lanzó al mercado por primera vez fue Coment Systems. Algunas compañías ceden imágenes para que puedan ser utilizadas por los usuarios como cursor.
- Checkm8. Desarrollado por Terra, consiste en una plataforma tecnológica que permite la publicación y envío dinámico de contenidos, mensajes, anuncios, integración con productos de comercio electrónico y facilita la publicación de formatos rich-media, que incorpora animación, video, sonido y/o interactividad.
- Infografías interactivas. Páginas en las que sólo aparecen contenidos específicos sobre un producto.
- Intersticiales. Anuncios que se muestran durante la carga de las páginas y de exposición no voluntaria, como sucede en los anuncios televisivos tradicionales.
- Capas dinámicas o layers. Formato publicitario que se mueve continuamente por la página. Admiten gran flexibilidad en formatos y son muy utilizados con fines de construcción de marca. En este formato se incluyen los patrocinios en DHTML, en el cursor o en el scroll. Refuerza la notoriedad de otras acciones de comunicación como banners, a los que puede complementar.
- Marca de agua. Consiste en incluir la identidad visual de la empresa en el fondo de la imagen de la página, sin distorsionar en exceso el contenido del sitio en la Red.
- Mosca. Logotipo o imagen superpuesta que permanece constante, dentro de unas coordenadas de la pantalla, durante toda la navegación a través de un sitio. Se utiliza, fundamentalmente, para incrementar el recuerdo de marca.
- Nested links. Enlaces incluidos en un texto editorial. Se trata de aprovechar plenamente el interés particular del lector en un

determinado contenido. El sitio en la Red del anunciante da la apariencia de estar mucho más relacionado con el soporte. Si esta muy bien diseñado podría parecer como otro contenido informativo<br>más (publicidad informativa). Esto incrementa mucho más la Esto incrementa mucho más la credibilidad del mensaje.

- Palabras clave. Términos que llevan al sitio del anunciante cuando el usuario realiza una búsqueda. Muy popular se ha hecho el servicio AdWords, herramienta rápida y fácil de utilizar que permite adquirir anuncios de coste por clic altamente segmentados. Los anuncios de AdWords se ubican junto con los resultados de las búsquedas realizadas en Google, así como en los sitios de búsqueda y de contenido de la creciente red de Google, que incluye AOL, Earthlink, HowStuffWorks y Blogger. Gracias a las búsquedas en Google y las vistas a las páginas de su red, los anuncios de AdWords de Google llegan a un público muy amplio.
- Pop Under. Formato invisible durante la navegación, que sólo se hace visible cuando se cierra el navegador, por lo que posee mejor imagen al no ser un formato intrusivo.
- Pop up scanner. Consiste en una ventana flotante que es activada al abrirse una página, que permite la visualización de elementos invisibles cuando el usuario la mueve por la página.
- Publi-reportaje. Consiste en integrar la información en el contenido de la página, por lo que es percibida por el usuario más como una noticia que como una forma de publicidad.
- Publish Advertising. Aquella información que llega al usuario sin que éste se conecte a la página en cuestión. Puede darse en forma de salvapantallas en el escritorio del ordenador. El navegador registra los contenidos de interés del usuario y éste recibe la información de manera automática.
- Roodblocks. Anuncios por los que el usuario debe pasar para acceder a los contenidos deseados, de exposición obligada.
- Programación o Software que incluya publicidad. En este sentido, ha aparecido el adware o utilización gratuita de software a cambio de la recepción de publicidad en el mismo.
- Streaming. Contenido en forma de video. La publicidad puede aparecer mientras se descarga el contenido o ser la película misma.

- Supertisticiales. Anuncios que aparecen entre página y página como una nueva ventana a pantalla completa. Es una publicidad de gran notoriedad, pero origina problemas de lentitud de carga.
- Utilización de los navegadores: entre los bookmarks, las barras de herramientas, etc.
- Ventanas emergentes o pop up windows. Surgen en forma de segunda ventana de navegación al descargar una página determinada, cuya exposición es voluntaria, ya que permiten ser cerradas. Pueden causar mala imagen al resultar molestas e instrusivas en el proceso renavegación, y son poco eficaces debido a su uso generalizado, y a que en ocasiones son eliminadas antes incuso de terminar de cargarse.
- Zing. Posibilita la colocación de la publicidad mientras el usuario espera que baje el texto de Internet. Mientras la dirección de la Red solicitada llega al ordenador aparece un anuncio que hace más corta la espera.

### **4.1.1. Nuevas tendencias de mercadotecnia en línea**

Dentro de las nuevas tendencias de la mercadotecnia y publicidad en línea encontramos a la que se realiza por correo electrónico, a la gestión del rumor y los juegos.

### *1. Correo electrónico de mercadotecnia o e mail marketing*

Este tipo de mercadotecnia es una excelente herramienta para atraer al sitio en la Red a personas que ya están registradas o figuran en la base de datos. Esto es posible mediante acciones puntuales como el envío de boletines informativos o bien, en el caso de las comunidades, donde se advierte al usuario que un amigo le está reenviando una información.233

Hablar del correo electrónico de mercadotecnia nos lleva inmediatamente a pensar en el *correo spam,* que es el envío de ofertas por correo electrónica a una lista o base de datos cuyos destinatarios no han solicitado la comunicación y, por tanto, no han prestado su consentimiento, ni la desean. Es una práctica que, además de ser intrusiva

<sup>233</sup> Federico Hernández, *Cinco buenas razones para enviar un e-mail a sus clientes*, Julio 2003, en http://www.masterdisseny.com/master-net/claves/00022.php3

y poco respetuosa con el consumidor, despierta su rechazo ante la marca que se anuncia.234

Debido a la controversia que ha generado dicha practica, las empresas deben tener en cuenta que las bases de datos son herramientas valiosas, y por lo tanto deben asegurar a los clientes confidencialidad y seguridad. Por lo anterior la opción más recomendada es el e *marketing con permiso o permission marketing*; el cual permite a una empresa, o marca, comunicarse con su público objetivo mediante el correo electrónico cuando el usuario ha prestado su consentimiento previo para recibir dicha comunicación.235

Las ventajas de usar el correo electrónico como medio publicitario es que podemos medir su eficacia. Es decir podemos medir sobre los correos enviados, cuál es el ratio de los correos abiertos; para efectuar la medición, lo más habitual es tomar una imagen integrada en el mensaje y contabilizar el número de veces que se ha mostrado ante un usuario.236

# *2. La gestión del rumor o mercadotecnia viral*

Las herramientas de comunicación tradicionales en general y a publicidad en particular son cada vez menos efectivas.

La mercadotecnia viral (término acuñado por Steve Jurvetson y Tim Draper) hace referencia a cualquier estrategia que fomente que una persona trasmita un mensaje de mercadotecnia a otra, produciéndose, de esta forma, un crecimiento exponencial en la exposición e influencia del mensaje, como ocurriría en la propagación de un virus. La propia naturaleza de Internet, convierte a esta tecnología en un "cultivo" excepcional para este tipo de estrategias; basta simplemente con reflexionar en como una herramienta como el correo electrónico es capaz

<sup>1</sup> 234 Federico Hernández, *Los consumidores prefieren las propuestas hechas por e-mail bajo permission marketing*, Abril 2003, en http://www.masterdisseny.com/masternet/claves/00021.php3

<sup>235</sup> Ídem.

<sup>236</sup> Evidentemente estamos hablando de medir mensajes en formato HTML, ya que no podemos medir las aperturas de los mensajes en formato de texto. Otro aspecto que debemos considerar es que para que el mensaje se contabilice, deberá permanecer el tiempo suficiente en la pantalla para que se efectúe la descarga de la imagen y ésta se muestre al usuario, pues de otro modo no será contabilizado. Ello significa que el tiempo es un factor medible también en e mail marketing. Ignacio Martínez, *Diez consejos para hacer e-mail marketing,* Junio 2004, en http://www.masterdisseny.com/masternet/iconos/0026.php

de difundir entre una gran masa de usuarios conceptos, contenidos y archivos de todo tipo.237

El potencial de este tipo de actividades viene unido al usuario que trasmite en mensaje: las redes sociales, amigos, familia.

La mercadotecnia viral sería el equivalente a la filosofía de la gestión del rumor, que trata que sean los propios receptores del mensaje comercial los que se encarguen de propagarlo, con el consiguiente ahorro de costes, facilidad de propagación debida a la gran conexión existente y la efectividad del mensaje.238 Existen tres factores clave en esta estrategia:

- Los agentes. Hemos de seleccionar cuidadosamente a los individuos más adecuados para extender el mensaje.
- El contenido. Si es el propio producto, ha de ser innovador u ofrecer servicios de valor añadido, o utilizar técnicas de juegos interactivos.
- El entorno. Hemos de comprender el modo y el lugar en el que ser realizará la propagación del mensaje.
- *3. Advergaming: ocio y publicidad*

<u>.</u>

El advergaming consiste en el uso de las tecnologías para desarrollar juegos interactivos que permitan comunicar mensajes a los consumidores. Por lo tanto ofrece un entretenimiento y, a su vez, consigue realizar publicidad. En este caso se pueden utilizar tres niveles de inmersión de la marca:

- Inmersión asociativa, por ejemplo al estilo de vida que promueve el juego.
- Inmersión ilustrativa, por ejemplo de un proceso habitual de un producto concreto.
- Inmersión demostrativa, por ejemplo hasta dónde es capaz de llegar la propia marca.

<sup>237</sup> Federico Hernández, *No deje envejecer su estrategia de web marketing, Op. Cit.*  238 Estas acciones se enmarcarían dentro del llamado marketing de guerrilla, marketing radical, extreme marketing o feet on the street. Este término, acuñado por Houghton Mifflin, hace referencia a la consecución de los objetivos de marketing planteados a través de métodos poco convencionales, invirtiendo más energía, pasión y creatividad que dinero. Rodolfo Carpintier, *¿Agentes subversivos? ¿En Internet?,* Noviembre 2000, en http://www.masterdisseny.com/master-net/carpintier/00001.php3

Aunque su desarrollo tiene un coste elevado si se requiere un motor que haga uso de la últimas tecnologías y gráficos en 3D, lo cierto es que existen muchas formulas de bajo coste enormemente efectivas. De hecho, muchas son las empresas que han comenzado a implicarse con esta nueva fórmula lúdico-publicitaria, entre la que se encuentran:

- Jack Daniel's en su 150 aniversario, patrocinó un juego de billar 3D realizado por The Groove Alliance. El principal objetivo era promover el conocimiento de marca al tiempo de incentivar el clic through hacia el nuevo sitio promocional de la compañía. La marca, representada en diferentes logotipos, se incorporo en 5 espacios diferentes del juego y el entorno. El resultado fue un incremento de clic-through de un 0.42 por ciento a un 2.22%.
- Xbox, en la fase de promoción de su lanzamiento en Europa.
- Procter & Gamble para promocionar su producto Head & Shoulders.
- Otras como Lee, Audi, Nike, American Express, Volvo, Doritos, Burguer King, etcétera.239

### **4.1.2. Nuevos paradigmas de la mercadotecnia en línea**

La mercadotecnia en línea debe dar soporte al programa completo de mercadotecnia. Las empresas tienen que usar mensajes, tipografía, logotipos y otros elementos de la campaña de mercadotecnia uniformes, de forma que los consumidores encuentren el mismo contenido sin que importe el medio usado, creando así un sentimiento sólido y familiar entre los clientes.

A los consumidores no les gusta que los confundan. Si tienen la menor duda en cuanto la marca o la identidad, seguramente harán a un lado a la empresa. Al integrar la red al programa de mercadotecnia y al utilizar el mismo diseño, aspectos y mensajes que se encuentran en los demás materiales promocionales, se logrará reforzar la imagen frente a los clientes, quienes a su vez compraran y tendrán mas lealtad.

Así las cosas, es de vital importancia el saber y comprender lo que es y lo que no es Internet. Por lo cual me parece de correcto comentar que Internet no es un truco para enriquecerse rápido. El éxito en Internet

<sup>239</sup> Estos ejemplos son tomados de Oscar González, *Comercio Electrónico*, Op. Cit., pp. 294-295

requiere de trabajo duro, prestar atención a los detalles y una actividad promocional constante. El éxito en línea no está garantizado.

Internet es un medio de mercadotecnia que exige que se sigan reglas y reglamentos específicos para hacer negocios eficazmente. La mercadotecnia en línea pone de cabeza los métodos de publicidad televisada tradicionales. Esto significa que los publicistas tienen que entregar y crear mensajes en formas totalmente nuevas. Las principales diferencias involucran los siguientes puntos.

# *1. Espacio*

Anteriormente el espacio era un bien que se compraba, caro y finito. Con la mercadotecnia en línea vemos que el espacio es ilimitado y barato. Se puede colocar una cantidad equivalente a una enciclopedia de información sobre la empresa y sus productos en Internet por un monto modesto de dinero. Por esto, se pueden elaborar mensajes a la medida de los diferentes tipos de compradores: los que buscan información, los que están conscientes del dinero, los que están orientados hacia el valor, etc. Si son visuales, hay que colocar fotografías y videos; si se interesan en los números, sería conveniente colocar estadísticas. Es más, los consumidores crean sus propios guiones de venta mientras buscan la información que les interesa y evitan otras materias.240

# *2. Tiempo*

1

El tiempo es un bien que se compra en la radio y en la televisión, y es caro y limitado. Pero en la mercadotecnia en línea el tiempo es lo que los consumidores gastan. Es un bien valioso para ellos por dos motivos: están gastando un buen dinero por estar en línea, y están pasando tiempo real alejados de otros negocios o de otras actividades personales que constantemente los necesitan. Para atraerlos al negocio hay que hacer que regresen al sitio en la Red, y que les digan a sus amigos que lo visiten; y esto lo podemos hacer agregando valor a la experiencia de estar en el sitio. Cómo hacerlo: el primer paso es tener productos de buena calidad e información desplegada de forma atractiva; y el segundo paso es agregar un valor real a la experiencia del consumidor.241

<sup>240</sup> Daniel S. Janal, *Marketing en Internet*, Prentice Hall, México, 2000, pp 16-17 241 Ibíd., pp. 17-18

# *3. Creación de imágenes*

En la publicidad tradicional las imágenes se crean mediante fotografías estáticas o en movimiento, música, luces y acción; las imágenes son primordiales, la información es secundaria.

En la publicidad en línea las imágenes se crean con información. Ya que las herramientas para audio y vídeo en Internet no son muy refinadas, la principal forma de pasar información es a través de la palabra impresa, e Internet aprovecha al máximo el que sus guiones de venta e información sobre el producto puedan escribirse con hipertexto, la característica que permite que los consumidores pasen de un dato a otro a voluntad, en lugar de tener que buscar en el documento completo en formato lineal de principio a fin. 242

# *4. Dirección de la comunicación*

La televisión transmite imágenes y mensajes a personas sentadas pasivamente, que pueden escuchar o ignorar su mensaje. Si tiene preguntas, las respuestas no están disponibles de forma inmediata.

En cambio, con la publicidad en línea los consumidores buscan su mensaje. Ellos eligen entrar en el sitio en la Red y leer la información. No sólo eso, ellos esperan que la comunicación sea interactiva: desean poder establecer una línea de comunicación con la empresa y conocer las respuestas a sus preguntas rápidamente, si no es que de inmediato.

Ahora mismo, la tecnología permite a los clientes encontrar información en la empresa y enviar mensajes electrónicos a su personal; por lo que la empresa debe responder tan pronto como sea posible para crear una relación. Una solución a esto sería el crear un correo robot, que envía de inmediato una nota preparada al consumidor que le envió un mensaje electrónico, respondiendo la mayor parte de las preguntas que tiene. Esto es bueno, puesto que la acción empieza a construir una relación entre la compañía y el consumidor. A partir de este intercambio, los buenos especialistas en mercadotecnia logran un cliente de por vida.243

# *5. Interactividad*

A continuación un ejemplo: una persona ve un anuncio de autos en la televisión y realmente se interesa. Lee la dirección del sitio en la Red en el televisor y se conecta con su servicio de Internet para leer la página. Encuentra toda la información que necesita y luego pasa a un grupo de

1

<sup>242</sup> Ibíd., pp.18-19 243 Ibíd., p. 19

debate sobre autos y lee los mensajes que las personas han escrito acerca de ese coche. Escribe su pregunta y unos minutos más tarde, un dueño de ese vehículo le responde, no un representante de la compañía. Así es como se obtiene un mundo de información en la que basará su decisión de compra.244

#### *6. Llamado a la acción*

Los pedidos se basan en información. Los consumidores buscan respuestas a preguntas específicas. Si la empresa tiene el producto adecuado y lo describe en la forma correcta, tendrá mayores oportunidades de cerrar la venta que si recurre a las emociones, como se hacia antes con la publicidad.245

Como podemos ver la mercadotecnia en línea tiene sus raíces en los conceptos de mercadotecnia tradicional, pero se extiende de forma muy importante para incluir la interactividad.

La mercadotecnia en línea en vez de crear un mensaje para el mínimo común denominador, como lo hacen los anuncios televisados, elabora folletos interactivos que permiten a los usuarios escoger la información que desean ver en el momento que quieran. Las empresas pueden crear presentaciones individuales de ventas que se ajusten a las necesidades de cada comprador.246

Es más, la publicidad en línea exige una comunicación personalizada, no mensajes generales amplios. La mercadotecnia dirigida se ejerce de forma mucho más fina. La administración de los mensajes individuales, o la venta uno a uno, colocando anuncios dentro del contexto de un contenido relevante y buscado, es la nueva regla. La publicidad en línea se parece más a las ventas personales que cualquier otra cosa.

Por último, es triste decirlo, pero muchas compañías que tienen sitios en la Red no tienen idea de por qué están en línea, ni un conjunto razonable de metas para juzgar si su sitio es eficaz. Una encuesta mostró que en realidad buena parte de las empresas no tienen claro por qué están en línea o están en ella sólo porque sus competidores están ahí. No es extraño que estos sitios no muestren a las compañías bajo una buena luz o que los

<u>.</u>

<sup>244</sup> Ibíd., pp. 19-20

<sup>245</sup> Ibíd., p. 20

<sup>246</sup> Es recomendable que la publicidad en línea sea realizada por una agencia interactiva, ya que ella es el verdadero especialista en publicidad y mercadotecnia orientado al desarrollo de estrategias a medio y largo plazo. Muchas empresas no tienen presencia en Internet ya que ven este tipo de publicidad y presencia en la Red como un gasto, siendo que en realidad es una inversión.

clientes tengan ahí malas experiencias. Para poner a la empresa a la cabeza del rebaño, es necesario que los líderes de ésta creen un plan de negocios sólido para su plan de mercadotecnia en línea.

### **4.1.3. Diferencias entre la publicidad tradicional y la publicidad en línea**

Como ya evidenciamos es indudable que la publicidad en Internet presenta una serie de peculiaridades en relación a la efectuada en otros medios de comunicación "tradicionales". Pero me gustaría puntualizar lo siguiente:

- Una de las diferencias clave entre la publicidad tradicional y la nueva publicidad en Internet radica en el tipo de concepto sobre el cual se fundamenta la estrategia publicitaria: empujar / jalar (push o pull). La era de una publicidad unidireccional, basada sobre el concepto de empujar y orientado a un público pasivo se está terminando. Seguir utilizando este modelo en el ciberespacio, insertando anuncios estáticos en lugares digitales no tendrá los resultados esperados.<sup>247</sup>
	- o La estrategia *push* se basa en "empujar" el mensaje hacia el consumidor y es el utilizado por la publicidad tradicional. Con la intención de informarnos y persuadirnos, el emisor (anunciante) trasmite su mensaje hacia la audiencia.
	- o La estrategia *pull* se basa en la atracción del consumidor. Es el propio usuario el que accede voluntariamente a la información que se le suministra. En este modelo, no es suficiente con poner una página en la Red o un anuncio y esperar que alcance al público, sino que es necesario atraer al consumidor hacia el mensaje.
- La bidireccionalidad. Hasta hoy la publicidad ha sido en primer lugar un medio unidireccional, es decir, el anunciante elegía impactar a la audiencia, la cual elegía si hacia caso al mensaje o no. El integrar una oportunidad de intercambio de ideas y comentarios era costosos (cupones, telemarketing, etc.) y por eso no siempre estaba contemplado en la mezcla de comunicación. Internet anula esta limitación ya que es posible recibir inmediatamente comentarios, sugerencias y dudas desde las páginas de la Red de la empresa, a

<sup>247</sup> Rodolfo Carpintier, *Los negocios electrónicos: factores clave de éxito,* Segunda Parte, Junio 2001, en http://www.masterdisseny.com/master-net/carpintier/00006.php3

través del correo electrónico o bien mediante una encuesta más profunda.

- La publicidad en Internet permite además combinarse con tareas como la investigación de mercado. Así por ejemplo, en tiempo real, un anuncio en la Red podrá ayudar a recoger comentarios e información importante directamente de los clientes, a través de encuestas integradas. Internet llega justo en el momento en que sería casi imposible satisfacer estas expectativas a través de encuestas tradicionales, debido al gran número de grupos y subgrupos existentes en el mercado.
- Otra diferencia de la nueva publicidad de Internet radica en las posibilidades que ofrece el formato multimedia: video, audio, animación, texto, distribución inmediata de muestras, etcétera. La WWW ha hecho posible la presentación de gráficos atractivos así como integración de video, audio, animación y espacios virtuales. Sin embargo, es necesario considerar la plataforma y la conexión que tendrá el posible cliente y lograr un balance entre diseño y funcionalidad.
- El público objetivo en la Red suele ser activo y curioso. El receptor del medio tradicional es pasivo, mientras que en Internet están activamente buscando algo: información, entretenimiento, contacto con otros, etc.
- Me atrevería a afirmar que la interactividad es la clave. Debido a que el usuario debe realizar un mayor esfuerzo para acceder al mercado, se puede lograr un mayor nivel de comprensión del mensaje publicitario que mediante una forma pasiva y unidireccional. No obstante, es importante alanzar un equilibrio entre esfuerzo y recompensa. En este sentido, es necesario convencerles de que están consiguiendo información y no de que la están recibiendo.
- Incentivos a cambio de la exposición publicitaria. La Red permite la aparición de iniciativas realizadas por empresas como FreePC que regalan ordenadores a cambio de que el usuario acepte recibir esporádicamente anuncios publicitarios.248

Así las cosas, me parece importante decir que a mi juicio la simple presencia en Internet ya no es un factor diferenciador. Debido a la maduración del medio es necesario realizar ciertas inversiones en diseño y creación de los sitios en la Red, a fin de ofrecer un sitio con unos niveles de

<u>.</u>

<sup>248</sup> Todas estas conclusiones las tome de Daniel Janal, *Marketing en Internet, Op. Cit.* 

diseño e interactividad mínimos, y que ofrezca una serie de incentivos económicos u otros servicios que añadan valor y estimulen la visita por parte de un potencial consumidor. Todo esto lo veremos a continuación.

## **4.2. Comercio electrónico o E-commerce**

Internet es la innovación tecnológica que ha hecho del comercio electrónico una actividad revolucionaria en las economías capitalistas de mercado. Pero el comercio electrónico existía antes de la extensión de Internet durante los años ochenta y antes de que la Red comenzara a ser utilizada con fines comerciales en los años noventa.

Asimismo, y aunque resulte sorprendente, no existe un consenso generalizado a la hora de definir el comercio electrónico. Instancias gubernamentales, investigadores y profesionales de todo tipo de sectores económicos no logran ponerse de acuerdo sobre una definición básica. En ocasiones, las diferencias conceptuales no radican tanto en la complejidad del comercio electrónico como en las finalidades de aquellos que las abordan. El Grupo de Trabajo sobre Indicadores para la Sociedad de la Información de la OCDE estará interesado en definir el comercio electrónico de tal forma que puedan ser elaborados indicadores para cuantificar el desarrollo.249 Un empresario o un académico definirán al comercio electrónico en función de las implicaciones que las tecnologías de la información comportan para los modelos empresariales tradicionales y para el desarrollo de otros nuevos.250 El gobierno de Estados Unidos251 o

<sup>249</sup> La OCDE dirá que el "comercio electrónico se refiere generalmente a todo tipo de transacciones relacionadas con actividades comerciales, incluidas las de organizaciones y las de individuos, que están basadas en el procesamiento y la transmisión de datos digitalizados, incluidos los textos, sonido e imágenes visuales. También se refiere a los efectos que el intercambio electrónico de información comercial puede tener sobre las instituciones y procesos que apoyan y controlan las actividades comerciales. Dichos efectos incluyen la gestión organizativa, las negociaciones y contratos comerciales, los marcos legales y reguladores los acuerdos sobre pagos financieros y los impuestos, entre muchos otos efectos. OCDE, *Defining and Measuring E-Commerce: A Status Report*, Informe de Grupo de Trabajo obre Indicadores para la Sociedad de la Información de la OCDE, 1999.

<sup>250</sup> De entre las numerosas obras con este enfoque empresarial, destacaríamos: Maria González, *Internet para la empresa*, Ediciones Anaya Multimedia, España, 2003; Antonio Ferrer y Jaime del Rey, *Gestionando empresas en la sociedad de la información. PYMES e Internet*, Fundación EOI, España, 2004; Michael J. Cunningham, *B2B Como desarrollar una estrategia de comercio electrónico,* Prentice Hall, México, 2001; Ana Rosa del Águila, *Comercio electrónico y estrategia empresarial, Comercio electrónico y estrategia empresarial. Hacia la economía digital*, Alfaomega, México, 2001; y Gabriel Rosales, *B2B digital. Optimizando resultados en la nueva economía,* SICCO, México, 2002

la Comisión Europea<sup>252</sup> definen el comercio electrónico refiriéndose tan sólo de forma genérica a las actividades que lo componen, pues lo que les interesa es dar cuenta de la trascendencia de los cambios sociales, económicos y políticos que aquellas conllevan. Las Naciones Unidas lo definen como la realización de negocios en forma electrónica.253 La Conferencia de Naciones Unidas sobre Comercio y Desarrollo aborda su estudio atendiendo al impacto socioeconómico potencial sobre los países en desarrollo, y a las políticas y estrategias que éstos necesitan adoptar para aprovechar las oportunidades económicas que conllevan los negocios en Internet, de modo que elabora definiciones más operacionales que descriptivas.254

Como podemos ver, esta diversidad de aproximaciones podría dar a entender que lo que definamos como comercio electrónico depende de la percepción de los observadores o participantes. Sin embargo, el comercio electrónico tiene una existencia objetiva, independiente de las finalidades subjetivas de quienes lo estudian. La distinción entre las dos dimensiones que componen el comercio electrónico simplifica la elaboración de una definición de partida, el comercio y lo electrónico.

El comercio es un conjunto de actividades que comportan un intercambio de valor entre operadores económicos. Lo electrónico se refiere al medio a través del cual se procesan y transmiten datos digitales. Por tanto, el comercio electrónico es el conjunto de actividades que comportan un

<sup>1</sup> 251 En sus documentos oficiales el gobierno estadounidense tiende a eludir definiciones formales y se limita a referirse a la capacidad de realizar transacciones en Internet.

<sup>&</sup>lt;sup>252</sup> La Comisión Europea dice que el comercio electrónico "consiste en realizar electrónicamente transacciones comerciales. Esta basado en el tratamiento y electrónicamente transacciones comerciales. transmisión electrónica de datos incluidos, texto, imágenes y video. El comercio electrónico comprende actividades muy diversas como comercio electrónico de bienes y servicios, suministro en línea de contenidos digitales, transferencia electrónica de fondos, compraventa electrónica de acciones conocimientos de embarque electrónicos, subastas, diseños y proyectos conjuntos, prestación de servicies en línea, contratación pública, comercialización directa al consumidor y servicios posventa. Por otra parte, abarca a la vez productos y servicios, actividades tradicionales y nuevas actividades. Comisión de las Comunidades Europeas, *Iniciativa europea de comercio electrónico*, Comisión de las Comunidades Europeas, Bruselas, 1997.

<sup>253</sup> Esto incluye poder compartir varios tipos de información sobre negocios a través de cualquier medio electrónico (como correo electrónico o envió de mensajes, tecnología de WWW, boletines electrónicos, tarjetas inteligentes, transferencias de fondos electrónicos e intercambio de información virtual) entre proveedores, consumidores, agencias gubernamentales y otras organizaciones para conducir y ejecutar transacciones en actividades comerciales, administrativas y de consumo. Craig Fellenstein y Ron Wood, *E-commerce. Explorando negocios y sociedades virtuales,* Prentice Hall / Pearson Education, Brasil, 2000, p. 26

<sup>254</sup> UNCTAD, *Buiding Confidence. Electronic Commerce and Development*, Ginebra, UNCTAD, 2000

intercambio de valor entre operadores económicos mediante el procesamiento y la transmisión de datos digitales. 255

A tenor de esta definición, muchas tecnologías pueden ser usadas como apoyo del comercio electrónico, resaltando el hecho de que es algo más que simplemente un fenómeno basado en Internet. Como ya se comentaba, el comercio electrónico no surge como consecuencia de la Red ni se limita exclusivamente a ella, ya que abarca un amplio rango de tecnología de comunicaciones, incluyendo:

- El intercambio electrónico de datos, EDI
- La transferencia electrónica de fondos, EFT
- Soporte multimedia
- Fax

1

- Aplicaciones relacionadas con las redes de comunicación:
	- o Correo electrónico
	- o Tablones electrónicos de anuncios, BBS
	- o Transferencia de archivos, FTP
	- o Videoconferencia
	- o Otras aplicaciones Internet: web, news, gopher, archie, wais, irc, etc.

A mi modo de ver me parece más acertado utilizar un concepto más amplio de comercio electrónico, no sólo incluyendo la compra y venta electrónica de bienes, información o servicios, sino también la utilización de la Red para actividades anteriores o posteriores al intercambio, entre las que se encuentran: comunicación, búsqueda de información, negociación entre comprador y vendedor, atención al cliente antes y después de la venta, cumplimentación de trámites administrativos relacionados con la actividad comercial, colaboración entre empresas con negocios comunes (a largo plazo o sólo de forma coyuntural), etc.

<sup>255</sup> Específicamente, implicaría la realización de la actividad comercial de intercambio asistida por las telecomunicaciones y herramientas basadas en ellas.

### **4.2.1. Categorías de comercio electrónico**

Las categorías del comercio electrónico hacen referencia al tipo de relación que se establece entre las distintas partes que pueden integrar el intercambio comercial.

### *1. Comercio electrónico entre empresas, Business to Business, B2B*

El comercio electrónico entre empresas, de productos industriales o B2B abarca tanto las actividades de intercambio de bienes o servicios para que sean integrados en la cadena de valor de otra empresa, como las transacciones e información relacionada con los procesos comerciales completos entre proveedores, socios o canales, como los pedidos, el pago, el Intercambio Electrónico de Datos (EDI), servicios básicos ya avanzados de adquisición, los sistemas de ayuda a la distribución y la gestión de la logística, etc.

Numerosas organizaciones realizaban anteriormente actividades de comercio electrónico B2B a través del EDI sobre redes privadas o de valor añadido, por lo que esta categoría no surge como consecuencia de la aparición de la Red. Sin embargo, el comercio electrónico a través de Internet supone un avance en relación al EDI, fundamentalmente en cuatro aspectos: interactividad, espontaneidad (sin establecimiento previo de un procedimiento), generalización y creación de un mercado (debido a que Internet es un medio de distribución y un mercado accesible a todos los usuarios de la Red). Actualmente estamos asistiendo a una migración de los sistemas de comercio electrónico basados en EDI a Internet, aunque todavía la cifra total estimada de B2B en Internet representa tan sólo una pequeña parte del total negociado a través de EDI tradicional. El EDI era utilizado en su gran mayoría por empresas medianas y grandes, que por simplicidad y ahorro irán pasando a Internet, proceso que se verá acelerado cuando se consoliden nuevas tecnologías como el XML, que permitirá sustituir los sistemas EDI a un coste muy bajo.256

*2. Comercio electrónico entre la empresa y el consumidor final, Business to Costumer, B2C,* 

El comercio electrónico entre la empresa y el consumidor final, o comercio electrónico de productos de consumo es la categoría a la que se asimila

<sup>256</sup> Los sectores que ya operan en México a través de modelos de comercio electrónico B2B son: industria farmacéutica, sector automotriz, electrodomésticos, industria química, industria del vestido e industria de la computación. Mario de la Garza, "Internet y comercio electrónico", en Octavio Islas, et. al., *Internet: el medio inteligente*, Grupo Patria Cultural, México, 2000, p. 231; y Robert Plant, *E-commerce,* Prentice Hall, Brasil, 2001, pp. 26-28

en numerosas ocasiones el concepto genérico de comercio electrónico. En esta ocasión una organización efectúa el intercambio de valores con un consumidor.

Las categorías de B2B y B2C son las que surgieron en primer lugar, recientemente han aparecido relaciones nuevas en las que los consumidores se ven implicados.257

#### *3. Comercio electrónico entre consumidores, Costumer to Costumer, C2C*

En el comercio electrónico entre consumidores, los consumidores actúan como vendedores y como compradores a través de una plataforma de intercambio.

Las subastas son el modelo más difundido dentro de esta categoría. <sup>258</sup>

*4. Peer to Peer, P2P* 

1

Esta es una subcategoría del C2C, que quiere decir entre iguales o de colega a colega, en la cual se comparten mutuamente determinados recursos, normalmente archivos. Servicios como el pionero Napster, Morpheus, AudioGalaxy y Kazaa, entre otros.

En Europa Occidental según un estudio realizado por Júpiter MMX, son más de 11 millones los usuarios únicos de aplicaciones Peer to peer y 2 millones los visitantes únicos de sitios de pago sobre música online.<sup>259</sup>

Además, iniciativas de peer to peer comienzan a presentarse en foros especializados como los siguientes:

- Entornos de trabajo compartido en tiempo real con Groove Network o iniciativas como Ezmeeting de Sigma Design, herramientas creadas para la colaboración entre empleados y que permite compartir archivos y mantener reuniones entre los miembros de una empresa.
- Posibilidad de procesos informáticos conjuntos con Popular Power.

<sup>257</sup> Los sectores que ya operan en México a través de este modelo son las empresas que tienen la infraestructura para ingresar en este ambiente de negocios y comercializan software, información electrónica, información gráfica, boletos de Ticketmaster, compra de libros en Amazon, etc. Mario de la Garza, *Op. Cit.*; y Robert Plant, *Op. Cit.,* pp.25-26 258 Los sectores que ya operan en México a través de este modelo de comercio son las empresas que organizan remates virtuales (mercadolibre.com, deremate.com) y empresas que manejan directorios de oportunidades de trabajo o servicios. Mario de la Garza, *Op. Cit.,* p. 232

<sup>259</sup> Óscar González, *Comercio electrónico, Op. Cit.,* p. 143

• Almacenamiento compartido entre usuarios e incluso compartimiento de ancho de banda en comunicaciones con soluciones desarrolladas para la empresa iMesh. 260

### *5. Comercio electrónico de consumidor a empresa, Costumer to Business, C2B*

Este es el modelo de comercio electrónico de consumidor a empresa, donde un consumidor o un grupo de consumidores utilizan la Red de alguna forma para conseguir mejores condiciones en la oferta presentada por una empresa. El modelo mas destacado dentro de esta categoría es el de grupo de compra. Por ejemplo, Let'sBuy.com y Grupos de Compra. La primera se encuentra de forma temporal fuera de servicio y la segunda fue comprada por el sitio "Subastados" para la formación de un portal de precios dinámicos. 261

### *6. Administraciones públicas*

Además, Internet está empezando a ser utilizado por las administraciones públicas. De esta forma, pueden actuar como agentes reguladores y promotores del comercio electrónico y como usuarios del mismo, por ejemplo, en los procedimientos de contratación pública o de compras por la Administración. Con la inclusión de esta nueva parte podemos identificar otras categorías.

- Comercio electrónico entre la administración y la empresa (Administration to Business, A2B o Goverment to Business, G2B,). Son como servicios de las administraciones a las empresas, y cobro de impuestos.262
- Comercio electrónico entre la empresa y la administración (Business to Administration, B2A o Business to Goverment, B2G). Como por ejemplo proveedores de bienes y servicios a las administraciones. 263

1

<sup>260</sup> Ibíd., pp. 143-145

<sup>261</sup> En México ya operan a través de modelos de comercio electrónico C2B los profesionales independientes, cuya creatividad e iniciativa los convierte en jugadores potenciales. Mario de la Garza, Ídem.

<sup>262</sup> Entre los principales atributos de este modelo de negocios destacan: facilitar trámites administrativos a la ciudadanía y abrir nuevos canales para la recaudación fiscal, por ejemplo, Sistema de Declaración de Impuestos en línea de la Secretaría de Hacienda. Mario de la Garza*, Op. Cit.,* p. 233 y Robert Plant, *Op. Cit.,* pp. 28-29

<sup>263</sup> Entre las principales características de este modelo de negocio destacan: transparencia en el desarrollo de convocatorias y licitaciones, mayor rapidez en el desarrollo de trámites y el gobierno puede encontrar los mejores precios y condiciones de pago. Mario de la Garza, Ídem y Robert Plant, *Op. Cit*., p.28

- Comercio electrónico entre la Administración y consumidor final (Administration to Costumer, A2C o Goverment to Costumer, G2C). Ya existen proyectos en mayor o menor gado de desarrollo para la difusión de información al ciudadano, tanto de carácter general público como, por ejemplo, información pública de tipo tributario.
- Comercio electrónico entre el consumidor final y la administración (Costumer to Administration, C2A o Costumer to Goverment, C2G).

### *7. Trabajador*

En la actualidad algunos autores incluyen un nuevo elemento, el trabajador de la empresa, que motiva la aparición de nuevos tipos de relaciones:

- Empresa- empleado (Business to Employer, B2E), la empresa ofrece una serie de servicios a sus empleados, como por ejemplo, los de una tienda de la misma empresa, convirtiendo al empleado en un cliente privilegiado.
- Empleado-empresa (Employer to Business, E2B), los empelados ofrecen a la empresa servicios que van más allá del contrato que les une.
- Empleado-empleado (Employer to Employer, E2E), en este caso, los empleados podrían usar la infraestructura de la red de la empresa para establecer un mercado de individuos restringido a los miembros de la organización, como una subasta.

### **4.2.2. Ventajas e inconvenientes del comercio electrónico en Internet.**

Esta nueva forma de realizar transacciones u operaciones comerciales es, para las empresas, una forma alternativa o complementaria de realizar sus actividades y, para los clientes, un nuevo entorno a la hora de afrontar el proceso de compra, presentando una serie de ventajas para ambas partes.
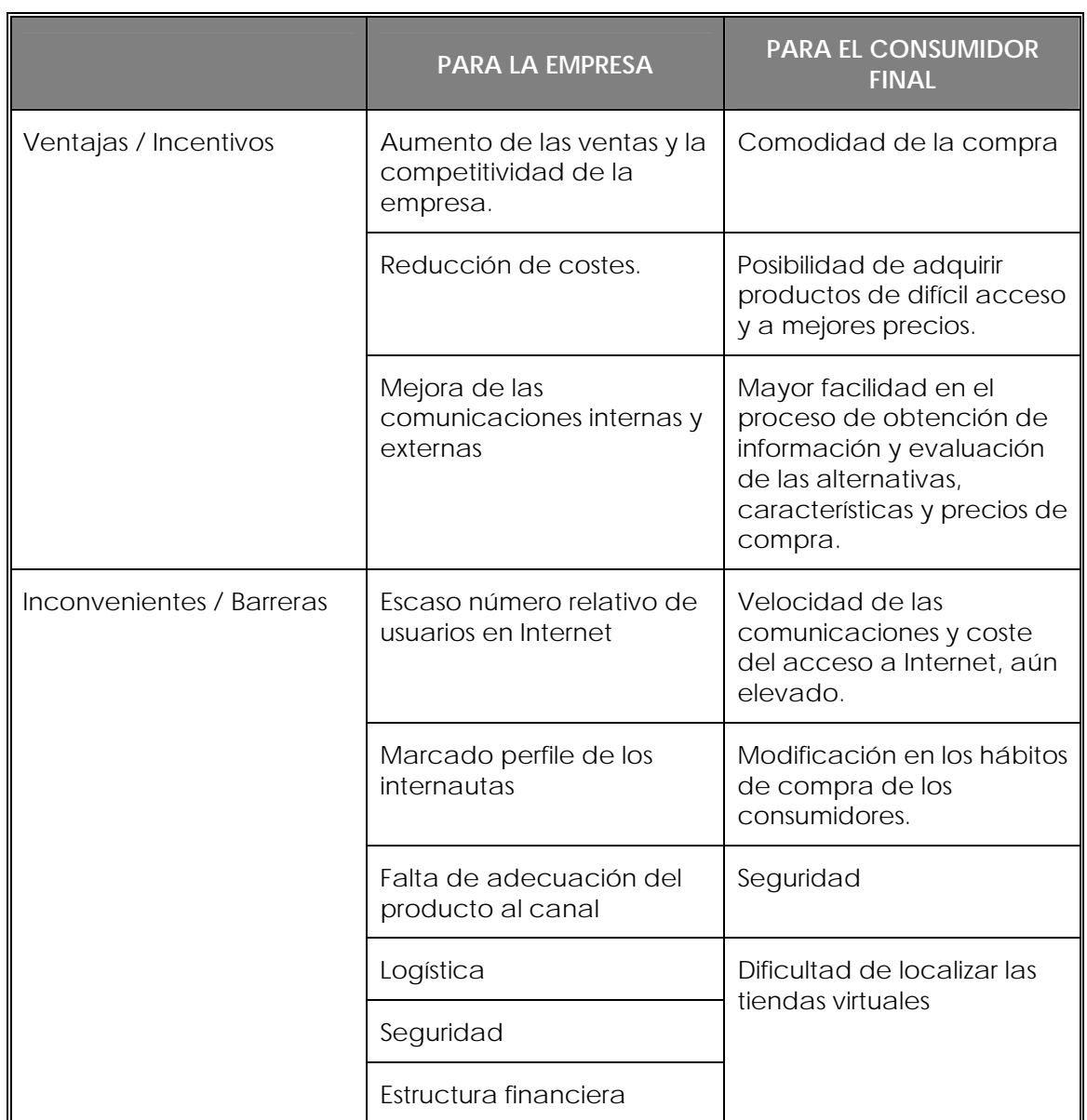

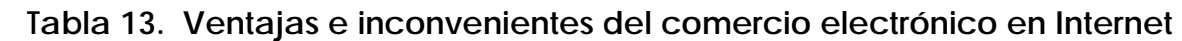

Fuente: Elaboración propia

### *1. Ventajas para las empresas*

Las ventajas del comercio electrónico en Internet para la empresa son múltiples, pero podemos agruparlas en tres: aumento de las ventas y la competitividad de la empresa, reducción de costes y mejora extraordinaria de las comunicaciones.

a) Aumento de las ventas y la competitividad

Internet cambia la relación entre la empresa y sus clientes, permitiendo, entre otros aspectos:

- Expandir el mercado, puesto que toda empresa que realice transacciones en línea está compitiendo internacionalmente, pudiendo acceder a amplios mercados diseminados geográficamente. Ahora el mercado viene delimitado por la cobertura de la Red, es decir, que las fronteras son tecnológicas y de infraestructura, pero no geográficas. Ello representa una clara oportunidad de negocio, siempre y cuando la empresa esté preparada para atender esos clientes ubicados en mercados lejanos. Esta ventaja lleva asociada una importante amenaza, ya que competidores de otros lugares pueden alcanzar los mercados habituales de la organización.
- Facilitar que las pequeñas empresas puedan competir en el mercado mundial. Es complicado apreciar el "tamaño" de una empresa que opera en Internet por lo que, a priori, supone igualdad de oportunidades para pequeñas, medianas y grandes empresas. Además, algunas grandes empresas pueden presentar problemas de inercia que les impiden moverse y les retan competitividad frente a empresas pequeñas, ágiles, avanzadas tecnológicamente. Sin embargo conviene matizar esta afirmación, ya que normalmente son las grandes compañías las que poseen una imagen de marca o empresa más notoria. Este aspecto es, en muchos casos, vital para el desarrollo de actividades comerciales por la Red, ya que imprimen confianza al consumidor en un medio que se percibe tan inseguro. Por otro lado, estas organizaciones son las que suelen poseer capacidad logística suficiente para servir a mercados tan dispersos geográficamente.
- Efectuar transacciones comerciales directas, creando nuevos mercados en línea para productos existentes y nuevos productos para dichos mercados. Internet posibilita el vender 7 días a la semana, 24 horas al día.
- Rápido ajuste a las condiciones de mercado, ya que es relativamente sencillo la actualización de la oferta de la compañía: nuevos productos, precios, etc.
- Vencer el obstáculo que, para un grupo importante de consumidores, supone el desplazamiento para el acto de la compra, ya que a través

de Internet cualquier persona puede recopilar la información necesaria para realizar la compra.

- Ofrecer una imagen empresarial de vanguardia. Toda empresa con presencia en Internet ofrece, aunque cada vez menos, una imagen de flexibilidad e innovación.
- Facilitar la creación y el mantenimiento de la clientela. Internet permite ofrecer un mejor servicio pre y posventa, poseer un mayor y mejor conocimiento de las necesidades de los clientes, mantenerle informado de la existencia de nuevos productos, accesorios, etc. A través de Internet una organización puede proporcionar un trato igualitario a todos los clientes, sin problemas horarios ni espaciales.
- Trabajar a escala mundial sin establecer oficinas en países extranjeros.
	- b) *Reducción de costos*

Otra ventaja genérica para la empresa es la reducción de determinados gastos, ya que el comercio electrónico en Internet posibilita, entre otros aspectos:

- Reducir el número de intermediarios con el consiguiente ahorro de costes de distribución. Internet hace posible la "desintermediación", al permitir al productor contactar directamente con el cliente. Sin embargo, realmente se está produciendo un proceso inverso, la "reintermediación". Actualmente han aparecido nuevos "ciberintermediarios" que intervienen directamente en la transacción comercial o la facilitan. Lo más probable es que desaparezcan aquellos intermediaros que no aporten valor añadido y aparezcan otros que actúen de mediadores. Ello obligará a adoptar una actitud de continua observación de nuevos canales en Internet donde publicitar y vender los productos.
- Eliminar una parte del material impreso (catálogos, folletos, comunicados, memorandos, etc.) y de los gastos de publicidad.
- Reducir los costes de personal de ventas. Ya no es necesario poseer una numerosa fuerza de ventas, ya que dicha labor puede verse apoyada o parcialmente sustituida por un sitio en la Red. Además Internet facilita la labor del personal de ventas al proporcionarle un medio más efectivo de contactar con clientes actuales y potenciales.

• Ahorrar gastos de explotación de tiendas (alquileres, suministros, costes de personal, etc.), si se comercializan los productos de forma exclusiva a través de la Red.

# *c) Mejora de las comunicaciones*

Sobre todo la red mejora las comunicaciones, al eliminar muchas de las barreras que existían para la comunicación con los clientes, proveedores y empleados, mediante la supresión de obstáculos creados por la geografía, las zonas horarias y la ubicación. De esta forma:

- Facilita un acceso más directo y sencillo a la empresa, aumentando la eficacia de las comunicaciones, tanto las internas (informes, memorandos, etc.) como las externas, con clientes y proveedores.
- Posible el dirigir las acciones de mercadotecnia en general, y de comunicación en particular a millones de consumidores conectados. Permite el acceso a todos los clientes en línea a fin de notificarles electrónicamente una oferta o acción promocional. Además se simplifica el proceso de medición de audiencias, a través de un seguimiento de las visitas al sitio en la Red de la empresa.
- Internet permite personalizar los mensajes. Posibilita el sondeo electrónico a la clientela y la recepción de sugerencias de los clientes sobre cómo mejorar la línea de bienes o servicios.
- Proporciona una mejora sustancial en el servicio posventa y respaldo en línea a los productos a una escala mundial.
- Posibilita la actuación inmediata del catálogo de productos, de manera que los clientes potenciales siempre disponen de la información más reciente.
- Mejora y potencia el trabajo en equipo entre distintos países, al permitir trabajar con profesionales extranjeros evitando problemas de horario. Es evidente que herramientas como el correo electrónico se han convertido en una parte fundamental de las comunicaciones corporativas. No sólo facilitan la labor de ventas con compañías de todo el mundo, sino que permiten distribuir información de forma rápida y precisa, contribuyendo a que equipos muy distantes trabajen al unísono con mayor eficiencia, poniendo al mismo nivel jerarquías corporativas.

1

### *2. Ventajas para el consumidor final*

La Red permite pasar de un comercio tradicional, donde se compra un producto fabricado en masa en una determinada tienda y en un determinado lugar, a un nuevo comercio, en el que la compra se realiza en cualquier tiempo y desde cualquier lugar, y el producto es cada vez más personalizada, hecho a medida. Por eso no sólo las empresas poseen incentivos para la realización de este tipo de actividad comercial y que los consumidores finales van a poseer también ventajas en la utilización de la misma:

- Comodidad de la compra (utilidad y usabilidad).264 En el nuevo modelo de compra, el consumidor ya no necesita acudir a un minorista para obtener el producto que desea, sino que le basta con disponer de un equipo conectado a Internet y contactar con alguna tienda o centro comercial virtual. El concepto se ha invertido. Antes era el cliente quien acudía al establecimiento y a partir de ahora será el comercio el que establezca en el interior de su propio hogar. Todo lo que necesitará el consumidor es una computadora (o dispositivos móviles), un equipo de transmisión y unos conocimientos básicos sobre la utilización de la Red. Con estas mínimas herramientas y un medio de pago ya no es necesario salir a la calle. Sin embargo, un número importante de consumidores continuará queriendo realizar sus compras por el método tradicional, por el componente social vinculado al proceso de intercambio.
- Posibilidad de adquirir productos de difícil acceso y a mejores precios, debido principalmente a la comentada reducción de costes que supone para las empresas y a la intensificación de la competitividad existente en el mercado, que redunda además en una mejor calidad del servicio. De hecho, el comercio en línea tiene éxito en aquellos lugares en los que se percibe como una "solución", en donde no existe oferta de determinados productos donde no se puede acceder al intercambio de algunos bienes o servicios.
- Mayor facilidad en el proceso de obtención de información y evaluación de las alternativas, características y precios de compra. Internet es en estado puro información, y con las herramientas adecuadas puede ser el medio ideal para realizar las fases previas a la compra.

<sup>264</sup> Utilidad, que permita al usuario cumplir con sus objetivos, y usabilidad, que sea sencilla de utilizar.

#### *3. Inconvenientes para las empresas*

Entre los inconvenientes u obstáculos que este tipo de modalidad comercial presenta para las empresas se encuentran:

- *El escaso número relativo de usuarios en Internet*. A pesar del elevado número de cibernautas en términos absolutos, realmente tan sólo un pequeño porcentaje de la población tiene acceso a la red de redes.
- *Marcado perfil de los internautas, lo cual restringe bastante el tipo de cliente al que dirigir la oferta comercial.* El mayoritario corresponde a un varón de entre 25 y 35 años con nivel cultural elevado y de clase media, media-alta. De esta forma productos que se adecuen bien a este perfil de consumidor tendrán a priori mayores posibilidades de éxito. Sin embargo, a la implantación de nuevas tecnologías que permitan la navegación por Internet, como dispositivos móviles, contribuirán a la generalización de este tipo de actividad comercial, abarcando a un número muy superior de consumidores y con un perfil más diluido. De hecho, ya se ha acuñado el término *m-commerce* para hacer referencia al comercio electrónico a través del teléfono móvil.
- *Falta de adecuación del producto al canal.* No todos los productos poseen la misma aceptación en Internet; como ya se decía, son bien aceptados:
	- o Los productos basados en información (entidades financieras y de seguros, prensa, agencias de viajes, etc.)
	- o Los productos informáticos (programas y equipo).
	- o Los productos con una sólida imagen corporativa y/o de marca.
	- o Los productos de compra frecuente (libros, revistas).
	- o Los productos de bajo coste
	- o Los productos que han tenido éxito en la venta a distancia, mediante catálogo o vía telefónica.
- *Seguridad.* Sin duda es uno de los aspectos que más preocupan a los integrantes del comercio electrónico, especialmente en modelos avanzados en los que se da acceso a los contenidos de las aplicaciones corporativas, cuyo contenido es vital para el desarrollo de la organización en el mercado. Es necesario proteger esta

información frente a accesos no deseados, especialmente por parte de competidores y otros agentes externos.

- *Logística.* Este aspecto más que un inconveniente en sí, es un reto que han de afrontar aquellas empresas que quieran realizar transacciones a través de la Red. El poner a disposición del consumidor el producto adquirido en el plazo y condiciones pactados en un factor determinante para el correcto desarrollo de este tipo de actividad comercial. Además pueden ofrecerse servicios añadidos, como la posibilidad de conocer la localización del pedido a través de los sistemas de seguimiento.
- En lo que respecta a nuestro país, la embrionaria estructura financiera dificulta además los *medios de pago* en línea, ya que lo ideal sería que todo proceso de intercambio (compra y pago) se realizara íntegramente a través de Internet.

Pero no sólo las empresas encuentran dificultades de esta modalidad de comercio, ya que también existen una serie de factores que dificultan su utilización por parte de los consumidores.

#### *4. Inconvenientes para el consumidor final*

<u>.</u>

Entre los principales obstáculos que posee el comercio electrónico en Internet para los consumidores se encuentran los siguientes:

- Velocidad de las comunicaciones y coste del acceso a Internet.<sup>265</sup>
- Se hace necesaria una modificación en los hábitos de compra de los consumidores, ya que el cliente no está acostumbrado a esta forma de realizar los intercambios comerciales. Cierto es que ya se ha producido una cambio, pero existe aún una inmensa mayoría para la cual la tecnología digital, Internet y la informática suponen actividades totalmente novedosas y revolucionarias.<sup>266</sup>
- Seguridad. Una de las principales barreras, que hace referencia tanto a la privacidad de los datos personales como a la de los medios de pago. El comercio electrónico, como el tradicional, se basa muchas

<sup>265</sup> Aunque los precios ya se han abaratado mucho sobre todo en ADSL (Línea de Suscripción Asimétrica Digital). El ADSL es un método de transmisión de datos a través de líneas telefónicas de cobre. La transferencia de datos es asimétrica, ya que la velocidad para transferir datos desde el servidor a nuestro ordenador es mucho más rápida que si transferimos datos desde nuestro ordenador a un servidor.

<sup>266</sup> En otras palabras, el proceso del desarrollo del comercio electrónico en Internet pasa por un proceso de "infoalfabetización" de la población.

veces en la confianza construida entre cliente y vendedor, y todavía existe mucho temor en lo que respecta a Internet, en buena parte motivado por el desconocimiento y por la mala prensa de la que ha sido objeto. Sin embargo, es más una inseguridad percibida que real, ya que con los medios adecuados<sup>267</sup> la realización de transacciones comerciales en Internet es bastante.

- Dificultad de localizar las tiendas debido a la gran cantidad de sitios existentes y a la inexperiencia en el uso de la Red. Sin embargo, con unos conocimientos mínimos y a través del acceso a buscadores y otros índices comerciales este proceso resulta, en la práctica, bastante sencillo.
- Dificultad de realizar el proceso de compra, debido a la organización de la información en el sitio en la Red, formularios complejos, etc. Aunque quizá esta barrera en la actualidad ya se está flanqueado, es necesario tener presente que toda modalidad de comercio que se desarrolle en Internet ha de cumplir dos características: utilidad y usabilidad.

## **4.2.3. Aplicaciones informáticas de comercio electrónico**

A pesar de la corta historia del comercio electrónico, ya es posible hablar de tres diferentes etapas en la evolución de la programación utilizada para su funcionamiento.

- 1. Formulario en HTML. Permite la recolección de órdenes y el envío al vendedor a través del correo electrónico. Posee la limitación de no poder presenciar un número elevado de productos con sus características.
- 2. Carro de la compra. Permite la presentación de tantos productos como sea preciso y que el comprado seleccione aquellos que desee. Este programa calcula el importe de la compra, gastos de envío, impuestos e incluso el cambio de moneda.
- 3. Almacenes electrónicos. Que presenten sofisticadas funciones de administración y personalización en función de las características del cliente. Este programa permite al vendedor añadir y eliminar productos, actualizar el precio y el aspecto del comercio, incluir

<u>.</u>

<sup>267</sup> Como los protocolos SSL, SET, que veremos mas adelante.

promociones (descuentos y concursos), gestionar los pedidos y el inventario, etc. 268

Este programa debe reunir una serie de requisitos para el comprador y para el vendedor.

El vendedor requerirá:

- Facilidad de uso y gestión del catálogo (actualización, mantenimiento e inventario), directamente en la base de datos vía FTP<sup>269</sup> o a través del navegador.
- Posibilidad de incluir distintas variaciones de un mismo producto a través de distintos menús desplegables.
- Además de memorizar el artículo y la cantidad de los mismos, el programa debe realizar los cálculos de la compra realizada en un momento dado, incluyendo gastos de envío e impuestos y, a ser posible, en la moneda del cliente.270
- Garantizar la seguridad de la transacción, a través de los protocolos SSL (Servidores Seguros, Secure Socket Layer) o SET (Transacciones Electrónicas Segura, Secure Electronic Transaction)
- Creación de una base de datos de compradores, lo cual permitirá personalizar lo más posible la atención al cliente y el producto ofertado. Para la identificación del comprador en la tienda se pueden utilizar varios métodos.
	- o Uso de cookies. Las cookies poseen un número asignado al cliente cuando entra en el sitio de la Red, y que es utilizado por el programa de la tienda para gestionar el carrito de compra (añadir o eliminar productos, etcétera). Hay que tener presente que por motivos de seguridad e intimidad, parte de los internautas desactivan la recepción de cookies en los navegadores.

<sup>1</sup> 268 Oscar González, *Comercio electrónico, Op. Cit*., pp. 200-201

<sup>269</sup> FTP por sus siglas en inglés es el Protocolo de Transferencia de Ficheros (File Transfer Protocol). Es el protocolo que permite a un usuario de un sistema acceder a, y transferir desde, otro sistema de una red. Rafael Fernández, *Glosario básico inglés-español para usuarios de Internet, Op. Cit.*

<sup>270</sup> Para paliar el problema derivado de la variedad de tasas y gastos de envío, algunas tiendas fijan unos gastos de envío fijos comunes a todos los clientes y otras utilizan programas que se conectan a una empresa logística (como la proporcionada por UPS) para realizar los cálculos en tiempo real.

- o Dirección IP, generalmente temporal.
- o Un número aleatorio que se asigna al entrar en la tienda, se añade al URL y aparece una la barra de direcciones del navegador, aunque éste cambie de página.271

Aparte de los problemas meramente tecnológicos que pueden aparecer, surgen otras cuestiones que preocupan a las empresas y comerciantes que ponen su negocio en la Red; entre estas encontramos los medios de pago y la seguridad.

### **4.2.4. Medios de pago**

Tradicionalmente la transferencia el valor se ha realizado a través del efectivo (billetes y monedas) o de documentos (pagarés, letras, etcétera). Sin embargo, el desarrollo de las tecnologías de la información, unido a la aparición de nuevos procesos de intercambio el valor, han motivado la aparición de métodos de pago alternativos, que en algunas ocasiones consisten en la automatización de los tradicionales y en otras son medios novedosos y revolucionarios. Entre estos medios de pago electrónico nos encontramos los siguientes:

*1. Transacciones electrónicas* 

Podemos agruparlas en dos categorías:

- Transferencia electrónica de fondos en el punto de venta (EFT/POS). Abarca la utilización de tarjetas de plástico en terminales bajo la autorización del comerciante. Actualmente incluye las transacciones con tarjeta de crédito y transacciones con tarjeta de débito.
- Transacciones con entrada directa de datos. Incluye el crédito directo y el débito directo.
- *2. Intercambio electrónico de datos financieros (F-EDI)*

Pensado para sistemas en los que se conocen la identidad del comprador y del vendedor, habitual, entre en sistemas de comercio electrónico entre empresas.

*3. Banca en casa, home banking* 

<u>.</u>

<sup>271</sup> Oscar González, *Comercio electrónico, Op. Cit*., pp. 202-203

Incluye aquellos métodos en los que el pagador utiliza el ordenador o el teléfono desde su casa o lugar de trabajo para iniciar el pago.

## *4. Monederos electrónicos*

Es una forma de automatización del efectivo, en una tarjeta chip, la cual posee un determinado valor monetario que va disminuyendo al realizar los pagos. Su aplicación al comercio por Internet será inmediata.

## *5. Dinero electrónico*

También es una forma de automatizar electrónicamente el dinero en efectivo. La principal diferencia con los monederos electrónicos radica en que en este caso el pagador no está presente en el punto de venta, y utiliza medios electrónicos, como Internet o televisión por cable, para facilitar la comunicación.

## *6. Dinero efectivo electrónico*

En este caso las entidades financieras emiten vales digitales con valor no asociado a una cuenta bancaria. Un ejemplo representativo de esta modalidad es el *e-cash* de DigiCash, que son pequeños archivos que equivalen a dinero digital.

# *7. Comprobaciones electrónicas*

1

Consisten en utilizar las tarjetas PCMCIA de los ordenadores como talonarios electrónicos. Las tarjetas de PCMCIA son tarjetas estandarizadas de expansión, del tamaño de una tarjeta de crédito, para ordenadores personales. En telecomunicaciones uno de sus principales usos es la transmisión de mensajes, datos, faxes, etc., utilizando ordenadores portátiles y teléfonos móviles.272

Así las cosas, conviene estudiar con todo detalle la forma en cómo se cobrará al cliente y sobre todo garantizarle en todo momento la seguridad del proceso. Las políticas de seguridad y de confidencialidad de los datos y transacciones de los clientes deben estar claras para todo el mundo (clientes y vendedores) y desde luego ser siempre coherentes.

Además es conveniente ofrecer diversas posibilidades de pago a los clientes para que decidan cuál prefieren, aunque implique estar preparado para atender todas esas formas de pago. La tarjeta de crédito

<sup>272</sup> Todos los medios de pago electrónicos mencionados los encontramos en Rodolfo P. Ragoni, *E-money,* Prentice Hall, Brasil, 2001*,* pp.156-179

parece que será el medio principal de cobro en la mayoría de las tiendas virtuales.

A pesar de ello existirán negocios (que por las características del producto, sobre todo el alto precio) no podrán utilizar este medio de pago. De igual modo, el problema de los micropagos (pagos de una pequeña cantidad) no está resuelto todavía.

Ahora bien, entre las formas de pago que se utilizan hoy en los intercambios a través de Internet se encuentran medios tradicionales y medios específicos.

#### *1. Medios tradicionales*

Utilizados también en otro tipo de venta a distancia.

- Contra reembolso. Uno de los más utilizados, ya que garantiza la entrega de los bienes antes del pago. El retraso del pago y la necesidad de recolectar físicamente el dinero por parte de quien realiza la entrega son los dos principales inconvenientes para el vendedor.
- Cuenta en un comercio virtual. En este caso los pedidos o encargos de compra en línea se van acumulando en la facturación mensual del usuario.
- Cargo en cuenta (domiciliación). Suele emplearse para cargos periódicos o suscripciones. Positivo para el vendedor, ya que es un medio de pago que no implica coste alguno.
- Tarjetas de crédito y débito. Son el medio más popular y el más utilizado. Para el comprador supone el pago en el momento de realizar la transacción (débito) o a posteriori (crédito), con o sin devengo de intereses. Para el vendedor suponen un cobro rápido a cambio de una comisión bancaria. Sin embargo, son los que mayores problemas de seguridad plantean.
- Tarjeta chip de prepago (smart card). Poseen un chip con capacidad de almacenaje de información, normalmente consistente en la identificación y cantidad de dinero disponible. Antes de utilizarlas es necesario cargarlas con cierta cantidad de dinero, funcionando como un monedero electrónico. 273

<u>.</u>

<sup>273</sup> Ibíd., pp. 88-89

#### *2. Medios específicos*

Creados para su utilización en el comercio electrónico

- Tarjetas de crédito y débito sólo utilizables para el comercio electrónico. Con una utilización muy escasa.
- Intermediarios electrónicos para sistemas basados en tarjetas de crédito tradicionales: CyberCash y First Virtual, que actúan como intermediarios y gestionan los cobros y pagos.
	- o Para la utilización de CyberCash el comprador debe poseer una determinada programación que descarga del servidor de la compañía. Una vez efectuada la transacción comercial, el comprador envía sus datos cifrados al vendedor, el cual añade sus propios datos y solicita autorización a CyberCash; una vez obtenida la autorización, se la pasa al establecimiento correspondiente.
	- o En cambio, First Virtual se basa en el mantenimiento de cuentas virtuales de clientes que se liquidan periódicamente sobre tarjetas de crédito. Al efectuar cada transacción, el comprador envía un Número de Identificación Personal (NIP) por correo electrónico al vendedor, el cual lo comprueba a través de First Virtual. Una vez realizada la operación de compra, First Virtual solicita a través del correo electrónico la aceptación del comprador, por lo que no se precisa ningún elemento de cifrado para proteger los mensajes.
- Moneda electrónica (e-currency). El funcionamiento es como el de una tarjeta inteligente, pero en este caso el dinero reside en los sistemas de almacenamiento del ordenador. Existen multitud de sistemas diferentes (e-gold, intgold, stormpay, Can-Pay, PayPal o Moneybookers), por lo que, al no existir un estándar, no se ha popularizado su uso. En general, todos los sistemas requieren que el comprador adquiera en primer lugar las monedas electrónicas. Esa transacción inicial será realizada casi siempre con cargo a una tarjeta. La ventaja adicional con respecto a los pagos con tarjeta es que se adaptan a pagos de pequeño importe.274

Por último, dentro del tema de los medios de pago, existe un problema añadido: el anonimato. Cada vez que realizamos un pago con tarjeta de crédito, un cheque o cualquier modelo de pago que no sea en efectivo, la información detallada sobre dicho pago queda almacenada en algún

<u>.</u>

<sup>274</sup> Ibíd., p. 156-179

tipo de base de datos. Con esa información, pueden realizarse asociaciones entre distintas bases de datos que suelen compartir la misma clave primaria.275 De esta forma, se genera una información que no podría ser obtenida de otro modo.

Si bien estas asociaciones pueden tener utilizaciones beneficiosas (como la obtención de historiales de morosidad para los bancos, auditorias fiscales motivadas por las compras realizadas, etc.) son consideradas como intromisiones en la intimidad de los individuos (publicidad no solicitada adaptada a los gustos y peculiaridades del receptor, etc.). Por otro lado, el establecimiento de medios de pago electrónicos totalmente anónimos favorecería actividades no deseables como el fraude fiscal.

Para solucionar este problema, se ha arbitrado el mecanismo de la firma digital, mediante la cual una persona puede firmar digitalmente un documento electrónico sin poder conocer el contenido del documento y sin comprometer la seguridad de la propia clave privada (clave secreta que se precisa para realizar una firma digital y que sólo puede ser conocida por el firmante).276

## **4.2.5. Seguridad**

1

Las amenazas en temas de seguridad que pueden producirse en la Red podemos englobarlas en las siguientes categorías:

• Acceso no autorizado a los datos. Esta amenaza es de aplicación para aquellas empresas conectadas a Internet. A través de la utilización de diversos sistemas de seguridad (contraseñas, cortafuegos o firewalls,277 etc.) se puede solventar este tipo de incidencias. Algunos autores sostienen que en el caso de que la empresa no esté convencida de los sistemas de seguridad implantados, se puede utilizar la "barrera de aire", que consiste en separar el equipo conectado a Internet del resto de ordenadores de la empresa. Todos estos sistemas se deben completar con mecanismos de seguridad interna (Sistemas de Detección de Intrusión o IDS) en el medio físico.

<sup>275</sup> Como por ejemplo el número de seguridad social en Estados Unidos.

<sup>276</sup> Jesús Vázquez, "Importancia de la seguridad informática en Internet", en Octavio Islas et. al, *Internet el Medio Inteligente, Op. Cit.*, pp. 279-282

<sup>277</sup> Un firewall es un sistema que se coloca entre una red local e Internet. La regla básica es asegurar que todas las comunicaciones entre dicha red e Internet se realicen conforme a las políticas de seguridad de la organización que lo instala. Además, estos sistemas suelen incorporar elementos de privacidad, autentificación, etc. Rafael Fernández, *Glosario básico inglés-español para usuarios de Internet, Op. Cit.*

<u>.</u>

- Los virus también suponen una amenaza y un freno importante para algunas empresas a la hora de conectarse a la Red. La utilización de antivirus y actualizaciones de los mismos son los medios más utilizados para solventar este problema
- Interceptación de mensajes y, más específicamente, de transacciones financieras o comerciales, con el fin de obtener o modificar la información contenida en ellas. Para evitar este problema se suele recurrir a la encriptación o codificación de los datos, de forma que, en caso de ser interceptado un mensaje, la información sea ilegible.
- Suplantación de alguna de las partes que intervienen en la relación de intercambio. Para evitar este problema se puede recurrir a certificaciones y a firmas digitales.<sup>278</sup>

Partiendo de la base de que la seguridad absoluta no existe, la empresa se debe situar en el punto de relación seguridad-coste más adecuada. Para que se produzca un efectivo desarrollo del comercio electrónico a través de Internet se deben asegurar una serie de aspectos como son:

- Autentificación de todos los miembros y elementos involucrados en el intercambio. Para ello se acude a la criptografía basada en claves públicas y en firmas digitales. La firma digital asegura que el remitente es la persona que realmente ha enviado la transacción y la encriptación asegura que la confidencialidad del mensaje se mantenga durante la transmisión.
- Privacidad de la transacción. Debe evitarse que los mensajes sean interceptados, de forma que sólo sean leídos por el destinatario de la información.
- Integridad de los mensajes. Se debe asegurar que no se alteren los datos del mensaje durante su transmisión. El mensaje debe llegar integro al usuario apropiado.
- Seguridad en las transacciones electrónicas. En la venta no presencial en general se produce un mayor índice de fraudes que en la venta tradicional.

Ahora bien, dentro de la seguridad hablaremos de dos entidades, la firma y el protocolo de seguridad. Los protocolos más utilizados en la actualidad son SSL (Secure Socket Layer) y el SET (Secure Electronic Transaction).

<sup>278</sup> Jesús Vázquez, "Importancia de la seguridad informática en Internet", *Op. Cit., Ídem.* 

#### *1. Firma*

La firma es un instrumento que autentifica los datos trasmitidos por medios electrónicos y puede ser de dos tipos. Su eficacia será diferente en función de los requisitos que reúna cada uno de los tipos que presentamos a continuación:

- Firma electrónica no avanzada. Este tipo de firma electrónica se corresponde con un concepto amplio y carente de requisitos adicionales.
- Firma electrónica avanzada. En este caso, el signatario ha creado su firma electrónica exclusiva. Esta exclusividad le vincula únicamente a él y a los datos a los que se refiere su firma y permite detectar cualquier modificación posterior de dichos datos. A esta firma la ley le otorga plena eficacia jurídica y valor probatorio en juicio. <sup>279</sup>

Conseguir un certificado con firma electrónica es bastante sencillo. Para empezar, habrá que conectarse al sitio de cualquier autoridad certificadora y el propio navegador generará las dos claves, la pública y la privada. Después, el usuario (ya sea un particular o una empresa) deberá entregar su clave pública en una oficina de acreditación.

*2. Servidores Seguros o SSL (Secure Socket Layer)280*

Cuando rellenamos un formulario en un sitio en la Red y pulsamos el botón enviar, estamos mandando esos datos a través de Internet. Estos datos son transmitidos hasta llegar a su destinatario, y, aunque es complicado (ya que existen más de 300 millones de servidores en Internet), podrían ser interceptados en cualquiera de los servidores por los cuales pasan hasta llegar a su destino.

Para evitar esto surgen los servidores seguros, que garantizan la privacidad de datos que se transmiten por la Red. Un servidor seguro es un servidor de páginas HTML, especialmente configurado para establecer una conexión transparente con el cliente, consiguiendo que la información que circule entre ellos (cliente-servidor) viaje encriptada mediante algoritmos que aseguran que sea inteligible sólo para el servidor y el visualizador que accede al sitio en la Red.281

<sup>&</sup>lt;u>.</u> 279Rodolfo Ragoni, *E-money, Op. Cit.,* pp. 218-220

<sup>280</sup> Es un canal seguro y autentificación del comercio electrónico.

http://developer.netscape.com/tech/security/ssl/protocol.htm

<sup>281</sup> Gabriel Rosales, *B2B digital, Op. Cit*., p.144

1

Es la plataforma necesaria que permite proteger la información confidencial (orden de pedido, números de tarjetas de crédito, etc). Se convierte de esta forma en un requisito imprescindible para el establecimiento de servicios de banca electrónica o de comercio electrónico.

Dicha privacidad se consigue mediante el protocolo SSL, a través del cual se encriptan los datos enviados mediante el sistema cifrado RSA.282

El SSL es un estándar desarrollado por Netscape Communications para transferir información segura a través de Internet.283 Los algoritmos, longitudes de clave y funciones de resumen usados en SSL dependen del nivel de seguridad que se busque o se permita. Así, por ejemplo, un servidor seguro certificado por VeriSign cuenta con una clave de 128 bits, con una parte secreta de 40 bits. Esto quiere decir que si algún intruso intenta descifrar los datos transmitidos con este sistema, deberá realizar unos 30 billones de billones de complicadas operaciones para descifrar estos datos. El navegador compatible con el sistema cifra los datos de forma que, si algún individuo en el proceso de transmisión consigue apropiarse de éstos, no podrá leerlos ya que no dispone de la clave necesaria.284

Para saber que nos encontramos en un servidor seguro existen varios procedimientos:

- La dirección URL comienza por https:// en vez de http://
- En el navegador Netscape la llave de la parte inferior izquierda, que habitualmente aparece partida se ve completa o aparece una línea azul en el límite superior del área de visualización.
- El navegador Microsoft Internet Explorer aparece un candado cerrado o una llave completa para indicar que el sitio es seguro.
- Si el navegador no está configurado de otro modo, notificará al usuario que accede a un servidor seguro.

<sup>282</sup> El sistema criptográfico con la clave pública RSA recibe su nombre por las iniciales de los apellidos de sus inventores: Ronald Rivest, Adi Shamir, y Leonard Adleman. Todo usuario de dicho sistema hace pública una clave de cifrado y oculta una calve de descifrado. Cuando se envía un mensaje, el emisor busca la clave pública de cifrado del receptor y una vez que dicho mensaje llega al receptor, éste se ocupa de descifrarlo usando su clave oculta.

<sup>283</sup> Rafael Fernández, *Glosario básico inglés-español para usuarios de Internet, Op. Cit.* 284 Gabriel Rosales, *B2B digital,* Ídem.

Para la realización de una transacción utilizando SSL se requieren dos elementos:

- Que el vendedor se haya certificado con una organización reconocida por las partes (por ejemplo VeriSign), lo que supone un procedimiento administrativo y el pago de unas tarifas de alta y renovación de tal certificación.
- Que el comprador utilice un navegador compatible con SSL. Los navegadores más utilizados en la actualidad, Netscape Navigator e Internet Explorer, son compatibles con este sistema.

Con la utilización del Sistema SSL:

- El comprador tiene garantía de la identidad del vendedor.
- La información que envía el comprador se cifra, impidiendo el acceso a la misma por alguien distinto al vendedor.
- Se garantiza la no manipulación de datos entre el comprador y el vendedor.
- La versión 3 del SSL permite la autenticación del comprador, que debe recibir sus claves previamente de una autoridad de certificación.<sup>285</sup>

Sin embargo, SSL no garantiza el aspecto económico, ya que con sólo proporcionar un número de tarjeta válido con saldo suficiente, cualquier persona podría intentar compara electrónicamente de manera fraudulenta.

*3. Transacciones Electrónicas Segura o SET (Secure Electronic Transaction)286*

Uno de los principales avances en el campo de la seguridad ha venido de la mano de VISA y Master Card que junto a empresas como Microsoft o IBM han desarrollado un protocolo que garantizará las transacciones a través de la Red. Se trata del SET, Transacciones Electrónicas Seguras.<sup>287</sup>

Toda la operativa de comercio electrónico seguro tendrá como soporte unos certificados que serán emitidos por organizaciones nacionales tanto para comercios como para usuarios de las redes abiertas.

<u>.</u>

<sup>285</sup> Ídem.

<sup>286</sup> Es un canal seguro y autentificación cuando intervienen entidades financieras. http://www.visa.com/nt/ecomm/security/set/html

<sup>287</sup> Rafael Fernández, *Glosario básico inglés-español para usuarios de Internet, Op. Cit.*

Este estándar para compras seguras en comercio electrónico tiene las siguientes características:

- Seguridad y Privacidad, a través de criptografía de clave pública y cifrado de mensajes (claves simétricas DES).
- Integridad y autenticación de mensajes, a través de la firma digital (claves asimétricas RSA).
- Autentificación del comercio, a través de los certificaos digitales de comercios (claves asimétricas RSA). El comercio dispone de un programa informático que le permite almacenar de modo seguro su certificación al tiempo de establecer la conexión y validar la operación entre él, el consumidor y la entidad financiera.
- Autentificación de la cuenta del titular, a través de certificados digitales de titulares (claves asimétricas RSA). Además el SET permite certificar las propias tarjetas de crédito de los consumidores, suministrándoles programas informáticos (incluidos en los navegadores de Internet) que posibilitan el pago con esta tarjeta certificada.
- Interoperabilidad, adopción y aceptación del estándar mundial. Los participantes en este desarrollo avalan la estandarización.

El sistema SET garantiza:

1

- Confidencialidad en los datos, tanto económicos como respecto a la naturaleza de los bienes comprados.
- Integridad de los datos en la transacción, sin posibilidad de modificaciones intermedias.
- Autentificación del comprador como legítimo usuario de un medio de pago.
- Autentificación del comercio como poseedor de una cuenta de liquidación con un banco.
- Compatibilidad entre múltiples plataformas (hardware y software)<sup>288</sup>

<sup>288</sup> Gabriel Rosales, *B2B digital, Op. Cit*., p. 144. Para revisar mas información sobre seguridad dentro del comercio electrónico revisar a Jesús Vázquez, "Importancia de la seguridad informática en Internet", Op. Cit. pp. 277-295

Por último, y tras haber revisado a detalle todo lo concerniente al comercio electrónico me gustaría asentar algunos presupuestos. Según las previsiones de Forrester Research, las ventas en línea al pormenor mantendrán su comportamiento ascendente al menos hasta 2010. De hecho, los próximos años se incrementará la facturación de los 114.000 millones de dólares de 2004 hasta los 316.000 millones que se esperan conseguir en 2010. Sin embargo, dado el tamaño heterogéneo de las empresas en la Red y la gran variedad de estudios y predicciones que se manejan, las cifras son de difícil evaluación.289

Sin embargo, lo que queda fuera de toda discusión es la importancia estratégica del comercio a través de la Red para las compañías de todo el mundo. El hecho es que, independientemente de las cifras que manejemos, nos encontramos ante una notable expansión del comercio a través de Internet, y ante una modalidad comercial que conviene tener presente, ya que lo importante no es tanto la cuantificación del fenómeno como éste en sí mismo.

# **4.3. Negocios electrónicos o E-business**

Por último abordaremos a los negocios electrónicos. Como dato curioso vemos que hoy en día existe una mala interpretación de lo que significan los negocios electrónicos. La mayoría de la gente piensa que ebusiness significa, simplemente, comprar y vender productos vía Internet; y ésta es una visión bastante acotada y simplista, ya que la práctica del negocio electrónico no se limita solo a Internet, ni tampoco implica únicamente el comercio en línea. Por el contrario, el negocio electrónico incorpora el uso estratégico de las tecnologías de la información y la comunicación, incluyendo, pero no limitándose a Internet, para interaccionar con clientes, proyectos, y socios a través de la capacidad múltiple y los canales de distribución.290

Con la capacidad de capturar, así como de utilizar la información procedente de canales múltiples, el negocio electrónico ayuda a las empresas a maximizar cada interacción y a mejorar continuamente la calidad del trato con el cliente. Por tal razón éste puede ayudar a mejorar

<u>.</u>

<sup>289</sup> Oscar González, *Comercio electrónico, Op. Cit.,* pp.133-135

<sup>290</sup> El término negocio electrónico o e-business implica realizar transacciones de negocios día a día en las que se utilizan combinaciones específicas de la tecnología del comercio electrónico que se idean para permitir el comercio entre compañías. La noción de negocio electrónico, puede de hechos ser considerada como una combinación de tecnologías del comercio electrónico (o utilidades) unidas para formarlo. Craig Fellenstein y Ron Wood, *E-commerce, Op. Cit*., p. 14

<u>.</u>

la productividad, incrementado así los ingresos y maximizando la satisfacción del cliente, y por lo tanto su retención.

El propósito del negocio electrónico es equilibrar las tecnologías de la información y las comunicaciones para que los clientes puedan llevar a cabo negocios con las empresas de manera más sencilla, más agradable y más provechosa –del modo que el cliente desee- y, al mismo tiempo, maximizar el valor de cada interacción con el cliente.

En los últimos tiempos las empresas están reconociendo que un elemento de competitividad para ellas se centra en el cliente; la clave de la diferencia en el éxito es la facilidad de llevar a cabo negocios y de reconocer al proveedor que garantiza mayor satisfacción al cliente.291

Ahora bien, existen dos oleadas de negocios electrónicos:

- La primera alcanzó su punto máximo a finales de la década de los noventa, aunque tenía más que ver con el comercio que con el negocio electrónico. El aumento de *puntocom* (principalmente entre empresas y consumidores finales, B2C) se apropió del terreno de juego y a esto siguió una búsqueda frenética de ingresos a través del comercio electrónico. Aunque aparecieron un puñado de acepciones notables que se sostuvieron con negocios de comercio electrónico, la realidad es que hoy el panorama se ve cada vez más salpicado de fracasos *puntocom*.
- La segunda invasión de negocios electrónicos se da actualmente, y en ella la atención se está centrando más en el negocio multicanal focalizado en el cliente que en el comercio electrónico centrado en Internet. Esta segunda oleada viene de la mano de organizaciones como Chase Manhattan, IBM y Marriot Internacional, entre otras; empresas que han estado ocupadas convirtiéndose en expertas en enfrentarse a los retos de un mundo cada vez más definido por un factor dominante, *los clientes poseen el control.* <sup>292</sup>

<sup>291</sup> En los apartados anteriores ya revisamos cuales son las aplicaciones del comercio electrónico que pueden ayudar a la empresa; tanto por si solas como por áreas. Pues bien, en este apartado buscamos entender los beneficios de éstas, pero resaltando el papel primordial que cobra el cliente.

<sup>292</sup> En el libro *Principios de e-business* se tratan a estas empresas con lujo de detalles y de cómo han incorporado el negocio electronico a su práctica. Algunos otros ejemplos de empresas exitosas son: Threadneedle Investment Services, Worldcom, Telstra Corporation, Marriot International, Honeywell International, Chase Manhattan, Dow Chemical, Nationwide Insurance y Quick & Reilly. Thomas Siebel, *Principios de e-business,* Granica, España, 2001.

En contraste con los negocios convencionales, el negocio electrónico capacita a las organizaciones para lo siguiente:

- Registrar, medir, actualizar y analizar (en tiempo real) grandes cantidades de información detallada y específica sobre el cliente.
- Coordinar y personalizar todas las interacciones con los clientes, posibles clientes y socios, al mismo tiempo, a través de canales de comunicación y a través de todas las áreas y líneas de negocios en funcionamiento dentro de la empresa.
- Ser "inteligente" en cualquier acción dirigida al cliente y optimizar dicho proceso.
- Practicar la mercadotecnia, el servicio y las ventas directamente basándose en la relación.
- Ejecutar y optimizar los sistemas multicanal de mercadotecnia, ventas y servicios basados en ROI (retorno de inversión).293

Así, en la práctica, una empresa alcanza estas capacidades utilizando un conjunto integrado sin fisuras de aplicaciones de programación para ventas, mercadotecnia y servicio al cliente a través de todos los canales: puntos de venta y servicios, *call centers*, revendedores, Internet y otros.294

La manera en la que el negocio electrónico produce resultados es alineando a las personas, los procesos y la tecnología de las empresas en un sistema integral que lo capacita para conocer a sus clientes, comprender sus necesidades y desarrollar relaciones directas de larga duración con ellos.

Al contrario que las empresas convencionales, una empresa con capacidades de negocio electrónico puede mantener un diálogo continuo con sus clientes295 sobre la selección, uso, mejora y sustitución de productos y servicios y sin interrupción.

Pero cabe recordar que aunque el comercio electrónico sea un elemento importante del negocio electrónico, sólo es un componente. No por esto estamos minimizando las perspectivas del comercio electrónico. Al

1

<sup>293</sup> Ibíd., pp. 20-22

<sup>294</sup> Federico Hernández, *Los Call Centres, una herramienta de CRM en apoyo al ecommerce,* Abril 2004, en http://www.masterdisseny.com/master-net/claves/00026.php3 295 Así como con sus posibles clientes y socios. Rodolfo Carpintier, *Los negocios electrónicos: factores clave de éxito,* Tercera parte, Julio 2001, en http://www.masterdisseny.com/master-net/carpintier/00007.php3

contrario, en muchos de los campos, como ya vimos, las ventas en línea están creciendo mucho296.

Internet, un medio tan poderoso y convincente como es, representa otro canal. Cada organización debe incluir Internet en la manera de hacer negocios: por lo menos debe usar Internet para establecer una comunicación bidireccional con sus clientes, y darse a conocer en el mercado por medio de su sitio en la Red. Pero es importante hacer mención de que Internet no debe reemplazar a los canales existentes, sino que debe añadir más opciones a éstos –correo electrónico, redes virtuales privadas, subastas en línea, etc.-.297

Muchas empresas, en su precipitación de convertirse en negocios electrónicos, han asumido erróneamente lo que significa proveerse de un sitio en la Red para negociar sus asuntos por Internet. En muchos casos fracasaron en coordinar y poner su canal en la Red junto a sus otros canales y métodos empresariales. Demasiado a menudo, de esta falta de coordinación han resultado experiencias negativas para el cliente, y por último, la pérdida del mismo.

Gartner Group apunta que "los minoristas que sobresaldrán con más fuerza serán las compañías híbridas, es decir, las que combinen varios canales de venta, tanto tiendas reales como tiendas virtuales por Internet".298

# **4.3.1. Niveles de implementación del negocio electrónico**

Para comentar los niveles de implementación del negocio electrónico me gustaría exponer la definición que da IBM sobre éste. IBM dice que el negocio electrónico implica "la gestión de los negocios en un entorno de plena intercomunicación. Por lo tanto, propicia una estrategia de integración de las aplicaciones y bases de datos, en una solución completa. Se trata, en suma de una reestructuración de los procesos

1

<sup>296</sup> Y en algunos casos como en la venta de de compañías aéreas y acciones, por ejemplo, probablemente sea Internet el canal preferido por la mayoría de compradores en el futuro. Pero seguramente incluso en esos mercados siempre habrá variedad de canales, y preferencia por alguno de ellos por parte de los clientes.

Es importante hacer la acotación de que incluso en el área del comercio electrónico "puro", la relación con el cliente no empieza y acaba con la sesión en línea. Generalmente, una empresa requiere una actividad considerable fuera de línea, tanto antes como después de la transacción en línea, para desarrollar relaciones con los consumidores y clientes.

<sup>297</sup> Mary Cronin, *El impacto de Internet en la gestión empresarial,* Ediciones Deusto, España, 2002, pp. 81-106

<sup>298</sup> Thomas Siebel, *Principios de e-business, Op. Cit.,* p. 31

utilizando la tecnologías de Internet, de bajo coste, que permiten la implantación de una mayor número de aplicaciones y posibilitan alcanzar a un mayor número de clientes."299

En este sentido, se pueden identificar varios niveles en la implementación del negocio electrónico:

### *1. Entrada*

En este nivel, entre otras acciones:

- Se crearía una página en la Red que suministraría información acerca de la empresa y sus productos, proporcionando un mejor servicio al cliente.
- Se utilizaría la red para contactar con los bancos y proveedores.
- Se incentivaría la formación de la cultura Internet entre los empleados de la empresa.300

### *2. Consolidación*

1

En esta etapa se integran los procesos clave de negocio con las tecnologías e-business. De esta forma, se produce un ahorro de costes, una reducción de los tiempos, un mejor conocimiento de los clientes y una mejora en la gestión de los recursos entre los empleados, proveedores y distribuidores. Las organizaciones están desarrollando infraestructuras basada en nuevas tecnologías con el objetivo de responder a las nueva estructuras emergentes, como los mercados verticales virtuales o *Business to Business Market Exchange.* Éstas facilitan el intercambio de información, bienes y servicios entre empresas y forman parte de los nuevos modelos de negocio desarrollados normalmente por grandes empresas para optimizar los procesos de negocio.

Las infraestructuras principales que permiten el desarrollo del negocio electrónico son:

• Planificación de los recursos de las empresas (ERP, Enterprise Resource Planning). ERP es un término generalizado en el mundo de la programación bajo el que se engloban una variedad de aplicaciones, generalmente multimodulares, que ofrecen soluciones integradas diseñadas para dar soporte a múltiples procesos de negocio. Pueden

<sup>299</sup> Oscar González, *Comercio electrónico, Op. Cit.,* p. 89

<sup>300</sup> Ravi kalakota y Marcia Robinson*, Del e-commerce al e-business*, Pearson Educación, México, 2001, pp.55-65

ser utilizadas para la gestión de producción, gestión de clientes, compras, cuentas a pagar, cuentas a cobrar, contabilidad general, facturación, gestión de inventario, recursos humanos, nóminas o cualquier otra función que se tenga que desarrollar dentro de la empresa.

• Gestión de las relaciones con los clientes (CRM, Consumer Relationship Management). Las herramientas CRM son las soluciones tecnológicas centradas en anticipar, conocer y satisfacer las necesidades y los deseos de los clientes.301

#### *3. Innovación*

1

En este nivel, la empresa se centra en su negocio, dejando que la tecnología se gestione por sí misma mediante la utilización de herramientas de autodiagnóstico, autogestión y autorreparación. Todos los sistemas informáticos están conectados e integrados y se utilizan tecnologías innovadoras que permiten la gestión de sus sistemas a través de tecnologías móviles (teléfonos celulares o Ordenadores Personales de Mano -PDA's-). Paralelamente pueden externalizarse determinados procesos de negocios para que sean gestionados por una tercera empresa.302

### **4.3.2. Aplicaciones para la empresa**

Tras hablar de los niveles, otros conceptos clave dentro del negocio electrónico son las aplicaciones. Estas aplicaciones se han consolidado como soluciones integrales en la mayor parte de las funciones a desarrollar por la empresa. Esto ayuda a dichas organizaciones a entender mejor su actividad, estandarizar sus procesos de negocio y definir mejores políticas, creando procesos más eficientes. Los principales fabricantes de este tipo de aplicaciones son SAP, Oracle, PeopleSoft, JD Edwards, Baan y Siebel. Todos ellos ofrecen soluciones en las principales líneas de productos y cada uno aporta algo distinto, pero todas las aplicaciones tienen integradas sus soluciones en el concepto de negocio electrónico, con soporte total del uso de sus aplicaciones con Internet.303

301 Ídem.; y Manuel Trincado*, Reflexiones sobre el futuro del comercio electrónico*, Junio 2001, en http://www.masterdisseny.com/master-net/negocios/0003.php3

302 Ravi kalakota y Marcia Robinson*, Del e-commerce al e-business*, Ídem.

<sup>303</sup> Manuel Trincado, *Cómo construir la empresa digital I, Analizar,* Noviembre 2001, en http://www.masterdisseny.com/master-net/negocios/0008.php3

Podemos distinguir diversas aplicaciones en función del nivel en el que se utilizan: operacionales, tácticas, estratégicas y de integración.

### *1. Aplicaciones operacionales304*

Están relacionadas con la actividad diaria de la empresa. En este nivel los sistemas son interactivos y se utilizan de forma habitual por la fuerza laboral de la empresa. Entre las funciones más comunes de estas aplicaciones podemos encontrar:

- *Soporte a operaciones305*
	- o ERP (Planificación de los recursos de la empresa). Facilitan la gestión e integración de los distintos procesos de la cadena de valor de la empresa.
	- o SCM (Sistemas de gestión de la cadena de suministros). Gestionan los materiales, información y negocios de los procesos que intervienen en la cadena de suministro, desde el fabricante hasta el consumidor final.
	- o PRM (Gestión de las relaciones entre socios). Automatizan las tareas entre vendedores y canales indirectos antes, durante y después de la venta.
- *Gestión de la producción*

1

- o OSS (Sistema de soporte a operaciones). Aplicaciones utilizadas por los proveedores de servicios para la implementación, gestión y supervisión de servicios finales al cliente.
- *Soporte administrativo y de apoyo* 
	- o ERM (Gestión de Relaciones con los empleados). Permiten a la empresa relacionarse de forma más eficiente con sus empleados.
	- o KM (Gestión de conocimiento). Sistema cuyo fin es utilizar, compartir y desarrolla los conocimientos de una organización y de los individuos que en ella trabajan, encaminándolos a la mejor consecución de sus objetivos.
	- o Inmótica, o automatización de edificios corporativos, hoteleros, empresariales y similares con la finalidad de reducir energía,

<sup>304</sup> Oscar González, *Comercio electrónico, Op. Cit.,* pp. 92-93

<sup>305</sup> Manuel Trincado, *Reflexiones sobre el futuro del comercio electrónico, Op. Cit.* 

aumentar el confort y mejorar su administración, convirtiéndolos en edificios inteligentes.

- *Sistemas comerciales* 
	- o BSS (Sistema de Soporte al Negocio). Aplicaciones de recopilación y análisis de datos de clientes y servicios contratados, con la finalidad de ayudar en la fijación de los precios, provisión de clientes y gestión de incidencias y reclamaciones.
	- o CRM (Gestión de la relación con clientes). Herramientas diseñadas para incrementar la rentabilidad así como mejorar la satisfacción de los clientes, mediante la organización y administración de todas las actividades relacionadas con los procesos de ventas, intercambio y soporte.
- *2. Aplicaciones tácticas*

Basadas en modelos de información alimentados por los sistemas operacionales. En este nivel se monitorizan y analizan los parámetros de negocio para vigilar su buen funcionamiento.

- ODS (Almacenamiento de Datos Operativos), que a su vez proporcionarán datos al Datawarehouse (o base de datos).
- Reporting. Conjunto de herramientas que facilitan el acceso a la información almacenada en los sistemas Datawarehouse.
- Datawarehouse. Base de datos de información orientada al apoyo en la toma de decisiones y otras funciones que requieren cruzar datos de distintas fuentes.
- CRM analítico. Herramientas que permiten analizar el comportamiento de los clientes.306
- *3. Aplicaciones estratégicas*

Soluciones que apoyan la toma de decisiones a largo plazo de la empresa.

• EIS (Sistema de Información para Ejecutivos). Sistema especialmente diseñado para proporcionar a los directivos acceso rápido y sencillo a información relevante par la realización de sus funciones.

<u>.</u>

<sup>306</sup> Ibíd., pp. 93-94

• BI (Inteligencia de Negocio). Sistema que recoge información de las aplicaciones utilizadas en todos los departamentos de la empresa, organizándola y procesándola para la toma de decisiones por parte de los directivos de la empresa.307

## *4. Aplicaciones de integración*

Soluciones que posibilitan la unificación de los diferentes procesos relacionados con la gestión de la organización, tanto interna como externa, integrando las diferentes aplicaciones dentro de la propia empresa y coordinándolas con los procesos de las empresas con las que se relacional.

- EAI (Integración de las Aplicaciones de la Empresa). Arquitectura tecnológica a través de la cual se puede compartir, dentro de la empresa, información de fuentes y aplicaciones corporativas heterogéneas.
- B2BI (Integración de Empresa a Empresa). Arquitectura tecnológica a través de la cual se puede compartir, entre empresas, información de fuentes y aplicaciones corporativas heterogéneas.<sup>308</sup>

# **4.3.3. La importancia del cliente en el negocio electrónico**

Además de las aplicaciones y herramientas dentro del negocio electrónico hay otro elemento de gran importancia: y éste es el cliente.

¿Por qué se enfatiza tanto en el negocio electrónico la importancia del cliente? Pues porque hoy en día son ellos los que escriben las reglas; y hay dos factores principales que contribuyen a esta nueva realidad.

- Primero, los clientes han dejado de encontrarse en una situación de desventaja con respecto a los vendedores en lo que a la información se refiere: hoy, los clientes tienen fácil acceso a información extensa acerca de productos, precios, calidad, disponibilidad…, incluso a los costes de fabricación y distribución.
- Segundo, los clientes pueden averiguar rápidamente qué alternativas tiene y, ya sea mediante una llamada a un número gratuito, una visita

1

<sup>307</sup> Ibíd., p. 94 308 Ídem.

<u>.</u>

a unos almacenes, o un clic de su ratón, pueden irse a la competencia con una facilidad sin precedentes. 309

Asimismo, Thomas Siebel dirá que la nueva fuente de ventaja competitiva se halla no en optimizar la cadena productiva, sino en reforzar la cadena de demanda; o sea, en desarrollar una mejor capacidad de identificación, selección, adquisición y retención de aquellos clientes rentables y fieles.<sup>310</sup> Y esta premisa se aplica al día de hoy en las empresas de todos los tamaños, en todos los continentes y en todos los campos.311

Como resultado de un mayor poder en manos de los clientes, una competencia en aumento, las expectativas de los clientes al alza, la globalización, la innovación tecnológica y consolidación industrial, las organizaciones se enfrentan a un número creciente de desafíos a su capacidad de adquirir y retener clientes así como de mantener el valor de la marca. El éxito en este nuevo marco depende en última instancia de un concepto intemporal: la fidelidad del cliente.

Debido a todo lo anterior es importante saber que una de las ventajas clave del negocio electrónico es la habilidad de reforzar la información sobre los posibles clientes leales para así identificarlos y obtener mayor beneficio de ellos.312

Así, el negocio electrónico comprendido y utilizado adecuadamente capacita a la empresa para reforzar sus tecnologías de información y telecomunicación, para construir procesos efectivos y para preparar a su personal, todo ello con el fin de alcanzar en tres objetivos relacionados:

- 1. Identifica y seleccionar a los posibles clientes más leales y provechosos (basándose en los modelos que pueden predecir lealtad y beneficios).
- 2. Adquirir una cantidad suficiente de estos posibles clientes a un costo aceptable.

<sup>309</sup> Manuel Trincado, *Cómo construir la empresa digital II, Desarrollar*, Diciembre 2001, en http://www.masterdisseny.com/master-net/negocios/0009.php3 y Rodolfo Carpintier, *Perspectivas del comercio electrónico en las PYMES*, Marzo 2002, en http://www.masterdisseny.com/master-net/carpintier/00014.php3 310 Thomas Siebel, *Principios de e-business, Op. Cit.,* p. 35

<sup>311</sup> Las organizaciones multinacionales, por supuesto, hace décadas que operan a una escala global. Pero hoy, gracias a Internet, las organizaciones más pequeñas pueden mantener una presencia online global, pues permite incluso a la tienda de la esquina el acceso a clientes internacionales. Ibíd., p. 39

<sup>312</sup> Manuel Trincado, *Gestión e-business. Caminando hacia la empresa excelente*, mayo 2002, en http://www.masterdisseny.com/master-net/negocios/0013.php3

3. Retener a estos clientes en un porcentaje aceptablemente alto.313

Por lo tanto, un objetivo primordial del negocio electrónico es que la empresa mejore continuamente el conocimiento de sus clientes, es decir, que los conozca cada vez más.314 En otras palabras, el negocio electrónico no se centra tanto en la red sino más bien en el cliente.

# **4.3.4. Principios del negocio electrónico**

Así las cosas, me gustaría comentar los ocho principios básicos del negocio electrónico, para entender la importancia del cliente dentro de la empresa. Así las cosas, estos son:

• *Principio uno. Conocer al cliente315*

<u>.</u>

La información es el flujo vital del negocio electrónico; su auténtico poder procede de la habilidad de captarla y manejarla, para comprender mejor al cliente y poder así anticiparse y satisfacer sus necesidades. La información sobre el cliente es la clave; condiciona las decisiones más importantes que tomará una empresa, como qué servicios y productos hay que desarrollar, qué canales deben ser usados para hacer llegar dichos servicios y productos al mercado y cómo comunicar su valor a los clientes, a través de la publicidad, la promoción y demás actividades de marketing.316

El propósito de un sistema de negocio electrónico es permitir a la empresa captar la información y consolidarla sistemáticamente como una herramienta estratégica. Actualmente, con al disponibilidad de la tecnología del negocio electrónico, las empresas pueden implementar sistemas de recopilación de información y analizar con facilidad los datos en tiempo real, así pulir continuamente su comprensión del comportamiento del cliente, especialmente a medida que este comportamiento va variando con el tiempo.317

<sup>313</sup> Thomas Siebel, *Principios de e-business,* Op. Cit., pp. 48-49; Manuel Trincado, *Gestión e-business. Caminando hacia la empresa excelente, Op. Cit.* 314 Mary Cronin, *El impacto de Internet en la gestión empresarial, Op. Cit.;* y Manuel

Trincado, *Gestión e-business. Caminando hacia la empresa excelente, Op. Cit.* 315 Thomas Siebel, *Principios de e-business, Op. Cit.,* pp. 73-97

<sup>316</sup> Esto no se limita a conocer el ciclo de ventas del cliente; también es necesario conocerle después de la venta. Manuel Trincado, *Gestión e-business. Caminando hacia la empresa excelente, Op. Cit.*

<sup>317</sup> Rodolfo Carpintier, *Sociedad digital*, Septiembre 2001, en http://www.masterdisseny.com/master-net/carpintier/00008.php3

1

Con las prestaciones del negocio electrónico las empresas pueden dividir su clientela según factores mucho más complejos y menos obvios, como preferencias de canal, rentabilidad, esquemas de compra y otros atributos significativos del cliente.<sup>318</sup>

Cuando una empresa cuenta con su sitio en la Red para informar a los clientes acerca de sus productos, se puede equipar con las herramientas adecuadas de negocio electrónico y así captar el comportamiento de los visitantes en sus sitios: en qué productos están más interesados, qué información buscaban y cuánto tiempo han dedicado a revisarla, etc. Estas empresas pueden usar los datos obtenidos para conocer a sus clientes y perfeccionar sus estrategias de segmentación.319

Es importante comentar que muchas empresas acumulan grandes cantidades de información acerca de sus clientes, pero como los datos no se encuentran centralizados y a menudo están dispersos en múltiples archivos con distintos formatos y en sistemas dispares e incompatibles entre sí, no pueden analizarlos y compararlos de un modo sencillo. Por consiguiente, esta valiosa información se halla cautiva en *silos*. Utilizando la tecnología de negocio electrónico, incluyendo los últimos avances en la integración de esos sistemas dispares, las empresas pueden consolidar sus esfuerzos en el campo del almacenamiento de datos sin verse obligados a hacer borrón y cuenta nueva.<sup>320</sup>

Otro motivo clave para analizar en detalle la información acerca del cliente, es desarrollar la habilidad de predecir dos cosas: cuánto tenderá un cliente actual a gastar en el futuro y quiénes son candidatos a convertirse en clientes rentables. Mediante el estudio del comportamiento de los clientes actuales y su correlación con los atributos de estos clientes, la empresa puede desarrollar modelos para determinar a qué candidatos deben dirigirse sus campañas publicitarias, ofertas promocionales y esfuerzos comerciales.

<sup>318</sup> Una cuestión central en cualquier estrategia de negocios electrónicos es el desarrollo de perfiles de cliente, una descripción detallada de características clave de cada cliente específico que incluya tanto los datos básicos como información derivada del análisis del proceso cíclico vital de cada cliente. Estos perfiles resultan esenciales para efectuar tanto una segmentación efectiva como modelos de predicción.

<sup>319</sup> Eduardo Navarro, *¿Para qué sirve una página web?,* noviembre del 2001, en www.masterdisseny.com/master-net/improv/0003.php3 320 Rodolfo Carpintier, *Sociedad digital*, *Op. Cit.*

## • *Principio dos. Utilizar canales múltiples para interactuar con el cliente.321*

La expansión de los canales de comunicación plantea un problema complicado a las empresas ya que los clientes no se limitan a un único canal, sino más bien atraviesan canales al azar eligiendo aquel que les parece más adecuado o conveniente para la situación en cuestión. Pero al mismo tiempo, el cliente asume que la empresa le reconocerá en cada momento, espera que el siguiente canal recoja la última línea de comunicación.

Este problema de coordinación de todos los canales puede ser solucionado mediante la instalación de un sistema completo de negocio electrónico que capacita a la empresa para seguir y registrar en tiempo real todas las interacciones de sus clientes en cada punto de contacto.

Por ejemplo, en un sistema con negocio electrónico completamente implementado, la queja del cliente por correo electrónico, entra en una "cola universal" situada en el centro de atención al cliente de la empresa, donde los responsables pueden responder a las preguntas del cliente independientemente del canal que éste haya utilizado (correo electrónico, fax, la web, etc.). Todas las peticiones de información que llegan son enviadas a un único listado, que aplica unas reglas específicas para derivar cada pregunta, su urgencia y demás.322

• *Principio tres. Personalizar la experiencia con el cliente323*

Antes de la llegada de la comunicación y de la mercadotecnia de masas, casi todos los negocios se llevaban a cabo con un alto grado de personalización en la relación entre comerciantes y clientes. Sin embargo, cuando las empresas comenzaron a crecer más y más –al explotar las ventajas del sistema como la producción en masa- la relación personal que antes caracterizaba la relación con ellos desapareció.

Las tecnologías actuales del negocio electrónico permiten a las empresas volver a infundir una personalización individual a la relación con el cliente. Les permite volver a las relaciones básicas de comercialización, ventas y

1

<sup>321</sup> Thomas Siebel, *Principios de e-business, Op. Cit.,* pp. 99-126

<sup>322</sup> Las empresas no deben asumir que la actividad migratoria de los clientes hacia la Reb reducirá necesariamente la actividad de otros canales: la Reb remplazará a otras funciones más normales de los call centres, como facilitar información, pero si el producto es complicado, el cliente insistirá en hablar con otra persona más adelante en el proceso de venta. Federico Hernández, *Los Call Centres, una herramienta de CRM en apoyo al ecommerce, Op. Cit.* 

<sup>323</sup> Thomas Siebel, *Principios de e-business, Op. Cit.,* pp. 127-148

servicio, y por lo tanto, cosechar los beneficios de la fidelidad aumentada del cliente.

La personalización significa que se toman en consideración las preferencias individuales del cliente. 324

Existen varios conceptos clave que las empresas deberían considerar cuando pretenden crear experiencias personalizadas para sus clientes: contenido individualizado (en la Red, esto significa que el sitio que cada cliente visita debería adecuarse a normas basadas en la información sobre él), capacitar a los consumidores para hacer compras a medida (por ejemplo, las empresas pueden capacitar a los clientes registrados para crear una página personal en el sitio de la empresa; los clientes pueden delimitar las preferencias del contenido que ven), y personalizar las interacciones en todos los canales.

La personalización efectiva ayuda a localizar una de las paradojas emergentes de la era de los negocios electrónicos. Los consumidores demandan más opciones, y las empresas responden proporcionando soluciones de mayor variedad y adaptaciones masivas para las ofertas de producto y servicio: ello genera un gran poder en los consumidores. La paradoja es que mientras que esto ha proporcionado más poder a los consumidores –ya que tienen cantidad de opciones para seleccionartambién necesitan más ayuda a la hora de seleccionar entre este universo de opciones en expansión. La personalización proporciona un medio poderoso para resolver esta creciente demanda de más soporte, guía a los clientes hacia productos o servicios específicos que mejor se adecuen a sus preferencias. 325

• *Principio cuatro. Optimizar el valor de cada cliente326*

Este principio opera a dos niveles: en el nivel macro y micro que veremos a continuación. Ambos aspectos son importantes para lograr un rendimiento superior en el mercado, y el negocio electrónico se revela como una herramienta muy útil para que las empresas puedan destacar en ambos.

o El nivel micro: optimizar cada interacción

1

Las empresas deberían diseñar aquellos procesos que las pusieran en contacto con los clientes persiguiendo tres objetivos en toda interacción:

```
325 Manuel Trincado, Cómo construir la empresa digital II, Desarrollar, Op. Cit. 
326 Ibíd., pp. 149-167
```
<sup>324</sup> Comité de expertos de www.infonos.com, *El Plan de Negocios: algunas preguntas que pueden ayudar a realizar un plan de negocios*, Tercera parte, Noviembre 2002, en http://www.masterdisseny.com/master-net/casos/0021.php3

1

- Complacer al cliente mediante un servicio excelente.
- Generar ingresos a través del esfuerzo inteligente en las ventas cruzadas, adicionales y repetitivas.
- Captar uno o más fragmentos de información útil sobre el cliente. 327

Cubriendo al menos uno de estos objetivos, en una interacción, la empresa logra eventualmente el éxito de ésta. Y finalmente, el éxito total de la empresa será el resultado de la suma del valor derivado de cada una de las interacciones individuales con sus clientes.

Otra forma de engrosar la cartera de clientes es ofrecer un menú ampliado de opciones de mercado, como las subastas en línea que le permite usar la información de los clientes obtenida durante las pujas en sus ofertas promocionales y de venta cruzada. El resultado subsiguiente es un incremento de los ingresos a través de la venta de mercancías sobrantes y acondicionadas de nuevo.

o El nivel macro: optimizar el tiempo de vida del cliente

Desde la perspectiva del nivel macro, optimizar el tiempo de vida del cliente significa gastar sólo lo conveniente en adquirir y retener a dicho cliente (ni más, ni menos), de manera que la empresa cumpla con la tasa de resultados prevista respecto a estas inversiones. Para optimizar su inversión en un cliente, la empresa tiene que hacer un cálculo aproximado acerca de lo que vale, y no sólo en el día de hoy, sino a lo largo de todo el período de tiempo durante el que hará negocios con empresas; éste es el *Valor del Tiempo de Vida* (LTV, Life Time Value) del cliente.

Aunque esta regla parece bastante simple, tiene profundas implicaciones sobre la manera en que una empresa debe pensar en sus clientes. Por ejemplo, conlleva que la empresa piense en términos de relaciones con el cliente en lugar de pensar en transacciones, así como una percepción a largo plazo de ésta. Los clientes proporcionan ingresos no sólo en la transacción inicial, sino también en futuras operaciones; es más, dado un punto en el tiempo, podemos decir que existe un valor futuro para todo cliente y la tarea de la empresa es averiguar cómo administrar los recursos para extraer el máximo valor de ese cliente al mínimo coste.

La innovación que trae consigo el negocio electrónico a esta tarea fundamental consiste en la capacidad de optimizar este problema en el ámbito de cada usuario específico. Es decir, los sistemas de negocios

<sup>327</sup> Rodolfo Carpintier, *Los negocios electrónicos: Factores clave de éxito,* Tercera parte, Julio 2001, en http://www.masterdisseny.com/master-net/carpintier/00007.php3

1

electrónicos permiten a la empresa captar y analizar información específica y depurada sobre el cliente; crear modelos sólidos de predicción de su comportamiento basándose en dichos análisis; y aplicar estos modelos para poder crear segmentos de clientela, ajustándose incluso a clientes o cuentas concretos. 328

• *Principio cinco. Concentrarse al cien por cien en la satisfacción del cliente329*

Las empresas deben centrase en la satisfacción completa del cliente, ya que ésta es un indicador de su retención: correctamente implementado, el enfoque al cien por cien de una empresa en la satisfacción del cliente actúa como un "sistema rápido de aviso" que detecta las debilidades que causan insatisfacción y, posteriormente, el cambio del cliente a la competencia. Aunque las empresas deben hacer un cuidadoso seguimiento de la parte financiera,<sup>330</sup> estos cálculos son indicadores pobres de la calidad de la relación con el cliente.

Sin embargo, si la empresa hace un seguimiento y una medición continua de la satisfacción del cliente, puede tener, tanto el tiempo como la información para dedicarse mejor a las necesidades de los insatisfechos y, por consiguiente, evitar que se pasen a la competencia. Además, las pruebas indican que este incremento de la satisfacción aporta mayores ingresos. 331

- 1. Duración media de retención del cliente (¿durante cuánto tiempo permanece como tal, de media?)
- 2. Número medio de transacciones por cada año de retención del cliente (¿cuántas transacciones realiza de media con la empresa a lo largo de un año de retención?)
- 3. Beneficio medio por cada una de estas transacciones.

<sup>328 ¿</sup>Cómo puede calcular una empresa el LTV? La metodología básica empieza por el análisis detallado de los datos de compra del cliente y de los costes internos para calcular:

Para más información revisar a Thomas Siebel, *Principios de e-business, Op. Cit.,* p. 154 Así pues, el LTV proporciona un marco de referencia a la empresa en el que basar su administración de recursos mediante el marketing, las ventas, los servicios y demás procesos necesarios para mantener las relaciones con los clientes.

Otro factor que hay que tener en cuenta en el análisis del LTV es el valor de referencia de los clientes consolidados. Por ejemplo, si la empresa llega a la conclusión de que uno de cada cuatro clientes consolidados genera un nuevo cliente, entonces el valor de ese nuevo cliente debería estar reflejado en el LTV.

<sup>329</sup> Thomas Siebel, *Principios de e-business, Op. Cit.,* pp. 169-187

<sup>330</sup> Ingresos, beneficios, tamaño medio de los pedidos, etc.

<sup>331</sup> Manuel Trincado, *Gestión e-business. Caminando hacia la empresa excelente, Op. Cit.* 

Con las capacidades del negocio electrónico, las empresas pueden hacer un seguimiento exhaustivo del nivel de satisfacción preciso de sus clientes y distinguir entre los *satisfechos* y los *completamente satisfechos.* 

Los elementos específicos que conducen a la lealtad, naturalmente varían de un mercado a otro, de un segmento a otro, y de un cliente a otro. Pero una investigación sobre la dinámica de la lealtad del cliente concluye que hay algunas estrategias generales que se deben seguir en cualquier aproximación para crear clientes leales, como son: la calidad básica, la confianza, la dedicación, el aumento de calidad y anticiparse a las necesidades del cliente.332

• *Principio seis. Desarrollar y mantener una estructura global de negocio electrónico centrada en el cliente333*

Sin la infraestructura para captar, organizar, analizar y manipular datos, todos los principios precedentes están sujetos a discusión. Es decir, una empresa no puede convertirse en un negocio electrónico sin los fundamentos tecnológicos para hacerlo. Un sistema bien diseñado debe seguir las siguientes líneas clave.

1. Almacenamiento de datos en un depósito centralizado para crear una visualización del cliente única y unificada. Desde una perspectiva de información tecnológica, el elemento esencial de esta estructura es un almacén de datos de información del cliente y del producto.

2. Actualizar dinámicamente la información. Éste es otro requisito clave de la estructura del sistema. A medida que los consumidores interaccionan con el sistema –ya sea en línea, por medio del call center, a través de un almacén de venta, etc.- el sistema debe grabar automáticamente esa información en el fichero del cliente. Este es un aspecto importante de la sincronización de canales.<sup>334</sup>

3. Modificar el sistema sobre la marcha. Además de la capacidad de actualización dinámica, la estructura del sistema también requiere la posibilidad de ser modificado sobre la marcha, para reflejar los cambios de las normas y prácticas de la empresa. El sistema de negocio electrónico necesita la flexibilidad de adaptar estos cambios fácilmente y con la mínima interferencia.

1

<sup>332</sup> Ídem.

*<sup>333</sup> Thomas Siebel, Principios de e-business, Op. Cit., pp. 189-211* 

<sup>334</sup> En un sistema de negocio electrónico totalmente implementado, esta actualización dinámica no sólo ocurre a través de la empresa sino que también capta relevantes interacciones de asociados con los clientes comunes.
<u>.</u>

4. Integración con la *parte trasera* o *back-office* y los sistemas heredados. Asegurar un alto nivel de satisfacción al cliente depende tanto de los procesos que tienen contacto directo con el cliente, como de la *parte trasera*, que no contactan directamente con el cliente pero no obstante afectan la calidad de la atención que recibe.<sup>335</sup> El sistema de pedidos en línea, en consecuencia, debe estar integrado con los sistemas de ejecución, contabilidad y distribución, y toda la información asociada debería ser accesible a las partes interesadas que puedan necesitar visualizarlo, incluyendo al cliente, por medio de una interfaz común. Así, la solución del negocio electrónico puede extenderse por todos los canales de la compañía, y recorre todo el proceso desde el consumidor hasta la fabricación.

5. Asegurarse que el sistema es extensible y escalable. A medida que una empresa evoluciona y crece, igualmente debe hacerlo su estructura del negocio electrónico. Desde una preceptiva tecnológica, la estructura debe ser flexible en cuanto a dos consideraciones clave. Primero, debe ser extensible, es decir, debería tener *interfaz de aplicación programática*  abiertas, para poder ser integrada fácilmente con otras aplicaciones globales y del cliente. Segundo, debe ser escalable, es decir, ser capaz de manejar el acceso de decenas de miles de bases de datos de usuarios concurrentes.

6. Mantener todas las plataformas y dispositivos. Un sistema negocio electrónico con tecnología avanzada debe extenderse a todos los dispositivos, cualesquiera que sean los sistemas operativos y el equipo subyacente, y debe trabajar sin fisuras por todos éstos.

7. Mantener la implementación global con lenguajes y monedas múltiples. Para ser realmente global, un sistema de negocio electrónico debe mantener los lenguajes y monedas de todos los puntos con los que negocie la empresa. Y debe adaptarse a los cambios en esas situaciones.<sup>336</sup> A medida que las empresas continúen ampliando su alcance geográfico y global, sus sistemas de negocio electrónico deben poder corresponder a esa globalización creciente.

8. Ofrecer a los clientes una representación única de la empresa. Así como la empresa intenta proporcionar a su personal de atención al cliente una visualización única y unificada de él, así también debería proporcionarles una única representación de la empresa. Esto significa,

<sup>335</sup> Por ejemplo, cuando un cliente solicita un producto online, la ejecución de la demanda depende de la información correcta comunicada al "back-office", que desencadenará una cantidad de procesos adicionales, como ejecución y facturas. 336 Como la introducción del euro en Europa.

por ejemplo, coordinar todas las comunicaciones con los clientes para evitar el envío de mensajes conflictivos.

• *Principio siete. Consolidar y extender el ecosistema337*

Desde la perspectiva del negocio electrónico, el término *ecosistema* se refiere a la constelación de constituyentes que se conectan estrechamente entre ellos a través de la arquitectura global del negocio electrónico de una empresa. Principalmente se engloban aquí clientes, socios y empleados. 338

En la era de los negocios electrónicos, el éxito depende cada vez más de la eficacia del ecosistema de la empresa, ya que cada vez hay más competencia entre ecosistemas que entre empresas individuales.

Con una arquitectura de negocio electrónico global las empresas pueden compartir cantidades virtualmente infinitas de información muy detallada y en tiempo real. Es más, pueden usar capacidades avanzadas de negocios electrónicos para coordinar estas relaciones ampliadas, por ejemplo, empleando procesos basados en normas para administrar las ofertas compartidas con sus socios de canal que afecten al cliente.<sup>339</sup>

1. Integrar a los clientes en el ecosistema. En la era de los negocios electrónicos, las empresas deben considerar sus relaciones con los clientes cada vez más como asociaciones. Las mejores relaciones con los clientes están construidas sobre la interdependencia de la colaboración e incluyen un alto grado de confianza y cumplimiento.

2. Integrar a los socios en el ecosistema. Virtualmente todas las experiencias de los clientes dependen de una red de empresas, cada una de las cuales proporciona uno o más de los componentes que afectan a la experiencia global. El fin es que se construya un sistema que proporciona el acceso inmediato por parte de los intermediarios a toda la información acerca de un socio.

3. Integrar a los empleados en el ecosistema. En una empresa clásica, los empleados de distintas áreas funcionales, líneas de negocio, grupos de productos u otras estructuras unitarias operan con un conocimiento muy escaso acerca del modo en que los empleados de los otros grupos están interactuando con un grupo de clientes comunes. Como mucho, estos

1

http://www.masterdisseny.com/master-net/claves/00024.php3 339 Ídem.

<sup>337</sup> Thomas Siebel, *Principios de e-business, Op. Cit.,* pp. 213-232

<sup>338</sup> Federico Hernández, *Las empresas que crean valor en sus relaciones con clientes y colaboradores son más rentables,* Diciembre 2003, en

esfuerzos segregados de los empleados se duplicarán uno a otro sin perjudicar a la relación con los clientes, pero en un número demasiado alto de ocasiones esta relación se ve afectada negativamente porque unos empleados no son conscientes de los esfuerzos del resto. Además, la empresa está perdiendo oportunidades realmente valiosas de mejorar y fortalecer su relación con los clientes mediante un esfuerzo bien coordinado entre todos aquellos empleados que interactúen con ellos. Así, uno de los beneficios principales de atraer a los empleados hacia el ecosistema del negocio electrónico es la mejora radical que puede experimentar la productividad a través de las soluciones de ebusiness.340

• *Principio ocho. Cultivar una cultura de la empresa basada en la innovación y excelencia del negocio electrónico341*

La conversión al negocio electrónico no se produce en un solo acto: se trata de un proceso progresivo en el que la empresa está continuamente ampliando y afianzando a su gente, procesos y tecnología para alcanzar los más altos niveles de satisfacción del cliente. La fuerza motriz del mantenimiento de este enfoque debe empapar la cultura de la empresa. Un cambio en ésta no sucede por casualidad, sino mediante un diseño y unos esfuerzos constantes y conscientes.

La cultura de la empresa es un reflejo de los valores de la alta dirección. A no ser que los altos ejecutivos den la más alta prioridad a la estrategia del negocio electrónico en la empresa, el cuerpo de la misma no percibirá su importancia. Asimismo, la estructura de compensaciones e incentivos de la empresa debe estar alineada con los objetivos y estrategias de éste.

La velocidad y la agilidad son dos ingredientes esenciales del éxito de una empresa hoy en día. El ritmo del negocio electrónico se está acelerando: los productos se llevan al mercado más rápidamente, mientras que sus ciclos de vida se acortan. La paciencia de los clientes también se está haciendo cada vez más corta a medida que sus opciones entre las que elegir se amplían y su capacidad de respuesta se hace más rápida. 342

Para mejorar su velocidad, la dirección de las empresas tiene que crear la estructura y poner en marcha las políticas que promuevan el cambio activo. Existen cuatro medidas clave:

1. Evitar los análisis exhaustivos. En la acelerada era de los negocios electrónicos, el tiempo es el enemigo de la ventaja competitiva.

1

<sup>340</sup> Ídem.

<sup>341</sup> Thomas Siebel, *Principios de e-business, Op. Cit.,* pp. 233-250

<sup>342</sup> Manuel Trincado, *Como construir la empresa digital I, Analizar, Op. Cit.* 

- 2. Reducir las jerarquías. La información se desplaza de manera más rápida entre las primeras líneas y la alta gestión cuantos menos estratos y cuellos de botella potenciales deba atravesar. Una jerarquía simple no solo acelera el flujo de información, sino que también permite que ésta llegue a los ejecutivos en su forma más auténtica, menos filtrada. Así pues, las empresas deben revisar sus estratos administrativos y reducirlos al mínimo absoluto.
- 3. Esperar resultados no siempre óptimos y aprender de ellos. Afortunadamente, pueden mitigar los riesgos de la innovación y de actuar a partir de hipótesis sin comprobar, poniendo en marcha ideas piloto a fin de contener cualquier posible punto negativo. Si los resultados son positivos, a continuación la prueba piloto puede ser desarrollada rápidamente a una escala mayor.
- 4. Probarlo todo, y probar continuamente. Un negocio electrónico es, por definición, una empresa que aprende: uno de los papeles principales de éste es ampliar la capacidad de la empresa para entender mejor a sus clientes, su mercado y sus propios procesos. Esto sólo puede suceder si la empresa pone a prueba sus logros y experimentos regularmente mediante nuevas aproximaciones a la mercadotecnia, las ventas y los servicios.343

Así las cosas, utilizando estos ocho principios, los empresarios tendrán un sistema para desarrollar una estrategia de negocio electrónico global y bien estructurada.

Como puede apreciarse, el negocio electrónico no es una opción, es una cuestión de supervivencia. Asimismo, éste es más que la simple utilización de un programa; en realidad exige una correcta aplicación y una infraestructura de soporte. Pero también exige una estructura y procesos de empresa correctos, así como un objetivo correcto respaldado por un personal motivado apropiadamente para ejecutar la estrategia del negocio electrónico. A fin de cuentas, se trata de cómo utilizar las capacidades del negocio electrónico de la manera más efectiva para conseguir los objetivos estratégicos de una empresa, y en él estos objetivos se centran en el cliente y en aportarle una satisfacción total.

En un futuro no muy lejano, no habrá distinción entre el negocio tradicional y el negocio electrónico: las empresas se habrán convertido en un este último o se habrán hundido. La ventaja la tendrán aquellas empresas que implementen con más rapidez las capacidades multicanal de este tipo de negocios para crear fuertes y duraderas relaciones con sus clientes leales y

<u>.</u>

<sup>343</sup> Manuel Trincado, *Cómo construir la empresa digital II, Desarrollar, Op. Cit.* 

1

rentables. La nueva economía requiere que las empresas conozcan mejor a sus clientes, que personalicen sus interacciones con éstos y que consigan los niveles más altos de satisfacción del cliente.

Asimismo es importante decir que mientras las empresas de todo tipo intentan ser negocios electrónicos multicanales y obtener importantes beneficios en ingresos, productividad de empleados y satisfacción del cliente, se ha hecho muy poco para ayudar a llevar a cabo sus procesos de transformación. Existe una profunda carencia de asesoramiento profesional basado en las experiencias reales de la empresa para llevar a cabo los procesos de transformación. Aquellos que adoptaron el negocio electrónico en sus inicios, han sido en gran medida los pioneros y han encontrado su camino a través de un proceso de ensayo y error.

Aunado a lo anterior es importante tener muy en claro que la extensión de todo lo que puedes hacer con un sistema de negocios electrónicos es enorme. La clave radica en comprender qué aplicaciones de éste son más importantes para el negocio; como dice Meter Frueh "no es necesario que implementes un paquete completo de aplicaciones en un principio. Nosotros empezamos usando una aplicación de ebusiness de call centers en un solo call center y obtuvimos tremendos beneficios. Elige la parte adecuada de tu negocio, construye tu experiencia y parte de ese punto para extender las aplicaciones". 344

Por último me gustaría decir que a menudo efectuar la transición hacia el comercio electrónico y los procesos electrónicos en general se encasilla erróneamente en la categoría de asuntos tecnológicos e instrumentales. El negocio electrónico es mucho más que una mera tecnología, ya que también trata sobre personas y procesos. Aquello realmente difícil de lograr es la claridad sobre las cuestiones que necesitan soluciones; es realmente necesario delimitar claramente aquello que se intenta lograr y establecer ciertas prioridades.

<sup>344</sup> Meter Frueh, Director ejecutivo de canales indirectos para operaciones en el sector minorista de Telstra Corporation. Thomas Siebel, *Principios de e-business, Op. Cit.,* pp. 166-167

# **Conclusiones**

Tras todo lo que revisamos en los capítulos anteriores y para redondear la idea me gustaría esbozar algunos de los motivos por los que la empresa debe estar en Internet. Los cuales son:

- 1. Para tener presencia. Millones de personas en todo el mundo tienen acceso a Internet, y la empresa no puede ignorar esto. Si el competidor de la empresa toma en cuenta este consejo, el tendrá mas ventajas. En la Red no hay lugares remotos, todos estamos a un clic de distancia.
- 2. Para relacionarse y publicitarse. Los catálogos, folletos o volantes pueden estar en línea 24 horas al día, los 7 días de la semana, todos los días del año (conocido como servicios de 24\*7)para que el usuario interesado obtenga una copia cuando acceda al sitio en la Red de la empresa.
- 3. Para dar información básica sobre el negocio. Qué hace, cómo lo pueden contactar, métodos de pago, ubicación, etc. El sitio en la Red es como una tarjeta de presentación que puede ser vista por millones de personas.
- 4. Para atender a los clientes. Incluir formularios para saber qué necesita el cliente, información de nuevos productos, su opinión, etc.
- 5. Para aumentar el interés del público. Hacer un lanzamiento del sitio en la Red como si fuera la apertura de un nuevo local; haciendo usos de los diversos medios tradicionales para provocar visitas en línea de personas a las que de otro modo no llegarían.
- 6. Para dar información en el justo momento. Sin importar la información que quiera dar a conocer, la empresa puede controlar el momento justo de la divulgación y el público al que quiere enfocarse.
- 7. Para vender. Aunque mucha gente cree que éste es el primer y a veces único objetivo del sitio en la Red, previamente la empresa deberá generar confianza. La calidad del servicio es esencial.
- 8. Para presentar un producto con recursos multimedia. A diferencia de un folleto, el la Red se puede lograr que un producto sea manipulado por el cliente (darle vuelta, cambiar de colores y tamaño), además de poder agregarle sonido, animación o video.
- 9. Para llegar a un segmento de mercado atractivo. La demografía de los usuarios de la Red es la más alta que se puede conseguir en el mercado masivo. La mayoría de los usuarios que usan Internet son profesionales, universitarios y de clase media para arriba.
- 10.Para facilitar información a las preguntas frecuentes de los clientes. Muchas de las preguntas que se formulen los clientes serán las mismas, por lo que será mejor el listar las más habituales sobre lo que el cliente quiere saber antes de comprar algo, y colocar un enlace a la página principal del sitio. Con esto se eliminará una de las barreras por las que la gente no compra en línea.
- 11.Para estar en contacto con los vendedores. Los vendedores, aún estando en la calle, podrán actualizar la información, útil para cerrar una venta o un trato, con sólo visitar el sitio de la empresa.
- 12.Para ampliar el mercado. Al tener un sitio en la Red puede estar en contacto con el negocio de la esquina o con personas de otros países que estén interesados en su producto o buscar un nuevo segmento de mercado.
- 13.Para crear un servicio de 24 horas. En un servicio tradicional permanecer abierto las 24 horas sería incosteable; en Internet puede estar en contacto con personas de diferentes partes del mundo las 24 horas, los 7 días de la semana, durante todo el año.
- 14.Para mostrar información renovada al instante. La información del sitio en la Red puede cambiar en el momento que la empresa lo necesite (automatización del proceso). Se puede personalizar el sitio ligándolo a una base de datos que cambie tantas veces como sea necesario.
- 15.Para obtener retroalimentación de los clientes. Desde el sitio se pueden pedir a los clientes sus comentarios sobre un producto o servicio y obtener al instante información valiosa, y lo más importante, sin costo adicional.
- 16.Para llegar a un mercado educativo y juvenil. Cada vez más universidades y colegios ofrecen acceso a Internet a sus estudiantes. Libros, zapatos, cursos de estudio y moda juvenil, son algunos de los productos que se pueden ofrecer.
- 17.Para llegar a un mercado especializado. Con millones de usuarios en Internet, puede enfocarse en grupos finamente definidos con gustos específicos y alta capacidad de compra. Por ejemplo, artículos como obras de arte, objetos de colección, artesanías a detalle, etcétera.
- 18.Para construir una red de clientes por medio de un boletín electrónico. Los boletines de correo ayudan a crear una comunidad de clientes, que gustarán de compartir experiencias e información. La participación activa en boletines electrónicos es uno de los mejores recursos para ampliar las actividades comerciales y sociales.
- 19.Para introducir nuevos servicios, como paquetes preconfigurados de productos o servicios. Por ejemplo, paquete de servicios para autos: comprar, alquilar, asegurar, y rentar un auto desde un solo sitio.
- 20.Para competir junto con las grandes empresas. En Internet todas las empresas se reducen al mismo tamaño: la ventana del navegador del cliente. El cliente se fija en las diferencias de precio y servicio, así como en la forma de presentación de cada empresa par tomar una decisión de compra.
- 21.Ahorrar costos de comunicación. En Internet encontramos un bajo costo en una serie de actividades empresariales: comunicación vía correo electrónico (es el servicio más utilizado de Internet) promoción en Internet (cualquier campaña publicitaria en Internet tiene un costo inferior a una campaña publicitaria realizada en un medio tradicional), llamadas telefónicas (en Internet tienen el mismo costo llamadas locales que foráneas) fax, etc.

Podemos asegurar que en general las empresas que ingresan a Internet lo hacen por más de una de las razones expuestas. Lo que si sería un error es el tomar la decisión de integrarse a Internet por moda o por influencia de la competencia sin ver que tan funcional es para la empresa.

Para no caer en estos errores, las empresas deben realizarse las siguientes preguntas: ¿por qué tomar en cuenta Internet?, ¿por qué se debe utilizar a Internet como parte de su estrategia?

La manera más rápida de contestar por qué incluir a Internet dentro de la empresa es realizando un breve análisis FODA, es decir, de fortalezas, oportunidades, debilidades y amenazas de la empresa de hoy en día, como hago a continuación.

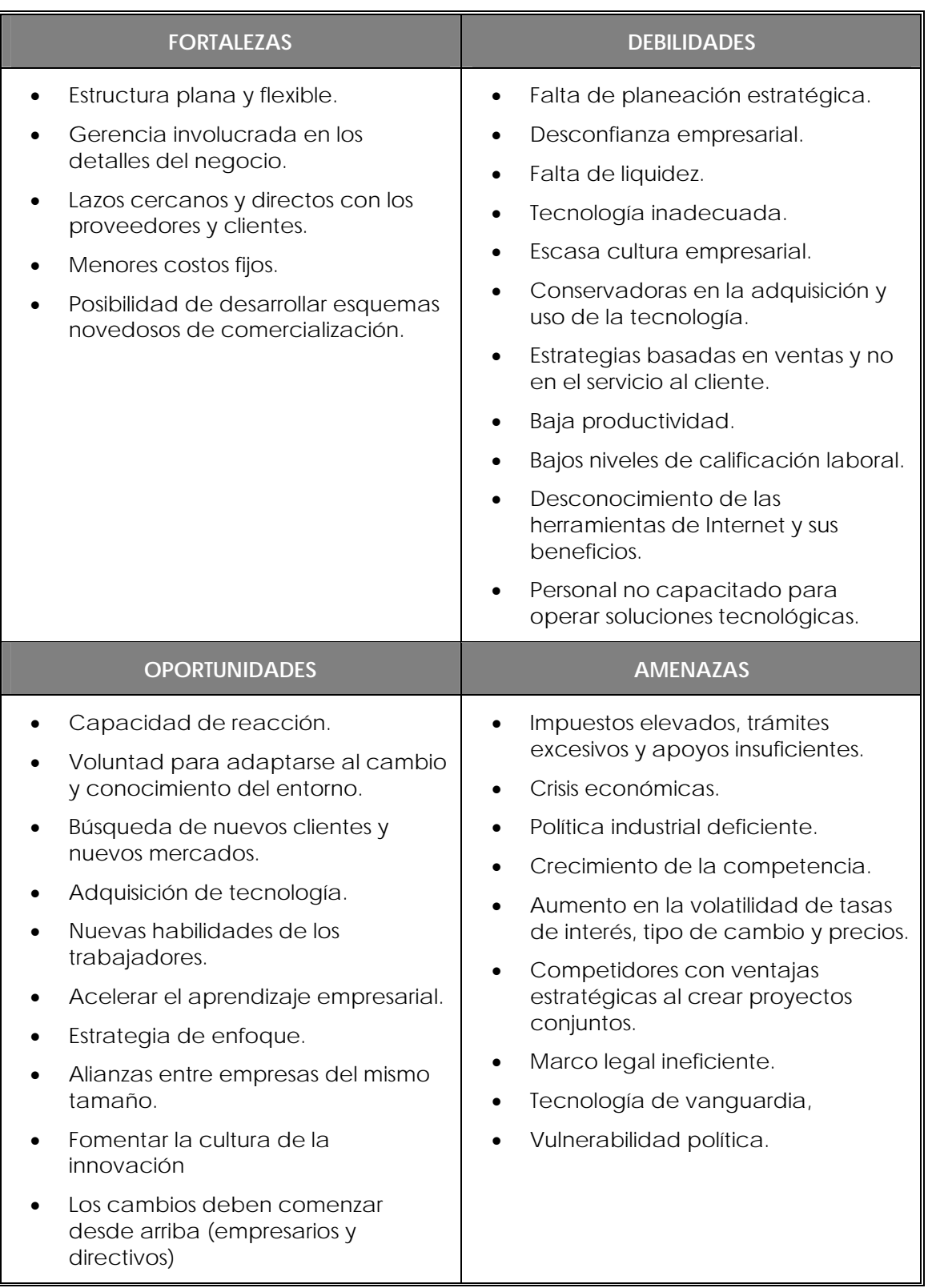

1

Tras este breve análisis nos damos cuenta que Internet nos ayudará a que las fortalezas se hagan más, a hacerle frente a las debilidades, a estar en mejores condiciones de competir al aprovechar las oportunidades, y tratar de que las amenazas no nos tomen desprevenidos.

Internet es una buena alternativa para ayudar a la empresa a ser más competitiva y no dejarse arrollar ante la entrada de nuevos competidores. Pero es importante entender que Internet no es la solución a todos los problemas que pueden presentar las empresas, pero si es una herramienta que facilitaría la solución de varios de ellos, dejando a la empresa en mejores condiciones para competir.

Por último me gustaría comentar que las tecnologías son herramientas de apoyo a las empresas y no una solución en sí mismas. Estas tecnologías sólo serán eficaces si ofrecen infraestructuras y servicios adaptados a las necesidades y requisitos del empresario en función de muchos factores: tamaño de la empresa, complejidad de los procesos internos, volumen de mercado, modelo de relación con los clientes, etc.

Su implantación en la empresa debe formar parte de una estrategia estable y orientada a mejorar la productividad y competitividad, con planes concretos de mercado y generación de negocios.

Crear una estrategia en la que se incorporen de manera eficaz las TIC no es tarea fácil para un pequeño empresario. Las empresas de mayor tamaño tienen en su equipo directivo profesionales que establecen prioridades y planes de mejora tecnológica en correspondencia con los planes estratégicos de la compañía. En contraste con esta situación el pequeño empresario, salvo las excepciones en que cuenta con una formación tecnológica importante, debe tomar decisiones sobre la incorporación de las TIC a su empresa en función de información y recomendaciones recogidas de fuentes que pueden ser poco fiables y, en muchos casos, que pueden proporcionar a una información sesgada.345 Las organizaciones empresariales y todas aquellas instituciones que velen por la mejora empresarial deben facilitar directrices contrastadas sobre la incorporación de estas tecnologías a los procesos de negocio.

Sin embargo más importante que las infraestructuras (la T o la C de las TIC) es el empleo de la información (la I de las TIC). Efectivamente son los

<sup>345</sup> En la práctica, para no caer en inversiones desafortunadas, el criterio de selección de una tecnología puede basarse en unos pocos factores esenciales: utilidad, disponibilidad, sencillez de uso y rentabilidad económica.

sistemas de información desarrollados a partir de las posibilidades que ofrece la tecnología, los que permiten a una empresa abordar estrategias adecuadas que garantizan su competitividad y por tanto su supervivencia. En este caso, aunque se emplean soluciones básicas estándar, estamos ante una tecnología que ofrece soluciones adecuables a cada planteamiento de empresa, con capacidad funcional potencial y por tanto originales y tan diferenciadoras como se planteen las empresas que las utilizan.

Convertir esta capacidad potencial funcional de los recursos TIC en capacidad real es responsabilidad de cada empresa a la hora de diseñar sus propios procesos.

Por otro lado, un problema que encontramos es que la dinámica de los negocios en Internet es tan acelerada que resulta difícil planificar a largo plazo. Es cierto que Internet es un medio tremendamente cambiante, por lo que la empresa ha de ser flexible y ha de estar preparada para adaptarse en todo momento a la evolución del medio. En un medio con una evolución tan rápida, la planificación deberá realizarse a menor plazo.

Por lo tanto, la planificación estratégica debe ser la principal acción para introducir nuestra empresa en el entorno Internet. Independientemente del grado de implantación la empresa debe considerar el establecimiento de Internet como algo que pasará a formar parte de sus procesos y flujos de información y nunca como un hecho aislado, independiente y limitado. La planificación del futuro modelo económico de negocio, que se vaya a desarrollar como consecuencia del uso de Internet, deberá considerar los planes estratégicos actuales, la tecnología que esté utilizando y los recursos disponibles.

El planteamiento para el caso de una empresa existente en el mercado físico que pretende pasar al mercado virtual es algo más complicado, ya que deben visualizar su negocio desde una óptica completamente distinta de la que están acostumbrados, aunque si posee una notable imagen de marca / empresa, tendrá más facilidades para que el usuario confíe en ella.

Aunque es relativamente sencillo trasladar algunos tipos de negocios (como uno de ventas directas) a Internet, sin embargo, otros no se ajustan bien para ser replicados, debido por ejemplo a que su ventaja competitiva principal radique en el poder económico, y la falta de competencia se base en la dificultad de conseguir el capital necesario para competir. En estos casos no conviene trasladar el negocio a Internet debido a que los competidores probablemente no atacarán frontalmente sino por los flancos, ofreciendo productos diferenciados a segmentos específicos del mercado, por lo que será difícil defender todos los frentes de ataque que aparezcan. Por otro lado, los negocios que operan como nichos de mercado no tendrán tantos problemas para participar en Internet porque pueden adoptar la misma estrategia que les proporciona resultados en el mercado *no virtual.* 

En el caso de una nueva iniciativa en Internet, el proceso es más simple pues la empresa está libre de cualquier atadura.

En cualquier caso, toda empresa que quiera introducirse en Internet ha de formular una estrategia competitiva, que según Porter consiste en desarrollar una amplia fórmula de cómo la empresa va a competir, cuáles deben ser sus objetivos y qué políticas serán necesarias para alcanzar tales objetivos. En este sentido, podemos distinguir diversas fases en la formulación de una estrategia de negocios en Internet:

- 1. Definición de la misión de la empresa
- 2. Análisis de la situación
- 3. Definición de los objetivos
- 4. Desarrollo de acciones
- 5. Control

Además de establecer esta estrategia competitiva es importante no apresurarse a comprar el equipo más moderno, contratar un sitio en la Red y estar listo para opera en menos de una semana, embarcándose en una campaña masiva de correo directo para llevar a la gente a su nuevo sitio y sentarse a esperar el flujo de dinero. Como en cualquier negocio normal, esto no tiene muchas probabilidades de suceder. Como siempre, la planeación es una disciplina importante. Pero tampoco se debe sobreplanear:

- No hay que gastar mucho tiempo en los aspectos técnicos, que nos pueden entretener en exceso y perder así las oportunidades de mercado.
- No hay que intentar ofrecer cualquier cosa a todos desde el primer día. Un enfoque gradual a los costos y servicios, no sólo dará tiempo para que las cosas funcionen de manera apropiada; también ayudará a retener a esos invaluables y leales clientes iniciales para el futuro.
- No sólo hay que exhibir un catálogo de productos en la pantalla. Cualquier catálogo electrónico necesita sistemas de apoyo en la oficina para generar utilidades.
- No hay que pensar que la totalidad del negocio será virtual de la noche a la mañana. Puede tomar años y en algunos casos, solo un cierto porcentaje del negocio actual se llevará a cabo en Internet.
- No hay que suponer que un sitio en la Red significa por sí mismo que ya se es parte del comercio electrónico. Existen muchos ejemplos de organizaciones exitosas que usan la tecnología de Internet para transferencia de datos, sin contar con un sitio.

A continuación mostramos algunas de las ventajas que cualquier empresa puede aprovechar al incorporar las nuevas tecnologías:

- Atención al cliente: soluciones de Centros de Atención a los clientes. Sin necesidad de modificar la estructura de la organización ni restar importancia a otras necesidades internas de la compañía, el cliente pasa a un primer plano.
- Fidelizar a los clientes a través de estrategias de mercadotecnia adecuada a las necesidades de quienes compran. Además de detectar nuevos mercados y oportunidades de negocio y crear comunidades virtuales al disponer de sistemas con capacidad de consulta.
- Gestión de compras y aprovisionamiento utilizando las nuevas tecnologías. Así se puede acceder a la información y a las ofertas de un elevando número de proveedores que darán el mismo trato que a grandes empresas o que a multinacionales.
- Gestión de operaciones internas: reducir costes y optimizar los tiempos de proceso, mejorar las decisiones y evitar errores, gracias al empleo de sistemas de información integrados y sistemas de ayuda a la decisión.
- Gestión administrativa y financiera sin salir de la oficina, ya sea para realizar gestiones bancarias o con la Administración.
- Comunicación y coordinación entre las diferentes áreas de una misma organización o entre empresas. Al igual que en el apartado anterior, las nuevas tecnologías son fundamentales, y gracias a ellas se alcanzan objetivos que requieren la participación y aportación de todos los miembros.
- Comunicación entre personal de la compañía con gran movilidad geográfica, para coordinarse con la empresa o entre sí, ya sea a través de correo electrónico, videoconferencias y todas las posibilidades que la nuevas tecnologías disponen para ello.
- Captación de profesionales a través de de las bolsas de empleo en línea disponibles en Internet.
- Creación de ámbitos virtuales de trabajo y encuentros entre teletrabajadores o entre las oficinas de la empresa. Una empresa puede no contar con todo el personal dentro de la oficina y disponer de trabajadores externos con los que mantiene una relación profesional y un contacto constante gracias a Internet y el correo electrónico. Además, puede tener acuerdo con otras empresas que realizan parte de su trabajo.
- Desarrollo de proyectos de formación y educación a distancia en los que se pueda elaborar nuevos materiales formativos, compartir experiencias y trabajar en grupo, aunque los estudiantes estén en diferentes puntos de la geografía.
- Detección de agentes innovadores entre el personal de la empresa que pueden expresar sus ideas y fluyen hasta quienes las pueden poner en marcha.

Así las cosas hay que tener presente que Internet, además de un simple mercado donde realizar transacciones, es un nuevo medio para la comunicación e interacción con los clientes y proveedores. En este sentido, al definir el binomio Internet-empresa podemos distinguir varias dimensiones:

- En primer lugar, al igual que lo hicieron en su día el teléfono o el fax, Internet se configura como una herramienta empresarial que puede ser utilizada para mejorar la eficiencia y eficacia del desarrollo de la actividad empresarial.
- En segundo término, Internet está formando por un numeroso grupo de personas conectadas, un mercado al cual dirigir la oferta comercial de la empresa. Aunque todavía persisten las discusiones sobre el volumen actual del negocio en Internet y sobre la demografía de sus usuarios reales, lo que queda fuera de toda discusión es la importancia estratégica del comercio electrónico a través de la Red para las compañías de todo el mundo, que no en vano están tomando posiciones en el ciberespacio ante lo que se presume como un enorme mercado futuro que responde a reglas específicas.
- En tercer lugar, Internet puede ser un canal de distribución para determinados productos: servicios (bancarios, asesoramiento, consultoría, etc.) que pueden ser prestados y bienes que pueden ser vendidos e incluso distribuidos a través de la Red (programas, archivos audiovisuales, libros electrónicos, etc.), a un precio inferior al de los mercados tradicionales debido al ahorro de costes que implica su utilización.
- En cuarto lugar, Internet es un medio que añade elementos a las estrategias tradicionales de mercadotecnia. Es un canal de comunicación que puede ser utilizado en la planificación de medios a la hora de abordar la estrategia promocional de la empresa, dirigiéndola a una base de potenciales clientes que crece exponencialmente de forma diaria.

Así las cosas, el empleo de las nuevas tecnologías permite a la empresa realizar los trabajos de forma diferente: con mayor rapidez, eficacia, obteniendo mejor productividad y recuperando antes la inversión realizada.

Por tal motivo, los proveedores de estas tecnologías están tratando de agilizar el desarrollo de las aplicaciones y los servicios para responder a los diversos requerimientos de los negocios mundiales. Los esfuerzos por solucionar los problemas incluyen: reducir el consumo de tiempo en las transacciones electrónicas simples, incrementar la disponibilidad y, al mismo tiempo, proveer telecomunicaciones más veloces en todo el mundo y acelerarlas capacidades de reacción para atender los indicadores de cambio en los mercados locales y mundiales.

Asimismo, un constante desafío es y será la seguridad y privacidad de la información, cualidades que alguna vez se consideraron las principales fallas de las redes mundiales e Internet. Se han dado pasos agigantados en cada una de estás áreas, y el progreso irá creciendo de la mano de la evolución de Internet.

# **Anexo 1**

# **Fases para el desarrollo global de un sitio en la Red**

#### *1. Registro del nombre del dominio*

El primer paso en la creación de un sitio en la Red es asegurarse de que el dominio es significativo y reconocible para la compañía. En México, el proceso de registro .mx se realiza a través de NIC México.

La entrada natural que tradicionalmente han venido utilizando las empresas es el dominio .com, en detrimento de los dominios geográficos (por ejemplo .mx para el caso de las empresas que opera en nuestro país). Sin embargo la aparición de nuevos dominios y el agotamiento de las direcciones .com determinarán a mediano plazo una mayor utilización de dominios alternativos, principalmente .biz, realizado a través de Neulevel. Entre las recomendaciones acerca de la selección del nombre del dominio se encuentra la de registrar todas los dominios relacionados (.com, .net, .mx, .biz, .info…) y que el nombre sea breve y fácil de recordar.

### *2. Selección del proveedor de acceso a Internet (ISP) y ubicación del servidor*

La empresa debe seleccionar aquel proveedor de acceso a Internet que más se adecue a los objetivos perseguidos y que mejores condiciones le ofrezca.

Además, seleccionar el sitio adecuado requiere un análisis cuidadoso del mercado al que va dirigido el sitio en concreto y a su número de visitas.

La instalación de un servidor web implica contactar con una compañía que instale el servidor sobre sus propios equipos (outsourcing) o en su negocio. La primera opción es más barata pero presenta inconvenientes relacionados con limitaciones en la velocidad y número de acceso para los visitantes del sitio. La segunda opción presenta una mayor capacidad de proceso, pero requiere una mayor inversión y el poseer personal especializado para su administración. Suele ser aconsejable comenzar con la primera opción y si el número de visitas aumenta considerablemente, se puede optar por la segunda.

#### *3. Creación del sitio en la Red*

Una vez que se conocen los objetivos del sitio puede comenzarse su creación, la cual puede recaer en una empresa externa (en cuyo caso se

le debe proporcionar un documento que recoja las líneas estratégicas básicas, existiendo una persona en la empresa que sirva de intermediario, indicando al diseñador lo que se desea) y, en caso de realizarlo la propia organización, es importante que sea abordado por un equipo multidisciplinar formado por informáticos, diseñadores gráficos y especialistas en mercadotecnia, para que esta tarea no recaiga exclusivamente en el primer grupo como ha ocurrido en un primer momento.

En cualquier caso, dentro de la fase de diseño del sitio podemos establecer las siguientes etapas:

#### *a) Análisis*

Esta etapa tiene por objeto el encontrar el mejor modo de diseñar e implementar la sede web de la compañía. Para ello, debemos responder a las siguientes preguntas:

- ¿Cuál es la audiencia clave del sitio?
- ¿Cuáles deberían ser los contenidos?
- ¿Qué tipo de servicios proporcionaremos al cliente?
- ¿Cómo estructuraremos el sitio?
- ¿Cómo será la navegación a través del sitio?

#### *b) Diseño y desarrollo del sitio*

Una vez recopilada la información necesaria, se procede al diseño y desarrollo del sitio. En este sentido, hemos de tener presente los siguientes aspectos:

- Ofrecer información inmediata y fácilmente accesible (en la página de inicio) acerca de:
	- o Visión general de la compañía ("quiénes somos"); misión de la empresa (a qué se dedica, qué beneficios aportan, qué problemas solucionan y qué necesidades satisfacen sus productos). Es recomendable agrupar la información de la compañía para que el interesado pueda acceder a ella de forma global y para no entorpecer la navegación a los que no están interesados en la misma.
	- o Forma de adquisición de los productos
- o Medios de contacto (dirección postal, teléfono, fax, correo electrónico) con la compañía ("Contacte con nosotros")
- o Ofertas disponibles.
- En relación a la página de inicio es recomendable además:
	- o Que el nombre y la identidad visual de al empresa (logotipo) capte la atención del visitante, para lo cual podemos emplear un mayor tamaño y colocarlo en un sitio relevante.
	- o Incluir un eslogan o frase que resuma explícitamente la finalidad del sitio y la diferencia de sus competidores.
- Facilitar el "flujo" en la visita, de forma que hasta un usuario inexperto pueda navegar de forma fluida por el sitio. Para ello debe reunir las siguientes características.
	- o Consistencia. El usuario debe ser capaz de acceder rápidamente a cualquier lugar del sitio, lo que se consigue, por ejemplo, ofreciendo al usuario un menú de navegación siempre visible.
	- o Simplicidad. Es aconsejable estructura la información en menús y submenús que recojan un número limitado de opciones (el número máximo es de 7), para lo cual podemos utilizar, por ejemplo, un menú en la zona izquierda de la pantalla y otro en la parte inferior de la misma. Además, hemos de cuidar al máximo la organización de los contenidos, para no dar una imagen de desorden y confundir al visitante.
	- o Contexto. El usuario debe saber en todo momento en qué lugar del sitio se encuentra, lo que se consigue, por ejemplo, señalando en un mapa del sitio el lugar donde se halla el visitante o identificando en el menú la localización con otro color o tipo de letra.
- Desarrollar el contenido centrándonos en el público objetivo del sitio, es decir, teniendo en cuenta su perfil demográfico, socioeconómico, cultural del usuario y sus necesidades, deseo y preferencias. Además, debemos intentar transmitir la información precisa con el menor número de palabras posible. Para ello debemos evitar repetir el contenido, evitar el texto ambiguo y cuidar al máximo las reglas de estilo.
- Proporcionar experiencias personalizadas en función de la etapa de disposición de compra en la que se encuentre el individuo

(consciencia, conocimiento, agrado, preferencia, convicción o compra), tanto como fuente de información, en las primeras fases, como fuente de persuasión e incentivo en las últimas.

- Prestar especial atención a la estructura del sitio. En este sentido, conviene realizar un boceto de la estructura y poner de manifiesto las conexiones existentes entre las partes. La mayoría de los programas de edición de páginas web ofrecen esa opción.
- Dar una imagen acorde con la filosofía de la empresa (sobria, elegante, atrevida, moderna,…) y, en particular, con el diseño de la marca y de la campaña de comunicación que en la actualidad lleve a cabo la compañía.
- Cuidar el diseño gráfico teniendo presente:
	- o La velocidad de descarga de los gráficos. Es necesario guardar un equilibrio entre estética y velocidad, para lo cual podemos realizar distintas versiones el sitio.
	- o La resolución de la pantalla (ofreciendo diversas opciones o recomendando una resolución) tanto en tamaño (el más utilizado es el de 800\*600 píxeles, seguido de 640\*480 y por último, 1024\*768 y superiores) como en número de colores.
	- o El navegador utilizado (Internet Explorer, Netscape Navigator,…) y la versión del mismo, ya que esto determinará el tipo de elemento que puede ser reproducido.
- Además hemos de definir correctamente aquello que se va a ofrecer en la red, lo contenidos de información que van a proporcionarse a través del sitio y del correo electrónico. Internet es un medio que funciona por atracción y por eso se deben ofrecer contenidos valiosos.

Especial atención hemos de prestar a la página de inicio, ya que proporciona la primera impresión acerca del sitio, y si no es adecuada, en un entorno como la Red, será la única.

#### *c) Prueba, revisión y corrección del contenido*

Una vez desarrollado el sitio y antes de publicarlo, es imprescindible comprobar:

• Que el contenido se muestre adecuadamente en distintos navegadores, resoluciones y equipos.

- Los plug-in. Si necesitamos la utilización de algún accesorio para visualizar partes del sitio, es necesario para que sean descargados e instalados automáticamente y que funcionen correctamente.
- La interactividad empresa-usuario del sitio: formularios, correo electrónico, consultas, etc.
- La ortografía, gramática y lenguaje utilizado. Este último ha de ser acorde con el público objetivo al que va dirigido el sitio.
- Los enlaces internos y externos, las imágenes.
- La velocidad de navegación
- *d) Publicación del sitio*

### **Anexo 2**

### **Factores clave para el éxito de un sitio en la Red**

Los factores clave para el éxito de un sitio en la Red hacen referencia a 7 C's: comunicación, captura, contenido, comunidad, comercio, orientación al consumidor y credibilidad.

### **1.** *Comunicación*

Las páginas en la Red permiten de forma sencilla y rápida trasladar a su formato cualquier catálogo, lista de precios o formulario de pedido, aprovechando las capacidades multimedia (audio, video, etc.) de las nuevas tecnologías. Una vez que la página ha sido colocada en el servidor puede ser vista por cualquiera de los millones de usuarios que utilizan la red. En dichas páginas puede mostrarse todo tipo de información (productos, estadísticas, gráficos, animaciones, fotografías, etc.) y además en cualquier idioma, fomentando de este modo la presencia de la empresa en el mercado internacional.

Para un correcto funcionamiento del sitio es necesario que ese sitio sea conocido. Para ello podemos realizar las siguientes acciones:

- Alta en los principales buscadores y portales y en aquellos especializados que encajen con la actividad de cada empresa. Este es, junto con los anuncios y patrocinios, el medio más popular para promocionar el servidor en Internet. Consiste en incorporar información sobre éste en las bases de datos que son utilizadas por los buscadores para resolver las consultas planteadas por los internautas. El gran número de buscadores y portales existentes, su carácter local o internacional, sus mecanismos para recuperar información, su foco en áreas específicas (buscadores temáticos) o su carácter genérico, las limitaciones que imponen en la actividad de registro (número de áreas en las que se puede inscribir un sitio, número de palabras, etc.) y otro conjunto de factores hacen que las tareas de selección y registro sean críticas para obtener el número y tipo de visitantes deseados. Además, es necesario estudiar convenientemente las palabras clave que han de proporcionarse a dichos servicios para incluir el sitio en sus directorios. Hay diversos medios para conseguir este registro:
	- o Programación que automatiza el envío de información uniforme a un conjunto predefinido de buscadores.
- o Aplicación que envía información uniforme a un conjunto de emplazamientos web que se seleccionan.
- o Registro manual de la información en buscadores seleccionados.
- Presencia en otros sitios mediante la inserción de publicidad o a través de intercambios de enlaces o banners. Para ello, es conveniente analizar el servidor con el que la organización pretende establecer el intercambio y solicitar la inclusión de información en las áreas que más interesantes sean para la empresa (aquellas que con mayor probabilidad visitará el público objetivo). En este sentido, conviene estudiar el emplazamiento en el que se desea realizar la inserción: número de visitantes y perfil de los mismos, distribución de visitas por página, lugares ofrecidos, tarifas solicitadas y conceptos por los que se cobran, cantidades mínimas de espacio que se han de adquirir, etc.
- Utilización del correo electrónico. Como ya hemos comentado, el correo electrónico es una herramienta de mercadotencia que incorpora herramientas como los *autoresponders* para sistematizar y personalizar el envío de respuestas y documentos ante peticiones formuladas por clientes y usuarios. A este respecto, es necesario estudiar detenidamente el título y cuerpo de los mensajes, la firma, el público objetivo de la comunicación, la velocidad de respuesta, etc. Por otro lado, se debe evitar el SPAM, ya que producen un elevado rechazo por parte de los usuarios y de la comunidad Internet.
- Comunicación en otros lugares de la red, como listas de distribución y grupos de noticias desarrollados por terceros:
	- o Grupos de noticias sobre materiales específicos que pueden ser locales o internacionales. Es conveniente consultar aquellos que puedan estar relacionados con los productos que oferte la empresa o que sean de interés para su público objetivo.
	- o Lista de correo, que son relaciones de direcciones de correo a las que se puede enviar información sobre productos específicos. Para participar en ellas, hay que tener un especial cuidado con las normas de comportamiento en Internet (*n-etiqueta*). En torno a estas listas, pueden surgir foros o grupos de usuarios que comparten interés respecto a un tema. Los mensajes con temas de interés, consultas o informaciones son enviados a esta lista que los reenvía a todos los participantes. Es conveniente participar en aquellos que puedan estar relacionados con los productos ofertados. En su mayoría, estos grupos no aceptan anuncios por lo que las participaciones se orientan a enriquecer el contenido

de los grupos, captar las necesidades e intereses de los participantes, y otros. No obstante, hay algunos grupos que sí admiten anuncios (su identificador comienza por biz.marketplace o en el mismo se encuentran términos: forsale, classified, swap o auction).

- o Chats o áreas de interacción con otros navegantes en tiempo real. Además existen sistemas que permiten hablar con el cliente en tiempo real, por ejemplo para proporcionarle ayuda de manera dinámica e instantánea para la realización y pagos de pedidos.
- o Otros servidores que pueden ser interesantes al proporcionar visitantes potenciales: en servidores genéricos o (lo que es más recomendable) cualificados para el tipo de producto que se comercializa, que suelen ser servidores relacionados con la actividad de la empresa.
- Patrocinios. Existen páginas de determinados sectores o secciones dentro de determinados sitios que posiblemente atraigan a un gran número de usuarios interesados en un determinado producto. Los patrocinios de servidores (insertando la imagen a cambio de una cantidad de dinero) son medios de promoción utilizados por compañías para promocionarse en Internet o apoyar iniciativas de colaboradores. Además, es aconsejable no limitarse únicamente a los sitios y patrocinar listas de correo (se puede utilizar una lista de correo o patrocinar una relacionada con el producto que ofrece la empresa o que pueda ser de interés para el público objetivo). De esta forma los usuarios reciben información puntual y periódica acerca de la empresa.
- Programas de asociación o afiliación. De forma gratuita cualquier sitio puede publicitar todos los productos de la empresa. Si se formaliza la venta de cualquiera de ellos y el comprador procede de ese sitio afiliado, entonces cobra una determinada comisión (entre el 8 y el 30% general).
- Fuera de Internet es necesario pensar en el dominio, provocar repercusión en los medios y dar a conocer la dirección del sitio y del correo electrónico: en las tarjetas de visita, publicidad, correspondencia, etc.
- Además, se puede hacer uso de los instrumentos de comunicación tradicionales para promocionar el sitio y atraer a clientes a este canal.

# *2. Captura*

La comunicación hace posible que el usuario visite el sitio. Ahora que se ha "capturado" la atención del usuario, de la empresa dependerá que el visitante obtenga una experiencia satisfactoria, a través de un adecuado diseño del sitio, contenido y servicios de valor añadido.

# *3. Contenido*

Se ha de ofrecer al visitante del sitio una serie de servicios o contenidos que les proporcionen valor y que hagan que este consumidor vuelva reiteradamente a éste. Entre estos servicios se encuentran las noticias, informes, listas de recursos de todo sector, concursos, tertulias, salas de discusión, catálogos de productos, buscadores, ayudas para la detección de desperfectos, bolsa de trabajo, servicios de comparación de productos, subastas, servicios de agenda, etc.

Además, conviene que el servicio que sea ofrecido posea relación con el tipo de productos que la empresa oferte o con el perfil de clientes que espera alcanzar. Por ejemplo, para el caso de una empresa que venda música, ofrecer noticias sobre conciertos, novedades discográficas, etc., si vende películas, ofrecer noticias sobre directores, actores, estrenos, etc.

Además comentar que es imprescindible la actualización continua del contenido del sitio, convirtiéndolo en un sitio vivo.

# **4.** *Comunidad*

Uno de los grandes potenciales que la Red ofrece es la posibilidad de crear comunidades especializadas de usuarios alrededor de un sitio. Para un correcto funcionamiento de la estrategia en Internet, se ha de crear un grupo de personas fieles a los servicios ofertados (una comunidad), una base de clientes potenciales con alta probabilidad de compra, para lo cual, se han de proporcionar servicios o contenidos valiosos de forma gratuita. Por lo tanto, son estos contenidos una de las principales fuentes de atracción y, más importante, de retención de los potenciales clientes.

# **5.** *Credibilidad-confianza*

Una de las principales barreras que las empresas encuentran al operar en Internet es la gran desconfianza e inseguridad asociadas a esta tecnología. Desconfianza en la empresa, si no ostenta una notoria imagen de marca, e inseguridad en la transmisión de los datos personales, incluidos los relacionados con los medios de pago: cuenta bancaria, número de tarjeta de crédito, etc.

Además, existe cierta indefensión por parte de consumidor, en el sentido de una deficitaria atención al cliente.

Un estudio de Júpiter Comunications establece que el 65% de los comercios electrónicos no responde a las consultas o requerimientos de sus compradores en un plazo menor de 48 horas y teme que la ausencia o mal funcionamiento de estos servicios genere desconfianza entre los usuarios.

### *6. Orientación al consumidor*

Se ha de seguir el "principio de soberanía del consumidor", que esta máxima esté presente en todos y cada uno de los aspectos; fijarse como objetivo la satisfacción de las necesidades y deseo del mercado de la forma más útil para ambas partes (comprador y vendedor). El mercado es quien justifica la actividad de la empresa, y por lo tanto hay que orientarse hacia él, lo que implica:

- La orientación hacia la satisfacción del cliente.
- La orientación hacia la competencia. Debe diseñarse una oferta que ofrezca al cliente mayor valor que las alternativas de los competidores. Diseñar productos que satisfagan al mercado si la competencia es capaz de hacerlo igual o mejor no supone ninguna ventaja.
- La coordinación e integración de funciones. La orientación al mercado debe comprometer a toda la organización, todas las áreas funcionales deben participar de esta cultura, todos los departamentos de la empresa han de trabajar de forma coordinada para satisfacer los intereses de los consumidores.

Además, las distintas funciones de mercadotecnia (venta, publicidad, gestión de productos, investigación de mercados, etc.) deben estar coordinadas entre sí. Por tanto, la filosofía debe ser compartida por todos los miembros de la organización, quienes deben ser sensibles al efecto de sus actuaciones en la satisfacción del cliente, recayendo en la alta dirección la responsabilidad de poner en práctica esta orientación. El enfoque de orientación al mercado requiere que la empresa lleve a cabo no solamente una mercadotecnia externa, sino también una mercadotecnia interna, encargada de contratar, entrenar y motivar al personal para que sirva bien a los clientes; y que ha de preceder a la externa.

### **7.** *Comercio*

Siguiendo todas las pautas anteriores, el establecimiento de cualquier tipo de actividad comercial (prestación de servicios, venta de bienes, contenidos, espacios publicitarios, etc.) contará con los cimientos adecuados para llevar a la organización a buen puerto.

Estos 7 factores clave se convierten en 8 en el caso de las tiendas virtuales, donde añadimos el factor de carrito de compra.

# **8.** *Carrito de compra*

Uno de los conceptos clave en el ámbito de las tiendas virtuales es el del carrito de compra. Se trata de un programa que asiste al cliente en su "recorrido virtual" por la tienda, anotando los productos que él va indicando, calculando su importe final, permitiéndole devolver productos, etc.

La perfecta integración de los módulos de programación encargados de "presentar los productos" y de "llevar el carrito de la compra" es un factor clave para conseguir una buena experiencia de compra por parte del cliente. Cuando mayor sea la flexibilidad con la que el cliente pueda interactuar con estos módulos y, sobre todo, la facilidad de uso de estas utilidades, mayor será no sólo la satisfacción de los compradores sino también la satisfacción (y beneficio) de los vendedores.

En un comercio tradicional el cliente que decidiera, en un momento dado, que no va a comprar nada, debería tal vez devolver los productos a sus estanterías, cosa poco probable. En una tienda virtual el visitante está a un solo clic de abandonar la tienda dejando su carrito lleno de productos que no se llevará. Este problema de los "carritos abandonados" debería ser estudiado con mayor profundidad ya que esta delicada parte del proceso de venta puede dar al traste con la más sofisticada de las tiendas virtuales. Por eso es imprescindible comprobar el impecable funcionamiento del carrito de compra y que, bajo ningún concepto, falle o lleve al usuario a un mensaje o página de error.

# **Como medir si funciona el sitio en la Red**

Una vez que el sitio esté funcionando, se hace imprescindible conocer su eficacia. Esta medición de audiencia, es realizada a través de diversas herramientas que permiten controlar la afluencia de visitas electrónicas e incluso perfiles con total precisión y fiabilidad. Para ello, normalmente se

utilizan los archivos *log*, que generan los servidores cuando un usuario se conecta a ellos. Estos archivos permiten recopilar datos y elaborar estadísticas e informes a medida.

Dentro de la información que es suministrada por los archivos *log* se encuentran:

- Impresiones para diferentes partes del sitio, que señalan cuáles son los lugares más populares del sitio.
- Impresiones en diferentes intervalos de tiempo, que indican en qué momento del día o en qué día de la semana se conectan con mayor acuidad los usuarios.
- Impresiones por dominio, que nos pueden señalar la nacionalidad de los visitantes.
- Impresiones por navegador, que nos puede poner de manifiesto el tipo de elemento que puede ser visualizado.
- Sitios de procedencia, que nos pueden ser muy útiles para la elección de los buscadores en los cuales la empresa debe darse de alta a la hora de seleccionar afiliados.
- Página de salida, que nos puede ayudar a detectar fallos de diseño o contenido del sitio.
- Rastro de la navegación, que nos ofrece información sobre el comportamiento del usuario en el sitio, muy útil para el diseño de estrategias de mercadotecnia y para el diseño del sitio.
- Tiempo medio de visita.

Estos informes permiten evaluar la efectividad de las acciones de mercadotecnia y reconducir las acciones en curso.

Del mismo modo, muchas páginas utilizan contadores de visitas que informan en todo momento el número de usuarios que han entrado en la página. Esta es la forma más básica de medición de la eficacia del sitio, pero además se pueden utilizar herramientas como cookies, programas de gestión publicitaria, seguimiento de clic (a través de la tecnología Java) páginas de registro, etc., que permiten recopilar más datos acerca del usuario, y de esta forma aplicar técnicas de segmentación más específicas.

Entre las herramientas para medir el funcionamiento del sitio se encuentran:

- Analog: www.statslab.cam.ac.uk/~sret1/analog/
- Andormedia: www.andromedia.com
- I/PRO site audit: www.ipro.com
- Microsoft Site Analyst o Microsoft Internet Information Server: www.microsoft.com
- NetOutcome: www.redeye.com
- Superstats: www.superstats.com
- WebTrends: www.webtrens.com
- Wusage: www.boutell.com/wusage

Además, se puede utilizar el sitio, para obtener retroalimentación de los visitantes. En este sentido la empresa puede:

- Ofrecer una sección de preguntas mas frecuentes, FAQ.
- Hacer miembros a los visitantes del sitio a través del registro, para lo cual podemos ofrecerle algún tipo de incentivo como contenidos especiales o servicios de valor añadido sólo para los usuarios registrados.
- Difundir información a través de boletines o del correo electrónico.
- Comenzar las conversaciones en la listas de correo o foros de discusión que desarrolle, etc.
- Y principalmente, ofrecer valor añadido, algo que haga que los integrantes del público objetivo visiten el sitio y sigan la estrategia de mercadotecnia.

Estas técnicas de seguimiento (Web Tracking) y análisis (Web Mining) del sitio, generan los datos necesarios para mejorar el contenido y estructura del sitio, al detectar productos e informaciones de difícil acceso para los clientes, colocando en lugar preferente aquellos de mayor interés y realimentando el catálogo de preguntas más frecuentes.

#### **Bibliografía**

- ACOSTA, Gabriela, et. al., *Redes en las PYMES. Soluciones informáticas para la pequeña y mediana empresa*, Prentice Hall, Brasil, 2000
- *Acta Sociológica*, "La sociedad de la información y las transformaciones sociales", Número 43, FCPYS, México, enero-abril de 2005
- AGUILAR, Alonso, *Globalización y capitalismo*, Plaza & Janes Editores, México, 2002

AMIPCI, Asociación Mexicana de Internet, *Hábitos de los usuarios de Internet en México 2004,* en http://www.amipci.org.mx/temp/ResumenEjecutivoestudio\_amipci\_20 04-0813927001138390551OB.pdf

\_\_\_\_\_\_\_, *Hábitos de los usuarios de Internet en México 2005,* en http://www.amipci.org.mx/temp/ResumenEjecutivoEstudioAMIPCI2005 -0315079001138390784OB.pdf

\_\_\_\_\_\_\_, *Primer estudio de comercio electrónico en México 2005,* en http://www.amipci.org.mx/temp/AMIPCIResumenEjecutivoComercioEl ectronico2005-0355763001138391051OB.pdf

- AMSDEN, Alice H., "La sustitución de importaciones en las industrias de alta tecnología: Prebisch renace en Asia", *Revista de la CEPAL*, núm. 82, Santiago de Chile, Abril 2004
- BANCO MUNDIAL, *World Development Indicators, 2000,* en http://www.worldbank.org
- BANCOMEXT, *El papel de Bancomext en el impulso al comercio exterior,* México, julio de 2003

\_\_\_\_\_\_\_\_\_\_, en http://www.bancomext.com

- BANCROFT, Nick, *Nuevas fórmulas de publicidad online,* enero 2003, en http://www.masterdisseny.com/master-net/tribuna/0033.php3
- BASAVE, Jorge (coord.), *Empresas Mexicanas ante la Globalización,* Instituto de Investigaciones Económicas / UNAM, México, 2000

BERGER, Andrés*, ¿Cómo probar con muy poca Inversión si tendrá éxito tu negocio en Internet?,* mayo 2005, en http://www.masterdisseny.com/master-net/ein/index.php3

BRZEZINSKI, Zbigniew, *La era tecnotrónica*, Buenos Aires, Paidos, 1973

- CAMACHO, José Antonio y Mercedes Rodríguez, "Servicios y Globalización", en *Comercio Exterior*, Vol. 53, Núm. 1, México, enero del 2003
- CAMACHO, María Alejandra, *Publicidad intrusita en la red: resignarse o cambiar,* septiembre 2003, en http://www.masterdisseny.com/master-net/casos/0025.php3
- CAMPUZANO, Álvaro*, Nueve consejos básicos a la hora de redactar un email comercial,* febrero 2002, en http://www.masterdisseny.com/master-net/iconos/0013.php3
	- \_\_\_\_\_\_\_\_, *E-mail marketing a través del móvil. ¿Le gustaría estar siempre localizado?,* enero 2002, en http://www.masterdisseny.com/master-net/iconos/0012.php3
	- \_\_\_\_\_\_\_\_, ¿Qué es el e-mail marketing?, diciembre 2001, en http://www.masterdisseny.com/master-net/iconos/0011.php3
- CARPINTIER, Rodolfo, *Internet visto desde Google,* mayo 2005, en http://www.masterdisseny.com/master-net/carpintier/index.php3
	- \_\_\_\_\_\_\_\_, *La asesoría online del siglo XXI. Caso práctico de utilización de banda ancha,* diciembre 2004, en
		- http://www.masterdisseny.com/master-net/carpintier/00035.php3
	- \_\_\_\_\_\_\_\_, *El cambio de la comunicación en la empresa,* Julio 2004, en http://www.masterdisseny.com/master-net/carpintier/00030.php3
	- \_\_\_\_\_\_\_\_, *La empresa en tiempo real y sus problemas,* junio 2004, en http://www.masterdisseny.com/master-net/carpintier/00029.php3
	- *\_\_\_\_\_\_\_\_, En Internet hay negocio y España pasa,* abril 2004, en http://www.masterdisseny.com/master-net/carpintier/00028.php3
	- \_\_\_\_\_\_\_\_, *Archivos digitales y outsourcing,* marzo 2004, en http://www.masterdisseny.com/master-net/carpintier/00027.php3

\_\_\_\_\_\_\_, *El camino de la banca online se bifurca,* febrero 2004, en http://www.masterdisseny.com/master-net/carpintier/00026.php3

\_\_\_\_\_\_\_, *La figura del webmaster,* diciembre 2003, en http://www.masterdisseny.com/master-net/carpintier/00025.php3

\_\_\_\_\_\_\_\_, *Archivos digitales y su influencia en los negocios del siglo XXI,*  septiembre 2003, en

http://www.masterdisseny.com/master-net/carpintier/00024.php3

\_\_\_\_\_\_\_, *Los jugadores del B2B y sus herramientas,* abril 2003, en http://www.masterdisseny.com/master-net/carpintier/00022.php3

\_\_\_\_\_\_\_, *Nueva economía, viejos conceptos,* febrero 2003, en http://www.masterdisseny.com/master-net/carpintier/00021.php3

\_\_\_\_\_\_\_, *Sociedad digital: del texto al contexto,* enero 2003, en http://www.masterdisseny.com/master-net/carpintier/00020.php3

\_\_\_\_\_\_\_, *Economía digital: todo por hacer,* mayo 2002, en http://www.masterdisseny.com/master-net/carpintier/00016.php3

\_\_\_\_\_\_\_\_, *En la Red genere red,* abril 2002, en http://www.masterdisseny.com/master-net/carpintier/00015.php3

\_\_\_\_\_\_\_\_, *Perspectivas del comercio electrónico en las PYMES,* marzo 2002, en http://www.masterdisseny.com/master-net/carpintier/00014.php3

\_\_\_\_\_\_\_\_, *La Intranet corporativa, la gestión del conocimiento y la empresa del siglo XXI,* febrero 2002, en

http://www.masterdisseny.com/master-net/carpintier/00013.php3

\_\_\_\_\_\_\_\_, *Comercio electrónico del uno al diez,* enero 2002, en http://www.masterdisseny.com/master-net/carpintier/00012.php3

\_\_\_\_\_\_\_, *El poder de las Redes,* diciembre 2001, en http://www.masterdisseny.com/master-net/carpintier/00011.php3

\_\_\_\_\_\_\_, *La empresa digital,* noviembre 2001, en http://www.masterdisseny.com/master-net/carpintier/00010.php3

\_\_\_\_\_\_\_\_, *Comercio electrónico: potente, pero no sencillo,* octubre 2001, en http://www.masterdisseny.com/master-net/carpintier/00009.php3

\_\_\_\_\_\_\_, *Sociedad digital,* septiembre 2001, en http://www.masterdisseny.com/master-net/carpintier/00008.php3

\_\_\_\_\_\_\_\_, *Los negocios electrónicos: factores clave de éxito,* Primera parte, mayo 2001, en

http://www.masterdisseny.com/master-net/carpintier/00005.php3

\_\_\_\_\_\_\_\_, *Los negocios electrónicos: factores clave de éxito,* Segunda parte, junio 2001, en

http://www.masterdisseny.com/master-net/carpintier/00006.php3

\_\_\_\_\_\_\_\_, *Los negocios electrónicos: factores clave de éxito,* Tercera parte, julio 2001,

http://www.masterdisseny.com/master-net/carpintier/00007.php3

\_\_\_\_\_\_\_, *¿Agentes subversivos? ¿En Internet?,* noviembre 2000, en http://www.masterdisseny.com/master-net/carpintier/00001.php3

CASTELLS, Manuel*, La era de la información. La sociedad red,* Vol. 1, Siglo Veintiuno Editores, México, 1996

\_\_\_\_\_\_\_\_\_, *La Galaxia Internet*, Arete, Barcelona, 2001

CEPAL, "Políticas para promover la innovación y el desarrollo tecnológico", en *Desarrollo productivo en economías abiertas,* Santiago de Chile

\_\_\_\_\_\_\_\_, *La Inversión Extranjera Directa, Informe 2002,* Santiago de Chile, marzo 2003

CCE, Centro de Comercio Internacional, *La clave del comercio electrónico. Guía para Pequeños y Medianos exportadores,* UNCTAD / OMC, Ginebra, 2000

\_\_\_\_\_\_\_\_, *Secretos del comercio electrónico. Guía para pequeños y medianos exportadores,* UNCTAD / OMC / BANCOMEXT, Ginebra, 2000

- CERRADA, Roberto, *El S\*P\*A\*M una barrera para los boletines electrónicos,* noviembre 2004, en http://www.masterdisseny.com/master-net/casos/0030.php3
- CFT, Comisión Federal de Telecomunicaciones, Área Económica, Estadísticas:

*Porcentaje de Viviendas Particulares Habitadas que disponen de computadora Usuarios estimados de Internet en México, en*  http://cft.gob.mx/frame\_economico\_estadisticas.html

- COHEN, Jeremy, *¿Por qué mi web no vende?,* mayo 2005, en http://www.masterdisseny.com/master-net/casos/index.php3
- COLLON, Denis, *La fin du travail et la mondialisation,* La Découverte, París, 1998
- COMER, Douglas E., *El libro de Internet*, Prentice Hall Hispanoamericana, México, 1995
- COMITÉ DE EXPERTOS DE www.infonos.com, *El Plan de Negocios: algunas preguntas que pueden ayudar a realizar un plan de negocio,* Parte 1, Julio 2002, en http://www.masterdisseny.com/master-net/casos/0019.php3

\_\_\_\_\_\_\_\_; *El Plan de Negocios: algunas preguntas que pueden ayudar a realizar un plan de negocio,* Parte 2, Septiembre 2002, en http://www.masterdisseny.com/master-net/casos/0020.php3

\_\_\_\_\_\_\_\_, *El Plan de Negocios: algunas preguntas que pueden ayudar a realizar un plan de negocio,* Parte 3, Noviembre 2002, en http://www.masterdisseny.com/master-net/casos/0021.php3

- *Computer Industry Almanac,* en http://www.infoplease.com/ipa/A0908185.html
- CORDELLIER, S. y F. Doutaut (coordinadores), *Mondialisation. Au-delà des mythes, Les dossiers de l'état du monde,* La Découverte, París, 1997
- CRAINER, Stuart y Des Darlove, *La Generación-e,* Prentice Hall, España, 2001
- CRONIN, Mary, *El impacto de Internet en la gestión empresarial*, Ediciones Deusto, España, 2002
- CROVI, Delia (coord.), *Sociedad de la Información y el Conocimiento entre lo falaz y lo posible,* La Crujía, Buenos Aires, 2004

\_\_\_\_\_\_\_\_, "Sociedad de la información y el conocimiento. Entre el optimismo y la desesperanza", en *Revista Mexicana de Ciencias Políticas y Sociales,* No. 185, Año XLV, México, mayo-agosto 2002

\_\_\_\_\_\_\_\_, *Hacia la Sociedad de la Información y el Conocimiento,* UNAM / FCPYS, México, 2004

- CUNNINGHAM, Michael J., *B2B Cómo desarrollar una estrategia de comercio electrónico,* Prentice Hall, México, 2001
- CHASE, Larry, *Comercio electrónico*, Limusa, México, 1999
- CHICA, Abel, *¿Qué panorama nos depara Internet en los negocios del futuro?,* agosto 2001, en http://www.masterdisseny.com/master-net/estrategia/0005.php3
- CHRISTENSEN, Clayton, *El dilema de los innovadores. Cuando las nuevas tecnologías pueden hacer fracasar a las grandes empresas,* Granica, Argentina, 1999
- CHOMSKY, Noam, *La sociedad global. Educación, mercado y democracia,* Universidad de Buenos Aires, Buenos Aires, 1997
- CHOMSKY, Noam e Ignacio Ramonet*, Cómo nos venden la moto*, Icaria Editorial, España, 1996
- DE MARÍA y Campos, Mauricio, "Pequeñas y medianas empresas industriales y política tecnológica: el caso mexicano de las tres últimas décadas", CEPAL, *Serie Desarrollo Productivo,* No. 123, Santiago de Chile, 2002
- DELGADO, Silvia, *La polémica en torno a la eficacia de la publicidad online,* febrero 2002, en www.masterdisseny.com/master-net/claves/00012.php3

\_\_\_\_\_\_\_\_, *No todo lo que está en la red es vendible…,* mayo 2001, en http://www.masterdisseny.com/master-net/claves/00002.php3

DEL AGUILA, Ana Rosa, *Comercio electrónico y estrategia empresarial. Hacia la economía digital,* Alfaomega, México, 2001

*Diario Oficial de la Federación*, 30 de marzo de 1999

- DOWES, Larry y Chunka Mui, *Estrategias digitales para dominar el mercado,* Granica, Argentina, 1999
- ENEBRAL, José, *Pero, ¿a qué llamamos blended learning?,* abril 2006, en http://www.masterdisseny.com/master-net/cambio/index.php3
- ESTEFANÍA, Joaquín, *La nueva economía. La globalización,* Editorial Debate, Madrid, 1996
- FERNÁNDEZ, Rafael, *Glosario básico inglés-español para usuarios de Internet,* Asociación de Técnicos de Informática, España, 2001, en http://www.ati.es/novatica/glosario/glosario\_internet.html
- FERNÁNDEZ, Sonia, *P2P, el nuevo mantra en Internet,* marzo 2001, en http://www.masterdisseny.com/master-net/tribuna/0015.php3
- \_\_\_\_\_\_\_, *El "techo de cristal" de la mujer en las empresas de Internet,*  Septiembre 2001, en http://www.masterdisseny.com/master-net/tribuna/0021.php3
- FERRER, Aldo, *De Cristóbal loción a Internet: América Latina y la globalización,* Fondo de Cultura Económica, Argentina, 1999
- FERRER, Antonio y Jame del Rey, *Gestionando empresas en la sociedad de la información. PYMES e Internet,* Fundación EOI, España, 2004
- FELLENSTEIN, Craig y Ron Wood, *E-commerce, Explorando negocios y sociedades virtuales,* Prentice Hall / Pearson Education, Brasil, 2000
- FISHER, John, *Negocios.com para la pequeña empresa*, Panorama, México, 2003
- FONTOURA, Ana, *El abc de la e-newsletter, Parte 1,* noviembre 2004, en http://www.masterdisseny.com/master-net/claves/00028.php3
	- \_\_\_\_\_\_\_\_, *El abc de la e-newsletter, Parte 2*, mayo 2005, en http://www.masterdisseny.com/master-net/claves/index.php3
- GARCÍA, Ignacio, *Un sistema seguro y rápido para catapultar su negocio,* marzo 2004, en http://www.masterdisseny.com/master-net/buscadores/0012.php3
- GARCÍA, Jesús, *Como aprovechar las nuevas oportunidades de Internet,*  febrero 2001, en

http://www.masterdisseny.com/master-net/tribuna/0013.php3

- GARCÍA, Nilo, *Como afinar el tiro y el coste de campaña o clicking,*  Septiembre 2001, en http://www.masterdisseny.com/master-net/casos/0010.php3
- GARCÍA, Rolando, "Internet como Herramienta para el Reclutamiento de Personal", en *Emprendedores,* México, enero-febrero del 2003
- GIL, Marcelo, *Organizando una campaña promocional en buscadores de pago por posición,* marzo 2002, en http://www.masterdisseny.com/master-net/buscadores/0010.php

\_\_\_\_\_\_\_\_, *Pago por posición: donde promover tu sitio,* febrero 2002, en http://www.masterdisseny.com/master-net/buscadores/0009.php3

\_\_\_\_\_\_\_\_, *Porque debemos invertir tiempo y dinero en Promoción y Posicionamiento,* octubre 2001, en http://www.masterdisseny.com/master-net/buscadores/0008.php3

\_\_\_\_\_\_\_\_, *Planificando una campaña de Promoción en buscadores*, julio 2001, en

http://www.masterdisseny.com/master-net/buscadores/0007.php3

\_\_\_\_\_\_\_\_, *Factores externos que determinan el análisis de tráfico*, junio 2001, en

http://www.masterdisseny.com/master-net/buscadores/0006.php3

\_\_\_\_\_\_\_\_, *La economía del pago por inclusión*, junio 2001, en http://www.masterdisseny.com/master-net/buscadores/0005.php3

\_\_\_\_\_\_\_\_, *Protegiendo tu reputación online,* mayo 2001, en http://www.masterdisseny.com/master-net/buscadores/0004.php3

\_\_\_\_\_\_\_\_, *Factores decisivos en una Estrategia de posicionamiento*, abril 2001, en

http://www.masterdisseny.com/master-net/buscadores/0003.php3

\_\_\_\_\_\_\_\_, *Posicionamiento y motores de búsqueda; algunos conceptos básicas,* marzo 2001, en

http://www.masterdisseny.com/master-net/buscadores/0002.php3
\_\_\_\_\_\_\_\_, *Posicionamiento en Buscadores y Directorios: un arma fundamental como estrategia de Marketing Online,* febrero 2001, en http://www.masterdisseny.com/master-net/buscadores/0001.php3

- GLASPIE, Michael, *7 maneras de desarrollar ventas en tu Web,* abril 2002, en http://www.masterdisseny.com/master-net/casos/0017.php3
- GÓMEZ, Mikel Gómez, Miguel Sánchez y Enrique de la Puerta (comps.), *El cambio tecnológico hacia el nuevo milenio. Debate y nuevas teorías,* Editorial Economía Crítica, Madrid, 2003
- GONZÁLEZ, Javier, *Los retos tecnológicos de las medianas empresas*, julio 2002, en

http://www.masterdisseny.com/master-net/tribuna/0030.php3

\_\_\_\_\_\_\_\_, *El comienzo de una bonita amistad,* abril 2003, en http://www.masterdisseny.com/master-net/tribuna/index.php3

- GONZÁLEZ, Maria*, Internet para la empresa,* Ediciones Anaya Multimedia, España, 2003
- GONZÁLEZ, Oscar*, Comercio electrónico,* Ediciones Anaya Multimedia, España, 2005

\_\_\_\_\_\_\_\_, *Los pagos en los buscadores*, diciembre 2001, en http://www.masterdisseny.com/master-net/casos/0013.php3

GOSENDE, Javier*, El posicionamiento en buscadores como estrategia para aumentar el valor financiero de su negocio en Internet,* noviembre 2004, en

http://www.masterdisseny.com/master-net/buscadores/0018.php3

- GRÁFIKA, *Diccionario de términos en Internet*, en http://www.grafikacr.com/diccionario.htm
- GROENEVELD Kees y Johan Hoogerbrug, *La nueva economía de servicios. La nueva prestación de servicios como arma estratégica de la nueva economía,* Prentice Hall, Madrid, 2002
- GUAL, Jordi y Joan Ricart, *Estrategias empresariales en telecomunicaciones e Internet,* Fundación Retevisión, España, 2001
- GUEDERIAGA, José Ramón, *El Impacto de Internet en las PYMES,* enero 2001, en http://www.ideas-empresariales.con/72/economia4aa.htm
- GUERRA, Antonio, *Flexibilidad de la PYME ante el cambio,* enero 2001, en http://www.ideas-empresariales.com/72/economia5aa.htm
- HEGEMON Y LINCEO, *Internet y el negocio tradicional,* octubre 2001, en http://www.masterdisseny.com/master-net/casos/0011.php3
- HERNÁNDEZ, Federico, *La eficiencia del proveedor: factor fundamental para contener los costes en e-mail marketing,* julio 2004, en http://www.masterdisseny.com/master-net/claves/00027.php3

Los call centres, una herramienta de CRM en apoyo al e*commerce,* abril 2004, en

http://www.masterdisseny.com/master-net/claves/00026.php3

\_\_\_\_\_\_\_\_, *¿Existe una alternativa al "spam"?,* marzo 2004, en http://www.masterdisseny.com/master-net/claves/00025.php3

\_\_\_\_\_\_\_\_, *Las empresas que crean valor en sus relaciones con clientes y colaboradores, son más rentables,* diciembre 2003, en http://www.masterdisseny.com/master-net/claves/00024.php3

*\_\_\_\_\_\_\_\_, Cinco buenas razones para enviar un e-mail a sus clientes,* julio 2003, en

http://www.masterdisseny.com/master-net/claves/00022.php3

\_\_\_\_\_\_\_\_, *Los consumidores prefieren la propuestas hechas por e-mail bajo permission marketing*, abril 2003, en http://www.masterdisseny.com/master-net/claves/00021.php3

\_\_\_\_\_\_\_\_, *La experiencia de compra online: unidad de medida básica del e-commerce,* enero 2003, en http://www.masterdisseny.com/master-net/claves/00019.php3

\_\_\_\_\_\_\_\_, *Servicios, contenidos, tecnología, entornos de mediación y oportunidades en el comercio electrónico,* mayo 2002, en http://www.masterdisseny.com/master-net/claves/00015.php3

\_\_\_\_\_\_\_, *Ins & outs del e-commerce para el 2002,* marzo 2002, en http://www.masterdisseny.com/master-net/claves/00013.php3

\_\_\_\_\_\_\_, *¿Va a poner en marcha una tienda virtual? Cuatro aspectos a tener en cuenta,* octubre 2001, en http://www.masterdisseny.com/master-net/claves/00008.php3

*\_\_\_\_\_\_\_\_, No deje envejecer su estrategia de web marketing,* abril 2001, en http://www.masterdisseny.com/master-net/claves/00001.php3

- HERNÁNDEZ-VELA, Edmundo, *Diccionario de Política Internacional,* Editorial Porrúa, Sexta Edición, México, 2002
- INEGI, Instituto Nacional de Estadística, Geografía e Informática, *México hoy,* INEGI, México, 2005, en http://www.inegi.gob.mx/prod\_serv/contenidos/espanol/bvinegi/prod uctos/integracion/pais/mexhoy/2005/mexhoy05.pdf
- \_\_\_\_\_\_\_\_, *XII Censo General de Población y Vivienda 2000,* en www.inegi.gob.mx
- IRIGOYEN, Horacio A. y Francisco A. Puebla, *PYMES: su economía y organización,* Ediciones Macchi, Argentina, 1997

\_\_\_\_\_\_\_\_, *Comercialización en PYMES,* Ediciones Maachi, Argentina, 1998

ISLAS, Octavio Islas, et. al, *.Com Probado. Experiencias de empresas exitosas de Internet en México,* Grupo Patria Cultural, México, 2002

Internet: el medio inteligente, Grupo Patria Cultural, México, 2000

- JANAL, Daniel S., *Marketing en Internet. Cómo lograr que la gente visite, compre y regrese a su sitio web,* Prentice Hall / Pearson Education, México, 2000
- JIMÉNEZ, Juan Carlos*, Negocios.com. Cómo construir marcas, hacer mercadeo y diseño interactivo en Internet,* Alfaomega, México, 2001
- KALAKOTA, Ravi y Marcia Robinson, *Del e-commerce al e-business. El siguiente paso,* Pearson Education, México, 2001
- KAYANULA, Dalitso y Peter Quartey*, The policy enviroment for promoting Small and Medium-Sized Enterprices in Ghana and Malawi, Finance and Development Research Program Working Paper Series,* no. 15, University of Manchester, 2000
- KELLY, Kevin, *Nuevas reglas para la nueva economía,* Granica, México, 1999
- KESSLER, Carola y Marcelo Ruiz, *Diseño Web. Teoría y práctica para el desarrollo de sitios,* MP Ediciones, Argentina, 2004
- KORTEN, David, *El mundo postempresarial. La vida después del capitalismo,* Granica, Barcelona, 2000
- KRUGMAN, Paul R*., Increasing returns and the theory of international trade, NBER Working paper series,* No. 1752, Massachusetts, 1985

\_\_\_\_\_\_\_\_\_\_, "Competitiveness. A dangerous obsession", *Foreign Affairs,* Vol. 73, USA, march/april 1994

\_\_\_\_\_\_\_\_\_\_, *Una política comercial estratégica para la nueva economía internacional,* FCE, México, 1991

- LACOSTE, Jesús A*. La inteligencia emocional aplicada en Internet,* marzo 2002, en http://www.masterdisseny.com/master-net/casos/0016.php3
- LACROIX, Jean-Guy Lacroix y Gaëtan Tremblay, *Les autorutes de l'information. Un produit de la convergence,* Presses de l'Université du Québec, Québec, 1995
- LEVANTI, Carole, "Practicas empresariales y apertura económica en México", *Comercio Exterior,* México, Septiembre de 1997
- LEVITT, Theodore, "The globalization of markets", *Harvard Business Review, USA, may/june* 1983
- MACIÁ, Fernando, *Cuadro de mando integral de una web: 5 pasos para medir el rendimiento de su web,* abril 2006, en http://www.masterdisseny.com/master-net/buscadores/index.php3

\_\_\_\_\_\_\_\_, *Primeros puestos en los buscadores: apurando los límites de la optimización web,* enero 2006, en http://www.masterdisseny.com/master-net/buscadores/0021.php3

\_\_\_\_\_\_\_, *Descubra en 5 pasos si el posicionamiento de su web cumple las normas de los buscadores de Internet,* mayo 2005, en http://www.masterdisseny.com/master-net/buscadores/0020.php3

\_\_\_\_\_\_\_\_, *Posicionamiento en buscadores: tendencias para 2005,* febrero 2005, en

http://www.masterdisseny.com/master-net/buscadores/0019.php3

\_\_\_\_\_\_\_\_, *¿Posicionamiento en buscadores o tráfico web cualificado?,*  octubre 2004, en

http://www.masterdisseny.com/master-net/buscadores/0017.php3

\_\_\_\_\_\_\_\_, *La Ley de Pareto como herramienta para mejorar el posicionamiento web,* septiembre 2004, en http://www.masterdisseny.com/master-net/buscadores/0016.php3

\_\_\_\_\_\_\_\_, *Mucho más que vender por Internet*, julio 2004, en http://www.masterdisseny.com/master-net/buscadores/0015.php3

\_\_\_\_\_\_\_\_, *Hágalo usted mismo: mejore el posicionamiento en buscadores de su web en 8 pasos,* mayo 2004, en http://www.masterdisseny.com/master-net/buscadores/0014.php3

\_\_\_\_\_\_\_\_, *Yahoo amenaza el liderazgo de Google en la búsqueda en Internet,* abril 2004, en http://www.masterdisseny.com/master-net/buscadores/0013.php3

\_\_\_\_\_\_\_, *On,* diciembre 2003, en http://www.masterdisseny.com/master-net/buscadores/0011.php3

MANDEL, Michael J., *La Depresión de Internet*, Prentice Hall, España, 2001

- MARTÍNEZ, Francisco y Vanesa Mendoza, "La realidad de los trabajadores en las MYPES", *Emprendedores,* FCA / UNAM, México, enero-febrero 2003
- MARTÍNEZ CORTÉS, Ignacio, "La política industrial y la competitividad el sector exportador", en *Relaciones Internacionales*, No. 70, CRI / FCPYS / UNAM, México, abril-junio de 1996

\_\_\_\_\_\_\_\_, "El desarrollo tecnoindustrial y su impacto en la economía mundial" en *Relaciones Internacionales*, No. 71, CRI / FCPYS / UNAM, México, julio-septiembre de 1996

MARTÍNEZ MAYORAL, Ignacio, *10 consejos para hacer e-mail marketing,* junio 2004, en http://www.masterdisseny.com/master-net/iconos/0026.php3

\_\_\_\_\_\_\_\_, *El futuro del marketing directo se llama e-mail marketing*, marzo 2000, en http://www.masterdisseny.com/master-net/iconos/0001.php3

MATTELART, Armand, *Historia sobre la sociedad de la información*, Paidós, Barcelona, 2002

\_\_\_\_\_\_\_\_, *Historia de la Utopia Planetaria*, Paidos, España, 2000

- McLUHAN, Marshall y Quentin Fiore, *Guerra y paz en la aldea global,*  Barcelona, Martínez Roca, 1971
- MEEKER, Mary, *La publicidad en Internet,* Granica, España, 2001
- MIÈGE, Bernard, *Les industries du contenu face à l'ordre informationnel*, Presses Universitaires de Grenoble, Grenoble, 2000
- MITNIK, Marcela, *Publisher en las PYMES. Confecciones su propia folletería,*  Prentice Hall, Brasil, 2000
- NAVARRO, Eduardo, *¿Por qué nos estamos equivocando con nuestros sitios web?,* mayo 2005, en http://www.masterdisseny.com/master-net/improv/index.php3

\_\_\_\_\_\_\_\_, *¿Usa correctamente Internet en el Área Comercial?,* junio 2004, en http://www.masterdisseny.com/master-net/improv/0022.php3

\_\_\_\_\_\_\_\_, *Relaciones con los clientes y nuevas tecnologías,* diciembre 2003, en

http://www.masterdisseny.com/master-net/improv/0019.php3

\_\_\_\_\_\_\_\_, *Tendencias del impacto empresarial y, por tanto, social y económico de Internet*, junio 2003, en

http://www.masterdisseny.com/master-net/improv/0017.php3

\_\_\_\_\_\_\_\_, *Estrategia en un entorno de cambio constante,* abril 2003, en http://www.masterdisseny.com/master-net/improv/0016.php3

\_\_\_\_\_\_\_\_, *Grandes problemas detectados en B2B,* marzo 2003, en http://www.masterdisseny.com/master-net/improv/0015.php3

*\_\_\_\_\_\_\_\_, ¿Cómo vender más y mejor empleando la tecnología?,* enero 2003, en

http://www.masterdisseny.com/master-net/improv/0014.php3

\_\_\_\_\_\_\_\_, *¿Por qué nos estamos equivocando con nuestros sitios web?,*  noviembre 2002, en

http://www.masterdisseny.com/master-net/improv/0013.php3

\_\_\_\_\_\_\_\_, *Viviendo entre el negocio y la tecnología*, agosto 2002, en http://www.masterdisseny.com/master-net/improv/0011.php3

\_\_\_\_\_\_\_\_, *Internet ¿Revoluciona la manera de hacer negocios?,* julio 2002, en http://www.masterdisseny.com/master-net/improv/0010.php3

\_\_\_\_\_\_\_\_, *La innovación como concepto estratégico*, mayo 2002, en http://www.masterdisseny.com/master-net/improv/0009.php3

\_\_\_\_\_\_\_\_, *Mejoras en la Gestión de la Cadena de Suministros Empelando Internet y los Sistemas de Información,* marzo 2002, en http://www.masterdisseny.com/master-net/improv/0007.php3

\_\_\_\_\_\_\_, *Como pueden ayudar las nuevas tecnologías en momentos difíciles*, enero 2002,

http://www.masterdisseny.com/master-net/improv/0005.php3

\_\_\_\_\_\_\_\_, *Nuevos modelos de gestión en la empresa,* diciembre 2001, en http://www.masterdisseny.com/master-net/improv/0004.php3

\_\_\_\_\_\_\_\_, *¿Para qué sirve una página web?,* noviembre del 2001, en http://www.masterdisseny.com/master-net/improv/0003.php3

\_\_\_\_\_\_\_\_, *Cómo puede la empresa mejorar resultados usando Internet,*  octubre 2001, en http://www.masterdisseny.com/master-net/improv/0002.php3

\_\_\_\_\_\_\_\_, *Ventajas de usar Internet en la selección de personal*, septiembre 2001, en

http://www.masterdisseny.com/master-net/improv/0001.php3

NEGROPONTE, Nicolas, *El Mundo digital*, Ediciones B, Barcelona, 1999

\_\_\_\_\_\_\_\_, *Ser digital*, Océano, México, 1995

- NIC México, *Historia de Internet en México,* en www.nic.mx/evol/historia.html
- NORA, Simón Nora y Alan Minc*, Informatización de la sociedad,* Fondo de Cultura Económica, México, 1980
- OHMAE, Kenichi, *El mundo sin fronteras: Poder y estrategia en la economía entrelazada,* McGraw-Hill, México, 1991
- OLIVERA, Guillermo, "El fin del ciclo mundial de crecimiento de la Micro y Pequeña Industria y su evolución en México", *Comercio Exterior,*  México, Agosto del 2001
- OLMEDO, Bernardo y José Luis Solleiro (coord.), *Políticas Industriales y Tecnológicas para las Pequeñas y Medianas Empresas,* UNAM / IIE, México, 2001
- OMC, Organización Mundial del Comercio, *World Trade Report 2002,* en http://www.wto.org
- PEÑA, Javier, *Del mundo al e-mundo,* enero 2001, en http://www.ideas-empresariales.com/72/economia3aa.htm
- PERES, W. y G. Stumpo (coord.), *Pequeñas y medianas empresas industriales en América Latina y el Caribe,* Siglo XXI, México, 2002
- PISCITELLI, *La generación Nasdaq. Apogeo (¿y derrumbe?) de la economía digital,* Granica, Argentina, 2001
- PLANT, Robert, *E-commerce. Formulación de una estrategia,* Prentice Hall, Brasil, 2001
- PNUD, Programa de Naciones Unidas para el Desarrollo*, Informe sobre Desarrollo Humano 2001,* en www.undp.org/hdr2001/spanish
- PORTACARRERO, Felipe, *La comunicación escrita en Internet, Seis principios a tener en cuenta, si se quiere ser efectivo en la red,* mayo del 2001, en http://www.masterdisseny.com/master-net/tribuna/0017.php3
- PORTER, Michael (ed.), *Competition in global industries*, Harvard Business School, Massachussets, 1986
- POTTRUCK, David y Terry Pearce*, La transformación empresarial en la era de Internet,* Piados, Argentina, 2001
- PRECIADO, María Fernanda, *Hablando de logística en Internet,* febrero 2002, en http://www.masterdisseny.com/master-net/casos/0015.php3
- PRICE, Christopher, *Los Conquistadores de Internet*, Prentice Hall, España, 2001
- PUGA, Cristina, *Los empresarios organizado y el Tratado de Libre Comercio de América del Norte,* Miguel Ángel Porrúa / FCPYS, México, 2004
- RAGONI, Rodolfo, *E-money,* Prentice Hall / Pearson Education, Brasil, 2001
- RANZ, Jesús, *Breve historia de Internet,* Anaya Multimedia, España, 1997
- RIDDERSTRALE, Jonas y Kjell Nordström, *Funky Business. El talento mueve al capital,* Prentice Hall, Madrid, 2000
- RIFKIN, Jeremy, *El fin del trabajo: nuevas tecnologías contra puestos de trabajo. El nacimiento de la nueva era,* Paidos, México, 1996
- RIVERA, Miguel Ángel, *Capitalismo informático, cambio tecnológico y desarrollo nacional,* UNAM / U de G, México, 2005
- RODRÍGUEZ, Carlo, *Doce preguntas críticas para elevar tus ventas por Internet,* Marzo 2002, en http://www.masterdisseny.com/master-net/casos/0027.php3
- ROSALES, Gabriel, *B2B digital. Optimizando resultados en la nueva economía,* SICCO, México, 2002
- ROSENOER, Jonathan, Douglas Armstrong y J. Russell Gates*, La empresa clickeable,* Granica, España, 2000
- RUEDA, Isabel (coord.), *Las empresas integradoras en México,* UNAM / IIE / Siglo XXI, México, 1997

\_\_\_\_\_\_\_\_\_\_, *La micro, pequeña y mediana empresas en México en los años noventa,* Miguel Ángel Porrúa / IIE, México, 2001

- SALAS-PORRAS, Alejandra, "Estrategias de las empresas mexicanas en sus procesos de internacionalización", *Revista de la CEPAL*, Núm. 65, Santiago de Chile, 1998
- SALGADO, Elizabet, *Estudio de caso: Comercial Mexicana de Pinturas, COMEX,* enero 2003, en http://www.masterdisseny.com/master-net/casos/0022.php3
- SAT, *Sistema de Administración Tributaria*, en http://www.sat.gob.mx
- SECRETARÍA DE ECONOMÍA, *Programa de Desarrollo Empresarial, 2001- 2006,* en

http://www.secofi-

siem.gob.mx/portalsiem/plansector/menupreguntas.asp?lenguaje=0& Cve\_B=4, 20 de noviembre del 2004

\_\_\_\_\_\_\_\_\_\_, en http://www.economia.gob.mx

- SEGURA, Francisco, *Branding: imprescindible si haces negocios en Internet,*  Noviembre 2001, en http://www.masterdisseny.com/master-net/casos/0012.php3
	- \_\_\_\_\_\_\_\_, *Incrementa el ratio visitante / venta con un buen servicio de atención al cliente,* Julio 2001, en http://www.masterdisseny.com/master-net/casos/0008.php3

\_\_\_\_\_\_\_\_, *La importancia de la firma en el e-mail,* diciembre 2000, en http://www.masterdisseny.com/master-net/casos/0003.php3

SEYBOLD, Patricia, *Clientes.com,* Granica, España, 2000

- SOTO, Eduardo y Simón Dolan, *Las PYMES ante el reto del siglo XXI. Los nuevos mercados globales,* Thomson Editores, México, 2004
- SUÁREZ, Andrés, *Nueva economía y nueva sociedad*, Prentice Hall, España, 2001

SIEBEL, Thomas, *Cyber-rules,* Granica, España, 2000

\_\_\_\_\_\_\_, *Principios de e-business*, Granica, España, 2001

- STIGLITZ, Joseph E., *El malestar en la globalización,* Editorial Taurus, España, 2002
- SZERMAN, Norberto, *Computación para PYMES,* MP Ediciones, Buenos Aires, 2003
- TERCEIRO, José B. y Gustavo Matías. *Digitalismo. En nuevo horizonte sociocultural,* Santillana, Madrid, 2001
- TRINCADO, Manuel, *Factores de éxito de una empresa en la era digital,*  noviembre 2004, en http://www.masterdisseny.com/master-net/negocios/index.php3

\_\_\_\_\_\_\_, *La red genera valor*, julio 2002, en http://www.masterdisseny.com/master-net/negocios/0014.php3

\_\_\_\_\_\_\_, *Gestión e-business. Caminando hacia la empresa excelente,*  mayo 2002, en

http://www.masterdisseny.com/master-net/negocios/0013.php3

\_\_\_\_\_\_\_, *El cliente: de la atención hacia la innovación,* febrero 2002, en http://www.masterdisseny.com/master-net/negocios/0011.php3

\_\_\_\_\_\_\_, *La conquista de Internet,* enero 2002, en http://www.masterdisseny.com/master-net/negocios/0010.php3

\_\_\_\_\_\_\_, *Como construir la empresa Digital I. Analizar,* noviembre 2001, en http://www.masterdisseny.com/master-net/negocios/0008.php3

\_\_\_\_\_\_\_, *Como construir la empresa Digital II. Desarrollar,* diciembre 2001, en http://www.masterdisseny.com/master-net/negocios/0009.php3

\_\_\_\_\_\_\_\_, *El impacto de las nuevas tecnologías en la empresa tradicional,* julio 2001, en http://www.masterdisseny.com/master-net/negocios/0004.php3

\_\_\_\_\_\_\_\_, *Reflexiones sobre el futuro del comercio electrónico,* junio 2001, en http://www.masterdisseny.com/master-net/negocios/0003.php3

\_\_\_\_\_\_\_\_, *Infonovación. El futuro de la empresa,* mayo 2001, en http://www.masterdisseny.com/master-net/negocios/0002.php3

\_\_\_\_\_\_\_\_, *La gestión del stock en una tienda virtual,* mayo 2001, en http://www.masterdisseny.com/master-net/negocios/0001.php3

- UGENA, Javier, *Formación y nuevas tecnologías: posibilidades y condiciones de la formación online,* octubre 2001, en http://www.masterdisseny.com/master-net/tribuna/0022.php3
- UIT, *Unión Internacional de Telecomunicaciones,* en http://www.itu.int
- UNCTAD, *Informe de la UNCTAD sobre comercio electrónico, 2003,* en http://www.unctad.org/en/docs/ecdr2003\_en.pdf
- UNCTAD, *Informe de la UNCTAD sobre comercio electrónico, 2004,* http://www.unctad.org/en/docs/ecdr2004\_en.pdf
- VAN DEN EYNDE, A., *Globalización. La dictadura mundial de 200 empresas,* Editorial Unios, México, 1994
- VÁZQUEZ, Alberto y Ramón Scout, *Internet para la micro, pequeña y mediana empresa, como una herramienta de competitividad,* Editado por Consorcio de Negocios Internacionales, México, 2004
- VELOSO, Claudio*, Soluciones Visuales. Internet, World Wide Web y Correo electrónico,* Prentice Hall, Brasil, 2000
- VILLALBA, Marta y Víctor Ramiro Fernández, "Especialización flexible en América Latina en el marco del Consenso de Washington", *Comercio Exterior,* vol. 54, núm. 3, México, marzo de 2004
- WAYNER, Peter, *La ofensiva del software libre. Cómo Linux y el movimiento del software libre se impusieron frente a los titanes de la alta tecnología,* Granica, Barcelona, 2001
- WEINMAN, Lynda, *Diseño de imágenes para la Web*, Anaya Multimedia, Madrid, 2002
- WHELAN, Jonathan*, E-mail en el trabajo. Evite los inconvenientes y explote su potencial,* Prentice Hall, España, 2000